4

# **IEEE P802.15**

Wireless Personal Area Networks

#### Project IEEE P802.15 Working Group for Wireless Personal Area Networks (WPANs) Title IEEE Std 802.15.4e-D0.01/r2 Date 2009/09/07 Submitted [Ludwig Winkel, Zafer Voice: [] Source Sahinoglu, Liang Li], and feeded E-mail: by the following subgroups: [ludwig.winkel@siemens.com,] PA, FA, E-GTS, Low-Energy, [liang\_1@yahoo.com,] Short-Header] [zafer@merl.com] [] Re: [1<sup>st</sup> draft IEEE Std 802.15.4e-D0.01 based on submissions of the PA-, FA-, Abstract E-GTS-, Low-Energy-subgroups, of TG4e. Changes r1 to r2: Integrated the EGTS and Low Energy contributions] Purpose [] Notice This document has been prepared to assist the IEEE P802.15. It is offered as a basis for discussion and is not binding on the contributing individual(s) or organization(s). The material in this document is subject to change in form and content after further study. The contributor(s) reserve(s) the right to add, amend or withdraw material contained herein. Release The contributor acknowledges and accepts that this contribution becomes the property of IEEE and may be made publicly available by P802.15.

# IEEE P802.15.4e<sup>™</sup>/D0.01 1

- **Draft Standard for Information** 2
- technology— Telecommunications and 3
- information exchange between 4
- systems— Local and metropolitan area 5
- networks— Specific requirements— 6
- Part 15.4: Wireless Medium Access 7
- **Control (MAC) and Physical Layer** 8
- (PHY) Specifications for Low-Rate 9
- Wireless Personal Area Networks 10
- (WPANs) Amendment 1: Add MAC 11
- enhancements for industrial 12
- applications and CWPAN 13
- 14 Prepared by the LAN/MAN Standards Committee Working Group of the
- 15 **IEEE Computer Society Committee**
- 16 Copyright © 2009 by the Institute of Electrical and Electronics Engineers, Inc.
- 17 Three Park Avenue
- New York, New York 10016-5997, USA 18
- 19 All rights reserved.

20This document is an unapproved draft of a proposed IEEE Standard. As such, this document is subject to 21 change. USE AT YOUR OWN RISK! Because this is an unapproved draft, this document must not be 22 utilized for any conformance/compliance purposes. Permission is hereby granted for IEEE Standards 23 Committee participants to reproduce this document for purposes of international standardization 24 consideration. Prior to adoption of this document, in whole or in part, by another standards development 25 organization, permission must first be obtained from the IEEE Standards Activities Department 26 27 (stds.ipr@ieee.org). Other entities seeking permission to reproduce this document, in whole or in part, must also obtain permission from the IEEE Standards Activities Department.

- 28 29 IEEE Standards Activities Department
- 445 Hoes Lane
- 30 Piscataway, NJ 08854, USA

Copyright © 2009 IEEE. All rights reserved This is an unapproved IEEE Standards Draft, subject to change.

- 1 Abstract: First draft of 802 WG15 TG4e. Amendment to IEEE Std 802.15.4-2009
- 2 Keywords: Amendment for application domains like Process automation, Low latency,
- 3 Commercial, and enhancements for Security, low energy, etc.

The Institute of Electrical and Electronics Engineers, Inc. 3 Park Avenue, New York, NY 10016-5997, USA

Copyright © 200X by the Institute of Electrical and Electronics Engineers, Inc. All rights reserved. Published XX Month XXXX. Printed in the United States of America.

IEEE is a registered trademark in the U.S. Patent & Trademark Office, owned by the Institute of Electrical and Electronics Engineers, Incorporated.

PDF: ISBN 978-0-XXXX-XXX-X STDXXXXX Print: ISBN 978-0-XXXX-XXXX-X STDPDXXXXX

No part of this publication may be reproduced in any form, in an electronic retrieval system or otherwise, without the prior written permission of the publisher.

1 This page is left blank intentionally.

#### Introduction 1

2 3

5

This introduction is not part of IEEE P802.15.4e/D0.01, Draft Standard for Information technology-Telecommunications and information exchange between systems- Local and metropolitan area networks- Specific 4 requirements- Part 15.4: Wireless Medium Access Control (MAC) and Physical Layer (PHY) Specifications for Low-Rate Wireless Personal Area Networks (WPANs) Amendment 1: Add MAC enhancements for industrial applications and CWPAN.

#### 7 Notice to users

8 Text formatted as this line means an editor note and will be removed before 9 publication.

#### 10 Laws and regulations

11 Users of these documents should consult all applicable laws and regulations. Compliance with the provisions of this standard does not imply compliance to any applicable regulatory requirements. 12 13 Implementers of the standard are responsible for observing or referring to the applicable regulatory 14 requirements. IEEE does not, by the publication of its standards, intend to urge action that is not in

15 compliance with applicable laws, and these documents may not be construed as doing so.

#### 16 Copyrights

17 This document is copyrighted by the IEEE. It is made available for a wide variety of both public and 18

private uses. These include both use, by reference, in laws and regulations, and use in private self-19 regulation, standardization, and the promotion of engineering practices and methods. By making this

20 document available for use and adoption by public authorities and private users, the IEEE does not waive

21 any rights in copyright to this document.

#### 22 Updating of IEEE documents

23 Users of IEEE standards should be aware that these documents may be superseded at any time by the 24 issuance of new editions or may be amended from time to time through the issuance of amendments, 25 corrigenda, or errata. An official IEEE document at any point in time consists of the current edition of the 26 27 document together with any amendments, corrigenda, or errata then in effect. In order to determine whether a given document is the current edition and whether it has been amended through the issuance of 28 amendments, corrigenda, or errata, visit the IEEE Standards Association web site at 29 http://ieeexplore.ieee.org/xpl/standards.jsp, or contact the IEEE at the address listed previously.

30 For more information about the IEEE Standards Association or the IEEE standards development process,

31 visit the IEEE-SA web site at http://standards.ieee.org.

#### 1 Errata

2 Errata, if any, for this and all other standards can be accessed at the following URL: 3 http://standards.ieee.org/reading/ieee/updates/errata/index.html. Users are encouraged to check this URL 4 for errata periodically.

### 5 Interpretations

6 Current interpretations can be accessed at the following URL: http://standards.ieee.org/reading/ieee/interp/ 7 index.html.

### 8 Patents

9 Attention is called to the possibility that implementation of this standard may require use of subject matter 10 covered by patent rights. By publication of this standard, no position is taken with respect to the existence 11 or validity of any patent rights in connection therewith. The IEEE is not responsible for identifying 12 Essential Patent Claims for which a license may be required, for conducting inquiries into the legal validity 13 or scope of Patents Claims or determining whether any licensing terms or conditions provided in 14 connection with submission of a Letter of Assurance, if any, or in any licensing agreements are reasonable 15 or non-discriminatory. Users of this standard are expressly advised that determination of the validity of any 16 patent rights, and the risk of infringement of such rights, is entirely their own responsibility. Further 17 information may be obtained from the IEEE Standards Association.

# 18 Participants

At the time this draft standard was submitted to the IEEE-SA Standards Board for approval, the LAN/MAN
 Standards Committee Working Group had the following membership:

| 21             |                                      |       | Bob Heile, Chair                   |      |                             |
|----------------|--------------------------------------|-------|------------------------------------|------|-----------------------------|
| 22             |                                      |       | Pat Kinney, Vice Chair             |      |                             |
| 23             |                                      |       | •                                  |      |                             |
| 24             | Participant1                         | 27    | Participant4                       | 30   | Participant7                |
| 25             | Participant2                         | 28    | Participant5                       | 31   | Participant8                |
| 26             | Participant3                         | 29    | Participant6                       | 32   | Participant9                |
| 33             |                                      |       |                                    |      |                             |
| 34             |                                      |       |                                    |      |                             |
| 35             | The following members of the [i      | ndivi | dual/entity] balloting committee v | oted | on this standard. Balloters |
| 36             | have voted for approval, disapproval | oval, | or abstention.                     |      |                             |
| 37             |                                      |       |                                    |      |                             |
| 38             | (to be supplied by IEEE)             |       |                                    |      |                             |
| 39             |                                      |       |                                    |      |                             |
| 40             | Participant1                         |       |                                    |      |                             |
| 40<br>41<br>42 | Participant2                         |       |                                    |      |                             |
| 42             | Participant3                         |       |                                    |      |                             |
| 43<br>44       | Participant4<br>Participant5         |       |                                    |      |                             |
| 44             | Participant6                         |       |                                    |      |                             |
| 46             | Participant7                         |       |                                    |      |                             |
| 46<br>47       | Participant8                         |       |                                    |      |                             |
| 48             | Participant9                         |       |                                    |      |                             |
|                | -                                    |       |                                    |      |                             |

Copyright © 2009 IEEE. All rights reserved. This is an unapproved IEEE Standards Draft, subject to change. may

v

IEEE P802.15.4e/D0.01, (15-09/604/r1), 2009-08-26

# 1 Contents

| 2        | 1. Overview                                                           | 2  |
|----------|-----------------------------------------------------------------------|----|
| 3        | 2. Normative references.                                              | 2  |
| 4        | 3. Definitions                                                        | 2  |
| 5        | 4. Acronyms and abbreviations                                         | 3  |
| 6        | 5. General description                                                | 3  |
| 7        | 5.1 Introduction                                                      |    |
| 8        | 5.2 Components of the IEEE 802.15.4 WPAN                              |    |
| 9        | 5.3 Network topologies                                                | 3  |
| 10       | 5.3.1 Star network formation                                          |    |
| 11       | 5.3.2 Peer-to-peer network formation                                  |    |
| 12       | 5.3.3 LL-Star network for wireless low latency networks               |    |
| 13       | 5.3.3.1 General                                                       |    |
| 14       | 5.3.3.2 TDMA Access                                                   |    |
| 15       | 5.3.3.3 Addressing                                                    |    |
| 16       | 5.3.3.4 Network Topology                                              |    |
| 17       | 5.4 Architecture                                                      | 5  |
| 18       | 5.5 Functional overview                                               | 5  |
| 19       | 5.5.1 Superframe structure                                            |    |
| 20       | 5.5.1.1 General                                                       |    |
| 21       | 5.5.1.2 Superframe structure based on Beacons                         |    |
| 22       | 5.5.1.3 Superframe structure based on Beacons with 1-octet MAC header |    |
| 23<br>24 | 5.5.2 Data transfer model                                             |    |
| 24       | 5.5.2.1 Data transfer to a coordinator                                |    |
| 25       | 5.5.2.2 Data transfer from a coordinator                              |    |
| 26       | 5.5.3                                                                 |    |
| 27       | 5.5.4 Improving probability of successful delivery                    |    |
| 28       | 5.5.4.1 CSMA-CA mechanism                                             |    |
| 29       | 5.5.4.2 ALOHA mechanism for the UWB device                            |    |
| 30       | 55.5                                                                  |    |
| 31       | 5.5.5.1 Additional power saving features provided by the UWB PHY      |    |
| 32       | 5.5.5.2 Low-energy mechanisms                                         |    |
| 33       | 5.5.6 Security                                                        | 1  |
| 34       | 5.5.0 Security                                                        |    |
| 35       | 5.5.8                                                                 |    |
| 36       | 5.6 Concept of primitives                                             |    |
|          |                                                                       |    |
| 37       | 6. PHY specification                                                  | 10 |
| 38       | 6.1                                                                   |    |
| 39       | 6.1.1                                                                 |    |
| 40       | 6.1.2                                                                 | 1  |
|          |                                                                       |    |
| 41       | 7. MAC sublayer specification                                         |    |
| 42       | 7.1 MAC sublayer service specification                                |    |
| 43       | 7.1.1 MAC data service                                                | 1  |
| 44       | 7.1.1.1 MCPS-DATA.request                                             |    |
| 45       | 7.1.1.1.1 Semantics of the service primitive                          |    |
| 46       | 7.1.1.1.1.1 General                                                   |    |
| 47       | 7.1.1.1.1.2 PA-Semantics of the service primitive                     | 1  |
| 48       | 7.1.1.1.2 When generated                                              |    |
| 49       | 7.1.1.1.3 Effect on receipt                                           | 1  |
| 50       | 7.1.1.2 MCPS-DATA.confirm                                             | 1  |
|          |                                                                       |    |

vi

| 1                                                                                                    | 7.1.1.2.1 Semantics of the service primitive                                                                                                    |
|----------------------------------------------------------------------------------------------------|----------------------------------------------------------------------------------------------------|
| 2                                                                                                    | /1112.1 Semantes of the service primitive                                                                                                    |
| 2                                                                                                    | 7.1.1.2.1.1 General                                                                                                    |
| 3                                                                                                    | 7.1.1.2.1.2 PA-Semantics of the service primitive                                                                                                    |
| 4                                                                                                    | 7.1.1.2.2 When generated                                                                                                    |
| 5                                                                                                    | 7.1.1.2.3 Appropriate usage                                                                                                    |
| 6                                                                                                    | 7.1.1.3 MCPS-DATA indication                                                                                                    |
| 7                                                                                                    | 7.1.2 MAC management service                                                                                                    |
| 8                                                                                                    | 7.1.2.1 General                                                                                                    |
| 9                                                                                                    | 7.1.2.2 PA-MAC management service                                                                                                    |
| 10                                                                                                    | 7.1.2.21 A-WAC management service                                                                                                    |
|                                                                                                    | 7.1.2.3 LL-MAC management service                                                                                                    |
| 11                                                                                                    | 7.1.2.4 CM-MAC management service                                                                                                    |
| 12                                                                                                    | 7.1.3 Association primitives                                                                                                    |
| 13                                                                                                    | 7.1.4 Disassociation primitives                                                                                                    |
| 14                                                                                                    | 7.1.5 Beacon notification primitive                                                                                                    |
| 15                                                                                                    | 7.1.6                                                                                                    |
| 16                                                                                                    | 7.1.7 GTS management primitives                                                                                                    |
| 17                                                                                                    | 7.1.7.1 MLME-GTS.request                                                                                                    |
| 18                                                                                                    | 7.1.8                                                                                                    |
| 19                                                                                                    | 7.1.9                                                                                                    |
| 20                                                                                                    |                                                                                                    |
|                                                                                                    | 7.1.10                                                                                                    |
| 21                                                                                                    | 7.1.11                                                                                                    |
| 22                                                                                                    | 7.1.12                                                                                                    |
| 23                                                                                                    | 7.1.13                                                                                                    |
| 24                                                                                                    | 7.1.14 MLME-START                                                                                                    |
| 25                                                                                                    | 7.1.15                                                                                                    |
| 26                                                                                                    | 7.1.16 Primitives for requesting data from a coordinator                                                                                                    |
| 27                                                                                                    | 7.1.17 Primitives for specifying dynamic preamble (for UWB PHYs)                                                                                                    |
| 28                                                                                                    | 7.1.18                                                                                                    |
| 29                                                                                                    | 7.1.19                                                                                                    |
|                                                                                                    |                                                                                                    |
| 30                                                                                                    | (1) WMAL any more transformation                                                                                                    |
| 30                                                                                                    | 7.1.20 MAC enumeration description                                                                                                    |
| 31                                                                                                    | 7.1.21 PA-specific MAC sublayer service specification                                                                                                    |
| 31<br>32                                                                                                    | 7.1.21 PA-specific MAC sublayer service specification<br>7.1.21.1 MLME-SET-SLOTFRAME                                                                                                    |
| 31<br>32<br>33                                                                                                    | 7.1.21 PA-specific MAC sublayer service specification<br>7.1.21.1 MLME-SET-SLOTFRAME<br>7.1.21.1.1 MLME-SET-SLOTFRAME.request                                                                                                    |
| 31<br>32<br>33<br>34                                                                                                    | <ul> <li>7.1.21 PA-specific MAC sublayer service specification</li></ul>                                                                                                    |
| 31<br>32<br>33                                                                                                    | 7.1.21 PA-specific MAC sublayer service specification<br>7.1.21.1 MLME-SET-SLOTFRAME<br>7.1.21.1.1 MLME-SET-SLOTFRAME.request                                                                                                    |
| 31<br>32<br>33<br>34                                                                                                    | <ul> <li>7.1.21 PA-specific MAC sublayer service specification</li></ul>                                                                                                    |
| 31<br>32<br>33<br>34<br>35                                                                                                    | 7.1.21 PA-specific MAC sublayer service specification                                                                                                    |
| 31<br>32<br>33<br>34<br>35<br>36<br>37                                                                                                    | 7.1.21 PA-specific MAC sublayer service specification                                                                                                    |
| 31<br>32<br>33<br>34<br>35<br>36<br>37<br>38                                                                                                    | 7.1.21 PA-specific MAC sublayer service specification                                                                                                    |
| 31<br>32<br>33<br>34<br>35<br>36<br>37<br>38<br>39                                                                                                    | 7.1.21 PA-specific MAC sublayer service specification         7.1.21.1 MLME-SET-SLOTFRAME         7.1.21.1.1 MLME-SET-SLOTFRAME request         7.1.21.1.1 General         7.1.21.1.1 General         7.1.21.1.1 Semantics         7.1.21.1.3 When generated         7.1.21.1.4 Effect on receipt         7.1.21.1.2 MLME-SET-SLOTFRAME confirm         7.1.21.1.2 MLME-SET-SLOTFRAME confirm         7.1.21.1.2 MLME-SET-SLOTFRAME confirm                                                                                                    |
| 31<br>32<br>33<br>34<br>35<br>36<br>37<br>38<br>39<br>40                                                                                                    | 7.1.21 PA-specific MAC sublayer service specification         7.1.21.1 MLME-SET-SLOTFRAME         7.1.21.1.1 MLME-SET-SLOTFRAME request         7.1.21.1.1 General         7.1.21.1.1 General         7.1.21.1.2 Semantics         7.1.21.1.3 When generated         7.1.21.1.4 Effect on receipt         7.1.21.1.2 MLME-SET-SLOTFRAME confirm         7.1.21.1.2 MLME-SET-SLOTFRAME confirm         7.1.21.1.2 Semantics                                                                                                    |
| 31<br>32<br>33<br>34<br>35<br>36<br>37<br>38<br>39<br>40<br>41                                                                                                    | 7.1.21 PA-specific MAC sublayer service specification         7.1.21.1 MLME-SET-SLOTFRAME         7.1.21.1.1 MLME-SET-SLOTFRAME.request         7.1.21.1.1 General         7.1.21.1.1 General         7.1.21.1.1 Semantics         7.1.21.1.3 When generated         7.1.21.1.4 Effect on receipt         7.1.21.1.2 MLME-SET-SLOTFRAME.confirm         7.1.21.2 General         7.1.21.2 Semantics         7.1.21.1.2 MLME-SET-SLOTFRAME.confirm         7.1.21.1.2 MLME-SET-SLOTFRAME.confirm |
| 31<br>32<br>33<br>34<br>35<br>36<br>37<br>38<br>39<br>40<br>41<br>42                                                                                               | 7.1.21 PA-specific MAC sublayer service specification         7.1.21.1 MLME-SET-SLOTFRAME         7.1.21.1.1 MLME-SET-SLOTFRAME request         7.1.21.1.1 General         7.1.21.1.1 General         7.1.21.1.1 Semantics         7.1.21.1.3 When generated         7.1.21.1.4 Effect on receipt         7.1.21.1.2 MLME-SET-SLOTFRAME.confirm         7.1.21.1.2 Semantics         7.1.21.1.2 MLME-SET-SLOTFRAME.confirm         7.1.21.1.2 MLME-SET-SLOTFRAME.confirm         7.1.21.1.2 MLME-SET-SLOTFRAME.confirm         7.1.21.1.2 MLME-SET-SLOTFRAME.confirm         7.1.21.1.2 MLME-SET-SLOTFRAME.confirm         7.1.21.1.2 MLME-SET-SLOTFRAME.confirm         7.1.21.1.2 MLME-SET-SLOTFRAME.confirm         7.1.21.1.2 MLME-SET-SLOTFRAME.confirm         7.1.21.1.2 General         7.1.21.1.2.1 General         7.1.21.1.2.2 Semantics         7.1.21.1.2.3 When generated         7.1.21.1.2.4 Effect on receipt                                                                                                    |
| 31<br>32<br>33<br>34<br>35<br>36<br>37<br>38<br>39<br>40<br>41<br>42<br>43                                                                                         | 7.1.21 PA-specific MAC sublayer service specification         7.1.21.1 MLME-SET-SLOTFRAME         7.1.21.1.1 MLME-SET-SLOTFRAME.request         7.1.21.1.1 General         7.1.21.1.1 General         7.1.21.1.1 Generated         7.1.21.1.3 When generated         7.1.21.1.4 Effect on receipt         7.1.21.1.2 MLME-SET-SLOTFRAME confirm         7.1.21.2 J General         7.1.21.2.3 When generated         7.1.21.2.4 Effect on receipt         7.1.21.2.4 Effect on receipt         7.1.21.2.4 Effect on receipt         7.1.21.2.4 Effect on receipt         7.1.21.2.4 Effect on receipt         7.1.21.2.4 Effect on receipt                                                                                                    |
| 31<br>32<br>33<br>34<br>35<br>36<br>37<br>38<br>39<br>40<br>41<br>42<br>43<br>44                                                                                   | 7.1.21 PA-specific MAC sublayer service specification         7.1.21.1 MLME-SET-SLOTFRAME         7.1.21.1.1 MLME-SET-SLOTFRAME request         7.1.21.1.1 General         7.1.21.1.1 General         7.1.21.1.1 General         7.1.21.1.1 Generated         7.1.21.1.3 When generated         7.1.21.1.4 Effect on receipt         7.1.21.1.2 MLME-SET-SLOTFRAME confirm         7.1.21.1.2 MLME-SET-SLOTFRAME confirm         7.1.21.1.2 MLME-SET-SLOTFRAME confirm         7.1.21.2.3 When generated         7.1.21.2.4 Effect on receipt         7.1.21.2.3 When generated         7.1.21.2.4 Effect on receipt         7.1.21.2.4 Effect on receipt         7.1.21.2.4 Effect on receipt         7.1.21.2.4 Effect on receipt         7.1.21.2.4 Effect on receipt         7.1.21.2.1 MLME-SET-LINK         7.1.21.2.1 MLME-SET-LINK request                                                                                                    |
| 31<br>32<br>33<br>34<br>35<br>36<br>37<br>38<br>39<br>40<br>41<br>42<br>43<br>44<br>45                                                                             | 7.1.21 PA-specific MAC sublayer service specification         7.1.21.1 MLME-SET-SLOTFRAME         7.1.21.1.1 MLME-SET-SLOTFRAME.request         7.1.21.1.1 General         7.1.21.1.1 General         7.1.21.1.1 General         7.1.21.1.1 Generated         7.1.21.1.1 & Effect on receipt         7.1.21.1.2 MLME-SET-SLOTFRAME confirm         7.1.21.1.2 MLME-SET-SLOTFRAME confirm         7.1.21.1.2 MLME-SET-SLOTFRAME confirm         7.1.21.1.2 MLME-SET-SLOTFRAME confirm         7.1.21.1.2 MLME-SET-SLOTFRAME confirm         7.1.21.1.2 MLME-SET-SLOTFRAME confirm         7.1.21.2 MLME-SET-SLOTFRAME confirm         7.1.21.2 MLME-SET-LINK confirm         7.1.21.2.3 When generated         7.1.21.2.4 Effect on receipt         7.1.21.2.1 MLME-SET-LINK         7.1.21.2.1 MLME-SET-LINK.request         7.1.21.2.1 I General                                                                                                    |
| 31<br>32<br>33<br>34<br>35<br>36<br>37<br>38<br>39<br>40<br>41<br>42<br>43<br>44<br>45<br>46                                                                       | 7.1.21 PA-specific MAC sublayer service specification         7.1.21.1 MLME-SET-SLOTFRAME         7.1.21.1.1 MLME-SET-SLOTFRAME request         7.1.21.1.1 General         7.1.21.1.1 General         7.1.21.1.1 General         7.1.21.1.1 General         7.1.21.1.1 General         7.1.21.1.1 General         7.1.21.1.1 General         7.1.21.1.1 Generated         7.1.21.1.2 MLME-SET-SLOTFRAME confirm         7.1.21.1.2 MLME-SET-SLOTFRAME confirm         7.1.21.1.2 MLME-SET-SLOTFRAME confirm         7.1.21.2.1 General         7.1.21.2.2 Semantics         7.1.21.2.3 When generated         7.1.21.2.3 When generated         7.1.21.2.4 Effect on receipt         7.1.21.2.4 Effect on receipt         7.1.21.2.4 Effect on receipt         7.1.21.2.1 MLME-SET-LINK         7.1.21.2.1 MLME-SET-LINK request         7.1.21.2.1 General         7.1.21.2.1 General         7.1.21.2.1 General         7.1.21.2.1 Semantics                                                                                                    |
| 31<br>32<br>33<br>34<br>35<br>36<br>37<br>38<br>39<br>40<br>41<br>42<br>43<br>44<br>45                                                                             | 7.1.21 PA-specific MAC sublayer service specification         7.1.21.1 MLME-SET-SLOTFRAME         7.1.21.1.1 MLME-SET-SLOTFRAME request         7.1.21.1.1 General         7.1.21.1.1 General         7.1.21.1.2 Semantics         7.1.21.1.4 Effect on receipt         7.1.21.1.2 MLME-SET-SLOTFRAME confirm         7.1.21.1.2 MLME-SET-SLOTFRAME confirm         7.1.21.1.2 MLME-SET-SLOTFRAME confirm         7.1.21.1.2 MLME-SET-SLOTFRAME confirm         7.1.21.1.2 MLME-SET-SLOTFRAME confirm         7.1.21.1.2 MLME-SET-SLOTFRAME confirm         7.1.21.1.2 MLME-SET-SLOTFRAME confirm         7.1.21.2.1 General         7.1.21.2.3 When generated         7.1.21.2.4 Effect on receipt         7.1.21.2.4 Effect on receipt         7.1.21.2.1 MLME-SET-LINK request         7.1.21.2.1 General         7.1.21.2.1 General         7.1.21.2.1 Semantics         7.1.21.2.1 Semantics         7.1.21.2.1 MLME-SET-LINK request         7.1.21.2.1 Semantics         7.1.21.2.1 MLME-SET-LINK request         7.1.21.2.1 Semantics         7.1.21.2.1 Semantics         7.1.21.2.1 Semantics         7.1.21.2.1 Semantics         7.1.21.2.1 When generated                                                                                                    |
| 31<br>32<br>33<br>34<br>35<br>36<br>37<br>38<br>39<br>40<br>41<br>42<br>43<br>44<br>45<br>46                                                                       | 7.1.21 PA-specific MAC sublayer service specification         7.1.21.1 MLME-SET-SLOTFRAME         7.1.21.1.1 MLME-SET-SLOTFRAME request         7.1.21.1.1 General         7.1.21.1.1 General         7.1.21.1.2 Semantics         7.1.21.1.3 When generated         7.1.21.1.4 Effect on receipt         7.1.21.1.2 MLME-SET-SLOTFRAME confirm         7.1.21.1.2 MLME-SET-SLOTFRAME confirm         7.1.21.1.2 MLME-SET-SLOTFRAME confirm         7.1.21.1.2 MLME-SET-SLOTFRAME confirm         7.1.21.1.2 MLME-SET-SLOTFRAME confirm         7.1.21.1.2 MLME-SET-LINK         7.1.21.1.2.4 Effect on receipt         7.1.21.1.2.4 Effect on receipt         7.1.21.2.1 MLME-SET-LINK         7.1.21.2.1 MLME-SET-LINK request         7.1.21.2.1 MLME-SET-LINK request         7.1.21.2.1 MLME-SET-LINK         7.1.21.2.1 MLME-SET-LINK request         7.1.21.2.1 MLME-SET-LINK request         7.1.21.2.1 MLME-SET-LINK request         7.1.21.2.1 MLME-SET-LINK request         7.1.21.2.1 MLME-SET-LINK request         7.1.21.2.1 MLME-SET-LINK request         7.1.21.2.1 MLME-SET-LINK request         7.1.21.2.1 MLME-SET-LINK request         7.1.21.2.1 MLME-SET-LINK request         7.1.21.2 Semantics         7.1.21.2 1.4 Effect on receipt                                                 |
| $\begin{array}{c} 31 \\ 32 \\ 33 \\ 34 \\ 35 \\ 36 \\ 37 \\ 38 \\ 39 \\ 40 \\ 41 \\ 42 \\ 43 \\ 44 \\ 45 \\ 46 \\ 47 \end{array}$                                  | 7.1.21 PA-specific MAC sublayer service specification         7.1.21.1 MLME-SET-SLOTFRAME         7.1.21.1.1 MLME-SET-SLOTFRAME request         7.1.21.1.1 General         7.1.21.1.1 General         7.1.21.1.1 General         7.1.21.1.1 General         7.1.21.1.1 General         7.1.21.1.1 General         7.1.21.1.1 General         7.1.21.1.1 Generated         7.1.21.1.2 MLME-SET-SLOTFRAME confirm         7.1.21.1.2 MLME-SET-SLOTFRAME confirm         7.1.21.1.2 MLME-SET-SLOTFRAME confirm         7.1.21.2.1 General         7.1.21.2.2 Semantics         7.1.21.2.3 When generated         7.1.21.2.3 When generated         7.1.21.2.4 Effect on receipt         7.1.21.2.4 Effect on receipt         7.1.21.2.4 Effect on receipt         7.1.21.2.1 MLME-SET-LINK         7.1.21.2.1 MLME-SET-LINK request         7.1.21.2.1 General         7.1.21.2.1 General         7.1.21.2.1 General         7.1.21.2.1 Semantics                                                                                                    |
| 31<br>32<br>33<br>34<br>35<br>36<br>37<br>38<br>39<br>40<br>41<br>42<br>43<br>44<br>45<br>46<br>47<br>48<br>49                                                     | 7.1.21 PA-specific MAC sublayer service specification         7.1.21.1 MLME-SET-SLOTFRAME         7.1.21.1.1 MLME-SET-SLOTFRAME request         7.1.21.1.1 General         7.1.21.1.1 General         7.1.21.1.2 Semantics         7.1.21.1.4 Effect on receipt         7.1.21.1.2 MLME-SET-SLOTFRAME confirm         7.1.21.1.4 Effect on receipt         7.1.21.1.2 MLME-SET-SLOTFRAME confirm         7.1.21.1.2 MLME-SET-SLOTFRAME confirm         7.1.21.1.2 MLME-SET-SLOTFRAME confirm         7.1.21.2.1 General         7.1.21.2.2 Semantics         7.1.21.1.2.3 When generated         7.1.21.2.4 Effect on receipt         7.1.21.2.4 Effect on receipt         7.1.21.2.1 MLME-SET-LINK request         7.1.21.2.1 General         7.1.21.2.1 General         7.1.21.2.1 MLME-SET-LINK request         7.1.21.2.1 MLME-SET-LINK request         7.1.21.2.1 MLME-SET-LINK request         7.1.21.2.1 MLME-SET-LINK request         7.1.21.2.1 MLME-SET-LINK request         7.1.21.2.2 Semantics         7.1.21.2.3 When generated         7.1.21.2.4 Effect on receipt         7.1.21.2.3 WLME-SET-LINK confirm                                                                                                    |
| 31<br>32<br>33<br>34<br>35<br>36<br>37<br>38<br>39<br>40<br>41<br>42<br>43<br>44<br>45<br>46<br>47<br>48<br>49<br>50                                               | 7.1.21 PA-specific MAC sublayer service specification         7.1.21.1 MLME-SET-SLOTFRAME         7.1.21.1.1 MLME-SET-SLOTFRAME request         7.1.21.1.1 General         7.1.21.1.1 General         7.1.21.1.1 When generated         7.1.21.1.2 Semantics         7.1.21.1.4 Effect on receipt         7.1.21.1.2 MLME-SET-SLOTFRAME.confirm         7.1.21.1.2 MLME-SET-SLOTFRAME.confirm         7.1.21.1.2 MLME-SET-SLOTFRAME.confirm         7.1.21.1.2 MLME-SET-SLOTFRAME.confirm         7.1.21.1.2 MLME-SET-LINK         7.1.21.1.2.4 Effect on receipt         7.1.21.2.1 MLME-SET-LINK         7.1.21.2.1 General         7.1.21.2.3 When generated         7.1.21.2.4 Effect on receipt         7.1.21.2.3 MLME-SET-LINK.request         7.1.21.2.4 Effect on receipt         7.1.21.2.1 MLME-SET-LINK.request         7.1.21.2.1 MLME-SET-LINK.request         7.1.21.2.1 MLME-SET-LINK.request         7.1.21.2.1 MLME-SET-LINK.request         7.1.21.2.2 MLME-SET-LINK.confirm         7.1.21.2.1 A Effect on receipt         7.1.21.2.1 General         7.1.21.2.1 General         7.1.21.2.1 General         7.1.21.2.1 General         7.1.21.2.1 General         7.1.21.2.1 General         7.1.21.2.2 MLM                                                                               |
| 31<br>32<br>33<br>34<br>35<br>36<br>37<br>38<br>39<br>40<br>41<br>42<br>43<br>44<br>45<br>46<br>47<br>48<br>49<br>50<br>51                                         | 7.1.21 PA-specific MAC sublayer service specification.         7.1.21.1 MLME-SET-SLOTFRAME.         7.1.21.1.1 MLME-SET-SLOTFRAME request         7.1.21.1.1 General.         7.1.21.1.1 General.         7.1.21.1.2 Semantics         7.1.21.1.3 When generated         7.1.21.1.4 Effect on receipt.         7.1.21.1.2 MLME-SET-SLOTFRAME.confirm.         7.1.21.1.2 MLME-SET-SLOTFRAME.confirm.         7.1.21.1.2 MLME-SET-SLOTFRAME.confirm.         7.1.21.1.2 MLME-SET-SLOTFRAME.confirm.         7.1.21.1.2 MLME-SET-LINK confirm.         7.1.21.1.2 Semantics         7.1.21.1.2 MLME-SET-LINK         7.1.21.2.1 MLME-SET-LINK request.         7.1.21.2.1 General         7.1.21.2.1 General         7.1.21.2.1 General         7.1.21.2.1 General         7.1.21.2.1 General         7.1.21.2.1 General         7.1.21.2.1 General         7.1.21.2.1 General         7.1.21.2.1 General         7.1.21.2.1 General         7.1.21.2.1 General         7.1.21.2.2 General         7.1.21.2.2 Semantics                                                                                                    |
| 31<br>32<br>33<br>34<br>35<br>36<br>37<br>38<br>39<br>40<br>41<br>42<br>43<br>44<br>45<br>46<br>47<br>48<br>950<br>51<br>52                                        | 7.1.21 PA-specific MAC sublayer service specification.7.1.21.1 MLME-SET-SLOTFRAME.7.1.21.1.1 MLME-SET-SLOTFRAME.request.7.1.21.1.1 General.7.1.21.1.1 Generated7.1.21.1.3 When generated7.1.21.1.4 Effect on receipt.7.1.21.1.2 MLME-SET-SLOTFRAME.confirm.7.1.21.1.2 General7.1.21.1.2 Generated7.1.21.1.2 Bernantics7.1.21.1.2 Generated7.1.21.1.2 MLME-SET-SLOTFRAME.confirm.7.1.21.1.2 MLME-SET-SLOTFRAME.confirm.7.1.21.1.2 MLME-SET-SLOTFRAME.confirm.7.1.21.1.2 Generated7.1.21.2.1 Generated7.1.21.2.1 Generated7.1.21.2.1 Swhen generated7.1.21.2.3 When generated7.1.21.2.4 Effect on receipt.7.1.21.2.1 MLME-SET-LINK7.1.21.2.1 MLME-SET-LINK request7.1.21.2.1 General7.1.21.2.1 General7.1.21.2.1 General7.1.21.2.1 General7.1.21.2.2 MLME-SET-LINK confirm.7.1.21.2.3 When generated7.1.21.2.4 Effect on receipt.7.1.21.2.3 When generated7.1.21.2.3 When generated7.1.21.2.4 Effect on receipt.7.1.21.2.3 When generated7.1.21.2.3 When generated7.1.21.2.3 When generated7.1.21.2.3 When generated7.1.21.2.3 When generated7.1.21.2.3 When generated7.1.21.2.3 When generated7.1.21.2.3 When generated7.1.21.2.3 When generated7.1.21.2.3 When generated7.1.21.2.3 When generated                                                                                                    |
| 31<br>32<br>33<br>34<br>35<br>36<br>37<br>38<br>39<br>40<br>41<br>42<br>43<br>44<br>45<br>46<br>47<br>89<br>50<br>51<br>52<br>53                                   | 7.1.21 PA-specific MAC sublayer service specification.7.1.21.1 MLME-SET-SLOTFRAME7.1.21.1.1 MLME-SET-SLOTFRAME.request7.1.21.1.1 General7.1.21.1.1 2 Semantics7.1.21.1.1 2 General7.1.21.1.1 4 Effect on receipt.7.1.21.1.2 MLME-SET-SLOTFRAME.confirm7.1.21.1.2 MLME-SET-SLOTFRAME.confirm7.1.21.1.2 MLME-SET-SLOTFRAME.confirm7.1.21.1.2 Semantics7.1.21.1.2 Semantics7.1.21.1.2 MLME-SET-SLOTFRAME.confirm7.1.21.1.2 MLME-SET-SLOTFRAME.confirm7.1.21.1.2 General7.1.21.2 Semantics7.1.21.1.2 Semantics7.1.21.1.2 Semantics7.1.21.2 Semantics7.1.21.2 MLME-SET-LINK7.1.21.2 MLME-SET-LINK request7.1.21.2.1 General7.1.21.2.2 Semantics7.1.21.2.1 Semantics7.1.21.2.1 Semantics7.1.21.2.1 General7.1.21.2.1 Semantics7.1.21.2.2 Semantics7.1.21.2.3 When generated7.1.21.2.1 Semantics7.1.21.2.1 Semantics7.1.21.2.1 Semantics7.1.21.2.2 Semantics7.1.21.2.3 When generated7.1.21.2.4 Effect on receipt7.1.21.2.2 MLME-SET-LINK confirm7.1.21.2.2 Semantics7.1.21.2.3 When generated7.1.21.2.4 Effect on receipt7.1.21.2.4 Effect on receipt7.1.21.2.4 Effect on receipt7.1.21.2.4 Effect on receipt7.1.21.2.4 Effect on receipt7.1.21.2.4 Effect on receipt7.1.21.2.4 Effect on receipt7.1.21.2.4 Effect on receipt7.1.21.2.4 Effect on receip                                                            |
| 31<br>32<br>33<br>34<br>35<br>36<br>37<br>38<br>39<br>40<br>41<br>42<br>43<br>44<br>45<br>46<br>47<br>89<br>50<br>51<br>52<br>53<br>54                             | 7.1.21 PA-specific MAC sublayer service specification.7.1.21.1 MLME-SET-SLOTFRAME7.1.21.1.1 MLME-SET-SLOTFRAME.request7.1.21.1.1 General7.1.21.1.1 General7.1.21.1.1 General7.1.21.1.1 & Effect on receipt7.1.21.1.2 General7.1.21.1.2 General7.1.21.1.2 General7.1.21.1.2 When generated7.1.21.1.2 When generated7.1.21.2.1 General7.1.21.1.2 MLME-SET-SLOTFRAME.confirm7.1.21.2.1 General7.1.21.1.2 MLME-SET-LINK7.1.21.2.3 When generated7.1.21.2.1 MLME-SET-LINK7.1.21.2.1 MLME-SET-LINK7.1.21.2.1 MLME-SET-LINK7.1.21.2.1 General7.1.21.2.1 General7.1.21.2.2 Semantics7.1.21.2.3 When generated7.1.21.2.1 General7.1.21.2.1 General7.1.21.2.2 MLME-SET-LINK.request7.1.21.2.3 Leffect on receipt7.1.21.2.3 When generated7.1.21.2.3 When generated7.1.21.2.3 When generated7.1.21.2.3 When generated7.1.21.2.4 Effect on receipt7.1.21.2.2 MLME-SET-LINK confirm7.1.21.2.3 When generated7.1.21.2.3 When generated7.1.21.2.3 When generated7.1.21.2.4 Effect on receipt7.1.21.2.3 When generated7.1.21.2.3 When generated7.1.21.2.3 When generated7.1.21.2.4 Effect on receipt7.1.21.2.3 When generated7.1.21.2.3 When generated7.1.21.3 MLME-PA-MODE7.1.21.3 MLME-PA-MODE                                                                                                    |
| 31<br>32<br>33<br>34<br>35<br>36<br>37<br>38<br>39<br>40<br>41<br>42<br>43<br>44<br>45<br>46<br>47<br>49<br>50<br>51<br>52<br>53<br>54<br>55                       | 7.1.21 PA-specific MAC sublayer service specification.         7.1.21.1 MLME-SET-SLOTFRAME         7.1.21.1.1 MLME-SET-SLOTFRAME request         7.1.21.1.1 General         7.1.21.1.1 General         7.1.21.1.1 Semantics         7.1.21.1.1 When generated         7.1.21.1.1 General         7.1.21.1.1 General         7.1.21.1.2 MLME-SET-SLOTFRAME confirm         7.1.21.1.2 MLME-SET-SLOTFRAME confirm         7.1.21.1.2 MLME-SET-SLOTFRAME confirm         7.1.21.2.1 General         7.1.21.2.2 Semantics         7.1.21.2.3 When generated         7.1.21.2.4 Effect on receipt         7.1.21.2.4 Effect on receipt         7.1.21.2.1 MLME-SET-LINK         7.1.21.2.1 General         7.1.21.2.1 MLME-SET-LINK         7.1.21.2.1 MLME-SET-LINK         7.1.21.2.1 General         7.1.21.2.1 General         7.1.21.2.1 MLME-SET-LINK         7.1.21.2.1 General         7.1.21.2.1 General         7.1.21.2.2 Semantics         7.1.21.2.3 When generated         7.1.21.2.4 Effect on receipt         7.1.21.2.3 WLME-SET-LINK confirm         7.1.21.2.3 WLME-PA-MODE         7.1.21.2.3 WLME-PA-MODE         7.1.21.2.3 MLME-PA-MODE          7.1.21.3.1 MLME-PA-MODE                                                                                                    |
| $\begin{array}{c} 31\\ 32\\ 33\\ 34\\ 35\\ 36\\ 37\\ 38\\ 39\\ 40\\ 41\\ 42\\ 43\\ 44\\ 45\\ 44\\ 45\\ 46\\ 47\\ 48\\ 49\\ 50\\ 51\\ 52\\ 53\\ 55\\ 56\end{array}$ | 7.1.21 PA-specific MAC sublayer service specification.         7.1.21.1 MLME-SET-SLOTFRAME         7.1.21.1.1 MLME-SET-SLOTFRAME request         7.1.21.1.1 General         7.1.21.1.1 General         7.1.21.1.1 General         7.1.21.1.1 When generated         7.1.21.1.1 A Effect on receipt         7.1.21.1.2 MLME-SET-SLOTFRAME confirm         7.1.21.1.2 General         7.1.21.1.2 When generated         7.1.21.1.2 Keffect on receipt         7.1.21.2.3 When generated         7.1.21.2.4 Effect on receipt         7.1.21.2.3 When generated         7.1.21.2.4 Effect on receipt         7.1.21.2.5 Effect on receipt         7.1.21.1.2 MLME-SET-LINK         7.1.21.2.1 MLME-SET-LINK request         7.1.21.2.1 General         7.1.21.2.1 General         7.1.21.2.1 General         7.1.21.2.1 General         7.1.21.2.1 General         7.1.21.2.1 General         7.1.21.2.2 MLME-SET-LINK confirm         7.1.21.2.3 When generated         7.1.21.2.4 Effect on receipt         7.1.21.2.2 Semantics         7.1.21.2.2 MLME-SET-LINK confirm         7.1.21.2.2 MLME-SET-LINK confirm         7.1.21.2.2 MLME-SET-LINK confirm         7.1.21.2.3 When generated                                                                                                    |
| 31<br>32<br>33<br>34<br>35<br>36<br>37<br>38<br>39<br>40<br>41<br>42<br>43<br>44<br>50<br>51<br>52<br>354<br>55<br>56<br>57                                        | 7.1.21 PA-specific MAC sublayer service specification.         7.1.21.1 MLME-SET-SLOTFRAME         7.1.21.1.1 MLME-SET-SLOTFRAME request         7.1.21.1.1 General         7.1.21.1.1 General         7.1.21.1.1 General         7.1.21.1.1 When generated         7.1.21.1.1 When generated         7.1.21.1.1 & Effect on receipt         7.1.21.1.2 MLME-SET-SLOTFRAME.confirm         7.1.21.1.2 MLME-SET-SLOTFRAME.confirm         7.1.21.1.2 MLME-SET-SLOTFRAME.confirm         7.1.21.1.2 MLME-SET-SLOTFRAME.confirm         7.1.21.1.2 When generated         7.1.21.1.2 When generated         7.1.21.1.2 When generated         7.1.21.1.2 When generated         7.1.21.2 Semantics         7.1.21.2 MLME-SET-LINK         7.1.21.2 MLME-SET-LINK         7.1.21.2.1 General         7.1.21.2.1 General         7.1.21.2.1 General         7.1.21.2.1 General         7.1.21.2.1 General         7.1.21.2.1 General         7.1.21.2.2 MLME-SET-LINK confirm         7.1.21.2.3 When generated         7.1.21.2.4 Effect on receipt         7.1.21.2.3 When generated         7.1.21.2.4 Effect on receipt         7.1.21.2.3 When generated         7.1.21.2.4 Effect on receipt <td< td=""></td<>                                                                                               |
| 31<br>32<br>33<br>34<br>35<br>36<br>37<br>38<br>39<br>40<br>41<br>42<br>43<br>44<br>50<br>51<br>52<br>35<br>4<br>55<br>56<br>57<br>58                              | 7.1.21 PA-specific MAC sublayer service specification.         7.1.21.1 MLME-SET-SLOTFRAME.request.         7.1.21.1.1 MLME-SET-SLOTFRAME.request.         7.1.21.1.1 General         7.1.21.1.1 General         7.1.21.1.1 General         7.1.21.1.1 WLME-SET-SLOTFRAME.confirm         7.1.21.1.2 General         7.1.21.1.2 General         7.1.21.1.2 General         7.1.21.1.2 General         7.1.21.1.2 General         7.1.21.1.2 General         7.1.21.1.2 General         7.1.21.1.2 General         7.1.21.1.2 General         7.1.21.1.2 General         7.1.21.1.2 General         7.1.21.1.2 General         7.1.21.2.3 When generated         7.1.21.2.4 Effect on receipt         7.1.21.2.1 MLME-SET-LINK         7.1.21.2.1 General         7.1.21.2.1 General         7.1.21.2.1 General         7.1.21.2.1 & Effect on receipt         7.1.21.2.1 & Effect on receipt         7.1.21.2.1 & General         7.1.21.2.1 & General         7.1.21.2.2 & MLME-SET-LINK confirm         7.1.21.2.3 When generated         7.1.21.2.4 Effect on receipt         7.1.21.2.3 When generated         7.1.21.2.4 ULME-SET-LINK confirm         7.1.21.2.3 When                                                                                                    |
| 31<br>32<br>33<br>34<br>35<br>36<br>37<br>38<br>39<br>40<br>41<br>42<br>43<br>44<br>50<br>51<br>52<br>354<br>55<br>56<br>57                                        | 7.1.21 PA-specific MAC sublayer service specification.         7.1.21.1 MLME-SET-SLOTFRAME         7.1.21.1.1 MLME-SET-SLOTFRAME request         7.1.21.1.1 General         7.1.21.1.1 General         7.1.21.1.1 General         7.1.21.1.1 When generated         7.1.21.1.1 When generated         7.1.21.1.1 & Effect on receipt         7.1.21.1.2 MLME-SET-SLOTFRAME.confirm         7.1.21.1.2 MLME-SET-SLOTFRAME.confirm         7.1.21.1.2 MLME-SET-SLOTFRAME.confirm         7.1.21.1.2 MLME-SET-SLOTFRAME.confirm         7.1.21.1.2 When generated         7.1.21.1.2 When generated         7.1.21.1.2 When generated         7.1.21.1.2 When generated         7.1.21.2 Semantics         7.1.21.2 MLME-SET-LINK         7.1.21.2 MLME-SET-LINK         7.1.21.2.1 General         7.1.21.2.1 General         7.1.21.2.1 General         7.1.21.2.1 General         7.1.21.2.1 General         7.1.21.2.1 General         7.1.21.2.2 MLME-SET-LINK confirm         7.1.21.2.3 When generated         7.1.21.2.4 Effect on receipt         7.1.21.2.3 When generated         7.1.21.2.4 Effect on receipt         7.1.21.2.3 When generated         7.1.21.2.4 Effect on receipt <td< td=""></td<>                                                                                               |

vii

| 1               | 7.1.21.3.2.2 When generated                                         |          |
|-----------------|---------------------------------------------------------------------|----------|
| 2               | 7.1.21.3.2.3 Effect on receipt                                      |          |
| 3               | 7.1.21.4 MLME-LISTEN                                                |          |
| 4               | 7.1.21.4.1 MLME-LISTEN.request                                      |          |
| 5               | 7.1.21.4.1.1 Semantics                                              |          |
| 6               | 7.1.21.4.1.2 When generated                                         |          |
| 7               | 7.1.21.4.1.3 Effect on receipt                                      |          |
| 8               | 7.1.21.4.2 MLME-LISTEN confirm                                      |          |
| 9               | 7.1.21.4.2.1 Semantics                                              |          |
| 10              | 7.1.21.4.2.2 When generated                                         | 2        |
| 11              | 7.1.21.4.2.3 Effect on receipt                                      |          |
| 12<br>13        | 7.1.21.5 MLME-ADVERTISE                                             | 2        |
| 13              | 7.1.21.5.1 MLME-ADVERTISE.request                                   | 2        |
| 14              | 7.1.21.5.1.1 Semantics                                              | 2        |
| 16              | 7.1.21.5.1.2 When generated                                         | 2        |
| 10              | 7.1.21.5.1.3 Effect on receipt                                      | 2        |
| 18              | 7.1.21.5.2 ADVERTISE indication                                     |          |
| 18              | 7.1.21.5.2.1 Semantics                                              |          |
| 20              | 7.1.21.5.2.2 When generated                                         | 2        |
| 20              | 7.1.21.5.2.3 Effect on receipt<br>7.1.21.5.3 MLME-ADVERTISE.confirm |          |
| $\frac{21}{22}$ | 7.1.21.5.3 I Semantics                                              |          |
| $\frac{22}{23}$ | 7.1.21.5.3.1 Semantics                                              |          |
| 23              | 7.1.21.5.3.3 Effect on receipt                                      |          |
| 25              | 7.1.21.6 MLME-KEEP-ALIVE                                            | <u>2</u> |
| $\frac{23}{26}$ | 7.1.21.6.1 MLME-KEEP-ALIVE.request                                  | <u>2</u> |
| 20              | 7.1.21.6.1.1 Semantics                                              |          |
| $\frac{2}{28}$  | 7.1.21.6.1.2 When generated                                         | ····· 2  |
| 29              | 7.1.21.6.1.3 Effect on receipt                                      | ····· 2  |
| 30              | 7.1.21.6.2 MLME-KEEP-ALIVE.confirm                                  | 2        |
| 31              | 7.1.21.6.2.1 Semantics                                              |          |
| 32              | 7.1.21.6.2.2 When generated                                         | 2        |
| 33              | 7.1.21.6.2.3 Effect on receipt                                      |          |
| 34              | 7.1.21.7 MLME-JOIN                                                  | 3        |
| 35              | 7.1.21.7.1 MLME-JOIN.request                                        |          |
| 36              | 7.1.21.7.1.1 Semantics                                              |          |
| 37              | 7.1.21.7.1.2 When generated                                         | 3        |
| 38              | 7.1.21.7.1.3 Effect on receipt                                      |          |
| 39              | 7.1.21.7.2 MLME-JOIN.indication                                     | 3        |
| 40              | 7.1.21.7.2.1 Semantics                                              | 3        |
| 41              | 7.1.21.7.2.2 When generated                                         | 3        |
| 42              | 7.1.21.7.2.3 Effect on receipt                                      | 3        |
| 43              | 7.1.21.7.3 MLME-JOIN.confirm                                        | 3        |
| 44              | 7.1.21.7.3.1 Semantics                                              | 3        |
| 45              | 7.1.21.7.3.2 When generated                                         |          |
| 46              | 7.1.21.7.3.3 Effect on receipt                                      |          |
| 47              | 7.1.21.8 MLME-ACTIVATE                                              |          |
| 48              | 7.1.21.8.1 MLME-ACTIVATE.request                                    |          |
| 49              | 7.1.21.8.1.1 Semantics                                              |          |
| 50              | 7.1.21.8.1.2 When generated                                         |          |
| 51              | 7.1.21.8.1.3 Effect on receipt                                      |          |
| 52              | 7.1.21.8.2 MLME-ACTIVATE.indication                                 |          |
| 53<br>54        | 7.1.21.8.2.1 Semantics                                              |          |
| 54<br>55        | 7.1.21.8.2.2 When generated                                         |          |
| 55<br>56        | 7.1.21.8.2.3 Effect on receipt                                      |          |
| 56<br>57        | 7.1.21.8.3 MLME-ACTIVATE.confirm.                                   |          |
| 57<br>58        | 7.1.21.8.3.1 Semantics                                              |          |
| 58<br>59        | 7.1.21.8.3.2 When generated                                         |          |
| 59<br>60        | 7.1.21.8.3.3 Effect on receipt<br>7.1.21.9 MLME-DISCONNECT          |          |
| 00              | 1.1.21.7 IVILIVIE-DISCONNECT                                        | J        |

viii

 $\label{eq:copyright} Copyright @ 2009 \ \mbox{IEEE}. \ \mbox{All rights reserved}. This is an unapproved \ \mbox{IEEE} \ \ \mbox{Standards Draft, subject to change}.$ 

| 1  |                                                                           |          |
|----|---------------------------------------------------------------------------|----------|
| 1  | 7.1.21.9.1 MLME-DISCONNECT.request                                        | . Í      |
| 2  | 7.1.21.9.1.1 Semantics                                                    |          |
| 3  | 7.1.21.9.1.2 When generated                                               | . 3      |
| 4  | 7.1.21.9.1.3 Effect on receipt                                            | . 3      |
| 5  | 7.1.21.9.2 MLME-DISCONNECT.indication                                     | 3        |
| 6  | 7.1.21.9.2.1 Semantics                                                    | 2        |
|    | 7.1.21.9.2.1 Semantics                                                    | . J      |
| 7  | 7.1.21.9.2.2 When generated                                               | د.       |
| 8  | 7.1.21.9.2.3 Effect on receipt                                            | . 3      |
| 9  | 7.1.21.9.3 MLME-DISCONNECT.confirm                                        | . 3      |
| 10 | 7.1.21.9.3.1 Semantics                                                    |          |
| 11 | 7.1.21.9.3.2 When generated                                               |          |
| 12 | 7.1.21.9.3.3 Effect on receipt                                            |          |
|    | 7.1.219.5.5 Effect on receipt                                             | . J      |
| 13 | 7.1.22 LL-specific MAC sublayer service specification                     | ځ        |
| 14 | 7.1.22.1 Primitives for Superframe Configuration of low latency networks  |          |
| 15 | 7.1.22.1.1 General                                                        | . 3      |
| 16 | 7.1.22.1.2 MLME-LL NW.discovery                                           | 3        |
| 17 | 7.1.22.1.2.1 General                                                      |          |
| 18 | 7.1.22.1.2.1 Schedular<br>7.1.22.1.2.2 Semantics of the Service Primitive | . J<br>2 |
| -  |                                                                           |          |
| 19 | 7.1.22.1.2.3 When generated                                               |          |
| 20 | 7.1.22.1.2.4 Appropriate usage                                            | . 3      |
| 21 | 7.1.22.1.3 MLME-LL_NW.discovery_confirm                                   | . 3      |
| 22 | 7.1.22.1.3.1 General                                                      | 3        |
| 23 | 7.1.22.1.3.2 Semantics of the Service Primitive                           | 3        |
| 24 | 7.1.22.1.5.2.2.When converted                                             | . J<br>2 |
|    | 7.1.22.1.3.3 When generated                                               |          |
| 25 | 7.1.22.1.3.4 Appropriate usage                                            | . 3      |
| 26 | 7.1.22.1.4 MLME-LL_NW.configuration                                       | . 3      |
| 27 | 7.1.22.1.4.1 General                                                      | . 3      |
| 28 | 7.1.22.1.4.2 Semantics of the Service Primitive                           | 3        |
| 29 | 7.1.22.1.4.3 When generated                                               | 3        |
| 30 |                                                                           | . J<br>2 |
|    | 7.1.22.1.4.4 Appropriate usage                                            | . J      |
| 31 | 7.1.22.1.5 MLME-LL_NW.configuration_confirm                               | . 3      |
| 32 | 7.1.22.1.5.1 General                                                      | . 3      |
| 33 | 7.1.22.1.5.2 Semantics of the Service Primitive                           | . 3      |
| 34 | 7.1.22.1.5.3 When generated                                               |          |
| 35 | 7.1.22.1.5.4 Appropriate usage                                            |          |
| 36 | 7.1.22.1.6 MLME-LL_NW.online                                              |          |
|    |                                                                           | . 4      |
| 37 | 7.1.22.1.6.1 General                                                      | . 4      |
| 38 | 7.1.22.1.6.2 Semantics of the Service Primitive                           | . 4      |
| 39 | 7.1.22.1.6.3 When generated                                               | . 4      |
| 40 | 7.1.22.1.6.4 Appropriate usage                                            | . 4      |
| 41 | 7.1.22.1.7 MLME-LL_NW.online_indication                                   | 4        |
| 42 | 7.1.22.1.7.1 General                                                      | <br>Л    |
| 43 | 7.1.22.1.7.1 Octicital<br>7.1.22.1.7.2 Semantics of the Service Primitive | . ч<br>4 |
| -  |                                                                           |          |
| 44 | 7.1.22.1.7.3 When generated                                               |          |
| 45 | 7.1.22.1.7.4 Appropriate usage                                            | . 4      |
| 46 | 7.1.23 CM-specific MAC sublayer service specification                     | 4        |
| 47 | 7.1.23.1 MLME-EGTS                                                        | .4       |
| 48 | 7.1.23.1.1 General                                                        |          |
| 49 |                                                                           | . ч<br>4 |
|    | 7.1.23.1.2 MLME-EGTS.request                                              | .4       |
| 50 | 7.1.23.1.2.1 General                                                      |          |
| 51 | 7.1.23.1.2.2 Semantics                                                    | . 4      |
| 52 | 7.1.23.1.2.3 When generated                                               | . 4      |
| 53 | 7.1.23.1.2.4 Effect on receipt                                            | . 4      |
| 54 | 7.1.23.1.3 MLME-EGTS.confirm                                              | <br>/    |
|    |                                                                           | ۲.<br>م  |
| 55 | 7.1.23.1.3.1 General                                                      |          |
| 56 | 7.1.23.1.3.2 Semantics                                                    | . 4      |
| 57 | 7.1.23.1.3.3 When generated                                               | . 4      |
| 58 | 7.1.23.1.3.4 Effect on receipt                                            | . 4      |
| 59 | 7.1.23.1.4 MLME-EGTS indication                                           |          |
| 60 | 7.1.23.1.4.1 General                                                      |          |
|    |                                                                           |          |

ix

| 2       7.123.14.3 When generated       4         3       7.123.14 Effect on receipt       4         4       7.123.15 EGTS management message sequence charts       4         5       7.123.2 MLME-CM-START       4         6       7.123.2 I General       4         7       7.123.2.1 General       4         7       7.123.2.2 General       4         9       7.123.2.2 General       4         9       7.123.2.2 General       4         10       7.123.2.2 General       4         10       7.123.2.2 Morecept       5         11       7.123.2.2 Morecept       5         12       7.123.3.1 General       4         10       7.123.2.2 Beneral       5         11       7.123.3.1 General       5         12       7.123.3.1 Cherchar service       5         13       7.123.3.1 Cherchar service       5         14       7.123.3.2 I Appropriate usage       5         15       7.123.3.1 APPropriate usage       5         16       7.123.4.1 MLME-EGTSinfo       5         17       7.123.4.2 MLME-EGTSinfo request       5         20       7.123.4.2 General       5                                                                                                    |          |                                                            |
|----------------------------------------------------------------------------------------------------|----------|------------------------------------------------------------|
| 3       7.123.14 4 Effect on receipt       4         4       7.123.15 EGTS management message sequence charts       4         5       7.123.2 General       4         7       7.123.2 J. General       4         7       7.123.2 J. General       4         7       7.123.2 J. General       4         7       7.123.2 J. General       4         7       7.123.2 J. Appropriate usage       5         10       7.123.2 J. Appropriate usage       5         11       7.123.2 J. Appropriate usage       5         12       7.123.3 MAC CM-DATA request       5         13.3 JAMCS CM-DATA request       5         14       7.123.3 JA CM-Prinitives for requesting EGTS information       5         15       7.123.4 J. Appropriate usage       5         16       7.123.4 J. Appropriate usage       5         17       7.123.4 J. Appropriate usage       5         17       7.123.4 J. Appropriate usage       5         17       7.123.4 J. Appropriate usage       5         17       7.123.4 J. Appropriate usage       5         17       7.123.4 J. Appropriate usage       5         17       7.123.4 J. Appropriate usage       5                                                                                                    |          | 7.1.23.1.4.2 Semantics                                     |
| 4       7.123.1 EGTS management message sequence charts       4         7       7.123.2 (MLME-CM-START request       4         7       7.123.2 (MLME-CM-START request       4         7       7.123.2 (MLME-CM-START request       4         7       7.123.2 (MLME-CM-START request       4         7       7.123.2 (MLME-CM-START request       4         7       7.123.2 (MLME-CM-START request       5         7       7.123.2 (MLME-EGTS information       5         7       7.123.3 (MCM-Mata service       5         7       7.123.3 (MCM-Mata service       5         7       7.123.3 (MCM-Mata service       5         7       7.123.3 (MCM-Mata service       5         7       7.123.3 (MCM-Mata service       5         7       7.123.3 (MCM-Mata service       5         7       7.123.4 (MLME-BCTS information       5         7       7.123.4 (MLME-BCTS information       5         7       7.123.4 (MLME-BCTS information       5         7       7.123.4 (MLME-BCTS information       5         7       7.123.4 (MLME-BCTS information       5         7       7.123.4 (MLME-BCTS information       5         7       7.123.4 (MLME-BCTS information<                                                                                            |          | 7.1.23.1.4.3 When generated                                |
| 5       7.123 2.0 MLME-CM-START       4         6       7.123 2.1 General       4         7       7.123 2.2 MLME-CM-START request       4         7       7.123 2.2 Cenoral       4         9       7.123 2.2 Cenoral       4         9       7.123 2.2 A Effort on receipt       5         10       7.123 2.2 A Effort on receipt       5         11       7.123 3.1 General       5         12       7.123 3.2 MCC-M-DATA request       5         13       7.123 3.2 MCC-M-DATA request       5         14       7.123 3.2 MCC-M-DATA request       5         15       7.123 3.2 MCC-M-DATA request       5         16       7.123 3.2 MCC-M-DATA request       5         17       7.123 4.2 MLME-EGTSinfo.       5         17       7.123 4.2 Cenoral       5         17       7.123 4.2 Cenoral       5         17       7.123 4.2 Cenoral       5         17       7.123 4.2 Cenoral       5         17       7.123 4.3 MLME-EGTSinfo. request       5         17       7.123 4.2 Cenoral       5         17       7.123 4.2 Cenoral       5         17       7.123 4.3 MLME-EGTSinfo.confirm       5                                                                                                    |          |                                                            |
| 6       7.123.2.1 General       4         7       7.123.2.2.1 General       4         8       7.123.2.2.1 General       4         9       7.123.2.2.1 General       4         10       7.123.2.2.1 General       5         11       7.123.2.2.1 General       5         12.3.2.2.3.1 General       5         7.123.3.2.3.1 CPR-Con-DATA request       5         7.123.3.2.1 Appropriate usage       5         7.123.3.2.1 CPR-Con-DATA request       5         7.123.3.2.1 CPR-Con-DATA request       5         7.123.3.2.1 CPR-Con-DATA request       5         7.123.3.2.1 CPR-Con-DATA request       5         7.123.4.2.1 CPR-Con-DATA request       5         7.123.4.2.1 CPR-Con-DATA request       5         7.123.4.2.1 CPR-Con-DATA request       5         7.123.4.2.1 CPR-Con-DATA request       5         7.123.4.2.1 CPR-Con-DATA request       5         7.123.4.2.1 CPR-Con-DATA request       5         7.123.4.2.1 CPR-Con-DATA request       5         7.123.4.2.1 CPR-CON-DATA request       5         7.123.4.2.1 CPR-CON-DATA request       5         7.123.4.2.1 CPR-CON-DATA request       5         7.123.4.2.2 CPR-CON-DATA request       5 <tr< td=""><td></td><td>7.1.23.1.5 EGTS management message sequence charts</td></tr<>        |          | 7.1.23.1.5 EGTS management message sequence charts         |
| 7       7.123.2.2 MI.ME-CM-START request       4         9       7.123.2.2 General       4         9       7.123.2.2 Appropriate usage       5         10       7.123.2.2 Appropriate usage       5         11       7.123.2.2 Appropriate usage       5         12       7.123.3.1 General       5         13       7.123.3.1 CPS-CM-DATA request       5         14       7.123.3.1 CPS-CM-DATA request       5         15       7.123.3.1 CPS-CM-DATA request       5         16       7.123.3.1 CPS-CM-DATA request       5         17       7.123.4.1 CM-Primitives for requesting EGTS information       5         17       7.123.4.1 CM-Primitives for requesting EGTS information       5         17       7.123.4.2.1 General       5         20       7.123.4.2.1 General       5         21       7.123.4.2.1 Semantics       5         22       7.123.4.2.3.3.1 Semantics       5         23       7.123.4.2.1 General       5         24       7.123.4.2.3.3.4.3.4 Symptometare usage       5         25       7.123.4.2.4.3.4.5.5.1.5.5.5.5.5.5.5.5.5.5.5.5.5.5.5.5                                                                                                    |          | 7.1.23.2 MLME-CM-START                                     |
| 8       7.123.22.1 General       4         9       7.123.22.3 Appropriate usage       5         11       7.123.23.4 Effect on receipt       5         12       7.123.3.1 General       5         13       7.123.3.2 (CPS-CM-DATA request       5         14       7.123.2.2 (A Effect on receipt       5         15       7.123.3.2 (CPS-CM-DATA request       5         16       7.123.3.2 (CPS-CM-DATA request       5         17       7.123.3.2 (CPS-CM-DATA request       5         16       7.123.3.2 (CPS-CM-DATA request       5         17       7.123.3.2 (CPS-CM-DATA request       5         17       7.123.4.2 (CMP-Provinte usage       5         17       7.123.4.2 (CMP-Initives for requesting EGTS information       5         17       7.123.4.2 (CMP-Initives for requesting EGTS information       5         20       7.123.4.2 (CMP-Initives for requesting EGTS information       5         21       7.123.4.3 (MP-EGTSinfor confirm       5         22       7.123.4.3 (MP-EGTSinfor confirm       5         23       7.123.4.3 (MP-EGTSinfor confirm       5         24       7.123.4.3 (MP-EGTSINForequest       5         27       7.123.4.3 (MP-EGTSINFoconfirm       5                                                               |          | 7.1.23.2.1 General                                         |
| 9       7.123.23 Proprintice usage       4         10       7.123.23 Appropriate usage       5         11       7.123.33 MAC CM-data service       5         12       7.123.31 MCPS-CM-DATA request       5         13       7.123.31 MCPS-CM-DATA request       5         14       7.123.32 MCPS-CM-DATA request       5         15       7.123.32 MCPS-CM-DATA request       5         16       7.123.42 MLME-EGTSinfo requesting EGTS information       5         17       7.123.42 MLME-EGTSinfo request       5         17.123.42 MLME-EGTSinfo request       5         20       7.123.42 MLME-EGTSinfo request       5         21       7.123.42 MLME-EGTSinfo confirm       5         22       7.123.42 MLME-EGTSinfo confirm       5         23       7.123.43 MLME-EGTSinfo confirm       5         24       7.123.43 MLME-EGTSinfo confirm       5         25       7.123.43 MLMB-EGTSinfo confirm       5         26       7.123.43 MLME-EGTSInfo confirm       5         27       7.123.43 MLMB-EGTSInfo confirm       5         28       7.123.43 MLME-EGTSInfo confirm       5         29       7.123.43 MLME-EGTSInfo confirm       5         20       7.123.43                                                                                    |          |                                                            |
| 10       7.123 2.2 Appropriate usage       5         11       7.123 2.2 MERC on receipt       5         12       7.123 3.1 General       5         13       7.123 3.1 General       5         14       7.123 3.2 MCS CM-DATA request       5         15       7.123 3.2 MCS CM-DATA request       5         16       7.123 3.2 MCS CM-DATA request       5         17       7.123 3.2 MCS CM-DATA request       5         16       7.123 3.2 MCS CM-DATA request       5         17       7.123 4.2 MLME-EGTSInfo requesting EGTS information       5         17       7.123 4.2 MLME-EGTSInfo requesting EGTS information       5         17       7.123 4.2 MLME-EGTSInfo requesting EGTS information       5         21       7.123 4.3 MER-EGT Sinfo requesting EGTS information       5         22       7.123 4.3 MER-EGT Sinfo requesting EGTS information       5         23       7.123 4.3 MER-EGT Sinfo confirm       5         24       7.123 4.3 MER-EGT Sinfo confirm       5         25       7.123 4.3 Men generated       5         26       7.123 4.3 Men generated       5         27       7.123 4.3 Men generated       5         28       7.123 4.4 EGTS in formation sequence chart                                                        |          | 7.1.23.2.2.1 General                                       |
| 11       7.1.23.2.2.4 Effect on receipt       5         12       7.1.23.3.1 General       5         13       7.1.23.3.1 Appropriate usage       5         14       7.1.23.3.2 MCPS-CM-DATA request       5         15       7.1.23.3.2 MCPS-CM-DATA request       5         16       7.1.23.3.2 MCPS-CM-DATA request       5         17       1.23.4 MLM-ECTSinfo       5         17       1.23.4 MLM-ECTSinfo receipt       5         18       7.1.23.4.2 LME-ECTSinfo requesting EGTS information       5         19       7.1.23.4.2 LME-ECTSinfo request       5         20       7.1.23.4.2 MLM-ECTSinfo confirm       5         21       7.1.23.4.3 MLM-ECTSinfo confirm       5         22       7.1.23.4.3 MLM-ECTSinfo confirm       5         23       7.1.23.4.3 MLM-ECTSinfo confirm       5         24       7.1.23.4.3 MLM-ECTSInfo confirm       5         25       7.1.23.4.3 MLM-ECTSInfo confirm       5         26       7.1.23.4.4.6 TS information sequence chart       5         27       7.1.23.4.3 MLM-ECTSINFO confirm       5         28       7.1.23.5 MLM-ECM-LINKSTATUSRPT       5         29       7.1.23.4.4.4 EGTS information sequence chart       5                                                                             | 9        | 7.1.23.2.2.2 Semantics                                     |
| 12       7.123.3 MAC CM-data service.       5         13       7.123.3.1 Caneral       5         14       7.123.3.2 MCPS-CM-DATA request       5         15       7.123.3.2 MCPS-CM-DATA request       5         16       7.123.3.2 MCPS-CM-DATA request       5         17       7.123.3.2 MCPS-CM-DATA request       5         16       7.123.3.2 MCPS-CM-DATA request       5         17       7.123.4.2 MLME-EGTSinfo requesting EGTS information       5         17       7.123.4.2 MLME-EGTSinfo request       5         20       7.123.4.2 MLME-EGTSinfo could request       5         21       7.123.4.2 Semantics       5         22       7.123.4.2 Effect on receipt       5         23       7.123.4.3 MLME-EGTSinfo confirm       5         24       7.123.4.3 MM engenerated       5         25       7.123.4.3 MM engenerated       5         26       7.123.4.3 MM engenerated       5         27       7.123.4.3 MM engenerated       5         28       7.123.4.3 MM engenerated       5         29       7.123.4.3 MM engenerated       5         20       7.123.5.2 MLME-CM-LINKSTATUSRPT.       5         21       7.123.5.3 MLME-CM-LINKSTATUSRP                                                                                            | 10       | 7.1.23.2.2.3 Appropriate usage                             |
| 13       7.123.31 General       5         14       7.123.32 MCPS-CM-DATA request       5         15       7.123.3.2 Effect on receipt       5         16       7.123.3.2 Effect on receipt       5         17       7.123.4 MLM-E-GTSinfo requesting EGTS information       5         17       7.123.4.2 ILM-E-GTSinfo request       5         18       7.123.4.2 ILM-E-GTSinfo request       5         20       7.123.4.2 ILM-E-GTSinfo request       5         21       7.123.4.2 Semantics       5         22       7.123.4.3 MLME-EGTSinfo confirm       5         23       7.123.4.3 MLME-EGTSinfo confirm       5         24       7.123.4.3 MLME-EGTSinfo confirm       5         25       7.123.4.3 MLME-EGTSinfo confirm       5         26       7.123.4.3 MLME-EGTS information sequence chart       5         27       7.123.4.3 MLME-EGTS information sequence chart       5         28       7.123.4.3 MLME-EGTS information sequence chart       5         29       7.123.4.4 EGTS information sequence chart       5         21       7.123.5 MLME-CM-LINKSTATUSRPT       5         21       7.123.5 MLME-CM-LINKSTATUSRPT       5         21       7.123.5 3.3 MLME-CM-LINKSTATUSRPT       <                                                     | 11       | 7.1.23.2.2.4 Effect on receipt                             |
| 14       7.123.3.2 MCPS-CM-DATA request       5         15       7.123.3.2 Effect on receipt       5         16       7.123.3.2 Effect on receipt       5         17       7.123.4.1 CM-Primitives for requesting EGTS information       5         18       7.123.4.2 MLME-EGTSinfo request       5         20       7.123.4.2 General       5         21       7.123.4.2 General       5         22       7.123.4.2 MDME-EGTSinfo confirm       5         23       7.123.4.2 MIME-EGTSinfo confirm       5         24       7.123.4.3.1 General       5         25       7.123.4.3.3 When generated       5         26       7.123.4.3.4 Semantics       5         27       7.123.4.3.4 MuHE-EGTS information sequence chart       5         28       7.123.4.3.4 Semantics       5         29       7.123.4.3.4 Semantics       5         20       7.123.4.3.4 MDME-EGT SINFORMERT       5         21       7.123.4.3.4 Semantics       5         22       7.123.4.3.4 MDME-EGT SINFORMERT       5         23       7.123.5.2.3 MLME-CM-LINKSTATUSRPT       5         24       7.123.5.2.3 MLME-CM-LINKSTATUSRPT       5         25       7.123.5.2.3 MLME-CM-LINKST                                                                                            | 12       | 7.1.23.3 MAC CM-data service                               |
| 14       7.123.3.2 MCPS-CM-DATA request       5         15       7.123.3.2 Effect on receipt       5         16       7.123.3.2 Effect on receipt       5         17       7.123.4.1 CM-Primitives for requesting EGTS information       5         18       7.123.4.2 MLME-EGTSinfo request       5         20       7.123.4.2 General       5         21       7.123.4.2 General       5         22       7.123.4.2 MDME-EGTSinfo confirm       5         23       7.123.4.2 MIME-EGTSinfo confirm       5         24       7.123.4.3.1 General       5         25       7.123.4.3.3 When generated       5         26       7.123.4.3.4 Semantics       5         27       7.123.4.3.4 MuHE-EGTS information sequence chart       5         28       7.123.4.3.4 Semantics       5         29       7.123.4.3.4 Semantics       5         20       7.123.4.3.4 MDME-EGT SINFORMERT       5         21       7.123.4.3.4 Semantics       5         22       7.123.4.3.4 MDME-EGT SINFORMERT       5         23       7.123.5.2.3 MLME-CM-LINKSTATUSRPT       5         24       7.123.5.2.3 MLME-CM-LINKSTATUSRPT       5         25       7.123.5.2.3 MLME-CM-LINKST                                                                                            | 13       |                                                            |
| 15       7.123.3.2.1 Appropriate usage       5         16       7.123.4.2 Iffect on receipt       5         17       7.123.4.2 Iffect on receipt       5         18       7.123.4.2 Iffect on receipt       5         20       7.123.4.2 Iffect on receipt       5         21       7.123.4.2 Iffect on receipt       5         22       7.123.4.2 Iffect on receipt       5         23       7.123.4.2 Iffect on receipt       5         24       7.123.4.3 MLME-EGTSinfo.confirm       5         25       7.123.4.3 Iffect on receipt       5         26       7.123.4.3 When generated       5         27       7.123.4.3 When generated       5         28       7.123.4.3 Appropriate usage       5         29       7.123.4.3 When generated       5         20       7.123.4.3 Appropriate usage       5         29       7.123.4.3 Appropriate usage       5         20       7.123.4.3 Iffect on receipt       5         21       7.123.4.3 Iffect on receipt       5         29       7.123.4.4 Appropriate usage       5         20       7.123.5.2 Iffect on receipt       5         21       7.123.5.3 Appropriate usage       5                                                                                                    | 14       | 7 1 23 3 2 MCPS-CM-DATA request 5                          |
| 16       7.123.3.2 Effect on receipt       5         17       7.123.4 IMLME-EGTSinfo.       5         18       7.123.4.2 CM-Primitives for requesting EGTS information       5         19       7.123.4.2 CM-Primitives for requesting EGTS information       5         20       7.123.4.2 Cherral       5         21       7.123.4.2 Cherral       5         23       7.123.4.2 Appropriate usage       5         23       7.123.4.2 MIME-EGTSinfo.confirm       5         25       7.123.4.3.1 General       5         26       7.123.4.3.1 General       5         27       7.123.4.3.1 General       5         28       7.123.4.3.1 General       5         29       7.123.4.3.4 Appropriate usage       5         29       7.123.4.3.3 When generated       5         20       7.123.4.3.4 Strantises       5         21       7.123.5.2.1 General       5         23       7.123.5.2.1 General       5         24       7.123.5.2.3 Appropriate usage       5         25       7.123.5.2.3 Appropriate usage       5         26       7.123.5.2.3 Appropriate usage       5         27       7.123.5.3.3 MIME-CM-LINKSTATUSRPT confirm       5                                                                                                    | 15       |                                                            |
| 17       7.1.23.4 MLME-EGTSinfo.       5         18       7.1.23.4.2 MLME-EGTSinfo requesting EGTS information.       5         20       7.1.23.4.2 MLME-EGTSinfo requesting EGTS information.       5         20       7.1.23.4.2 Semantics       5         21       7.1.23.4.2 Semantics       5         22       7.1.23.4.2 Semantics       5         23       7.1.23.4.2 Refrect on receipt       5         24       7.1.23.4.3 Appropriate usage       5         25       7.1.23.4.3 When generated       5         26       7.1.23.4.3 When generated       5         27       7.1.23.4.3 When generated       5         28       7.1.23.4.4 Appropriate usage       5         29       7.1.23.4.4 Appropriate usage       5         30       7.1.23.5 MLME-CM-LINKSTATUSRPT       5         31       7.1.23.5 LI General       5         32       7.1.23.5.2 General       5         33       7.1.23.5.2 Jume-CM-LINKSTATUSRPT.request       5         34       7.1.23.5.2 Jume-CM-LINKSTATUSRPT.request       5         35       7.1.23.5.3.3 Appropriate usage       5         36       7.1.23.5.3.4 Deneral       5         37       7.1.23.5.3.4 MLME-CM-LI                                                                                            | 16       |                                                            |
| 18       7.1.23.4.1 CM-Primitives for requesting EGTS information       5         19       7.1.23.4.2.1 General       5         20       7.1.23.4.2.2 Semantics       5         21       7.1.23.4.2.3 Appropriate usage       5         22       7.1.23.4.2.4 Effect on receipt       5         23       7.1.23.4.2.3 MIME-EGTSinfo confirm       5         24       7.1.23.4.3.3 Mine generated       5         25       7.1.23.4.3.4 When generated       5         26       7.1.23.4.3.4 When generated       5         27       7.1.23.4.3.4 Mine Sequence chart       5         28       7.1.23.4.3.4 Mine Sequence chart       5         29       7.1.23.4.3.4 Mine Sequence chart       5         20       7.1.23.4.3.4 Mine Sequence chart       5         20       7.1.23.5.1.1 General       5         21       7.1.23.5.2.1 Mine-CM-LINKSTATUSRPT       5         22       7.1.23.5.2.1 Mine-CM-LINKSTATUSRPT       5         23       7.1.23.5.2.3 Appropriate usage       5         23       7.1.23.5.2.3 Mine-CM-LINKSTATUSRPT       5         23       7.1.23.5.3.4 Mine-CM-LINKSTATUSRPT       5         24       7.1.23.5.2.3 Effect on receipt       5 <t< td=""><td></td><td>7 1 23 4 MLME-EGTSinfo 5</td></t<>                                |          | 7 1 23 4 MLME-EGTSinfo 5                                   |
| 19       7.1.23.4.2 MLME-EGTSinfo.request       5         20       7.1.23.4.2.1 General       5         21       7.1.23.4.2.2 Semantics       5         22       7.1.23.4.2.3 Appropriate usage       5         23       7.1.23.4.2.4 Effect on receipt       5         24       7.1.23.4.3.1 General       5         25       7.1.23.4.3.1 General       5         26       7.1.23.4.3.2 Semantics       5         27       7.1.23.4.3.3 When generated       5         28       7.1.23.4.3.4 Appropriate usage       5         29       7.1.23.4.3.4 Appropriate usage       5         29       7.1.23.4.4 Appropriate usage       5         30       7.1.23.5.1.1 General       5         31       7.1.23.5.2 MLME-CM-LINKSTATUSRPT       5         33       7.1.23.5.2.3 General       5         34       7.1.23.5.2.3 Appropriate usage       5         35       7.1.23.5.3 ALME-CM-LINKSTATUSRPT request       5         36       7.1.23.5.3 Appropriate usage       5         37       7.1.23.5.2.3 Appropriate usage       5         38       7.1.23.5.3 MLME-CM-LINKSTATUSRPT confirm       5         39       7.1.23.5.3 A Effect on receipt                                                                                                    |          | 712341 CM-Primitives for requesting EGTS information 5     |
| 20       7.123 4.2 1 General       5         21       7.123 4.2 3 Appropriate usage       5         22       7.123 4.2 4 Effect on receipt       5         23       7.123 4.3 LME-EGTSinfo confirm       5         25       7.123 4.3 LME-EGTSinfo confirm       5         26       7.123 4.3 UME-EGTSinfo confirm       5         27       7.123 4.3 When generated       5         28       7.123 4.3 When generated       5         29       7.123 4.3 A Appropriate usage       5         20       7.123 4.3 A Menerated centre       5         29       7.123 4.3 A Appropriate usage       5         20       7.123 4.3 CHTS information sequence chart       5         30       7.123 5.1 General       5         31       7.123 5.2 MLME-CM-LINKSTATUSRPT.request       5         32       7.123 5.2 Cenantics       5         33       7.123 5.2 Cenantics       5         34       7.123 5.2 A Effect on receipt       5         35       7.123 5.3 MLME-CM-LINKSTATUSRPT confirm       5         36       7.123 5.3 A Informatics       5         37       7.123 5.3 A Informatics       5         38       7.123 5.3 A Informatics       5                                                                                                    |          |                                                            |
| 21       7.123 4.2 2 Semantics       5         22       7.123 4.2 3 Effect on receipt       5         23       7.123 4.3 MLME-EGTSinfo confirm       5         24       7.123 4.3 1 General       5         25       7.123 4.3 1 General       5         26       7.123 4.3 1 General       5         27       7.123 4.3 1 General       5         28       7.123 4.4 Appropriate usage       5         29       7.123 4.4 Appropriate usage       5         30       7.123 4.4 Appropriate usage       5         31       7.123 5.1 I General       5         32       7.123 5.1 I General       5         33       7.123 5.2 I General       5         34       7.123 5.2 I General       5         35       7.123 5.2 I General       5         36       7.123 5.2 I General       5         37       7.123 5.2 I General       5         38       7.123 5.2 J Appropriate usage       5         39       7.123 5.3 J MLME-CM-LINKSTATUSRPT.confirm       5         38       7.123 5.3 J General       5         39       7.123 5.3 J General       5         40       7.123 5.3 J General       5 </td <td></td> <td></td>                                                                                                    |          |                                                            |
| 22       7.123.4.2.4 Effect on receipt       5         23       7.123.4.2.4 Effect on receipt       5         24       7.123.4.3.4 MIGE-EGTSinfo confirm       5         25       7.123.4.3.1 General       5         26       7.123.4.3.3 When generated       5         27       7.123.4.3.3 When generated       5         28       7.123.4.3.4 Appropriate usage       5         29       7.123.4.3.4 Appropriate usage       5         30       7.123.5.1.1 General       5         31       7.123.5.2.1 MIE-CM-LINKSTATUSRPT request       5         32       7.123.5.2.1 MIE-CM-LINKSTATUSRPT request       5         33       7.123.5.2.3 Appropriate usage       5         34       7.123.5.2.3 Appropriate usage       5         35       7.123.5.2.3 Appropriate usage       5         36       7.123.5.2.3 MIME-CM-LINKSTATUSRPT confirm       5         37       7.123.5.3.3 Mole generated       5         39       7.123.5.3.3 Mole generated       5         41       7.123.5.3.3 Mole generated       5         42       7.123.5.3.3 Mole generated       5         44       7.123.5.3.4.4.Effect on receipt       5         45       7.123.5.3.4.Eff                                                                                            |          |                                                            |
| 23       7.123.4.2 4 Effect on receipt                                                                                                    |          |                                                            |
| 24       7.1.23 4.3 MLME-EGTSinfo.confirm       5         25       7.1.23 4.3 General       5         26       7.1.23 4.3 Semantics       5         27       7.1.23 4.3 When generated       5         28       7.1.23 4.3 When generated       5         29       7.1.23 4.4 GTS information sequence chart       5         30       7.1.23 5.5 MLME-CM-LINKSTATUSRPT       5         31       7.1.23 5.2 MLME-CM-LINKSTATUSRPT request       5         32       7.1.23 5.2 MLME-CM-LINKSTATUSRPT request       5         33       7.1.23 5.2 Semantics       5         34       7.1.23 5.2 Semantics       5         35       7.1.23 5.2 Semantics       5         36       7.1.23 5.2 MLME-CM-LINKSTATUSRPT confirm       5         37       7.1.23 5.3 MILME-CM-LINKSTATUSRPT confirm       5         38       7.1.23 5.3 MLME-CM-LINKSTATUSRPT confirm       5         39       7.1.23 5.3 When generated       5         41       7.1.23 5.3 When generated       5         42       7.1.23 5.4 HEfect on receipt       5         43       7.1.23 5.3 When generated       5         44       7.1.23 5.4 J General       5         45       7.1.23 5.4 J General                                                                                            |          |                                                            |
| 25       7.123 4.3 1 General       5         26       7.123 4.3 2 Semantics       5         27       7.123 4.3 3 When generated       5         28       7.123 4.3 4 Appropriate usage       5         29       7.123 4.3 4 Appropriate usage       5         29       7.123 4.4 EGTS information sequence chart       5         30       7.123 5.1 I General       5         31       7.123 5.2 I General       5         32       7.123 5.2 I General       5         33       7.123 5.2 I General       5         34       7.123 5.2 J General       5         35       7.123 5.2 A Effect on receipt       5         36       7.123 5.3 Appropriate usage       5         37       7.123 5.3 J General       5         38       7.123 5.3 J General       5         39       7.123 5.3 J General       5         40       7.123 5.3 J General       5         41       7.123 5.3 J General       5         42       7.123 5.3 J General       5         43       7.123 5.3 J General       5         44       7.123 5.4 Effect on receipt       5         45       7.123 5.4 J General       5                                                                                                    |          | 7.1.2.3.4.2.4 Effect on recept                             |
| 26       7.123.4.3.2 Semantics       5         27       7.123.4.3 Appropriate usage       5         28       7.123.4.3 Appropriate usage       5         29       7.123.5.1 I General       5         30       7.123.5.2 MLME-CM-LINKSTATUSRPT       5         31       7.123.5.2 MLME-CM-LINKSTATUSRPT.request       5         32       7.123.5.2 MLME-CM-LINKSTATUSRPT.request       5         33       7.123.5.2 MLME-CM-LINKSTATUSRPT.request       5         34       7.123.5.2 J General       5         35       7.123.5.2 J General       5         36       7.123.5.2 J Appropriate usage       5         37       7.123.5.3 J MLME-CM-LINKSTATUSRPT.confirm       5         38       7.123.5.3 LGeneral       5         39       7.123.5.3 J General       5         40       7.123.5.3 J General       5         41       7.123.5.3 J General       5         42       7.123.5.3 J MLME-CM-LINKSTATUSRPT.indication       5         43       7.123.5.4 J Hettor on receipt       5         44       7.123.5.4 J Hettor on receipt       5         45       7.123.5.4 J Hettor on receipt       5         46       7.123.5.4 J Hettor on receipt                                                                                                    |          |                                                            |
| 27       7.123.4.3.3 When generated       5         28       7.123.4.3.4 Appropriate usage       5         29       7.123.4.4 EGTS information sequence chart       5         30       7.123.5.1.1 General       5         31       7.123.5.1.1 General       5         32       7.123.5.2 MLME-CM-LINKSTATUSRPT.request       5         33       7.123.5.2 MLME-CM-LINKSTATUSRPT.request       5         34       7.123.5.2 Semantics       5         35       7.123.5.2 MLME-CM-LINKSTATUSRPT.confirm       5         36       7.123.5.3 MLDE-CM-LINKSTATUSRPT.confirm       5         37       7.123.5.3 MLME-CM-LINKSTATUSRPT.confirm       5         38       7.123.5.3 J. General       5         39       7.123.5.3 J. General       5         40       7.123.5.3 J. General       5         41       7.123.5.4 Effect on receipt       5         42       7.123.5.3 J. General       5         43       7.123.5.4 J. General       5         44       7.123.5.4 MLME-CM-LINKSTATUSRPT indication       5         45       7.123.5.4 MLBE-CM-LINKSTATUSRPT       5         46       7.123.5.4 MLBE-CM-LINKSTATUSRPT       5         47       7.123.5.4 MLBE-CM-                                                                                            | -        |                                                            |
| 28       7.1.23 4.3 4 Appropriate usage       5         29       7.1.23 4 EGTS information sequence chart       5         30       7.1.23 5 MLME-CM-LINKSTATUSRPT       5         31       7.1.23 5.2 MLME-CM-LINKSTATUSRPT.request       5         33       7.1.23 5.2 I General       5         34       7.1.23 5.2 J General       5         35       7.1.23 5.2 J Separatics       5         36       7.1.23 5.2 J Separatics       5         37       7.1.23 5.2 J Effect on receipt       5         36       7.1.23 5.2 J Effect on receipt       5         37       7.1.23 5.3 J LME-CM-LINKSTATUSRPT.confirm       5         38       7.1.23 5.3 J General       5         39       7.1.23 5.3 J Semantics       5         40       7.1.23 5.3 J Bene generated       5         41       7.1.23 5.3 J MLME-CM-LINKSTATUSRPT indication       5         42       7.1.23 5.4 J General       5         43       7.1.23 5.4 J General       5         44       7.1.23 5.4 J General       5         45       7.1.23 5.4 J General       5         46       7.1.23 5.4 J General       5         47       7.1.23 5.4 J General       6                                                                                                    |          |                                                            |
| 29       7.123.4 EGTS information sequence chart.       5         30       7.123.5 MLME-CM-LINKSTATUSRPT.       5         31       7.123.5.1 I General       5         32       7.123.5.2 MLME-CM-LINKSTATUSRPT.request.       5         33       7.123.5.2 MLME-CM-LINKSTATUSRPT.request.       5         34       7.123.5.2 Semantics       5         35       7.123.5.2 Semantics       5         36       7.123.5.2 MLME-CM-LINKSTATUSRPT.confirm.       5         37       7.123.5.3 MLME-CM-LINKSTATUSRPT.confirm.       5         38       7.123.5.3 MLME-CM-LINKSTATUSRPT.confirm.       5         39       7.123.5.3 MLME-CM-LINKSTATUSRPT.indication       5         41       7.123.5.3 MLME-CM-LINKSTATUSRPT.indication       5         42       7.123.5.4 Effect on receipt.       5         43       7.123.5.4 URL-CM-LINKSTATUSRPT.indication       5         44       7.123.5.4 URL-CM-LINKSTATUSRPT.indication       5         45       7.123.5.4 URL-CM-LINKSTATUSRPT.indication       5         46       7.123.5.4 URL-CM-LINKSTATUSRPT.indication       6         47       7.123.5.4 URL-CM-LINKSTATUSRPT.indication       6         48       7.123.5.4 URL-CM-LINKSTATUSRPT message sequence charts       6 <t< td=""><td></td><td></td></t<> |          |                                                            |
| 30       7.1.23.5 MLME-CM-LINKSTATŪSRPT.       5         31       7.1.23.5.1 I General.       5         32       7.1.23.5.2 MLME-CM-LINKSTATUSRPT request.       5         33       7.1.23.5.2 I General.       5         34       7.1.23.5.2 Semantics       5         35       7.1.23.5.2 A Effect on receipt.       5         36       7.1.23.5.2 A Effect on receipt.       5         37       7.1.23.5.3 MLME-CM-LINKSTATUSRPT confirm.       5         38       7.1.23.5.3 MLME-CM-LINKSTATUSRPT.confirm.       5         39       7.1.23.5.3 Semantics       5         40       7.1.23.5.3 Semantics       5         41       7.1.23.5.3 When generated.       5         42       7.1.23.5.4 Effect on receipt.       5         43       7.1.23.5.4 MLME-CM-LINKSTATUSRPT indication       5         44       7.1.23.5.4 MLME-CM-LINKSTATUSRPT indication       5         44       7.1.23.5.4 Semantics       5         45       7.1.23.5.4 Effect on receipt       5         46       7.1.23.5.4 Effect on receipt       6         47       7.1.23.5.4 Effect on receipt       6         48       7.1.23.6 CM-Bacon notification primitive       6         47                                                                                             |          | 7.1.23.4.3.4 Appropriate usage                             |
| 31       7.123.5.1.1 General.       5         32       7.123.5.2 MLME-CM-LINKSTATUSRPT request.       5         33       7.123.5.2.1 General.       5         34       7.123.5.2.2 Semantics       5         35       7.123.5.2.3 Appropriate usage.       5         36       7.123.5.3.3 MLME-CM-LINKSTATUSRPT.confirm.       5         37       7.123.5.3.1 General.       5         38       7.123.5.3.3 MLME-CM-LINKSTATUSRPT.confirm.       5         39       7.123.5.3.3 When generated       5         40       7.123.5.3.4 Effect on receipt.       5         40       7.123.5.3.4 Effect on receipt.       5         41       7.123.5.3.4 Effect on receipt.       5         42       7.123.5.4.4 Effect on receipt.       5         43       7.123.5.4.3 When generated       5         44       7.123.5.4.3 When generated       6         45       7.123.5.4.3 When generated       6         46       7.123.5.4.4 Effect on receipt       6         47       7.123.5.5.4.4 Effect on receipt       6         48       7.123.5.5.4.4 Effect on receipt       6         49       7.123.6.2 MLME-CM-LINKSTATUSRPT message sequence charts       6         51                                                                                           |          |                                                            |
| 32       7.1.23.5.2 MLME-CM-LINKSTATUSRPT.request.       5         33       7.1.23.5.2.1 General       5         34       7.1.23.5.2.3 Appropriate usage       5         35       7.1.23.5.2.4 Effect on receipt       5         36       7.1.23.5.3.4 Effect on receipt       5         37       7.1.23.5.3.1 General       5         38       7.1.23.5.3.2 Semantics       5         39       7.1.23.5.3.3 When generated       5         40       7.1.23.5.3.4 Effect on receipt       5         41       7.1.23.5.3.4 Effect on receipt       5         42       7.1.23.5.3.4 Under-CM-LINKSTATUSRPT.indication       5         43       7.1.23.5.4.1 General       5         44       7.1.23.5.4.1 General       5         45       7.1.23.5.4.1 General       5         44       7.1.23.5.4.3 When generated       6         45       7.1.23.5.4.3 Under-CM-LINKSTATUSRPT message sequence charts       6         46       7.1.23.5.4.4 Effect on receipt       6         47       7.1.23.5.4.4 Effect on receipt       6         48       7.1.23.5.4.1 General       6         49       7.1.23.5.4.1 General       6         50       7.1.23.7.1 General                                                                                                   |          | 7.1.23.5 MLME-CM-LINKSTATUSRPT                             |
| 33       7.1.23.5.2.1 General       5         34       7.1.23.5.2.2 Semantics       5         35       7.1.23.5.2.3 Appropriate usage       5         36       7.1.23.5.2.4 Effect on receipt       5         37       7.1.23.5.2.4 Effect on receipt       5         38       7.1.23.5.3.1 General       5         39       7.1.23.5.3.2 Semantics       5         41       7.1.23.5.3.4 Effect on receipt       5         42       7.1.23.5.3.4 Effect on receipt       5         43       7.1.23.5.4 UME-CM-LINKSTATUSRPT indication       5         44       7.1.23.5.4.1 General       5         45       7.1.23.5.4.1 General       5         46       7.1.23.5.4.3 When generated       5         47       7.1.23.5.4.3 When generated       5         48       7.1.23.5.4.3 When generated       6         47       7.1.23.5.4.4 Effect on receipt       6         48       7.1.23.5.5 MLME-CM-LINKSTATUSRPT message sequence charts       6         49       7.1.23.6.1 General       6         50       7.1.23.6.1 General       6         51       7.1.23.7.2 MLME-CM-NOTIFY indication       6         52       7.1.23.7.2 MLME-CM-SCAN request                                                                                                    |          | 7.1.23.5.1.1 General                                       |
| 34       7.1.23.5.2.2 Semantics       5         35       7.1.23.5.2.3 Appropriate usage       5         36       7.1.23.5.2.4 Effect on receipt       5         37       7.1.23.5.3 MLME-CM-LINKSTATUSRPT.confirm       5         38       7.1.23.5.3.1 General       5         39       7.1.23.5.3.2 Semantics       5         40       7.1.23.5.3.3 When generated       5         41       7.1.23.5.3.4 Effect on receipt       5         42       7.1.23.5.4 Effect on receipt       5         43       7.1.23.5.4 Effect on receipt       5         44       7.1.23.5.4 URE-CM-LINKSTATUSRPT.indication       5         43       7.1.23.5.4 URE-CM-LINKSTATUSRPT.indication       5         44       7.1.23.5.4.1 General       5         45       7.1.23.5.4.2 Semantics       5         46       7.1.23.5.4.3 When generated       6         47       7.1.23.5.4.3 When generated       6         48       7.1.23.5.4.4 Effect on receipt       6         47       7.1.23.5.5 MLME-CM-LINKSTATUSRPT message sequence charts       6         50       7.1.23.6.2 MLME-CM-LINKSTATUSRPT indication       6         51       7.1.23.6.2 MLME-CM-BEACON-NOTIFY indication       6                                                                              |          |                                                            |
| 35       7.1.23.5.2.3 Appropriate usage       5         36       7.1.23.5.2.4 Effect on receipt       5         37       7.1.23.5.3 MLME-CM-LINKSTATUSRPT.confirm       5         38       7.1.23.5.3.1 General       5         39       7.1.23.5.3.2 Semantics       5         40       7.1.23.5.3.4 Effect on receipt       5         41       7.1.23.5.3.4 Effect on receipt       5         42       7.1.23.5.4 Effect on receipt       5         43       7.1.23.5.4 Zemantics       5         44       7.1.23.5.4 J General       5         45       7.1.23.5.4 J General       5         46       7.1.23.5.4 J General       5         47       7.1.23.5.4 J General       5         48       7.1.23.5.4 J General       6         47       7.1.23.5.4 J General       6         48       7.1.23.5.5 MLME-CM-LINKSTATUSRPT message sequence charts       6         49       7.1.23.6.2 MLME-CM-BEACON-NOTIFY indication       6         50       7.1.23.6.2 MLME-CM-BEACON-NOTIFY indication       6         51       7.1.23.7.2 MLME-CM-SCAN request       6         52       7.1.23.7.2 MLME-CM-SCAN request       6         54       7.1.23.7.2 J General <td></td> <td></td>                                                                           |          |                                                            |
| 36       7.123.5.2.4 Effect on receipt                                                                                                    |          |                                                            |
| 37       7.1.23.5.3 MLME-CM-LINKSTATUSRPT confirm.       5         38       7.1.23.5.3.1 General.       5         39       7.1.23.5.3.2 Semantics       5         40       7.1.23.5.3.3 When generated       5         41       7.1.23.5.3.4 Effect on receipt       5         42       7.1.23.5.4.4 LfBect on receipt       5         43       7.1.23.5.4.1 General       5         44       7.1.23.5.4.2 Semantics       5         45       7.1.23.5.4.2 Semantics       5         46       7.1.23.5.4.4 Effect on receipt       6         47       7.1.23.5.4.3 When generated       6         46       7.1.23.5.4.4 Effect on receipt       6         47       7.1.23.5.4.4 Effect on receipt       6         46       7.1.23.5.5 MLME-CM-LINKSTATUSRPT message sequence charts       6         47       7.1.23.6.1 General       6         48       7.1.23.6.1 General       6         50       7.1.23.6.2 MLME-CM-BEACON-NOTIFY indication       6         51       7.1.23.7.1 General       6         52       7.1.23.7.2 MLME-CM-SCAN request       6         53       7.1.23.7.2 MLME-CM-SCAN request       6         54       7.1.23.7.2 J porporiate usage<                                                                                            |          |                                                            |
| 38       7.1.23 5.3.1 General       5         39       7.1.23 5.3.2 Semantics       5         40       7.1.23 5.3.3 When generated       5         41       7.1.23 5.3.4 Effect on receipt       5         42       7.1.23 5.4.4 Effect on receipt       5         43       7.1.23 5.4.4 Effect on receipt       5         44       7.1.23 5.4.2 Semantics       5         45       7.1.23 5.4.3 When generated       6         46       7.1.23 5.4.4 Effect on receipt       6         47       7.1.23 5.4.4 Effect on receipt       6         46       7.1.23 5.4.4 Effect on receipt       6         47       7.1.23 5.5 MLME-CM-LINKSTATUSRPT message sequence charts       6         47       7.1.23 5.6 MLME-CM-LINKSTATUSRPT message sequence charts       6         47       7.1.23 6.1 General       6         48       7.1.23 6.0 MLBeacon notification primitive       6         49       7.1.23 6.2 MLME-CM-BEACON-NOTIFY indication       6         51       7.1.23 7.1 General       6         52       7.1.23 7.2 MLME-CM-SCAN request       6         54       7.1.23 7.2 J General       6         55       7.1.23 7.2 J Appropriate usage       6         54<                                                                                   |          | 7.1.23.5.2.4 Effect on receipt                             |
| 39       7.1.23.5.3.2 Semantics       5         40       7.1.23.5.3.3 When generated       5         41       7.1.23.5.3.4 Effect on receipt       5         42       7.1.23.5.4 MLME-CM-LINKSTATUSRPT indication       5         43       7.1.23.5.4.1 General       5         44       7.1.23.5.4.2 Semantics       5         45       7.1.23.5.4.3 When generated       6         46       7.1.23.5.4.3 When generated       6         47       7.1.23.5.4.3 When generated       6         48       7.1.23.5.5 MLME-CM-LINKSTATUSRPT message sequence charts       6         47       7.1.23.5.5 MLME-CM-LINKSTATUSRPT message sequence charts       6         48       7.1.23.6.2 MLME-CM-BEACON-NOTIFY indication       6         50       7.1.23.6.2 MLME-CM-BEACON-NOTIFY indication       6         51       7.1.23.7 CM-Primitives for channel scanning       6         52       7.1.23.7.2 MLME-CM-SCAN request       6         53       7.1.23.7.2.3 Semantics of the service primitive       6         54       7.1.23.7.2.3 Compropriate usage       6         55       7.1.23.7.2.4 Effect on receipt       6         54       7.1.23.7.3 Appropriate usage       6         55       7.1.23.7.2.3 P                                                |          | 7.1.23.5.3 MLME-CM-LINKSTATUSRPT.confirm                   |
| 40       7.1.23.5.3.3 When generated       5         41       7.1.23.5.3.4 Effect on receipt       5         42       7.1.23.5.4 MLME-CM-LINKSTATUSRPT indication       5         43       7.1.23.5.4.1 General       5         44       7.1.23.5.4.2 Semantics       5         45       7.1.23.5.4.2 Semantics       5         46       7.1.23.5.4.4 Effect on receipt       6         47       7.1.23.5.5 MLME-CM-LINKSTATUSRPT message sequence charts       6         48       7.1.23.6.5 MLME-CM-LINKSTATUSRPT message sequence charts       6         49       7.1.23.6.1 General       6         50       7.1.23.6.2 MLME-CM-BEACON-NOTIFY indication       6         51       7.1.23.7.1 General       6         52       7.1.23.7.2 MLME-CM-SCAN request       6         53       7.1.23.7.2.3 Appropriate usage       6         54       7.1.23.7.2.3 Cherenal       6         55       7.1.23.7.3.4 Effect on receipt       6         56       7.1.23.7.2.4 Effect on receipt       6         57       7.1.23.7.3.1 General       6                                                                                                    |          | 7.1.23.5.3.1 General                                       |
| 41       7.1.23.5.3.4 Effect on receipt       5         42       7.1.23.5.4 MLME-CM-LINKSTATUSRPT.indication       5         43       7.1.23.5.4.1 General       5         44       7.1.23.5.4.2 Semantics       5         45       7.1.23.5.4.3 When generated       6         46       7.1.23.5.4.4 Effect on receipt       6         47       7.1.23.5.5 MLME-CM-LINKSTATUSRPT message sequence charts       6         48       7.1.23.6.6 CM-Beacon notification primitive       6         49       7.1.23.6.1 General       6         50       7.1.23.6.2 MLME-CM-BEACON-NOTIFY indication       6         51       7.1.23.7 CM-Primitives for channel scanning       6         52       7.1.23.7.1 General       6         53       7.1.23.7.2 MLME-CM-SCAN.request.       6         54       7.1.23.7.2 Semantics of the service primitive       6         55       7.1.23.7.2 Semantics of the service primitive       6         56       7.1.23.7.2 Appropriate usage       6         57       7.1.23.7.3 MLME-CM-SCAN.confirm       6         58       7.1.23.7.3.1 General       6                                                                                                    | 39       | 7.1.23.5.3.2 Semantics                                     |
| 42       7.1.23.5.4 MLME-CM-LINKSTATUSRPT.indication       5         43       7.1.23.5.4.1 General       5         44       7.1.23.5.4.2 Semantics       5         45       7.1.23.5.4.3 When generated       6         46       7.1.23.5.4.4 Effect on receipt       6         47       7.1.23.5.5 MLME-CM-LINKSTATUSRPT message sequence charts       6         48       7.1.23.6.1 General       6         49       7.1.23.6.1 General       6         50       7.1.23.6.2 MLME-CM-BEACON-NOTIFY indication       6         51       7.1.23.7.1 General       6         52       7.1.23.7.2 MLME-CM-SCAN request       6         53       7.1.23.7.2 MLME-CM-SCAN request       6         54       7.1.23.7.2 Semantics of the service primitive       6         55       7.1.23.7.2 Appropriate usage       6         56       7.1.23.7.3 Appropriate usage       6         57       7.1.23.7.3 I General       6         58       7.1.23.7.3 I General       6         59       7.1.23.7.3 I General       6                                                                                                    | 40       | 7.1.23.5.3.3 When generated                                |
| 42       7.1.23.5.4 MLME-CM-LINKSTATUSRPT.indication       5         43       7.1.23.5.4.1 General       5         44       7.1.23.5.4.2 Semantics       5         45       7.1.23.5.4.3 When generated       6         46       7.1.23.5.4.4 Effect on receipt       6         47       7.1.23.5.5 MLME-CM-LINKSTATUSRPT message sequence charts       6         48       7.1.23.6.0 M-Beacon notification primitive       6         49       7.1.23.6.1 General       6         50       7.1.23.6.2 MLME-CM-BEACON-NOTIFY.indication       6         51       7.1.23.7.1 General       6         52       7.1.23.7.1 General       6         53       7.1.23.7.2 MLME-CM-SCAN request       6         54       7.1.23.7.2 Semantics of the service primitive       6         54       7.1.23.7.2 Semantics of the service primitive       6         55       7.1.23.7.2 Appropriate usage       6         56       7.1.23.7.3 Appropriate usage       6         57       7.1.23.7.3 I General       6         58       7.1.23.7.3 I General       6         59       7.1.23.7.3 I General       6                                                                                                    | 41       | 7.1.23.5.3.4 Effect on receipt                             |
| 44       7.1.23.5.4.2 Semantics       5         45       7.1.23.5.4.3 When generated       6         46       7.1.23.5.4.4 Effect on receipt       6         47       7.1.23.5.5 MLME-CM-LINKSTATUSRPT message sequence charts       6         48       7.1.23.6.1 General       6         49       7.1.23.6.1 General       6         50       7.1.23.7.0 MLME-CM-BEACON-NOTIFY indication       6         51       7.1.23.7.1 General       6         52       7.1.23.7.2 MLME-CM-SCAN request       6         53       7.1.23.7.2 MEME-CM-SCAN request       6         54       7.1.23.7.2 Semantics of the service primitive       6         55       7.1.23.7.2 General       6         56       7.1.23.7.2 Appropriate usage       6         57       7.1.23.7.2 Appropriate usage       6         58       7.1.23.7.3 I General       6         59       7.1.23.7.3 I General       6                                                                                                    | 42       | 7.1.23.5.4 MLME-CM-LINKSTATUSRPT indication                |
| 44       7.1.23.5.4.2 Semantics       5         45       7.1.23.5.4.3 When generated       6         46       7.1.23.5.4.4 Effect on receipt       6         47       7.1.23.5.5 MLME-CM-LINKSTATUSRPT message sequence charts       6         48       7.1.23.6.1 General       6         49       7.1.23.6.1 General       6         50       7.1.23.7.0 MLME-CM-BEACON-NOTIFY indication       6         51       7.1.23.7.1 General       6         52       7.1.23.7.2 MLME-CM-SCAN request       6         53       7.1.23.7.2 MEME-CM-SCAN request       6         54       7.1.23.7.2 Semantics of the service primitive       6         55       7.1.23.7.2 General       6         56       7.1.23.7.2 Appropriate usage       6         57       7.1.23.7.2 Appropriate usage       6         58       7.1.23.7.3 I General       6         59       7.1.23.7.3 I General       6                                                                                                    | 43       |                                                            |
| 45       7.1.23.5.4.3 When generated       6         46       7.1.23.5.4.4 Effect on receipt       6         47       7.1.23.5.5 MLME-CM-LINKSTATUSRPT message sequence charts       6         48       7.1.23.6 CM-Beacon notification primitive       6         49       7.1.23.6.1 General       6         50       7.1.23.6.2 MLME-CM-BEACON-NOTIFY indication       6         51       7.1.23.7 CM-Primitives for channel scanning       6         52       7.1.23.7.1 General       6         53       7.1.23.7.2 MLME-CM-SCAN request       6         54       7.1.23.7.2 MLME-CM-SCAN request       6         55       7.1.23.7.2 Semantics of the service primitive       6         56       7.1.23.7.2 Appropriate usage       6         57       7.1.23.7.2 A Effect on receipt       6         58       7.1.23.7.3 MLME-CM-SCAN.confirm       6         59       7.1.23.7.3 I General       6                                                                                                    | -        | 7.1.23.5.4.2 Semantics                                     |
| 46       7.1.23.5.4.4 Effect on receipt.       6         47       7.1.23.5.5 MLME-CM-LINKSTATUSRPT message sequence charts       6         48       7.1.23.6 CM-Beacon notification primitive       6         49       7.1.23.6.1 General       6         50       7.1.23.6.2 MLME-CM-BEACON-NOTIFY indication       6         51       7.1.23.7 CM-Primitives for channel scanning       6         52       7.1.23.7.1 General       6         53       7.1.23.7.2 MLME-CM-SCAN request       6         54       7.1.23.7.2.1 General       6         55       7.1.23.7.2.3 communics of the service primitive       6         56       7.1.23.7.2.3 Appropriate usage       6         57       7.1.23.7.3 MLME-CM-SCAN.confirm       6         58       7.1.23.7.3.1 General       6                                                                                                    | • •      |                                                            |
| 47       7.1.23.5.5 MLME-CM-LINKSTATUSRPT message sequence charts       6         48       7.1.23.6 CM-Beacon notification primitive       6         49       7.1.23.6.1 General       6         50       7.1.23.6.2 MLME-CM-BEACON-NOTIFY indication       6         51       7.1.23.7 CM-Primitives for channel scanning       6         52       7.1.23.7.1 General       6         53       7.1.23.7.2 MLME-CM-SCAN request       6         54       7.1.23.7.2 IGeneral       6         55       7.1.23.7.2 Semantics of the service primitive       6         56       7.1.23.7.2 Semantics of the service primitive       6         56       7.1.23.7.2 Appropriate usage       6         57       7.1.23.7.3 MLME-CM-SCAN.confirm       6         58       7.1.23.7.3 I General       6         59       7.1.23.7.3 I General       6                                                                                                    | -        | 7 1 23 5 4 4 Effect on receipt 6                           |
| 48       7.1.23.6 CM-Beacon notification primitive       6         49       7.1.23.6.1 General       6         50       7.1.23.6.2 MLME-CM-BEACON-NOTIFY indication       6         51       7.1.23.7 CM-Primitives for channel scanning       6         52       7.1.23.7.1 General       6         53       7.1.23.7.2 MLME-CM-SCAN request       6         54       7.1.23.7.2 IGeneral       6         55       7.1.23.7.2 Semantics of the service primitive       6         56       7.1.23.7.2 Semantics of the service primitive       6         55       7.1.23.7.2 Appropriate usage       6         57       7.1.23.7.2 A Effect on receipt       6         58       7.1.23.7.3 MLME-CM-SCAN.confirm       6         59       7.1.23.7.3 I General       6                                                                                                    |          | 7 1 23 5 5 MLME-CM-LINKSTATUSRPT message sequence charts 6 |
| 49       7.1.23.6.1 General       6         50       7.1.23.6.2 MLME-CM-BEACON-NOTIFY.indication       6         51       7.1.23.7 CM-Primitives for channel scanning       6         52       7.1.23.7.1 General       6         53       7.1.23.7.2 MLME-CM-SCAN.request       6         54       7.1.23.7.2.1 General       6         55       7.1.23.7.2.3 Semantics of the service primitive       6         56       7.1.23.7.2.3 Appropriate usage       6         57       7.1.23.7.2.4 Effect on receipt       6         58       7.1.23.7.3.1 General       6         59       7.1.23.7.3.1 General       6                                                                                                    |          |                                                            |
| 50       7.1.23.6.2 MLME-CM-BEACON-NOTIFY indication       6         51       7.1.23.7 CM-Primitives for channel scanning       6         52       7.1.23.7.1 General       6         53       7.1.23.7.2 MLME-CM-SCAN request       6         54       7.1.23.7.2.1 General       6         55       7.1.23.7.2.2 Semantics of the service primitive       6         56       7.1.23.7.2.3 Appropriate usage       6         57       7.1.23.7.2.4 Effect on receipt       6         58       7.1.23.7.3.1 General       6         59       7.1.23.7.3.1 General       6                                                                                                    |          |                                                            |
| 51       7.1.23.7 CM-Primitives for channel scanning       6         52       7.1.23.7.1 General       6         53       7.1.23.7.2 MLME-CM-SCAN request       6         54       7.1.23.7.2.1 General       6         55       7.1.23.7.2.2 Semantics of the service primitive       6         56       7.1.23.7.2.3 Appropriate usage       6         57       7.1.23.7.2.4 Effect on receipt       6         58       7.1.23.7.3 MLME-CM-SCAN confirm       6         59       7.1.23.7.3.1 General       6                                                                                                    |          |                                                            |
| 52       7.1.23.7.1 General       6         53       7.1.23.7.2 MLME-CM-SCAN request       6         54       7.1.23.7.2.1 General       6         55       7.1.23.7.2.2 Semantics of the service primitive       6         56       7.1.23.7.2.3 Appropriate usage       6         57       7.1.23.7.2.4 Effect on receipt       6         58       7.1.23.7.3 MLME-CM-SCAN confirm       6         59       7.1.23.7.3.1 General       6                                                                                                    |          |                                                            |
| 53       7.1.23.7.2 MLME-CM-SCAN request.       6         54       7.1.23.7.2.1 General       6         55       7.1.23.7.2.2 Semantics of the service primitive       6         56       7.1.23.7.2.3 Appropriate usage       6         57       7.1.23.7.2.4 Effect on receipt       6         58       7.1.23.7.3 MLME-CM-SCAN confirm       6         59       7.1.23.7.3.1 General       6                                                                                                    |          |                                                            |
| 54       7.1.23.7.2.1 General       6         55       7.1.23.7.2.2 Semantics of the service primitive       6         56       7.1.23.7.2.3 Appropriate usage       6         57       7.1.23.7.2.4 Effect on receipt       6         58       7.1.23.7.3 MLME-CM-SCAN.confirm       6         59       7.1.23.7.3.1 General       6                                                                                                    | 52       |                                                            |
| 55       7.1.23.7.2.2 Semantics of the service primitive       6         56       7.1.23.7.2.3 Appropriate usage       6         57       7.1.23.7.2.4 Effect on receipt       6         58       7.1.23.7.3 MLME-CM-SCAN.confirm       6         59       7.1.23.7.3.1 General       6                                                                                                    | 55       |                                                            |
| 56       7.1.23.7.2.3 Appropriate usage       6         57       7.1.23.7.2.4 Effect on receipt       6         58       7.1.23.7.3 MLME-CM-SCAN.confirm       6         59       7.1.23.7.3.1 General       6                                                                                                    | 54<br>55 | 7.1.23.7.2.1 General                                       |
| 57       7.1.23.7.2.4 Effect on receipt                                                                                                    |          |                                                            |
| 58       7.1.23.7.3 MLME-CM-SCAN.confirm       6         59       7.1.23.7.3.1 General       6                                                                                                    | 50<br>57 |                                                            |
| 59 7.1.23.7.3.1 General                                                                                                    |          |                                                            |
|                                                                                                    |          |                                                            |
| 00 /.1.23./.3.2 Semantics of the service primitive                                                                                                    |          |                                                            |
|                                                                                                    | 00       | (.1.23./.3.2 Semantics of the service primitive            |

x

Copyright @ 2009 IEEE. All rights reserved. This is an unapproved IEEE Standards Draft, subject to change.

| 1        | 7.1.24 LE-specific MAC sublayer service specification                        | 6     |
|----------|------------------------------------------------------------------------------|-------|
| 2        | 7.1.24.1 General                                                             | 6     |
| 3        | 7.1.24.2 MLME-FRAME-ERROR indication                                         | 6     |
| 4        | 7.1.24.2.1 General                                                           |       |
| 5        | 7.1.24.2.2 Semantics of the service primitive                                |       |
| 6        | 7.1.24.2.3 When generated                                                    | 6     |
| 7        | 7.1.24.2.4 Appropriate usage                                                 | 6     |
| 8        | 7.2 MAC frame formats                                                        |       |
| 9        | 7.2.1 General MAC frame format                                               |       |
| 10       | 7.2.1.1 Frame Control field                                                  |       |
| 11       | 7.2.1.1.1 Frame Type subfield                                                | 6     |
| 12       | 7.2.2 Format of individual frame types                                       |       |
| 13       | 7.2.2.1 Beacon frame format                                                  | 6     |
| 14       | 7.2.3 Frame compatibility                                                    | 6     |
| 15       | 7.2.4 PA-Frame Formats                                                       |       |
| 16       | 7.2.5 LL-Frame Formats                                                       | 6     |
| 17       | 7.2.5.1 General MAC Frame Format with MHR of 1 octet                         | 6     |
| 18       | 7.2.5.1.1 General                                                            | 6     |
| 19       | 7.2.5.1.2 Shortened Frame Control field                                      |       |
| 20       | 7.2.5.1.2.1 General                                                          |       |
| 21       | 7.2.5.1.2.2 Frame Type subfield                                              |       |
| 22       | 7.2.5.1.2.3 Security Enabled subfield                                        |       |
| 23       | 7.2.5.1.2.4 Frame Version subfield                                           |       |
| 24       | 7.2.5.1.2.5 ACK Request subfield                                             |       |
| 25       | 7.2.5.1.2.6 Sub Frame Type subfield                                          | 7     |
| 26       | 7.2.5.1.3 Frame Payload field                                                | 7     |
| 27       | 7.2.5.1.4 FCS field                                                          | 7     |
| 28       | 7.2.5.2 Format of individual frame types with MHR of 1 octet                 | 7     |
| 29       | 7.2.5.2.1 General                                                            | 7     |
| 30       | 7.2.5.2.2 Beacon frame format                                                | 7     |
| 31       | 7.2.5.2.2.1 General                                                          |       |
| 32       | 7.2.5.2.2.2 Beacon frame MHR fields                                          |       |
| 33       | 7.2.5.2.2.3 Flags / Beacon Payload in online mode                            |       |
| 34       | 7.2.5.2.2.4 Flags / Beacon payload for discovery and configuration mode      |       |
| 35       | 7.2.5.2.3 Data frame format                                                  |       |
| 36       | 7.2.5.2.3.1 General                                                          |       |
| 37       | 7.2.5.2.3.2 Data frame MHR fields                                            |       |
| 38       | 7.2.5.2.3.3 Data Payload field                                               | /     |
| 39       | 7.2.5.2.4 Acknowledgement frame format                                       | /     |
| 40       | 7.2.5.2.4.1 General                                                          | /     |
| 41<br>42 | 7.2.5.2.4.2 Acknowledgement frame MHR fields                                 | /     |
|          | 7.2.5.2.4.3 Acknowledgement Type field                                       | /     |
| 43       | 7.2.5.2.4.4 Acknowlegement Payload field                                     | /     |
| 44<br>45 | 7.2.5.2.4.5 Data Group ACK (GACK)<br>7.2.5.2.5 MAC Command frame format      | /     |
| 45       | 7.2.5.2.5 MAC Command frame format.                                          | /     |
| 40       | 7.2.5.2.5.1 General                                                          | /     |
| 47       |                                                                              |       |
| 40       | 7.2.5.2.5.3 Command Payload field<br>7.2.6 CM-Frame Formats                  |       |
| 50       |                                                                              | ••••• |
| 51       | 7.2.6.1 General MAC frame format<br>7.2.6.2 Format of individual frame types |       |
| 52       | 51                                                                           |       |
| 52       | 7.2.6.2.1 General                                                            |       |
| 55<br>54 | 7.2.6.2.2 Beacon frame format.                                               |       |
| 54<br>55 | 7.2.6.2.2.1 General                                                          |       |
| 56       |                                                                              |       |
| 50<br>57 | 7.2.6.2.2.3 Superframe Specification field                                   |       |
| 58       | 7.2.6.2.2.5 GTS Directions field                                             |       |
| 58<br>59 | 7.2.6.2.2.6 GTS List field                                                   |       |
| 60       | 7.2.6.2.2.7 Pending Address Specification field                              |       |
| 00       | 1.2.0.2.2.1 relating Address operintation neta                               | /     |

xi

| 4          |                                                                        | _      |
|------------|------------------------------------------------------------------------|--------|
| 1          | 7.2.6.2.2.8 Address List field                                         |        |
| 2          | 7.2.6.2.2.9 Beacon Payload field                                       | 7      |
| 3          | 7.2.6.2.2.10 EGTS Superframe Specification field                       | 7      |
| 4          | 7.2.6.2.2.11 Channel Hopping Specification field                       | 7      |
| 5          | 7.2.6.2.2.12 Time Synchronization Specification field                  | 7      |
| 6          | 7.2.6.2.2.13 Beacon Bitmap field                                       |        |
| ž          | 7.2.6.2.3 Data frame format                                            | 8      |
| 8          | 7.2.6.2.4 Acknowledgment frame format                                  | C      |
| 9          | 7.2.6.2.5 MAC command frame format                                     | с<br>с |
|            |                                                                        | с      |
| 10         | 7.3 MAC command frames                                                 |        |
| 11         | 7.3.1 Association request command                                      | 8      |
| 12         | 7.3.2 Association response command                                     |        |
| 13         | 7.3.2.1 MHR fields                                                     |        |
| 14         | 7.3.2.2 Short Address field                                            | 8      |
| 15         | 7.3.2.3 Association Status field                                       |        |
| 16         | 7.3.3                                                                  |        |
| 17         | 7.3.4                                                                  |        |
| 18         | 7.3.5                                                                  |        |
| 19         |                                                                        |        |
|            | 7.3.6                                                                  |        |
| 20         | 737                                                                    |        |
| 21         | 7.3.8 Coordinator realignment command                                  | 8      |
| 22         | 7.3.9 GTS request command                                              | 8      |
| 23         | 7.3.10 PA-commands                                                     | 8      |
| 24         | 7.3.10.1 Advertisement command                                         | 8      |
| 25         | 7.3.10.1.1 General                                                     | 8      |
| 26         | 7.3.10.1.2 MHR field                                                   |        |
| <b>2</b> 7 | 7.3.10.1.3 Command Frame Identifier field                              |        |
| 28         | 7.3.10.1.4 Timing Information field                                    |        |
| 29         |                                                                        |        |
|            | 7.3.10.1.5 Security Control field                                      |        |
| 30         | 7.3.10.1.6 Join Control field                                          |        |
| 31         | 7.3.10.1.7 Timeslot Template and Hopping Sequence ID field             |        |
| 32         | 7.3.10.1.8 Channel Page/Map Length field                               |        |
| 33         | 7.3.10.1.9 Channel Page field                                          | 8      |
| 34         | 7.3.10.1.10 Channel Map field                                          | 8      |
| 35         | 7.3.10.1.11 Number of Slotframes field                                 |        |
| 36         | 7.3.10.1.12 Slotframe Information and Links (for each slotframe) field |        |
| 37         | 7.3.10.1.13 General                                                    | 8      |
| 38         | 7.3.10.1.14 Slotframe ID subfield                                      |        |
| 39         |                                                                        |        |
|            | 7.3.10.1.15 Slotframe Size subfield                                    | 5      |
| 40         | 7.3.10.1.16 Number of Links subfield                                   |        |
| 41         | 7.3.10.1.17 Link Information (for each link) subfield                  | 8      |
| 42         | 7.3.10.1.18 Timeslot subfield                                          | 8      |
| 43         | 7.3.10.1.19 Channel Offset Information subfield                        | 8      |
| 44         | 7.3.10.1.20 Link Option subfield                                       | 8      |
| 45         | 7.3.10.1.21 MIC                                                        | 8      |
| 46         | 7.3.10.2 Join command                                                  | 8      |
| 47         | 7.3.10.2.1 General                                                     |        |
| 48         | 7.3.10.2.2 MHR fields                                                  |        |
| 49         | 7.3.10.2.3 Command Frame Identifier field                              |        |
|            |                                                                        |        |
| 50         | 7.3.10.2.4 Capability Information field                                |        |
| 51         | 7.3.10.2.5 Clock Accuracy Capability field                             |        |
| 52         | 7.3.10.2.6 Join Security Information field                             |        |
| 53         | 7.3.10.2.7 Number of Neighbor field                                    |        |
| 54         | 7.3.10.2.8 Neighbor field                                              | 8      |
| 55         | 7.3.10.2.9 MIČ                                                         | 8      |
| 56         | 7.3.10.3 Activate command                                              | 8      |
| 57         | 7.3.10.3.1 General                                                     |        |
| 58         | 7.3.10.3.2 MHR                                                         |        |
| 59         | 7.3.10.3.3 Command Frame Identifier field                              |        |
| 60         | 7.3.10.3.4 Short Address field                                         |        |
| 00         | (.3.10.3.+ Shoft Address Heid                                          | >      |

xii

| 1          |                                                                     | ~     |
|------------|---------------------------------------------------------------------|-------|
| 1          | 7.3.10.3.5 Number of Links field                                    |       |
| 2          | 7.3.10.3.6 Link field                                               |       |
| 3          | 7.3.10.3.7 Activate Security Information field                      | . 9   |
| 4          | 7.3.10.3.8 MIC                                                      |       |
| 5          | 7.3.11 LL-commands                                                  |       |
|            |                                                                     |       |
| 6          | 7.3.11.1 Discover Response command                                  |       |
| 7          | 7.3.11.1.1 General                                                  |       |
| 8          | 7.3.11.1.2 7.3.10.1 MHR fields                                      | . 9   |
| 9          | 7.3.11.1.2.1 General                                                |       |
| 10         | 7.3.11.1.2.2 Using MAC command frames                               |       |
|            | 7.5.11.1.2.2 Using MAC command rames.                               |       |
| 11         | 7.3.11.1.2.3 Using MAC command frames with shortened frame control  | 9     |
| 12         | 7.3.11.1.3 7.3.10.2 Command Frame Identifier field                  | 9     |
| 13         | 7.3.11.1.4 7.3.10.3 Discovery Parameters field                      | g     |
| 14         | 7.3.11.2 Configuration Response Frame                               |       |
| 15         |                                                                     |       |
|            | 7.3.11.2.1 General                                                  |       |
| 16         | 7.3.11.2.2 MHR fields                                               |       |
| 17         | 7.3.11.2.3 7.3.11.1.1 Using MAC command frames                      | 9     |
| 18         | 7.3.11.2.3.1 General                                                |       |
| 19         | 7.3.11.2.3.2 Using MAC command frames with shortened frame control. |       |
|            |                                                                     |       |
| 20         | 7.3.11.2.4 Command Frame Identifier field                           |       |
| 21         | 7.3.11.2.5 Configuration Parameters field                           |       |
| 22         | 7.3.11.3 Configuration Request Frame                                | 9     |
| 23         | 7.3.11.3.1 General                                                  |       |
| $\bar{2}4$ | 7.3.11.3.2 MHR fields                                               |       |
|            |                                                                     |       |
| 25         | 7.3.11.3.2.1 General                                                |       |
| 26         | 7.3.11.3.2.2 Using MAC command frames                               | 9     |
| 27         | 7.3.11.3.2.3 Using MAC command frames with shortened frame control  | 9     |
| 28         | 7.3.11.3.3 Command Frame Identifier field                           | ç     |
| 29         | 7.3.11.3.4 Configuration Parameters field                           |       |
|            |                                                                     |       |
| 30         | 7.3.11.4 Clear to Send (CTS) Shared Group Frame                     | 9     |
| 31         | 7.3.11.4.1 General                                                  | 9     |
| 32         | 7.3.11.4.2 MHR fields                                               | 9     |
| 33         | 7.3.11.4.3 Command Frame Identifier field                           |       |
| 34         | 7.3.11.4.4 Network ID field                                         |       |
|            | 7.5.11.4.4 Network ID field                                         |       |
| 35         | 7.3.11.5 Request to Send (RTS) Frame                                | 9     |
| 36         | 7.3.11.5.1 General                                                  | 9     |
| 37         | 7.3.11.5.2 MHR fields                                               | 9     |
| 38         | 7.3.11.5.3 Command Frame Identifier field                           | ç     |
| 39         | 7.3.11.5.4 Short Originator Address                                 |       |
|            |                                                                     |       |
| 40         | 7.3.11.5.5 Network ID field                                         |       |
| 41         | 7.3.11.6 Clear to Send (CTS) Frame                                  | 9     |
| 42         | 7.3.11.6.1 General                                                  | 9     |
| 43         | 7.3.11.6.2 MHR fields                                               |       |
| 44         | 7.3.11.6.3 Command Frame Identifier field                           |       |
|            |                                                                     |       |
| 45         | 7.3.11.6.4 Short Destination Address                                |       |
| 46         | 7.3.11.6.5 Network ID field                                         |       |
| 47         | 7.3.12 CM-commands                                                  | 9     |
| 48         | 7.3.12.1 General                                                    |       |
| 49         | 7.3.12.2 CM-Association request command                             | <br>0 |
|            |                                                                     |       |
| 50         | 7.3.12.2.1 General                                                  | 9     |
| 51         | 7.3.12.2.2 MHR fields                                               |       |
| 52         | 7.3.12.2.3 Capability Information field                             | 9     |
| 53         | 7.3.12.2.4 Channel Offset field                                     |       |
| 54         |                                                                     |       |
|            | 7.3.12.3 CM-Association respond command                             |       |
| 55         | 7.3.12.3.1 General                                                  |       |
| 56         | 7.3.12.3.2 MHR fields                                               | 9     |
| 57         | 7.3.12.3.3 Short Address field                                      | . 9   |
| 58         | 7.3.12.3.4 Association Status field                                 |       |
| 59         | 7.3.12.3.5 Channel Hopping Sequence Length field                    |       |
|            |                                                                     |       |
| 60         | 7.3.12.3.6 Channel Hopping Sequence field                           | 9     |

xiii

| 1              | 7.3.12.4 EGTS handshake command                                                                                                    | 9    |
|----------------|----------------------------------------------------------------------------------------------------|------|
| 2              | 7.3.12.4.1 General                                                                                                    | 9    |
| 3              | 7.3.12.4.2 CM-MHR fields                                                                                                    |      |
| 4              | 7.3.12.4.3 EGTS Characteristics fields                                                                                                    |      |
| 5              | 7.3.12.4.4 EGTS Descriptor field                                                                                                    | 10   |
| 6              | 7.3.12.4.5 EGTS ABT Specification field                                                                                                    | 10   |
| 7              | 7.3.12.5 EGTS information request command                                                                                                    |      |
| 8              | 7.3.12.6 EGTS information reply command                                                                                                    |      |
| 9              | 7.3.12.7 Beacon allocation notification command                                                                                                    | 10   |
| 10             | 7.3.12.7 Beacon anocation non-nearing management and a second second sec | 10   |
|                | 7.3.12.8 Beacon collision notification command                                                                                                    | 10   |
| 11             | 7.3.12.9 Link status report command                                                                                                    |      |
| 12             | 7.3.12.9.1 General                                                                                                    |      |
| 13             | 7.3.12.9.2 MHR fields                                                                                                    |      |
| 14             | 7.3.12.9.3 Link Status Descriptor Count field                                                                                                    |      |
| 15             | 7.3.12.9.4 Link Status List fields                                                                                                    |      |
| 16             | 7.3.12.10 Multi-channel beacon request command                                                                                                    |      |
| 17             | 7.3.12.11 Multi-channel hello command                                                                                                    |      |
| 18             | 7.3.12.11.1 General                                                                                                    |      |
| 19             | 7.3.12.11.2 MHR fields                                                                                                    | . 10 |
| 20             | 7.3.12.11.3 Hello Specification field                                                                                                    | . 10 |
| 21             | 7.3.12.11.4 Multi-channel hello reply command                                                                                                    | . 10 |
| 22             | 7.3.12.12 Channel probe command                                                                                                    |      |
| 23             | 7.3.12.12.1 General                                                                                                    |      |
| 24             | 7.3.12.12.2 MHR fields                                                                                                    |      |
| 25             | 7.3.12.12.3 Channel Probe Specification field                                                                                                    | 10   |
| 26             | 7.3.13 SUN-commands                                                                                                    | 10   |
| 27             | 7.3.13.1 SUN-Enhanced Beacon request command                                                                                                    |      |
| $\frac{2}{28}$ | 7.3.13.1.1 General                                                                                                    |      |
| 28             |                                                                                                    |      |
| 30             | 7.3.13.1.2 Request Field                                                                                                    |      |
| 31             | 7.3.13.1.2.1 General                                                                                                    |      |
|                | 7.3.13.1.2.2 Permit Joining On                                                                                                    |      |
| 32             | 7.3.13.1.2.3 LinkQuality Level                                                                                                    | . 11 |
| 33             | 7.3.13.1.2.4 Percent filter                                                                                                    | . 11 |
| 34             | 7.3.13.1.2.5 Extended Payload                                                                                                    |      |
| 35             | 7.3.14 LE-commands                                                                                                    |      |
| 36             | 7.3.14.1 Wakeup Frame                                                                                                    |      |
| 37             | 7.3.14.2 New optional MHR field                                                                                                    | 11   |
| 38             | 7.3.14.3 Secure Acknowledgement Frame                                                                                                    | 11   |
| 39             | 7.3.14.4 RIT data request command                                                                                                    | 11   |
| 40             | 7.3.14.4.1 General                                                                                                    | . 11 |
| 41             | 7.3.14.4.2 MHR fields                                                                                                    |      |
| 42             | 7.4 MAC constants and PIB attributes                                                                                                    |      |
| 43             | 7.4.1 MAC constants                                                                                                    | 11   |
| 44             | 7.4.2 MAC PIB attributes                                                                                                    |      |
| 45             | 7.4.2.1 General                                                                                                    |      |
| 46             | 7.4.2.2 PA-specific MAC PIB attributes                                                                                                    |      |
| 47             | 7.4.2.2.1 General                                                                                                    |      |
| 48             | 7.4.2.2.2 PA-MAC PIB attributes for macSlotframeTable                                                                                                    |      |
| 49             | 7.4.2.2.3 PA-MAC PIB attributes for macLinkTable                                                                                                    |      |
| 50             | 7.4.2.2.4 PA-MAC PIB attributes for macTimeslotTemplate                                                                                                    |      |
| 51             | 7.4.2.2.5 PA-MAC PIB attributes for macHoppingSequence                                                                                                    | 11   |
| 52             |                                                                                                    |      |
| 52<br>53       | 7.4.2.3 LL-specific MAC PIB attributes                                                                                                    |      |
|                | 7.4.2.4 CM-specific MAC PIB attributes                                                                                                    |      |
| 54             | 7.4.2.5 LE-specific MAC PIB attributes                                                                                                    |      |
| 55             | 7.5 MAC functional description                                                                                                    |      |
| 56             | 7.5.1 Channel access                                                                                                    |      |
| 57             | 7.5.1.1 Superframe structure                                                                                                    |      |
| 58             | 75.1.1.1                                                                                                    |      |
| 59             | 7.5.1.1.2                                                                                                    |      |
| 60             | 7.5.1.2                                                                                                    | 11   |

xiv

| 1  | 7.5.1.3                                           | 11 |
|----|---------------------------------------------------|----|
| 2  | 7.5.1.4 CSMA-CA algorithm                         | 11 |
| 3  | 7.5.1.4.1 General                                 |    |
| 4  |                                                   |    |
| 4  | 7.5.1.4.2 PA-CCA Algorithm                        |    |
| 5  | 7.5.1.4.3 PA-CA Algorithm                         |    |
| 6  | 7.5.1.4.4 LL-Simplified CSMA-CA                   | 12 |
| 7  | 7.5.1.5 PA-Slotframe structure                    |    |
| 8  | 7.5.1.5.1 General                                 |    |
| 9  |                                                   |    |
|    | 7.5.1.5.2 Multiple slotframes                     |    |
| 10 | 7.5.1.6 LL-Superframe structure                   |    |
| 11 | 7.5.1.6.1 General Structure of Superframe         | 12 |
| 12 | 7.5.1.6.2 Beacon Time Slot                        | 12 |
| 13 | 7.5.1.6.3 Management Time Slots                   |    |
| 14 | 7.5.1.6.4 Sensor Time Slots                       |    |
|    |                                                   |    |
| 15 | 7.5.1.6.5 Actuator Time Slots                     |    |
| 16 | 7.5.1.6.6 Channel access within time slots        |    |
| 17 | 7.5.1.7 LE-Functional description                 | 12 |
| 18 | 7.5.1.7.1 LE-Contention access period (CAP)       |    |
| 19 | 7.5.1.7.2 LE-Scanning through channels            | 12 |
| 20 | 7.5.2 Starting and maintaining PANs.              | 12 |
|    | 7.5.2 Starting and maintaining PANS.              | 12 |
| 21 | 7.5.2.1                                           |    |
| 22 | 7.5.2.2                                           | 12 |
| 23 | 7.5.2.3                                           | 12 |
| 24 | 7.5.2.4                                           | 12 |
| 25 | 7.5.2.5 Device discovery                          |    |
| 26 |                                                   |    |
|    | 7.5.2.6 PA-network formation                      |    |
| 27 | 7.5.2.6.1 Overview                                |    |
| 28 | 7.5.2.6.2 Advertising                             | 12 |
| 29 | 7.5.2.6.3 Joining                                 | 12 |
| 30 | 7.5.3 Association and disassociation              |    |
| 31 | 7.5.4 Synchronization                             |    |
| 32 | 7.5.4.1 Synchronization with beacons              | 12 |
|    |                                                   |    |
| 33 | 7.5.4.2                                           |    |
| 34 | 7.5.4.3                                           | 12 |
| 35 | 7.5.4.4 Synchronization in PA-network             | 12 |
| 36 | 7.5.4.4.1 Timeslot communication                  |    |
| 37 | 7.5.4.4.2 Node synchronization                    |    |
| 38 |                                                   |    |
|    | 7.5.4.4.2.1 General                               |    |
| 39 | 7.5.4.4.2.2 Acknowledgement-based synchronization | 13 |
| 40 | 7.5.4.4.2.3 Frame-based synchronization           | 13 |
| 41 | 7.5.4.4.2.4 Network time synchronization          | 13 |
| 42 | 7.5.4.4.2.5 Keep-Alive mechanism                  |    |
| 43 | 7.5.5 Transaction handling                        |    |
| 44 | 7.5.5 mansaction nanoming                         |    |
|    |                                                   |    |
| 45 | 7.5.6.1                                           |    |
| 46 | 7.5.6.2 Reception and rejection                   |    |
| 47 | 7.5.6.3                                           | 13 |
| 48 | 7.5.6.4                                           | 13 |
| 49 | 7.5.6.4.1                                         |    |
| 50 | 7.5.6.4.2 Acknowledgment                          |    |
|    |                                                   |    |
| 51 | 7.5.6.4.3 Retransmissions                         |    |
| 52 | 7.5.6.4.3.1 General                               | 13 |
| 53 | 7.5.6.4.3.2 PA-Retransmissions                    | 13 |
| 54 | 7.5.6.5 Promiscuous mode                          |    |
| 55 | 7.5.7 GTS allocation and management               |    |
| 56 |                                                   |    |
|    | 7.5.7.1                                           |    |
| 57 | 7.5.7.2                                           |    |
| 58 | 7.5.7.3                                           |    |
| 59 | 7.5.7.4                                           | 13 |
| 60 | 7.5.7.5                                           | 13 |
|    |                                                   |    |

xv

| 7.5.7.6      | GTS expiration                                                        |        |
|--------------|-----------------------------------------------------------------------|--------|
| 7.5.8 Ra     | nging                                                                 |        |
| 7.5.9 LI     | -Transmission Modes in star networks using short MAC headers          |        |
|              | General                                                               |        |
|              | Discovery Mode                                                        |        |
|              | Configuration Mode                                                    |        |
|              |                                                                       |        |
|              | Online Mode                                                           |        |
|              | M-EGTS-based Multi-superframe Structure                               |        |
|              | 1 EGTS-based Multi-superframe Sturcture Definition                    |        |
|              | 2 Channel Hopping Mode                                                |        |
|              | 3 Group Ack                                                           |        |
| 7.5.10       | 4 CAP Reduction                                                       |        |
| 7.5.10       | 5 EGTS allocation and management                                      |        |
| 7.5.10       | 6 EGTS allocation                                                     |        |
| 7 5 10       | 7 EGTS deallocation                                                   |        |
|              | 8 EGTS reallocation                                                   |        |
|              | 9 EGTS expiration                                                     |        |
|              |                                                                       |        |
|              | 10 EGTS retrive                                                       |        |
| 7.5.10       | 11 EGTS change                                                        | •••••• |
| 7.5.10       | 12 Robust EGTS allocation                                             |        |
|              | 13 Beacon Scheduling                                                  |        |
| 7.5.10       | 14 EGTS Synchroniztion                                                |        |
| 7.5.10       | 15 Passive channel scan                                               |        |
|              | 16 Updating superframe configuration and channel PIB attributes       |        |
|              | 17 Beacon generation                                                  |        |
|              | 18 Coexistence of beacon-enabled and nonbeacon-enabled mode           |        |
| 7.5.10       | 19 CM-Superframe structure                                            | •••••  |
|              |                                                                       |        |
|              | 20 CM-Contention access period (CAP)                                  |        |
|              | 21 CM-Incoming and outgoing superframe timing                         |        |
|              | 22 Multi-Channel adaptation                                           |        |
|              | 0.22.1 General                                                        |        |
| 7.5.1        | 0.22.2 Receiver-based communication                                   |        |
| 7.5.10       | 23 Asymmetric multi-channel active scan                               |        |
| 7.5.10       | 24 Multi-Channel Hello                                                |        |
| 7 5 10       | 25 Three-way Handshake Channel Probe                                  |        |
| 75111        | E-Transmission, reception and acknowledgement                         |        |
| 7.5.11 1     | .1.1 Coordinated Sampled Listening (CSL)                              | •••••  |
| 7.5.1        | 1.1.1 Coordinated Sampled Elstenning (CSL)                            |        |
|              | 11.1.1.1 General                                                      |        |
|              | 1.1.1.2 CSL idle listening                                            |        |
|              | 1.1.1.3 CSL transmission                                              |        |
|              | 1.1.1.4 Unicast transmission                                          |        |
| 7.5.         | 1.1.1.5 Multicast transmission                                        |        |
| 7.5.         | 1.1.1.6 Utilizing the optional CSL sync field                         |        |
| 7.5.         | 11.1.1.7 CSL reception                                                |        |
|              | 11.1.1.8 CSL over multiple channels                                   |        |
|              | 11.1.1.9 Turning off CSL mode to reduce latency                       |        |
|              | .1.2 Receiver Initiated Trasmission (RIT)                             |        |
| 7.3.1        |                                                                       |        |
| 766015       |                                                                       | 1.00   |
| /.5.6.8.1 Pe | riodical RIT data request transmission and reception                  | 160    |
|              | .1.3 Data transmission in RIT mode                                    |        |
|              | .1.4 Multicast transmission                                           |        |
|              | ty suite specifications                                               |        |
| 7.7 Messa    | ge sequence charts illustrating MAC-PHY interaction                   |        |
|              | -                                                                     |        |
| Annex L (ir  | formative) Bibliography                                               |        |
| L.1          | Documents for MAC enhancements in support of LL-applications          | 164    |
| 2.1          |                                                                       |        |
| Anney M G    | aformative). Requirements of indistrial and other application domains | 145    |
|              | nformative) Requirements of indistrial and other application domains  |        |
| M.1<br>M.2   | General                                                               |        |
|              | Process automation (PA)                                               |        |

xvi

| 1 | M.3   | Low latency networks (LL)                   | 166 |
|---|-------|---------------------------------------------|-----|
| 2 | M.3.1 | Typical application domains for LL-networks | 16  |
| 3 | M.3.2 | Application overview                        |     |
| 4 | M.3.3 | Requirements and Assumptions                | 16  |
| 5 | M.4   | Commercial (CM)                             | 169 |
| 6 | M.5   | Low energy (LE).                            |     |
| 7 | M.6   | Channel Diversity                           |     |
| 8 |       |                                             |     |

9 TOC "."

| 10         | Table 41 - MCDS DATA menore transmisters                                                                                            | 1   |  |  |
|------------|----------------------------------------------------------------------------------------------------|-----|--|--|
| 10         | Table 41.a—MCPS-DATA.request parameters                                                                                             |     |  |  |
| 11<br>12   | - and , our P                                                                                                    |     |  |  |
|            |                                                                                                    |     |  |  |
| 13         |                                                                                                    |     |  |  |
| 14         |                                                                                                    |     |  |  |
| 15         | Table 120.a—MLME-SET-SLOTFRAME.request parameters                                                                                   |     |  |  |
| 16         | Table 120.b—MLME-SET-SLOTFRAME.confirm parameters                                                                                   |     |  |  |
| 17         | Table 120.c- MLME-SET-LINK.request parameters                                                                                       |     |  |  |
| 18         | Table 120.d—MLME-SET-LINK.confirm parameters                                                                                        | .2  |  |  |
| 19         | Table 120.e-MLME-PA-MODE.request parameters                                                                                         | .2  |  |  |
| 20         | Table 120.f—MLME-PA-MODE.confirm parameters                                                                                         | .2  |  |  |
| 21         | Table 120.g—MLME-LISTEN request parameters                                                                                          | .2  |  |  |
| 22         | Table 120.h—MLME-LISTEN request pageChannelDesc parameters                                                                          | .2  |  |  |
| 23         | Table 120.i—MLME-LISTEN.confirm parameters                                                                                          | .2  |  |  |
| 24         | Table 120.j—MLME-ADVERTISE request parameters                                                                                       |     |  |  |
| 25         | Table 120.k—MLME-ADVERTISE.request Slotframe parameters (per slotframe)                                                             | .2  |  |  |
| 26         | Table 120.1—MLME-ADVERTISE indication parameters                                                                                    |     |  |  |
| $\bar{2}7$ | Table 120.m—MLME-ADVERTISE.confirm parameters                                                                                       |     |  |  |
| 28         | Table 120.n—MLME-KEEP-ALIVE.request parameters                                                                                      | ŝ   |  |  |
| 29         | Table 120.0—MLME-KEEP-ALIVE.confirm parameters                                                                                      | 2   |  |  |
| 30         | Table 120.0—MLME-KLEI - KLEV Ecommin parameters                                                                                     |     |  |  |
| 31         | Table 120.p—MLME-JOIN request parameters                                                                                            |     |  |  |
| 32         | Table 120.q—MLME-JOIN request security monitation parameters                                                                        |     |  |  |
| 33         |                                                                                                    |     |  |  |
| 33         | Table 120.s—MLME-JOIN indication parameters                                                                                         |     |  |  |
| -          | Table 120.t—MLME-JOIN.confirm parameters                                                                                            |     |  |  |
| 35         | Table 120.u—MLME-ACTIVATE.request parameters                                                                                        |     |  |  |
| 36         | Table 120.v—MLME-ACTIVATE.request securityInformation parameters                                                                    |     |  |  |
| 37         | Table 120.w—MLME-ACTIVATE.request slotframe parameters (per slotframe)                                                              |     |  |  |
| 38         | Table 120.x—MLME-ACTIVATE.request Link parameters (per link)                                                                        |     |  |  |
| 39         | Table 120.y—MLME-ACTIVATE.indication parameters                                                                                     |     |  |  |
| 40         | Table 120.z—MLME-ACTIVATE.confirm parameters                                                                                        |     |  |  |
| 41         | Table 120.aa—MLME-DISCONNECT.indication parameters                                                                                  | .3  |  |  |
| 42         | Table 120.bb—MLME-DISCONNECT.confirm parameters                                                                                     | .3  |  |  |
| 43         | Table 120.cc— MLME-EGTS.request parameters                                                                                          |     |  |  |
| 44         | Table 120.dd— MLME-EGTS.confirm parameters                                                                                          | .4  |  |  |
| 45         | Table 120.ee— MLME-EGTS.indication parameters                                                                                       |     |  |  |
| 46         | Table 120 ff—MLME-CM-START request parameters                                                                                       | . 5 |  |  |
| 47         | Table 120.gg—Elements of DCHDescriptor                                                                                              |     |  |  |
| 48         | Table 120.hh—MCPS-CM-SAP primitives                                                                                                 | 4   |  |  |
| 49         | Table 120.ii—MCPS-CM-DATA.request parameter TxOptions                                                                               | 4   |  |  |
| 50         | Table 120.jj—MLME-EGTSinfo.request parameters                                                                                       |     |  |  |
| 51         | Table 120.kk MLME-EGTSinfo.confirm parameters                                                                                       |     |  |  |
| 52         | Table 120.II—MLME-CM-LINKSTATUSRPT.request parameters                                                                               |     |  |  |
| 53         | Table 120.mm— MLME-CM-LINKSTATUSRPT.confirm parameters                                                                              |     |  |  |
| 55<br>54   | Table 120.mlm       MLME-CM-LINKSTATUSRPT.confirm parameters         Table 120.nn       MLME-CM-LINKSTATUSRPT.indication parameters |     |  |  |
| -          |                                                                                                    |     |  |  |
| 55<br>56   | Table 120.00—Additional elements of CM-PANDescriptor                                                                                |     |  |  |
| 56         | Table 120.pp—Additional elements of MLME-CM-SCAN request parameters                                                                 |     |  |  |
| 57         | Table 120.qq—Additional element of MLME-CM-SCAN.confirm parameters                                                                  |     |  |  |
| 58         | Table 120.rr— MLME-FRAME-ERROR.indication parameters                                                                                | . C |  |  |
|            |                                                                                                    |     |  |  |

xvii

| 1  | Table 122.a—Values of Frame Subtype subfield                                                                |
|----|----------------------------------------------------------------------------------------------------|
| 2  | Table 122.a—Values of Frame Subtype subfield       7         Table 122.b—Transmission Mode settings       7 |
| 3  | Table 122.c—Acknowledgement Types                                                                           |
| 4  | Table 125.a—Values of the Channel Diversity Mode subfield                                                   |
| 5  | Table 125.b—Values of the EGTS Characteristics Type subfield                                                |
| 6  | Table 125.c—Values of the EGTS Handshake Type subfield                                                      |
| 7  | Table 125.d—Values of the Channel Probe Subtype subfield                                                    |
| 8  | Table 125.e—Request field coding                                                                            |
| 9  | Table 127.a—PA-specific MAC PIB attributes                                                                  |
| 10 | Table 127.b—PA-MAC PIB attributes for macSlotframeTable                                                     |
| 11 | Table 127.c— PA-MAC PIB attributes for macLinkTable                                                         |
| 12 | Table 127.d—PA-MAC PIB attributes for macTimeslotTemplate                                                   |
| 13 | Table 127.e— PA-MAC PIB attributes for macHoppingSequence                                                   |
| 14 | Table 127.f—LL-specific MAC PIB attributes                                                                  |
| 15 | Table 127.g—CM-specific MAC PIB attributes                                                                  |
| 16 | Table 127.h—LE-specific MAC PIB attributes                                                                  |
| 17 | Table 127.i—Default values for MAC PIB attributes for slotted CSMA-CA in LL-Networks                        |
| 18 | Table 127.j—Time attributes of time slots                                                                   |
| 19 |                                                                                                    |

20 ToFig "FigAmd"

| 21 | Figure 1.a—Star topology LL-MAC.                                                                                    |   |
|----|----------------------------------------------------------------------------------------------------|---|
| 22 | Figure 1.b—Superframe with dedicated time slots                                                                     |   |
| 23 | Figure 1.c—Usage and order of slots in a superframe                                                                 |   |
| 24 | Figure 1.d—Usage and order of slots in a superframe with configured use of separate GACK                            |   |
| 25 | Figure 6.a—Communication to a gateway in a low latency network (left: dedicated time slot, right: shared group time |   |
| 26 | slot)                                                                                                    |   |
| 27 | Figure 8.a—Communication from a gateway to an actuator in a low latency network                                     |   |
| 28 | Figure 79.a-Message sequence chart for EGTS allocation initiated by a Source device                                 | 4 |
| 29 | Figure 79.b—Message sequence chart for EGTS allocation initiated by a Destination device                            | 4 |
| 30 | Figure 79.c—Message sequence chart for EGTS information request                                                     | 5 |
| 31 | Figure 79.d—Message sequence chart for link status report                                                           | e |
| 32 | Figure 79.e-Message sequence chart for EGTS allocation initiated by a Destination device                            | e |
| 33 | Figure 92.a—Typical acknowledgement frame layout                                                                    |   |
| 34 | Figure 92.b—Acknowledgement frame MHR                                                                               | e |
| 35 | Figure 92.c—Acknowledgement frame DHR                                                                               |   |
| 36 | Figure 92.d—DHR ACK/NACK frame control                                                                              | e |
| 37 | Figure 92.e—General MAC frame format with shortened frame control field                                             | e |
| 38 | Figure 92.f—Format of the Shortened Frame Control field                                                             | e |
| 39 | Figure 92.g—Format of the Shortened Beacon Frame                                                                    | 7 |
| 40 | Figure 92.h—Beacon payload in online mode                                                                           |   |
| 41 | Figure 92.i-Structure of Flags field of Beacons with 1-octet MAC-Header in online mode                              |   |
| 42 | Figure 92.j—Structure of Group Acknowledgement bitmap                                                               | 7 |
| 43 | Figure 92.k—Beacon payload in discovery / configuration mode                                                        | 7 |
| 44 | Figure 92.1—Format of Data Frame with Shortened Frame Control Field                                                 | 7 |
| 45 | Figure 92.m—Format of the Shortened Acknowledgement Frame                                                           |   |
| 46 | Figure 92.n—Format of the GACK Frame                                                                                | 7 |
| 47 | Figure 92.0—Format of the shortened Command frames                                                                  |   |
| 48 | Figure 92.p—Beacon frame format                                                                                     | 7 |
| 49 | Figure 92.q—Format of the EGTS Superframe Specification field                                                       |   |
| 50 | Figure 92.r— Format of the ChannelHoppingSpecification field                                                        | 7 |
| 51 | Figure 92.s—Format of the Time Synchronization Specification field                                                  |   |
| 52 | Figure 92.t—Format of the Beacon Bitmap field                                                                       |   |
| 53 | Figure 103.a—Advertisement command format                                                                           |   |
| 54 | Figure 103.b—Security Control field                                                                                 |   |
| 55 | Figure 103.c—Join Control field                                                                                     |   |
| 56 | Figure 103.d—Timeslot Template and Hopping Sequence ID field                                                        | 8 |
| 57 | Figure 103.e—Slotframe and Links field                                                                              |   |
| 58 | Figure 103.f—Link Information field                                                                                 | 8 |

xviii

 $\label{eq:copyright} Copyright @ 2009 \ \mbox{IEEE}. \ \mbox{All rights reserved}. This is an unapproved \ \mbox{IEEE} \ \ \mbox{Standards Draft, subject to change}.$ 

| 1                |                                                                                                    |        |  |
|------------------|----------------------------------------------------------------------------------------------------|--------|--|
| 1                | Figure 103.g—Join command format                                                                                              |        |  |
| 2                | Figure 103.h—Clock Accuracy Capability                                                                                        |        |  |
| 3<br>4           | Figure 103.i—Neighbor<br>Figure 103.i— Activate command format                                                                |        |  |
| 5                |                                                                                                    |        |  |
| 6                | Figure 103.k—Discover response command MAC payload                                                                            |        |  |
| 7                | Figure 103.1—Configuration response command MAC payload                                                                       |        |  |
| 8                | Figure 103.m—Configuration request command MAC payload<br>Figure 103.n—Clear to send shared group command MAC payload         | ·····> |  |
| 9                | Figure 105.n—Clear to send shared group command MAC payload                                                                   |        |  |
| 10               | Figure 105.0—Request to send command MAC payload                                                                              |        |  |
| 11               | Figure 103.q—Association request command format                                                                               |        |  |
| 12               | Figure 103.r—CM-Capability Information field format                                                                           |        |  |
| 13               | Figure 103.s—CM-Association response command format                                                                           |        |  |
| 14               | Figure 103.t—EGTS handshake command format                                                                                    |        |  |
| 15               | Figure 103.u—EGTS Characteristics field format                                                                                |        |  |
| 16               | Figure 103.v—Format of the EGTS Descriptor field                                                                              |        |  |
| 17               | Figure 103.w—Format of the EGTS ABT Specification field                                                                       |        |  |
| 18               | Figure 103.x—ABT Sub-block                                                                                                    |        |  |
| 19               | Figure 103.y—TAB Sub-block                                                                                                    |        |  |
| 20               | Figure 103.z— EGTS information request command format                                                                         |        |  |
| $\overline{21}$  | Figure 103.aa—EGTS information reply command format                                                                           |        |  |
| 22               | Figure 103.bb—Beacon allocation notification command format                                                                   |        |  |
| $\bar{2}\bar{3}$ | Figure 103.cc—Beacon collision notification command format                                                                    |        |  |
| 24               | Figure 103.dd—Link status report command format                                                                               |        |  |
| 25               | Figure 103.ee—Link status specification field format                                                                          |        |  |
| 26               | Figure 103.ff—Link status Descriptor format                                                                                   |        |  |
| 27               | Figure 103.gg—Multi-channel beacon request command format                                                                     |        |  |
| 28               | Figure 103.hh—Multi-channel hello command format                                                                              |        |  |
| 29               | Figure 103.ii—Hello specification field format                                                                                | 1(     |  |
| 30               | Figure 103.jj—Channel probe command format                                                                                    |        |  |
| 31               | Figure 103.kk—Channel Probe specification format                                                                              | 1(     |  |
| 32               | Figure 103.Il—SUN-Enhanced Beacon request command                                                                             | 1(     |  |
| 33               | Figure 103.mm— Format of wakeup frame command                                                                                 | 11     |  |
| 34               | Figure 103.nn— Format of optional MHR field                                                                                   |        |  |
| 35               | Figure 103.00— Format of secure acknowledgement frame                                                                         | 11     |  |
| 36               | Figure 103.pp— Format of RIT data request command                                                                             | 11     |  |
| 37               | Figure 107.a—PA-CSMA-CA Algorithm                                                                                             | 12     |  |
| 38               | Figure 107.b—Example of a three-timeslot slotframe                                                                            | 12     |  |
| 39               | Figure 107.c—Multiple slotframes in the network                                                                               |        |  |
| 40               | Figure 107.d—Superframe with dedicated time slots                                                                             | 12     |  |
| 41               | Figure 107.e—Usage and order of slots in a superframe                                                                         | 12     |  |
| 42               | Figure 107.f—Time attributes of time slots                                                                                    |        |  |
| 43               | Figure 107.g—Message sequence chart for PA- procedure to find an advertising device                                           |        |  |
| 44               | Figure 107.h—Message sequence chart for join and activate procedures                                                          |        |  |
| 45               | Figure 107.i—Timeslot diagram of acknowledged transmission                                                                    |        |  |
| 46               | Figure 107.j—Time synchronization                                                                                             |        |  |
| 47               | Figure 107.k—Time propagation in PA-network                                                                                   |        |  |
| 48               | Figure 111.a—Transitions between transmission modes                                                                           |        |  |
| 49               | Figure 111.b—Flow diagram of Discovery Mode                                                                                   |        |  |
| 50               | Figure 111.c—Flow diagram of configuration mode                                                                               |        |  |
| 51               | Figure 111.d—Flow diagram of online mode for sensor devices                                                                   |        |  |
| 52<br>53         | Figure 111.e—Flow diagram of online mode for actuator devices                                                                 |        |  |
| 53<br>54         | Figure 111.f—EGTS-based multi-superframe structure                                                                            |        |  |
|                  | Figure 111.g—Channel usage of EGTS slots in EGTS-based multi-superframe structure                                             |        |  |
| 55<br>56         | Figure 111.h—Details of EGTS Superframe with ECFP and GACK                                                                    |        |  |
| 30<br>57         | Figure 111.i—GACK Frame Structure                                                                                             |        |  |
| 58               | Figure 111.j— CAP Reduction in EGTS-based Multi-superframe Structure<br>Figure 111.k— Three-way Handshake for EGTS Allocation |        |  |
| 58<br>59         | Figure 111.k— Three-way Handshake for EOTS Anocation<br>Figure 111.l— New node joining the network                            |        |  |
| 60               | Figure 111.1— New hode joining the network                                                                                    |        |  |
| 00               |                                                                                                    | 12     |  |

xix

| 1 | Figure 111.n— Basic CSL operations                                     | 15 |
|---|------------------------------------------------------------------------|----|
| 2 | Figure 111.0— Basic RIT operations                                     | 16 |
| 3 | Figure 111.p— Message sequence chart for starting RIT mode             | 16 |
| 4 | Figure 111.0— Message sequence chart for data transmission in RIT mode |    |
| 5 |                                                                        |    |
| - |                                                                        |    |

Copyright © 2009 IEEE. All rights reserved. This is an unapproved IEEE Standards Draft, subject to change.

- **Draft Standard for Information** 1
- technology— Telecommunications and 2
- information exchange between 3
- systems— Local and metropolitan area 4
- networks— Specific requirements— 5
- Part 15.4: Wireless Medium Access 6
- **Control (MAC) and Physical Layer** 7
- (PHY) Specifications for Low-Rate 8
- Wireless Personal Area Networks 9
- (WPANs) Amendment 1: Add MAC 10
- enhancements for industrial 11
- applications and CWPAN 12
- 13

14 NOTE-The editing instructions contained in this <a href="https://www.editing.com">a https://www.editing.com</a> define how to merge the material 15 contained therein into the existing base standard and its amendments to form the comprehensive standard.

16 17 18 19 20 21 22 23 The editing instructions are shown in *bold italic*. Four editing instructions are used: change, delete, insert, and replace. Change is used to make corrections in existing text or tables. The editing instruction specifies the location of the change and describes what is being changed by using strikethrough (to remove old material) and underscore (to add new material). Delete removes existing material. Insert adds new material without disturbing the existing material. Insertions may require renumbering. If so, renumbering instructions are given in the editing instruction. Replace is used

to make changes in figures or equations by removing the existing figure or equation and replacing it with a new one. Editorial notes will not be carried over into future editions because the changes will be incorporated into the base standard.

### 1 1. Overview

2

# 3 2. Normative references

4

### 5 3. Definitions

#### 6 Insert in alphabetical order the following definitions.

Coordinated Sampled Listening (CSL): A low-energy mode to the MAC which allows receiving devices
 to periodically sample the channel(s) for incoming transmissions at low duty cycles. The receiving device
 and the transmitting device are coordinated to reduce transmit overhead.

- 10 **CSL Period:** The period in which receiving devices sample the channel(s) for incoming transmissions.
- 11 **CSL Phase:** The length of time between now and the next channel sample.
- 12 **CSL Payload Frame:** a beacon, data or command frame.
- CSL Wakeup Frame: a special short frame transmitted back-to-back before the payload frame to ensure
   its reception by CSL receiving device.
- CSL Wakeup Frame Sequence: a sequence of back-to-back wakeup frames up to the duration of the CSL
   Period.
- 17 CSL Rendezvous Time (RZTime): 2-octet timestamp in wakeup frame payload indicating the expected 18 length of time in milliseconds between the end of the wakeup frame transmission and the beginning of the 19 payload frame transmission.
- 20 **CSL Channel Sample:** The operation to perform ED on a channel and attempt to receive wakeup frame 21 when energy is detected.

low latency network (LL\_NW): A PAN organized as star-network with a superframe structure and using frames with a MAC header of 1 octet length (frame type b100). The gateway of a low latency network indicates the existence of such a low latency network by periodically sending beacons with a MAC header of 1 octet (frame type b100).

Receiver Initiated Transmission (RIT): An alternative low-energy mode to CSL in which receiving devices periodically broadcast data request frames and transmitting devices only transmit to a receiving device upon receiving a data request frame. RIT is suitable for the following application scenarios:

- 29 Low data traffic rate and loose latency requirement (tens of seconds per transmission)
- 30 Local regulations restricting the duration of continuous radio transmissions (e.g.,
   31 950MHZ band in Japan).
- 32

# **4. Acronyms and abbreviations**

2 Insert in alphabetical order the following acronyms.

# 3

| СМ    | Commercial                             |
|-------|----------------------------------------|
| FA    | Factory automation                     |
| LL    | Low latency                            |
| LL_NW | Low Latency Network                    |
| ND    | Network device                         |
| ΡΑ    | Process automation                     |
| RIT   | <b>Receiver Initiated Transmission</b> |
|       |                                        |

4

# 5 5. General description

### 6 **5.1 Introduction**

- 7 Insert before 5.2 the following text.
- 8 In addition, several behaviors are amended for
- 9 different industrial and other application domains and
- 10 functional improvements.

11 The different industrial and other application domains have quite different requirements as they are often

12 also diametrical opposition to each other so that the resulting solutions cannot be the same (see Annex M).

13 That is the rational for specifying more than one solution because they are more than one problem to solve.

14 Those solutions are marked in the normative clauses with terms that are given in Annex M.

# 15 **5.2 Components of the IEEE 802.15.4 WPAN**

16 **5.3 Network topologies** 

# 17 **5.3.1 Star network formation**

- 18 **5.3.2 Peer-to-peer network formation**
- 19 Insert before 5.4 the following subclauses.

### 1 5.3.3 LL-Star network for wireless low latency networks

### 2 5.3.3.1 General

3 Due to the stringent latency requirements of low latency applications, the star network becomes a topology 4 of choice with a superframe structure that supports low latency communication between the gateway device 5 and its sensor/actuator devices. Both to accelerate frame processing and to reduce transmission time, short

6 MAC frames with a 1-octet MAC header (shortened frame control) are deployed.

# 7 5.3.3.2 TDMA Access

8 The PHY is accessed by a TDMA scheme, which is defined by a superframe of fixed length. The 9 superframe is synchronized with a beacon transmitted periodically from the gateway. Access within the 10 superframe is divided into time slots. The superframe can be configured to provide the full spectrum from 11 complete deterministic access to shared access. For deterministic access each device is assigned to a 12 particular time slot of fixed length. Shared Group timeslots allow multiple access for a group of nodes 13 within a duration enclosing an arbitrary number (up to the whole superframe) of dedicated time slots.

14 To ensure coexistence with other RF technologies in the 2.4GHz ISM band, no channel hopping is applied.

# 15 **5.3.3.3 Addressing**

16 The LL-star network supports two addressing schemes. The first addressing mode is based on the time slot

17 assigned to a device for communication, i.e. the time slot corresponds exactly to a single device. The

18 second mode supports the short address format.

# 19 **5.3.3.4 Network Topology**

- 20 The LL sensor network requires a star topology (see Figure 1.a). Sensor/actuator devices are connected to a
- single gateway. The sensors send the sensor-data unidirectionally to the gateway. Actuators are configured to exchange data bidirectionally with the gateway.

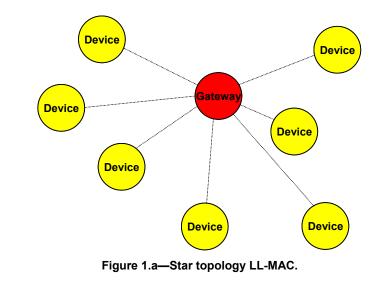

23 24

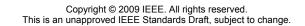

- 1 The selection of channels and time slots for communication is planned in a network management instance.
- 2 The sensors and actuators are configured over the gateway based on planning information of the network 3
- management instance.
- 4

#### 5 5.4 Architecture

#### 6 5.5 Functional overview

- 7 5.5.1 Superframe structure
- 8 Insert after the heading of 5.5.1 the following subclause.

#### 9 5.5.1.1 General

- 10 Insert after the first sentence of 5.5.1 the following paragraph and subclauses.
- 11 There are different superframe structures possible:
- 12 Superframe structure based on beacons of frame type Beacon as defined in 7.2.2.1. These beacons 13 have a long MAC header.
- 14 Superframe structure based on beacons with a 1-octet MAC header as defined in 7.2.5.2.2. These 15 beacons have a short MAC header.
- 5.5.1.2 Superframe structure based on Beacons 16
- 17 Insert before 5.5.2 the following subclause.

#### 18 5.5.1.3 Superframe structure based on Beacons with 1-octet MAC header

- 19 If macFAlowLatencePAN is set to TRUE, the device is the gateway in a low latency network as described 20 in 5.3.3.
- 21 The superframe is divided into a beacon slot and macFAnumTimeSlots number of time slots of equal 22 length, see Figure 1.b.

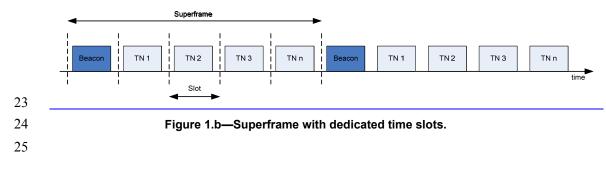

Copyright © 2009 IEEE. All rights reserved. This is an unapproved IEEE Standards Draft, subject to change.

1 The first time slot of each superframe contains a beacon frame. The beacon frame is used for 2 synchronization with the superframe structure. It is also used for re-synchronization of devices that went 3 into power save or sleep mode.

The remaining time slots are assigned to the sensor and actuator devices in the network, so that there is no explicit addressing necessary inside the frames provided that there is exactly one device assigned to a time slot (see 7.5.1.6.6). The determination of the sender is achieved through the indexing of time slots. If there are more than one device assigned to a time slot, the time slot is referred to as shared group time slot, and a

8 simple addressing scheme is used as described in 7.1.1.

- 9 As shown in Figure 1.c, there is a specific order in the meaning or usage of the time slots.
- 10

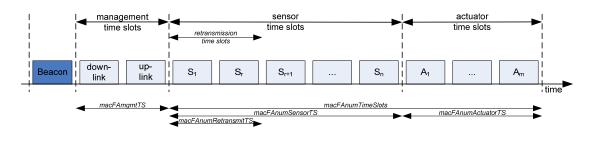

| 1                     | Superframe                                                                                                    |  |
|-----------------------|----------------------------------------------------------------------------------------------------|--|
| 2                     | Figure 1.c—Usage and order of slots in a superframe.                                                                                                    |  |
| 3                     |                                                                                                    |  |
| 4                     | — Beacon Time Slot: always there (cf. 7.5.1.1a.2)                                                                                                    |  |
| 5<br>6                | <ul> <li>Management Time Slots: one time slot for downlink, one time slot for uplink, existence is<br/>configurable in <i>macFAmgmtTS</i> during setup (cf. 7.5.1.1a.3)</li> </ul>                                                                                                    |  |
| 7<br>8<br>9           | <ul> <li>Sensor Time Slots: macFAnumSensorTS time slots for uplink (uni-directional communication),<br/>macFAnumRetransmitTS time slots at the beginning are reserved for retransmissions according to<br/>the Group Acknowledgement field contained in the beacon (cf. 7.5.1.1a.4, 7.2.2a.1.2 and 7.5.7a.3).</li> </ul>                                                                  |  |
| 0<br>1                | <ul> <li>Actuator Time Slots: <i>macFAnumActuatorTS</i> time slots for uplink / downlink (bi-directional communication) (cf. 7.5.1.1a.5)</li> </ul>                                                                                                    |  |
| 2<br>3<br>4<br>5<br>6 | It is also possible to use a separate Group Acknowledgement ( $G_{ACK}$ ) frame (see 7.2.2a.3.4) in order to facilitate retransmissions of the sensor transmissions within the same superframe. The use of a separate $G_{ACK}$ is configurable during configuration mode. If the use of a separate $G_{ACK}$ is configured, the structure of the superframe is as depicted in Figure 1.d |  |
| 7                     |                                                                                                    |  |

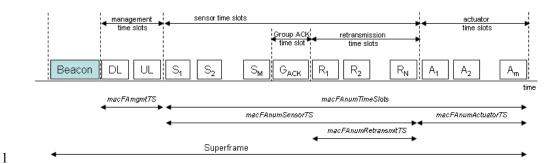

#### Figure 1.d—Usage and order of slots in a superframe with configured use of separate GACK

- 4 Descriptions of the configuration parameters and intervals for the superframe with a separate GACK are 5 only different for the Sensor Time Slots:
- 6 Beacon Time Slot

2

3

17

- 7 Management Time Slots
- Sensor Time Slots: macFAnumSensorTS denotes the total number of time slots available for sensors for uplink (uni-directional) communication. Typically, one time slot is allocated to each sensor. In this case, M denotes the number of sensors. The macFAnumRetransmitTS denotes the number of time slots allocated for sensors that failed their original transmissions prior to the GACK and need to retransmit their message. N denotes the number of sensors that need to retransmit. One time slot is allocated for each retransmitting sensor.
- GACK: It contains an M-bit bitmap to indicate successful and failed sensor transmissions in the same order as the sensor transmissions (cf. 7.2.2a.3.4).
- 16 Actuator Time Slots

18 In this configuration mode, no group acknowledgment field is present in the beacon frame, because it is 19 explicitly reported in the  $G_{ACK}$  time slot.

#### 20 5.5.2 Data transfer model

#### 21 **5.5.2.1** Data transfer to a coordinator

### 22 Insert after Figure 6 the following paragraph and figure.

23 When a device wishes to transfer data to a gateway in a low latency network, it first listens for the network 24 beacon. When the beacon is found, the device synchronizes to the superframe structure. At the appropriate 25 26 27 28 time, the device transmits its data frame to the gateway. If the device transmits its data frame in a dedicated time slot or as slot owner of a shared group time slot, the data frame is transmitted without using CSMA-CA. If the device transmits its data frame in a shared group timeslot and is not the slot owner, the data frame is transmitted using slotted CSMA-CA as described in 7.5.1.5, or ALOHA, as appropriate. The 29 gateway may acknowledge the successful reception of the data by transmitting an optional 30 acknowledgment frame. Successful data transmissions in dedicated time slots or by the slot owner are 31 acknowledged by the gateway with a Group Acknowledgement either in the next beacon or as a separate 32 GACK frame. This sequence is summarized in Figure 6.a.

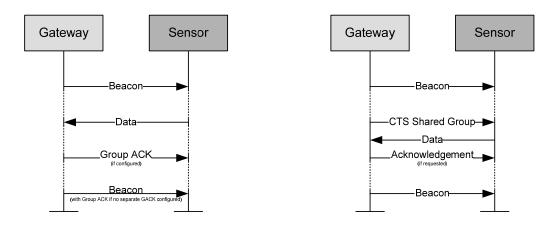

2

3

#### Figure 6.a—Communication to a gateway in a low latency network (left: dedicated time slot, right: shared group time slot)

#### 4 5.5.2.2 Data transfer from a coordinator

#### 5 Insert after Figure 8 the following paragraph and figure.

6 In low latency networks, a data transfer from a gateway is only possible in the macFAnumActuatorTS actuator time slots (cf. 5.5.1.2) and if the Actuator Direction subfield in the Flags field of the beacon 7 8 indicates downlink direction (see 7.2.2a.1.2).

9 When the gateway wishes to transfer data to an actuator in a low latency network, it indicates in the 10 network beacon that the actuator direction is downlink. At the appropriate time, the gateway transmits its 11 data frame to the device without using CSMA-CA. The device may acknowledge the successful reception 12 of the data by transmitting an acknowledgement frame to the gateway in the same time slot of the next 13 superframe. In order to do so, the atuator direction has to be uplink in that superframe. This sequence is

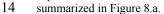

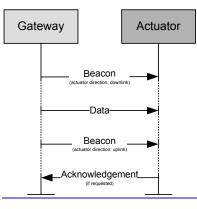

15

8

16 Figure 8.a—Communication from a gateway to an actuator in a low latency network

### 1 5.5.4 Improving probability of successful delivery

### 2 5.5.4.1 CSMA-CA mechanism

# 3 Insert before 5.5.4.2 the following paragraph.

4 Low Latency Networks use a slotted CSMA-CA channel access mechanism, where the backoff slots are 5 aligned

6 — with the start of the beacon transmission in management time slots.

7 — with tSlotTxOwner in shared group time slots.

8 The backoff slots of all devices within one Low Latency Network are aligned to the gateway. Each time a 9 device wishes to transmit data frames with CSMA-CA at the appropriate places, it locates the boundary of 10 the next backoff slot and then waits for a random number of backoff slots. If the channel is busy, following 11 this random backoff, the device waits for another random number of backoff slots before trying to access 12 the channel again. If the channel is idle, the device begins transmitting on the next available backoff slot 13 boundary. Acknowledgment and beacon frames are sent without using a CSMA-CA mechanism.

### 14 5.5.4.2 ALOHA mechanism for the UWB device

- 15
- 16 5.5.5

#### 17 5.5.5.1 Additional power saving features provided by the UWB PHY

18 Insert 5.5.6 the following subclause.

### 19 5.5.5.2 Low-energy mechanisms

Two low-energy mechanisms are provided to further reduce energy consumption by allowing devices to communicate while maintaining low duty cycles. They are Coordinated Sampled Listening (CSL) and Receiver Initiated Transmission (RIT).

Coordinated Sampled Listening (CSL) allows receiving devices to periodically sample the channel(s) for incoming transmissions at low duty cycles. The receiving device and the transmitting device are coordinated to reduce transmit overhead.

Receiver Initiated Transmission (RIT) allows receiving devices to periodically broadcast data request frames and transmitting devices only transmit to a receiving device upon receiving a data request frame. RIT is suitable for the following application scenarios:

- 29 Low data traffic rate and loose latency requirement (tens of seconds per transmission)
- Local regulations restricting the duration of continuous radio transmissions (e.g., 950MHZ band in Japan).
- 32

- 1 5.5.6 Security
- 2 5.5.7
- 3 5.5.8
- 4
- 5 **5.6 Concept of primitives**
- 6 6. PHY specification
- 7 **6.1**
- 8 7. MAC sublayer specification
- 9 7.1 MAC sublayer service specification
- 10 7.1.1 MAC data service
- 11 7.1.1.1 MCPS-DATA.request
- 12 Insert before 7.1.1.1.1 the following sentence.
- 13 For PA, the following requirement applies in addition:
- 14 These addresses shall be specified in any of the destination addresses in DstAddr and additionalDstAddr.
- 15 7.1.1.1 Semantics of the service primitive
- 16 Insert after the heading of 7.1.1.1.1 the following subclause.
- 17 7.1.1.1.1 General
- 18 Insert before 7.1.1.1.2 the following paragraph and subclause.
- 19 The semantics of the MCPS-DATA.confirm primitive for PA shall have additional parameter 20 numberOfAdditionalDstAddr and additionalDstAddr compared to 7.1.1.1.1.1, see 7.1.1.1.1.2.
  - 10

Copyright © 2009 IEEE. All rights reserved. This is an unapproved IEEE Standards Draft, subject to change.

# 1 7.1.1.1.2 PA-Semantics of the service primitive

2 The semantics of the MCPS-DATA.request primitive are as follow:

| 3  | MCPS-DATA.request (                                                  |
|----|----------------------------------------------------------------------|
| 4  | SrcAddrMode,                                                         |
| 5  | DstAddrMode,                                                         |
| 6  | DstPANId,                                                            |
| 7  | DstAddr,                                                             |
| 8  | msduLength,                                                          |
| 9  | msdu,                                                                |
| 10 | msduHandle,                                                          |
| 11 | TxOptions,                                                           |
| 12 | SecurityLevel,                                                       |
| 13 | KeyldMode,                                                           |
| 14 | KeySource,                                                           |
| 15 | KeyIndex,                                                            |
| 16 | numberOfAdditionalDstAddr                                            |
| 17 | additionalDstAddr,                                                   |
| 18 | )                                                                    |
| 19 |                                                                      |
| 20 | Table 41.a specifies parameters for the MCPS-DATA.request primitive. |

#### Table 41.a—MCPS-DATA.request parameters

| Name                          | Туре               | Valid Range                       | Description                                                                                                    |
|-------------------------------|--------------------|-----------------------------------|----------------------------------------------------------------------------------------------------|
| SrcAddrMode                   | Table 41           | Table 41                          | See Table 41 in IEEE802.15.4-2006.                                                                                                    |
| DstAddrMode                   | Table 41           | Table 41                          | See Table 41 in IEEE802.15.4-2006.                                                                                                    |
| DstPANId                      | Table 41           | Table 41                          | See Table 41 in IEEE802.15.4-2006.                                                                                                    |
| DstAddr                       | Table 41           | Table 41                          | See Table 41 in IEEE802.15.4-2006.                                                                                                    |
| msduLength                    | Table 41           | Table 41                          | See Table 41 in IEEE802.15.4-2006.                                                                                                    |
| msdu                          | Table 41           | Table 41                          | See Table 41 in IEEE802.15.4-2006.                                                                                                    |
| msduHandle                    | Table 41           | Table 41                          | See Table 41 in IEEE802.15.4-2006.                                                                                                    |
| TxOptions                     | Table 41           | Table 41                          | See Table 41 in IEEE802.15.4-2006.                                                                                                    |
| SecurityLevel                 | Table 41           | Table 41                          | See Table 41 in IEEE802.15.4-2006.                                                                                                    |
| KeyldMode                     | Table 41           | Table 41                          | See Table 41 in IEEE802.15.4-2006.                                                                                                    |
| KeySource                     | Table 41           | Table 41                          | See Table 41 in IEEE802.15.4-2006.                                                                                                    |
| KeyIndex                      | Table 41           | Table 41                          | See Table 41 in IEEE802.15.4-2006.                                                                                                    |
| numberOfAdditionalDstAdd<br>r | Integer            | 0x00-0x04                         | lf the number of additionalDstAddr<br>is zero, no additionalDstAddr will<br>follow.                                                                                                    |
| additionalDstAddr             | List of<br>DstAddr | 0x0000-0xffff for<br>each DstAddr | One or more alternate destination<br>addresses. The data SPDU should<br>be transferred to the destination<br>specified by either DstAddr or any<br>of destinations in<br>additionalDstAddr. |

2

1

# 3 7.1.1.1.2 When generated

# 4 Insert before 7.1.1.1.3 the following paragraph.

- 5 For PA, the following requirement applies in addition:
- 6 These addresses shall be specified in any of the destination addresses in DstAddr and additionalDstAddr.

# 7 7.1.1.3 Effect on receipt

# 8 Insert before 7.1.1.2 the following paragraph.

9 For PA, the following requirement applies in addition:

10 If numberOfAdditionalDstAddr is not zero and the transmission to the first transfer attempt to destAddr 11 fails, then MAC should transfer the data SPDU to any of the alternate destinations specified in

12 additionalDstAddr using the linkHandle provided in linkHandleList. MAC should transfer the requested 13 data SPDU on one of these links. MAC will select a link to transmit (or retransmit if ACK is not received)

14 in earliest possible opportunity.

### 1 7.1.1.2 MCPS-DATA.confirm

### 2 7.1.1.2.1 Semantics of the service primitive

3 Insert after the heading of 7.1.1.2.1 the following subclause header.

#### 4 7.1.1.2.1.1 General

5 Insert before 7.1.1.2.2 the following paragraph and subclause.

 $\begin{array}{ll} 6 & \text{The semantics of the MCPS-DATA.confirm primitive for PA shall have the parameter according to} \\ 7 & 7.1.1.2.1.2. \end{array}$ 

#### 8 7.1.1.2.1.2 PA-Semantics of the service primitive

9 The PA-Semantics of the service primitive is as follows:

| 10 | MCPS-DATA.confirm (                                                  |
|----|----------------------------------------------------------------------|
| 11 | msduHandle,                                                          |
| 12 | status,                                                              |
| 13 | Timestamp,                                                           |
| 14 | DstAddr,                                                             |
| 15 | )                                                                    |
| 16 | Table 78.a specifies parameters for the MCPS-DATA.request primitive. |
| 17 |                                                                      |
| 10 |                                                                      |

18

#### Table 78.a—MCPS-DATA.confirm parameters

| Name       | Туре              | Valid Range                                                                 | Description                                                 |
|------------|-------------------|-----------------------------------------------------------------------------|-------------------------------------------------------------|
| msduHandle | Table 78          | Table 78                                                                    | See Table 78.                                               |
| status     | Table 78          | Table 78                                                                    | See Table 78.                                               |
| Timestamp  | Table 78          | Table 78                                                                    | See Table 78.                                               |
| DstAddr    | Device<br>address | As specified by<br>the DstAddrMode<br>parameter of<br>MCPS-<br>DATA.request | Destination address to which the data SPDU was transferred. |

19

#### 20 7.1.1.2.2 When generated

#### 21 7.1.1.2.3 Appropriate usage

22 Insert before 7.1.1.3 the following paragraph.

- 1 For PA, the following requirement applies in addition:
- 2 If the transmission attempt was successful, DstAddr is set to the address of the destination to which the data
- 3 SPDU was transferred.
- 4 7.1.1.3 MCPS-DATA.indication

#### 5 7.1.2 MAC management service

- 6 Insert after the heading of 7.1.2 the following subclause.
- 7 7.1.2.1 General
- 8 Insert before 7.1.3 the following subclauses.

#### 9 7.1.2.2 PA-MAC management service

- 10 For PA the MAC management services shown in Table 82.a are mandatory. The primitives are discussed in
- 11 the subclauses referenced in the table.

#### 12 Table 82.a—Summary of the primitives accessed through the MLME-SAP for PA

| Name               | Request    | Indication | Response | Confirm    |
|--------------------|------------|------------|----------|------------|
| MLME-SET-SLOTFRAME | 7.1.21.1.1 | -          | _        | 7.1.21.1.2 |
| MLME-SET-LINK      | 7.1.21.2.1 | -          | _        | 7.1.21.2.2 |
| MLME-PA-MODE       | 7.1.21.3.1 | -          | _        | 7.1.21.3.2 |
| MLME-LISTEN        | 7.1.21.4.1 | -          | _        | 7.1.21.4.2 |
| MLME-ADVERTISE     | 7.1.21.5.1 | 7.1.21.5.2 | _        | 7.1.21.5.3 |
| MLME-KEEP-ALIVE    | 7.1.21.6.1 | -          | _        | 7.1.21.6.2 |
| MLME-JOIN          | 7.1.21.7.1 | 7.1.21.7.2 | _        | 7.1.21.7.3 |
| MLME-ACTIVATE      | 7.1.21.8.1 | 7.1.21.8.2 | _        | 7.1.21.8.3 |
| MLME-DISCONNECT    | 7.1.21.9.1 | 7.1.21.9.2 | _        | 7.1.21.9.3 |

13

#### 14 **7.1.2.3 LL-MAC** management service

| 15 | LL-provider Comment: Other primitives might be needed to be extended for 1-octet |
|----|----------------------------------------------------------------------------------|
| 16 | MHR data frames.                                                                 |

17 For LL the MAC management services shown in Table 82.a are mandatory. The primitives are discussed in

18 the subclauses referenced in the table.

14

#### Table 82.b—Summary of the primitives accessed through the MLME-SAP for LL

|                          | -          |            |         |            |
|--------------------------|------------|------------|---------|------------|
| Name                     | Request    | Indicatio  | Respons | Confirm    |
|                          |            | n          | е       |            |
| MLME-LL_NW.discovery     | 7.1.22.1.2 | -          | —       | 7.1.22.1.3 |
| MLME-LL_NW.configuration | 7.1.22.1.4 | -          | _       | 7.1.22.1.5 |
| MLME- LL_NW.online       | 7.1.22.1.6 | 7.1.22.1.7 | _       | _          |

2

1

#### 3 7.1.2.4 CM-MAC management service

4 For the commercial (C) applications the MAC management services shown in Table 82.c are mandatory.

5 The primitives are discussed in the subclauses referenced in the table.

#### 6 Table 82.c—Summary of the primitives accessed through the MLME-SAP for CM

| Name                  | Request    | Indication | Response | Confirm    |
|-----------------------|------------|------------|----------|------------|
| MLME-EGTS             | 7.1.23.1.2 | 7.1.23.1.4 | _        | 7.1.23.1.3 |
| MLME-CM-START         | 7.1.23.2.1 | _          | —        | —          |
| MCPS-CM-DATA          | 7.1.23.2.1 | 7.1.1.2    | —        | 7.1.1.3    |
| MLME-EGTSinfo         | 7.1.23.4.2 | _          | —        | 7.1.23.4.3 |
| MLME-CM-LINKSTATUSPRT | 7.1.23.5.2 | 7.1.23.5.4 | —        | 7.1.23.5.3 |
| MLME-CM-BEACON-NOTIFY | -          | 7.1.23.6.2 | —        | —          |
| MCPS-CM-SCAN          | 7.1.23.7.2 | —          | —        | 7.1.23.7.3 |

7

#### 8 7.1.3 Association primitives

9 C: tbd – changes & additions to be provided

#### 10 **7.1.4 Disassociation primitives**

- 11 C: tbd changes & additions to be provided
- 12

### 13 **7.1.5 Beacon notification primitive**

- 14 C: tbd changes & additions to be provided
- 15

#### 1 7.1.7 GTS management primitives

- 2 7.1.7.1 MLME-GTS.request
- 3

#### 4 **7.1.14 MLME-START**

5

#### 6 7.1.16 Primitives for requesting data from a coordinator

7

#### 8 7.1.17 Primitives for specifying dynamic preamble (for UWB PHYs)

#### 9 7.1.20 MAC enumeration description

#### 10 Insert the following row at the bottom of Table 119.

| Enumeration | Value | Description                                                                   |
|-------------|-------|-------------------------------------------------------------------------------|
| FCS_ERROR   | TBD   | The received data frame contains incorrect value in the FCS field in the MFR. |

11

#### 12 Insert before the heading of 7.2 the following subclauses.

# In a consolidated/integrated new edition the new subclauses 7.21 ... 7.23 should be moved before 7.20.

#### 15 7.1.21 PA-specific MAC sublayer service specification

#### 16 **7.1.21.1 MLME-SET-SLOTFRAME**

#### 17 7.1.21.1.1 MLME-SET-SLOTFRAME.request

#### 18 **7.1.21.1.1.1 General**

The MLME-SET-SLOTFRAME.request primitive is used to add, delete, or change a slotframe at the MAC
 layer.

#### 21 7.1.21.1.1.2 Semantics

- 22 The semantics of the MLME-SET-SLOTFRAME.request primitive is as follows:
  - 16

| 1 | MLME-SET-SLOTFRAME.request (                                                   |
|---|--------------------------------------------------------------------------------|
| 2 | slotframeId,                                                                   |
| 3 | operation,                                                                     |
| 4 | size,                                                                          |
| 5 | channelPage,                                                                   |
| 6 | channelMap,                                                                    |
| 7 | activeFlag                                                                     |
| 8 | )                                                                              |
| 9 | Table 120.a specifies parameters for the MLME-SET-SLOTFRAME.request primitive. |

#### Table 120.a—MLME-SET-SLOTFRAME.request parameters

| Name        | Туре        | Valid Range                                                                         | Description                                                                                                    |
|-------------|-------------|-------------------------------------------------------------------------------------|----------------------------------------------------------------------------------------------------|
| slotframeId | Integer     | 0x00-0xff                                                                           | Unique identifier of the slotframe.                                                                                                    |
| operation   | Enumeration | ADD<br>DELETE<br>MODIFY                                                             | Operation to perform on the slotframe.                                                                                                    |
| size        | Integer     | 0x0000-0xffff                                                                       | Number of slots in the new frame.                                                                                                    |
| channelPage | Integer     | Selected from the<br>available channel<br>pages supported by<br>the PHY (see 6.1.2) | Channel page supported by PHY.                                                                                                    |
| channelMap  | Bitmap      | Array of bits                                                                       | Indicating which frequency channels in<br>the channel page are to be used for<br>channel hopping.<br>27-bit bit field for Channel Page 0, 1,<br>and 2 |
| activeFlag  | Enumeration | TRUE<br>FALSE                                                                       | Slotframe is active.<br>Slotframe is not active.                                                                                                    |

11

#### 12 **7.1.21.1.1.3 When generated**

An MLME-SET-SLOTFRAME.request is generated by the device management layer and issued to the
 MLME to create, delete, or update a slotframe on the MAC layer.

#### 15 **7.1.21.1.1.4 Effect on receipt**

16 On receipt of an MLME-SET-SLOTFRAME.request, the MLME shall verify the parameters passed with 17 the primitive. If the requested operation is ADD, the MLME shall attempt to add an entry into the 18 macSlotframeTable. If the operation is MODIFY, it shall attempt to update an existing slotframe record in 19 the table. If the operation is DELETE, all parameters except slotframeId and operation shall be ignored, and 20 the slotframe record must be deleted from the macSlotFrameTable. If there are links in the slotframe that is 21 being deleted, the links shall be deleted from the MAC layer. If the device is in the middle of using a link in 22 the slotframe that is being updated or deleted, the update should be postponed until after the link operation 23 completes.

#### 1 7.1.21.1.2 MLME-SET-SLOTFRAME.confirm

#### 2 7.1.21.1.2.1 General

3 The MLME-SET-SLOTFRAME.confirm primitive reports the results of the MLME-SET-

4 SLOTFRAME.request command.

#### 5 **7.1.21.1.2.2 Semantics**

6 The semantics of the MLME-SET-SLOTFRAME.confirm primitive is as follows:

| 7  | MLME-SET-SLOTFRAME.confirm                     | (            |     |
|----|------------------------------------------------|--------------|-----|
| 8  | slotframeId,                                   |              |     |
| 9  | operation,                                     |              |     |
| 10 | status                                         |              |     |
| 11 | )                                              |              |     |
| 12 | Table 120 b specifies perspectors for the MI M | E SET SLOTED | AME |

12 Table 120.b specifies parameters for the MLME-SET-SLOTFRAME.confirm primitive.

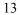

#### Table 120.b—MLME-SET-SLOTFRAME.confirm parameters

| Name            | Туре        | Valid Range                                                                        | Description                                                           |
|-----------------|-------------|------------------------------------------------------------------------------------|-----------------------------------------------------------------------|
| slotframel<br>d | Integer     | 0x00-0xff                                                                          | Unique identifier of the slotframe to be added, modified, or deleted. |
| operation       | Enumeration | ADD<br>DELETE<br>MODIFY                                                            | Operation to perform on the slotframe.                                |
| status          | Enumeration | SUCCESS<br>INVALID_PARAMETER<br>SLOTFRAME_NOT_FOUND<br>MAX_SLOTFRAMES_EXCEED<br>ED | Results of the MLME-SET-<br>SLOTFRAME.request command.                |

14

#### 15 **7.1.21.1.2.3 When generated**

16 The MLME-SET-SLOTFRAME.confirm primitive is generated by the MLME when the MLME-SET-17 SLOTFRAME.request is completed.

18 If any of the arguments fail a range check, the status shall be INVALID\_PARAMETER. If a new slotframe is being added and the macSlotFrameTable is already full, the status shall be 20 MAX\_SLOTFRAMES\_EXCEEDED. If an update or deletion is being requested and the corresponding 21 slotframe cannot be found, the status shall be SLOTFRAME\_NOT\_FOUND. If an add is being requested 22 with a slotframeID corresponding to an existing slotframe, the status shall be INVALID PARAMETER.

#### 23 **7.1.21.1.2.4** Effect on receipt

On receipt of a MLME-SET-SLOTFRAME.confirm primitive, the device management application is notified of the status of its corresponding MLME-SET-SLOTFRAME.request.

> Copyright © 2009 IEEE. All rights reserved. This is an unapproved IEEE Standards Draft, subject to change.

#### 1 7.1.21.2 MLME-SET-LINK

### 2 7.1.21.2.1 MLME-SET-LINK.request

#### 3 7.1.21.2.1.1 General

4 The MLME-SET-LINK.request primitive requests to add a new link, modify or delete an existing link at 5 the MAC layer. The operationType parameter indicates whether the MLME-SET-LINK operation is to add 6 or to delete a link.

#### 7 7.1.21.2.1.2 Semantics

8 The semantics of the MLME-SET-LINK.request primitive is as follows:

| 9  | MLME-SET-LINK.request to add a link (                          |
|----|----------------------------------------------------------------|
| 10 | operationType (ADD_LINK or MODIFY_LINK),                       |
| 11 | linkHandle,                                                    |
| 12 | slotframeId,                                                   |
| 13 | timeslot,                                                      |
| 14 | chanOffset,                                                    |
| 15 | linkOptions,                                                   |
| 16 | linkType,                                                      |
| 17 | nodeAddr                                                       |
| 18 | )                                                              |
| 19 | MLME-SET-LINK.request to delete a link (                       |
| 20 | operationType (DELETE_LINK),                                   |
| 21 | linkHandle,                                                    |
| 22 | )                                                              |
| 23 | Table 120 c specifies parameters for the MLME-SET-LINK request |

Table 120.c specifies parameters for the MLME-SET-LINK.request primitive with the ADD\_LINK or
 MODIFY\_LINK operationType.

25

#### Table 120.c- MLME-SET-LINK.request parameters

| Name        | Туре        | Valid Range                              | Description                                                                    |
|-------------|-------------|------------------------------------------|--------------------------------------------------------------------------------|
| operation   | Enumeration | ADD_LINK,<br>MODIFY_LINK,<br>DELETE_LINK | Type of link management operation to be performed.                             |
| linkHandle  | Integer     | 0x00-0xFF                                | Unique identifier (local to specified slotframe) for the link.                 |
| slotframeld | Integer     | 0x00-0xFF                                | Slotframe ID of the link to be added.                                          |
| timeslot    | Integer     | 0x0000-0xFFFF                            | Timeslot of the link to be added.                                              |
| chanOffset  | Integer     | 0x01-0xFF                                | Channel offset of the link.                                                    |
| linkOptions | Bitmap      | b000 – b111                              | b001 = Transmit.<br>b010 = Receive.<br>b100 = Shared.                          |
| linkType    | Enumeration | NORMAL<br>ADVERTISING                    | Type of link. Links marked advertising are to be included in the advertisement |

| Name     | Туре    | Valid Range Description |                                                                                                    |
|----------|---------|-------------------------|----------------------------------------------------------------------------------------------------|
|          |         |                         | frame generated in response to a<br>MLME-ADVERTISE.request.                                                |
| nodeAddr | Integer | 0x0000-0xffff           | Address list of neighbor devices<br>connected to the link. 0xffff means the<br>broadcasting to every node. |

#### 2 7.1.21.2.1.3 When generated

- 3 When operationType=ADD LINK or MODIFY LINK:
- 4 MLME-SET-LINK.request primitive is generated by the device management layer to add a link or 5 to modify an existing link in a slotframe.
- 6 When operationType=DELETE LINK:
- 7 MLME-SET-LINK.request primitive is generated by the device management layer to delete an 8 existing link at the MAC layer.

#### 9 7.1.21.2.1.4 Effect on receipt

- 10 When operationType=ADD\_LINK or MODIFY\_LINK:
- 11 On receipt of the MLME-SET-LINK.request, the MAC layer shall attempt to add the indicated link 12 to the macLinkTable and add the new neighbor to its neighbor table, if needed. Upon completion, 13 the result of the operation must be reported through the corresponding MLME-SET-LINK.confirm 14 primitive. The use of the Shared bit in the linkOptions bitmap indicates that if the link is also a 15 transmit link that the device must back off according to the method described in 7.5.5. Its behavior 16 is not defined for receive links. Resolution between the short form nodeAddr and its long form 17 address (8 octets) may be needed for security purposes. This is determined by NHL (next higher 18 layer).
- 19 When operationType=DELETE\_LINK:
- 20 On receipt of the MLME-SET-LINK request the device shall attempt to remove the link from the 21 macLinkTable. If the link is currently in use, the deletion shall be postponed until after the link 22 operation completes.

#### 23 7.1.21.2.2 MLME-SET-LINK.confirm

- 24 **7.1.21.2.2.1 General**
- 25 The SET-LINK.confirm primitive indicates the result of add, modify or delete link operation.

#### 26 **7.1.21.2.2.2 Semantics**

27 The semantics of the MLME-SET-SLOTFRAME.confirm primitive is as follows:

| 1 | MLME-SET-LINK.confirm | ( |
|---|-----------------------|---|
| 2 | status,               |   |
| 3 | linkHandle            |   |
| 4 |                       | ) |

5 Table 120.d specifies parameters for the MLME-SET-LINK.confirm primitive.

6

Table 120.d—MLME-SET-LINK.confirm parameters

| Name           | Туре            | Valid Range                                                                                           | Description                                                    |
|----------------|-----------------|----------------------------------------------------------------------------------------------------|----------------------------------------------------------------|
| status         | Enumeratio<br>n | SUCCESS<br>INVALID_PARAMETER<br>UNKNOWN_SLOTFRAME<br>MAX_LINKS_EXCEEDED<br>MAX_NEIGHBORS_EXCEEDE<br>D | Result of the add or modify link operation.                    |
| linkHandl<br>e | Integer         | 0x00 – 0xFF                                                                                           | Unique (local to specified slotframe) identifier for the link. |

7

#### 8 **7.1.21.2.2.3** When generated

9 The MLME-SET-LINK.confirm is generated as a result of the MLME-SET-LINK.request operation.

10 If any of the arguments fail a range check, the status shall be INVALID\_PARAMETER. If a new slotframe 11 is being added and the macSlotFrameTable is already full, the status shall be 12 MAX\_SLOTFRAMES\_EXCEEDED. If an update or deletion is being requested and the corresponding 13 slotframe cannot be found, the status shall be SLOTFRAME\_NOT\_FOUND. If an add is being requested

14 with a slotframeID corresponding to an existing slotframe, the status shall be INVALID PARAMETER.

#### 15 **7.1.21.2.2.4 Effect on receipt**

16 The layer that issued the MLME-SET-LINK.request to the MAC may process the result of the operation. 17 The status of the primitive shall indicate SUCCESS if the operation completed successfully. Otherwise, the 18 status indicates the cause of the failure. If the operationType=ADD\_LINK of the MLME-19 SET\_LINK.request and the linkHandle already exists, the status of the primitive shall indicate INVALID 20 PARAMETER.

#### 21 **7.1.21.3 MLME-PA-MODE**

#### 22 7.1.21.3.1 MLME-PA-MODE.request

23 The MLME-PA-MODE.request puts the MAC into PA-mode, or out of PA-mode.

#### 24 **7.1.21.3.1.1 Semantics**

25 The semantics of the MLME-PA-MODE request primitive is as follows:

#### 26 MLME-PA-MODE.request (

27 modeSwtich

- 1
- 2 Table 120.e specifies parameters for the MLME-PA-MODE.request primitive.
- 3

#### Table 120.e—MLME-PA-MODE.request parameters

| Name       | Туре        | Valid Range | Description                                                                    |
|------------|-------------|-------------|--------------------------------------------------------------------------------|
| modeSwitch | Enumeration | ON, OFF     | Target mode. This mode indicates whether PA-mode should be started or stopped. |

#### 4 7.1.21.3.1.2 When generated

)

5 The MLME-PA-MODE.request may be generated by the higher layer after the device has received 6 advertisements from the network and is synchronized to a network (i.e. in response to an MLME-7 ADVERTISE.indication).

#### 8 7.1.21.3.1.3 Effect on receipt

9 Upon receipt of the request, the MAC shall start operating its PA- state machine using slotframes and links 10 already contained in its database. To successfully complete this request the device must already be 11 synchronized to a network. Once in PA-mode, non-PA- frames are ignored by the device until it is taken 12 out of PA mode or the MAC is reset by a higher layer.

12 out of PA-mode or the MAC is reset by a higher layer.

#### 13 7.1.21.3.2 MLME-PA-MODE.confirm

14 The MLME-PA-MODE.confirm primitive reports the result of the MLME-PA-MODE.request primitive.

#### 15 7.1.21.3.2.1 Semantics

- 16 The semantics of the MLME-PA-MODE.confirm primitive is as follows:
- 17 MLME-PA-MODE.confirm (

)

- 18 modeSwitch,
- 19 status
- 20
- 21 Table 120.f specifies parameters for the MLME-PA-MODE.confirm primitive.
- 22

#### Table 120.f—MLME-PA-MODE.confirm parameters

| Name       | Туре        | Valid Range        | Description                                                                                                   |
|------------|-------------|--------------------|----------------------------------------------------------------------------------------------------|
| modeSwitch | Enumeration | ON, OFF            | Target mode. This mode indicates<br>whether this confirmation is due to<br>PA-mode ON request or OFF request. |
| status     | Enumeration | SUCCESS<br>NO_SYNC |                                                                                                    |

### 1 **7.1.21.3.2.2** When generated

2 The MLME-PA-MODE.confirm is generated by the MAC layer to indicate completion of the 3 corresponding request. If the corresponding request was to turn on the PA-MODE, but the MAC layer has 4 not been synchronized to a network, the status shall be NO\_SYNC. Otherwise, the status shall be 5 SUCCESS.

6 If the corresponding request was to turn off the PA-MODE, the status shall be SUCCESS, and the MAC layer will stop the PA-MODE operation.

#### 8 **7.1.21.3.2.3 Effect on receipt**

9 The higher layer may use the confirmation to process the result of MLME-PA-MODE.request.

#### 10 **7.1.21.4 MLME-LISTEN**

#### 11 7.1.21.4.1 MLME-LISTEN.request

#### 12 **7.1.21.4.1.1 Semantics**

13 The semantics of the MLME-LISTEN.request primitive is as follows:

| 14 | MLME-LISTEN.request | ( |
|----|---------------------|---|
| 15 | time,               |   |
| 16 | numPageChannel,     |   |
| 17 | pageChannels[]      |   |
| 18 |                     | ) |
|    |                     |   |

19 Table 120.g specifies parameters for the MLME-LISTEN.request primitive.

20

#### Table 120.g—MLME-LISTEN.request parameters

| Name              | Туре        | Valid Range     | Description                                                                                                    |
|-------------------|-------------|-----------------|----------------------------------------------------------------------------------------------------|
| onTime            | Integer     | 0x0000 – 0xFFFF | The amount of time (10 ms units) to<br>stay on each channel.<br>0x0000 indicates that the MAC stops<br>listening |
| offTime           | Integer     | 0x0000 – 0xFFFF | The amount of time (10 ms units) to wait between channel changes.                                                |
| numPageChannel    | Integer     | 0x01-0xFF       | The number of page channel<br>descriptors in the page channels<br>array.                                         |
| pageChannelsDes[] | Table 120.h | Table 120.h     | Array of page channel descriptor. See<br>Table 120.h for the format of page<br>channel descriptor.               |

1

#### Table 120.h—MLME-LISTEN.request pageChannelDesc parameters

| Name          | Туре                     | Valid Range                                                                         | Description                                                                                                    |
|---------------|--------------------------|-------------------------------------------------------------------------------------|----------------------------------------------------------------------------------------------------|
| channelPageId | Integer                  | Selected from the<br>available channel<br>pages supported by<br>the PHY (see 6.1.2) | Channel page ID.                                                                                                  |
| numChannel    | Integer                  | 0x01-0xFF                                                                           | The number of channels in this<br>channel page to be included in<br>listening.                                    |
| Channels[]    | nnels[] Array of Channel |                                                                                     | The array of channels on which to<br>listen. See Table 4 for the valid range<br>of channels in each channel page. |

2

#### 3 7.1.21.4.1.2 When generated

4 The MLME-LISTEN.request shall be generated by the next higher layer to initiate the search for a PA-5 network.

#### 6 7.1.21.4.1.3 Effect on receipt

7 Upon receipt of the request the MAC layer shall activate the radio on the indicated channel and wait for an 8 Advertisement command. The MAC shall listen on Channel[0] for onTime, inactivate the radio for 9 offTime, then repeat with Channels[1], etc. After listening to the last channel in Channels[], the MAC 10 returns to Channel[0]. Valid Advertisement command frames received in this state shall result in the 11 generation of MLME-ADVERTISE.indication. All other frames shall be dropped. The MAC shall stay in the listening state until it receives a MLML-LISTEN request with an onTime of 0x0000, or a MLME-PA-12 13 MODE request is received. The higher layer selects the advertiser and the network before setting the 14 slotframe, link(s), and PA-mode. Advertisements will continue to be received, and passed on to the higher

15 layer until leaving the listen state.

#### 16 7.1.21.4.2 MLME-LISTEN.confirm

#### 17 **7.1.21.4.2.1 Semantics**

18 The semantics of the MLME-LISTEN.confirm primitive is as follows:

19 MLME-LISTEN.confirm (

- 20 status
- 21 )
- 22 Table 120.i specifies parameters for the MLME-LISTEN.confirm primitive.

23

#### Table 120.i—MLME-LISTEN.confirm parameters

| Name   | Туре        | Valid Range       | Description |
|--------|-------------|-------------------|-------------|
| status | Enumeration | SUCCESS           |             |
|        |             | INVALID_PARAMETER |             |

#### 1 **7.1.21.4.2.2** When generated

The MAC layer shall generate MLME-LISTEN.confirm when it completes the listen operation started by
 MLME-LISTEN.request.

### 4 **7.1.21.4.2.3 Effect on receipt**

5 On receipt of the primitive, the higher layer may continue with its joining state machine.

#### 6 **7.1.21.5 MLME-ADVERTISE**

### 7 7.1.21.5.1 MLME-ADVERTISE.request

#### 8 7.1.21.5.1.1 Semantics

9 The semantics of the MLME-ADVERTISE.request primitive is as follows:

| 10 | MLME-ADVERTISE.request ( |
|----|--------------------------|
| 11 | advertiseInterval,       |
| 12 | channelPage,             |
| 13 | channelMap,              |
| 14 | hoppingSequenceId,       |
| 15 | timeslotTemplateId,      |
| 16 | securityLevel,           |
| 17 | joinPriority,            |
| 18 | numSlotframe,            |
| 19 | slotframes[]             |
| 20 | )                        |
| 21 |                          |

21 Table 120.j specifies parameters for the MLME-ADVERTISE.request primitive.

#### Table 120.j—MLME-ADVERTISE.request parameters

| Name               | Туре               | Valid Range                                                                         | Description                                                                        |
|--------------------|--------------------|-------------------------------------------------------------------------------------|------------------------------------------------------------------------------------|
| advertiseInterval  | Integer            | 0x0000 – 0xFFFF                                                                     | Interval specifying the transmission of the Advertisement command (in 10 ms units) |
| channelPage        | Integer            | Selected from the<br>available channel<br>pages supported by<br>the PHY (see 6.1.2) | Channel page supported by PHY.                                                     |
| channelMap         | Bitmap             | Array of bits                                                                       | Map of channels to be included in the Advertisement command.                       |
| hoppingSequenceId  | Integer            | 0x0 – 0xF                                                                           | ID of hopping sequence used.                                                       |
| timeslotTemplateId | Integer            | 0x0 – 0xF                                                                           | ID of timeslot template used.                                                      |
| securityLevel      | Enumeration        | Table 136                                                                           | Security level in the Advertisement command.<br>See Table 136.                     |
| joinPriority       | Integer            | 0x00 – 0xFF                                                                         | Join priority to be indicated in the Advertisement command.                        |
| numSlotframe       | Integer            | 0x0 – 0xF                                                                           | Number of slotframes to be indicated in the Advertisement command.                 |
| Slotframes[]       | See Table<br>120.k | See Table 120.k                                                                     | See Table 120.k.                                                                   |

2 3

4

#### Table 120.k—MLME-ADVERTISE.request Slotframe parameters (per slotframe)

| Name        | Туре    | Valid Range | Description   |
|-------------|---------|-------------|---------------|
| slotframeId | Integer | 0x00 – 0xFF | Slotframe ID. |

5

#### 6 7.1.21.5.1.2 When generated

7 The next higher layer requests the MAC layer to start sending Advertisement command frames using 8 MLME-ADVERTISE.request so that new nodes can find the network and this device.

#### 9 **7.1.21.5.1.3 Effect on receipt**

10 Upon receipt of the request the MAC layer shall send the Advertisement command frame on the first available TX link. Whenever the time specified in AdvertiseInterval lapses from the previous transmission of Advertisement command frame, the MAC layer shall repeat the Advertisement command frame on next TX link available. The remaining parameters specify the slotframes to be included in the Advertisement command frames. Links in the specified slotframes with an Advertising linkType are to be included in the

15 Advertisement command.

#### 16 7.1.21.5.2 ADVERTISE.indication

17 The MLME-ADVERTISE.indication indicates that a device received an Advertisement command frame.

#### 18 7.1.21.5.2.1 Semantics

19 The semantics of the MLME-ADVERTISE.indication primitive is as follows:

26

| 1   | MLME-ADVERTISE.indication ( |
|-----|-----------------------------|
| 2   | PANId,                      |
| 3   | timingInformation,          |
| 4   | channelPage,                |
| 5   | channelMap,                 |
| 6   | hoppingSequenceId,          |
| 7   | timeslotTemplateId,         |
| 8   | securityLevel,              |
| 9   | joinPriority,               |
| 10  | linkQuality,                |
| 11  | numSlotframes,              |
| 12  | slotframes[]                |
| 13  | )                           |
| 1 / |                             |

14 Table 120.1 specifies parameters for the MLME-ADVERTISE.indication primitive.

#### Table 120.I—MLME-ADVERTISE.indication parameters

| Name               | Туре               | Valid Range                                                                         | Description                                                                                                    |
|--------------------|--------------------|-------------------------------------------------------------------------------------|----------------------------------------------------------------------------------------------------|
| PANId              | Integer            | 0x0000 – 0xFFFF                                                                     | The PAN identifier indicated in the Advertisement command.                                                            |
| timingInformation  |                    |                                                                                     | The time information (absolute slot<br>number) of the timeslot in which the<br>Advertisement command was<br>received. |
| channelPage        | Integer            | Selected from the<br>available channel<br>pages supported by<br>the PHY (see 6.1.2) | Channel page.                                                                                                    |
| channelMap         | Bitmap             | Array of bits                                                                       | Bit map of channels.                                                                                                  |
| hoppingSequenceId  | Integer            | 0x0 – 0xF                                                                           | ID of hopping sequence used.                                                                                          |
| timeslotTemplateId | Integer            | 0x0 – 0xF                                                                           | ID of timeslot template used.                                                                                         |
| securityLevel      | Enumeration        | Table 136                                                                           | Security level in advertisement packet See Table 136.                                                                 |
| joinPriority       | Integer            | 0x00 – 0xFF                                                                         | Join priority indicated in<br>advertisement.                                                                          |
| linkQuality        | Integer            | 0x00 – 0xFF                                                                         | Link quality indicated in the frame by the PHY layer.                                                                 |
| numSlotframes      | Integer            | 0x0 – 0xF                                                                           | Number of slotframes indicated in the Advertisement command received.                                                 |
| slotframes[]       | See Table<br>120.k | See Table 120.k                                                                     | See Table 120.k                                                                                                    |

16

#### 17 **7.1.21.5.2.2** When generated

18 The MLME-ADVERTISE.indication shall be generated when an Advertisement command frame has been

19 received by the device. Upon receiving a valid Advertisement command, the device shall be synchronized

20 to the network and ready to enable the PA-MODE if requested by the higher layer.

<sup>15</sup> 

#### 1 7.1.21.5.2.3 Effect on receipt

2 The higher layer may wait and record more than one advertisement and then select the desired advertising 3 device before configuring the superframe(s) and link(s) and before enabling PA-MODE. After joining a 4 PA-network, the high layer uses the indication to collect the list of neighbors and information about 5 neighbors.

#### 6 7.1.21.5.3 MLME-ADVERTISE.confirm

#### 7 **7.1.21.5.3.1 Semantics**

8 The semantics of the MLME-ADVERTISE.confirm primitive is as follows:

| 9  | MLME-ADVERTISE.confirm | ( |
|----|------------------------|---|
| 10 | status                 |   |
| 11 | )                      |   |

12 Table 120.m specifies parameters for the MLME-ADVERTISE.confirm primitive.

13

#### Table 120.m—MLME-ADVERTISE.confirm parameters

| Name   | Туре        | Valid Range                  | Description |
|--------|-------------|------------------------------|-------------|
| Status | Enumeration | SUCCESS<br>INVALID PARAMETER |             |

14

#### 15 **7.1.21.5.3.2** When generated

16 The MAC layer shall generate MLME-ADVERTISE.confirm when it starts sending the Advertisement 17 command.

#### 18 **7.1.21.5.3.3** Effect on receipt

- 19 On receipt of the primitive, the higher layer may expect that it will receive the Join command on any of the 20 links provided in the Advertisement command.

## 21 **7.1.21.6 MLME-KEEP-ALIVE**

#### 22 7.1.21.6.1 MLME-KEEP-ALIVE.request

#### 23 **7.1.21.6.1.1 Semantics**

24 The semantics of the MLME-KEEP-ALIVE.request primitive is as follows:

#### 25 MLME-KEEP-ALIVE.request (

26 dstAddr,

- 27 linkHandle,
  - Copyright © 2009 IEEE. All rights reserved. This is an unapproved IEEE Standards Draft, subject to change.

- 1 period 2 )
- 3 Table 120.n specifies parameters for the MLME-KEEP-ALIVE.request primitive.

#### Table 120.n—MLME-KEEP-ALIVE.request parameters

| Name    | Туре    | Valid Range        | Description                                                                                                    |
|---------|---------|--------------------|----------------------------------------------------------------------------------------------------|
| dstAddr | Integer | 0x0000 - 0xFFFF    | Address of neighbor device to maintain the timing.<br>Keepalives with dstAddr of 0xFFFF do not not expect to<br>be acknowledged. |
| period  | Integer | 0x0001 –<br>0xFFFF | Duration of quiet time in seconds that a Keep-Alive command frame should be sent if no traffic is present.                       |

5

#### 6 7.1.21.6.1.2 When generated

#### 7 7.1.21.6.1.3 Effect on receipt

8 Upon receipt of the request, the MAC layer shall monitor the frame sent to the destination node specified in 9 the dstAddr parameter. If no frame is sent to the destination node for any duration defined by the period 10 parameter, the MAC shall send an empty (no MAC payload) frame to the node dstAddr. The Sequence 11 Number subfield of the MHR of the frame shall be set to the least significant byte of the absolute slot 12 number. Resolution between the short form dstAddr and its long form address (8 octets) may be needed for 13 security purposes. This is determined by NHL (next higher layer).

#### 14 7.1.21.6.2 MLME-KEEP-ALIVE.confirm

#### 15 7.1.21.6.2.1 Semantics

16 The semantics of the MLME-KEEP-ALIVE.confirm primitive is as follows:

)

- 18 status
- 19

#### 20 Table 120.0 specifies parameters for the MLME-KEEP-ALIVE.confirm primitive.

21

Table 120.o—MLME-KEEP-ALIVE.confirm parameters

(

| Name   | Туре        | Valid Range                  | Description |
|--------|-------------|------------------------------|-------------|
| Status | Enumeration | SUCCESS<br>INVALID_PARAMETER |             |

22

### 23 **7.1.21.6.2.2** When generated

The MAC layer shall generate MLME-KEEP-ALIVE.confirm to acknowledge that it received MLME-KEEP-ALIVE request.

|  | 1 | 7.1.21.6.2.3 Effe | ect on | recei | pt |
|--|---|-------------------|--------|-------|----|
|--|---|-------------------|--------|-------|----|

- 2 None.
- 3 7.1.21.7 MLME-JOIN
- 4 7.1.21.7.1 MLME-JOIN.request

### 5 7.1.21.7.1.1 Semantics

6 The semantics of the MLME-JOIN.request primitive is as follows:

| 7  | MLME-JOIN.request (  |
|----|----------------------|
| 8  | dstAddr,             |
| 9  | securityInformation, |
| 10 | numNeighbors,        |
| 11 | neighbors[]          |
| 12 | )                    |

- 13 Table 120.p specifies parameters for the MLME-JOIN.request primitive.
- 14

Table 120.p—MLME-JOIN.request parameters

| Name                    | Туре        | Valid Range        | Description                                                                                                    |
|-------------------------|-------------|--------------------|----------------------------------------------------------------------------------------------------|
| dstAddr                 | Integer     | 0x0000 -<br>0xFFFF | Address of neighbor device to send Join command.                                                                                       |
| securityInformatio<br>n | Table 120.q | Table 120.q        | See Table 120.q for the detail.                                                                                                    |
| numNeighbors            | Integer     | 0x0 – 0xF          | Number of neighbors found by the joining device.                                                                                       |
| neighbors               | Table 120.r | Table 120.r        | Neighbor information for the number of<br>neighbors specified in numNeighbors.<br>See Table 120.r for the definition of a<br>neighbor. |

15

16

Table 120.q—MLME-JOIN.request securityInformation parameters

| Name | Туре | Valid Range | Description                                                                    |
|------|------|-------------|--------------------------------------------------------------------------------|
| TBD  | TBD  | TBD         | The securityInformation definition will<br>be defined with Security sub-group. |

17 18

#### Table 120.r—MLME-JOIN.request neighbors parameters

| Name       | Туре    | Valid Range     | Description                                                             |
|------------|---------|-----------------|-------------------------------------------------------------------------|
| neighborld | Integer | 0x0000 – 0xFFFF | 16 bit address of neighbor.                                             |
| RSSI       | Integer | -128 to 127     | Received signal strength (in dBm) of frames received from the neighbor. |

19

#### 1 7.1.21.7.1.2 When generated

2 Device management of a new device (or device who lost connection with the PA-network) will invoke this 3 service primitive to join the PA-network.

#### 4 7.1.21.7.1.3 Effect on receipt

5 Upon receipt of the request, the MAC layer shall send either a Join command frame or data frame 6 containing a higher layer management packet requesting to join the network, using any link to the dstAddr. 7 The content of the Join command frame will be formatted using the other parameters and the format of Join 8 command frame is specified in 7.3.10.2.9. If a data frame with the higher layer management packet is used 9 instead of a Join command frame, the content of the higher layer payload of the data frame containing the 10 request to join the network is constructed using the other parameters. The explicit format of the higher layer 11 payload is out of scope of this document. Resolution between the short form dstAddr and its long form 12 address (8 octets) may be needed for security purposes. This is determined by NHL (next higher layer).

### 13 7.1.21.7.2 MLME-JOIN.indication

#### 14 **7.1.21.7.2.1 Semantics**

15 The semantics of the MLME-JOIN.indication primitive is as follows:

| 16 | MLME-JOIN.indication (                                                   |
|----|--------------------------------------------------------------------------|
| 17 | linkHandle,                                                              |
| 18 | newNodeAddr,                                                             |
| 19 | securityInformation,                                                     |
| 20 | numNeighbors,                                                            |
| 21 | neighbors[]                                                              |
| 22 | )                                                                        |
| 23 | Table 120.s specifies parameters for the MLME-JOIN.indication primitive. |

Table 120.s—MLME-JOIN.indication parameters

| Name                | Туре               | Valid Range          | Description                                                                                                    |
|---------------------|--------------------|----------------------|----------------------------------------------------------------------------------------------------|
| linkHandle          | Integer            | 0x00 – 0xFF          | Unique identifier for the link that Join command frame is received on.                                                                                 |
| newNodeAddr         | Array of<br>octets | 64-bit binary string | 64-bit long address of new device sending the Join command.                                                                                            |
| securityInformation | Table 120.q        | Table 120.q          | See Table 120.q.                                                                                                    |
| numNeighbors        | Integer            | 0x0 – 0xF            | Number of neighbors reported by the joining device.                                                                                                    |
| Neighbors           | Table 120.r        | Table 120.r          | Neighbor information for the number<br>of neighbors specified in<br>numNeighbors.<br>See Table 120.r for the definition of a<br>neighbor in neighbors. |

### 2 7.1.21.7.2.2 When generated

- 3 MLME-JOIN.indication indicates the Device Management layer that the MAC layer has received a Join
- 4 command frame from a new device attempting to join the PA-network.

#### 5 **7.1.21.7.2.3 Effect on receipt**

6 Upon receipt of the MLME-JOIN.indication, the Device Management layer shall invoke the device 7 management procedure to transfer the join attempt of the new device to the Device Manager.

#### 8 7.1.21.7.3 MLME-JOIN.confirm

#### 9 7.1.21.7.3.1 Semantics

- 10 The semantics of the MLME-JOIN.confirm primitive is as follows:
- 11 MLME-JOIN.confirm
- 12 status
- 13 )
- 14 Table 120.t specifies parameters for the MLME-JOIN.confirm primitive.

(

15

#### Table 120.t—MLME-JOIN.confirm parameters

| Name   | Туре        | Valid Range       | Description |
|--------|-------------|-------------------|-------------|
| Status | Enumeration | SUCCESS           |             |
|        |             | INVALID_PARAMETER |             |

16

#### 17 **7.1.21.7.3.2** When generated

- 18 The MAC layer shall generate MLME-JOIN.confirm to acknowledge that it received the MLME-
- 19 JOIN.request primitive.

#### 1 7.1.21.7.3.3 Effect on receipt

2 None

#### 3 **7.1.21.8 MLME-ACTIVATE**

#### 4 7.1.21.8.1 MLME-ACTIVATE.request

### 5 7.1.21.8.1.1 Semantics

6 The semantics of the MLME-ACTIVATE.request primitive is as follows:

| 7 | MLME-ACTIVATE.request( |
|---|------------------------|
| 8 | dstAddr,               |

- 9 securityInformation,
- 10 slotframes[]
- 11 )
- 12 Table 120.u and Table 120.w specify parameters for the MLME-ACTIVATE.request primitive.
- 13

#### Table 120.u—MLME-ACTIVATE.request parameters

| Name                    | Туре        | Valid Range        | Description                                             |
|-------------------------|-------------|--------------------|---------------------------------------------------------|
| dstAddr                 | Integer     | 0x0000 -<br>0xFFFF | Address of neighbor device to send<br>Activate command. |
| securityInformatio<br>n | Table 120.v | Table 120.v        | See Table 120.v for details.                            |
| slotframes[]            | Table 120.k | Table 120.k        | See Table 120.k.                                        |

14

# 15

#### Table 120.v—MLME-ACTIVATE.request securityInformation parameters

| Name | Туре | Valid Range | Description                                                                     |
|------|------|-------------|---------------------------------------------------------------------------------|
| твр  | TBD  | TBD         | The securityInformation definition will be defined with the Security sub-group. |

16

17

#### Table 120.w—MLME-ACTIVATE.request slotframe parameters (per slotframe)

| Name          | Туре        | Valid Range   | Description                                                                               |
|---------------|-------------|---------------|-------------------------------------------------------------------------------------------|
| slotframeld   | Integer     | 0x00 – 0xFF   | Slotframe ID.                                                                             |
| slotframeSize | Integer     | 0x00 – 0xFFFF | Slotframe size.                                                                           |
| numLink       | Integer     | 0x0 – 0xF     | Number of links for the specified slotframe to be indicated in the Advertisement command. |
| links         | Table 120.x | Table 120.x   | See Table 120.x for parameters (per link)                                                 |

Table 120.x—MLME-ACTIVATE.request Link parameters (per link)

| Name       | Туре        | Valid Range           | Description         |
|------------|-------------|-----------------------|---------------------|
| timeslot   | Integer     | 0x0000 –<br>0xFFFF    | Timeslot.           |
| chanOffset | Integer     | 0x00 – 0xFF           | Channel offset.     |
| linkOption | Enumeration | TX<br>RX<br>SHARED_TX | Option of the link. |

2

#### 3 **7.1.21.8.1.2** When generated

4 An Activate command is generated by a higher layer in response to a Join command or a Join data frame.

### 5 **7.1.21.8.1.3 Effect on receipt**

6 Upon receipt of the request, the MAC layer shall send either the Activate command frame to activate the 7 new joining device, or a data frame containing a higher layer management packet to activate the new 8 joining device. The MAC shall send the Activate command frame to the node using the linkHandle 9 parameter. The content of the Activate command is formatted using the other parameters. If a data frame 10 with a higher layer management packet is used instead of Activate command frame, the content of the 11 higher layer payload to activate the network is constructed using the other parameters. The explicit format 12 of the higher layer payload is out of scope of this document. Resolution between the short form dstAddr 13 and its long form address (8 octets) may be needed for security purposes. This is determined by NHL (next 14 higher layer).

### 15 7.1.21.8.2 MLME-ACTIVATE.indication

#### 16 **7.1.21.8.2.1 Semantics**

- 17 The semantics of the MLME-ACTIVATE.indication primitive is as follows:
- 18 MLME-ACTIVATE.indication
- 19 srcAddr,
- 20 securityInformation,

)

21

22 Table 120.y specifies parameters for the MLME-ACTIVATE.indication primitive.

23

#### Table 120.y—MLME-ACTIVATE.indication parameters

| Name                    | Туре        | Valid Range        | Description                                                      |
|-------------------------|-------------|--------------------|------------------------------------------------------------------|
| srcAddr                 | Integer     | 0x0000 -<br>0xFFFF | Address of neighbor from whom the Activate command was received. |
| securityInformatio<br>n | Table 120.v | Table 120.v        | Table 120.v.                                                     |

(

#### 1 **7.1.21.8.2.2** When generated

MLME-ACTIVATE.indication indicates the device management layer that the MAC layer has received an
 Activate command frame from the neighbor indentified in srcAddr.

#### 4 **7.1.21.8.2.3 Effect on receipt**

5 Upon receipt of the MLME-ACTIVATE.indication, the device management layer shall process the 6 securityInformation received to set up secure connections. Resolution between the short form srcAddr and 7 its long form address (8 octets) may be needed for security purposes. This is determined by NHL (next 8 higher layer).

#### 9 7.1.21.8.3 MLME-ACTIVATE.confirm

#### 10 **7.1.21.8.3.1 Semantics**

11 The semantics of the MLME-ACTIVATE.confirm primitive is as follows:

| ( |
|---|
| ( |

)

- 13 status
- 14
- 15 Table 120.z specifies parameters for the MLME-ACTIVATE.confirm primitive.
- 16

#### Table 120.z—MLME-ACTIVATE.confirm parameters

| Name   | Туре        | Valid Range                      | Description |
|--------|-------------|----------------------------------|-------------|
| Status | Enumeration | SUCCESS<br>INVALID_PARA<br>METER |             |

17

#### 18 **7.1.21.8.3.2** When generated

19 The MAC layer shall generate MLME-ACTIVATE.confirm to acknowledge that it received MLME-20 ACTIVATE.request.

#### 21 7.1.21.8.3.3 Effect on receipt

22

#### 23 **7.1.21.9 MLME-DISCONNECT**

- 24
- 25 7.1.21.9.1 MLME-DISCONNECT.request
- 26

#### 1 7.1.21.9.1.1 Semantics

- 2 The semantics of the MLME-DISCONNECT.request primitive is as follows:
- 3 MLME-DISCONNECT.request

)

4

#### 5 7.1.21.9.1.2 When generated

6 MLME-DISCONNECT.request primitive is used to initiate the graceful disconnection from PA-network.

(

#### 7 7.1.21.9.1.3 Effect on receipt

8 Upon receipt of the request, the MAC layer shall send a disassociation notification command frame or a 9 data frame containing a higher layer management packet to indicate that it is about to leave the PA-network 10 on all unicast transmit links. The Sequence Number subfield of the MHR of the frame shall be set to the 11 least significant byte of the absolute slot number.

12 After the MAC sends the disassociation notification command frame for macDisconnectTime, it shall 13 release all slotframe and link resources.

#### 14 7.1.21.9.2 MLME-DISCONNECT.indication

#### 15 7.1.21.9.2.1 Semantics

- 16 The semantics of the MLME-DISCONNECT indication primitive is as follows:
- 17 MLME-DISCONNECT.indication
- 18 srcAddress,
- 19 )
- 20 Table 120.aa specifies parameters for the MLME-DISCONNECT.indication primitive.
- 21

#### Table 120.aa—MLME-DISCONNECT.indication parameters

(

| Name    | Туре    | Valid Range     | Description                                                                                           |
|---------|---------|-----------------|----------------------------------------------------------------------------------------------------|
| srcAddr | Integer | 0x0000 – 0xFFFF | 16-bit short address of the neighbor<br>node from which the DISCONNECT<br>command frame was received. |

22

#### 23 7.1.21.9.2.2 When generated

24 MLME-DISCONNECT.indication indicates to the device management layer that the MAC layer has 25 received a Disconnect command frame from a neighbor node, the address of which is indicated by 26 srcAddress.

#### 1 **7.1.21.9.2.3** Effect on receipt

2 Upon receipt of the MLME-DISCONNECT.indication, the device management layer shall process the 3 disconnection of the neighbor from which the Disconnect command frame is received. Resolution between 4 the short form srcAddr and its long form address (8 octets) may be needed for security purposes. This is 5 determined by NHL (next higher layer).

#### 6 7.1.21.9.3 MLME-DISCONNECT.confirm

#### 7 7.1.21.9.3.1 Semantics

8 The semantics of the MLME-DISCONNECT.confirm primitive is as follows:

- 9 MLME-DISCONNECT.confirm
- 10 status
- 11 )

12 Table 120.bb specifies parameters for the MLME-DISCONNECT.confirm primitive.

13

#### Table 120.bb—MLME-DISCONNECT.confirm parameters

(

| Name   | Туре        | Valid Range | Description |
|--------|-------------|-------------|-------------|
| Status | Enumeration | SUCCESS     |             |

14

#### 15 **7.1.21.9.3.2 When generated**

16 The MAC layer shall generate MLME-DISCONNECT.confirm to acknowledge that it received MLME-17 DISCONNECT request.

#### 18 **7.1.21.9.3.3 Effect on receipt**

19 None.

#### 20 7.1.22 LL-specific MAC sublayer service specification

- 21 (tbd) Subclauses without text will be filled up later on.
- 22

### 23 **7.1.22.1** Primitives for Superframe Configuration of low latency networks

#### 24 **7.1.22.1.1** General

These primitives control the different modes for the configuration and operation of the superframe in a low latency network.

| 1                                | 7.1.22.1.2 MLME-LL_NW.discovery                                                                                                    |  |  |  |
|----------------------------------|----------------------------------------------------------------------------------------------------|--|--|--|
| 2                                | 7.1.22.1.2.1 General                                                                                                    |  |  |  |
| 3                                | This primitive switches the LL-network into discover mode.                                                                                                    |  |  |  |
| 4                                | 7.1.22.1.2.2 Semantics of the Service Primitive                                                                                                    |  |  |  |
| 5                                | The semantics of the MLME-LL_NW.discovery primitive is as follows:                                                                                                    |  |  |  |
| 6<br>7<br>8                      | MLME-LL_NW.discovery(                                                                                                    |  |  |  |
| 9<br>10                          | ) Table eXX specifies the parameters for the MLME-LL_NW.discovery primitive.                                                                                                    |  |  |  |
| 11                               | LL: tbd: Parameter and Table xxx will be defined by technology provider.                                                                                                    |  |  |  |
| 12                               | 7.1.22.1.2.3 When generated                                                                                                    |  |  |  |
| 13                               | 7.1.22.1.2.4 Appropriate usage                                                                                                    |  |  |  |
| 14                               | 7.1.22.1.3 MLME-LL_NW.discovery_confirm                                                                                                    |  |  |  |
| 15                               | 7.1.22.1.3.1 General                                                                                                    |  |  |  |
| 16<br>17                         | This primitive indicates the end of the discover mode and gives the status of the discover mode to the next higher layer.                                                                                    |  |  |  |
| 18                               | 7.1.22.1.3.2 Semantics of the Service Primitive                                                                                                    |  |  |  |
| 19                               | The semantics of the MLME-LL_NW.discovery_confirm primitive is as follows:                                                                                                    |  |  |  |
| 20<br>21<br>22<br>23<br>24<br>25 | MLME-LL_NW.discovery_confirm (<br><br>)<br>Table eXX specifies the parameters for the MLME-LL_NW.discovery_confirm<br>primitive.<br>LL: tbd: Parameter and Table xxx will be defined by technology provider. |  |  |  |
| 26                               | 7.1.22.1.3.3 When generated                                                                                                    |  |  |  |
| 27                               |                                                                                                    |  |  |  |

| 1            | 7.1.22.1.3.4 Appropriate usage                                                                                                    |
|--------------|----------------------------------------------------------------------------------------------------|
| 2            |                                                                                                    |
| 3            | 7.1.22.1.4 MLME-LL_NW.configuration                                                                                                  |
| 4            | 7.1.22.1.4.1 General                                                                                                    |
| 5            | This primitive switches the LL-network into configuration mode.                                                                      |
| 6            | 7.1.22.1.4.2 Semantics of the Service Primitive                                                                                      |
| 7            | The semantics of the MLME-LL_NW.configuration primitive is as follows:                                                               |
| 8<br>9<br>10 | MLME-LL_NW.configuration(                                                                                                    |
| 11           | )                                                                                                    |
| 12           | Table eXX specifies the parameters for the MLME-LL_NW.configuration primitive.                                                       |
| 13           | LL: tbd: Parameter and Table xxx will be defined by technology provider.                                                             |
| 14           | 7.1.22.1.4.3 When generated                                                                                                    |
| 15           | 7.1.22.1.4.4 Appropriate usage                                                                                                    |
| 16           | 7.1.22.1.5 MLME-LL_NW.configuration_confirm                                                                                          |
| 17           | 7.1.22.1.5.1 General                                                                                                    |
| 18<br>19     | This primitive indiciates the end of the configuration mode and gives the status of the configuration mode to the next higher layer. |
| 20           | 7.1.22.1.5.2 Semantics of the Service Primitive                                                                                      |
| 21           | The semantics of the MLME-LL_NW.configuration_confirm primitive is as follows:                                                       |
| 22           | MLME-LL_NW.configuration_confirm(                                                                                                    |
| 23           |                                                                                                    |
| 24<br>25     | )                                                                                                    |
| 25           | Table eXX specifies the parameters for the MLME-LL_NW.configuration_confirm primitive.                                               |

26 LL: tbd: Parameter and Table xxx will be defined by technology provider.

| 1  | 7.1.22.1.5.3 When generated                                                            |
|----|----------------------------------------------------------------------------------------|
| 2  | 7.1.22.1.5.4 Appropriate usage                                                         |
| 3  | 7.1.22.1.6 MLME-LL_NW.online                                                           |
| 4  | 7.1.22.1.6.1 General                                                                   |
| 5  | This primitive switches the LL-network into online mode.                               |
| 6  | 7.1.22.1.6.2 Semantics of the Service Primitive                                        |
| 7  | The semantics of the MLME-LL_NW.online primitive is as follows:                        |
| 8  | MLME-LL_NW.online(                                                                     |
| 9  | <br>                                                                                   |
| 10 | )                                                                                      |
| 11 | Table eXX specifies the parameters for the MLME-LL_NW.online primitive.                |
| 12 | LL: tbd: Parameter and Table xxx will be defined by technology provider.               |
| 13 | 7.1.22.1.6.3 When generated                                                            |
| 14 | 7.1.22.1.6.4 Appropriate usage                                                         |
| 15 | 7.1.22.1.7 MLME-LL_NW.online_indication                                                |
| 16 | 7.1.22.1.7.1 General                                                                   |
| 17 | This primitive indicates any problems during the online mode to the next higher layer. |
| 18 | 7.1.22.1.7.2 Semantics of the Service Primitive                                        |
| 19 | The semantics of the MLME-LL_NW.online_indication primitive is as follows:             |
| 20 | MLME-LL_NW.online_indication (                                                         |
| 21 |                                                                                        |
| 22 | )                                                                                      |
| 23 | Table eXX specifies the parameters for the MLME-LL_NW.online_indication primitive.     |

24 LL: tbd: Parameter and Table xxx will be defined by technology provider.

#### 1 7.1.22.1.7.3 When generated

- 2 7.1.22.1.7.4 Appropriate usage
- 3

#### 4 7.1.23 CM-specific MAC sublayer service specification

#### 5 7.1.23.1 MLME-EGTS

#### 6 7.1.23.1.1 General

- 7 These EGTS management primitives are optional and extent the MLME-SAP GTS management primitives
- 8 specified in 7.1.7. A device wishing to use these EGTS primitives and GTSs in general will already be 9
- tracking the beacons of its PAN coordinator.

#### 10 7.1.23.1.2 MLME-EGTS.request

#### 11 7.1.23.1.2.1 General

12 The MLME-GTS.request (see 7.1.7.1) and MLME-EGTS.request primitive allow a device to send a request

- 13 to the PAN coordinator to allocate a new GTS slot or to the Destination device to allocate a new GTS or 14 EGTS slot. This primitive is also used to deallocate GTS or EGTS.
- 15 If the value of the EGTSFlag in this primitive is set to '1', the MLME-GTS request primitive allows a
- 16 Source device to send a request to a Destination device to allocate a new EGTS, or to deallocate / reallocate
- 17 / change an existing EGTS. This primitive is also used by a Destination device to initiate an EGTS
- 18 deallocation, reallocation, or change (reduce or restart).

#### 19 7.1.23.1.2.2 Semantics

20 The semantics of the MLME- EGTS.request primitive is as follows:

| 21 | MLME-EGTS.request (  |
|----|----------------------|
| 22 | GTSCharacteristics,  |
| 23 | SecurityLevel,       |
| 24 | KeyldMode,           |
| 25 | KeySource,           |
| 26 | KeyIndex,            |
| 27 | EGTSCharacteristics, |
| 28 | EGTSFlag             |
| 29 | )                    |

30 Table 120.cc specifies the parameters for the MLME-EGTS.request primitive.

Table 120.cc— MLME-EGTS.request parameters

| Name                | Туре                    | Valid Range   | Description                                                                                                    |
|---------------------|-------------------------|---------------|----------------------------------------------------------------------------------------------------|
| GTSCharacteristics, | Table 94                | Table 94      | See Table 94                                                                                                    |
| SecurityLevel,      | Table 94                | Table 94      | See Table 94                                                                                                    |
| KeyldMode,          | Table 94                | Table 94      | See Table 94                                                                                                    |
| KeySource,          | Table 94                | Table 94      | See Table 94                                                                                                    |
| KeyIndex            | Table 94                | Table 94      | See Table 94                                                                                                    |
| EGTSFlag            | Boolean                 | TRUE or FALSE | If this value is FALSE, the operation of<br>this primitive is the same way defined in<br>7.1.7.1.<br>If this value is TRUE, the operation of<br>this primitive is for the EGTS mode<br>specified in 7.1.23.1.2. |
| EGTSCharacteristics | EGTSCharacte<br>ristics | See 7.3.10.2  | The characteristics of the EGTS request,<br>including whether the request is for the<br>allocation of a new EGTS or the<br>deallocation / reallocation / change of an<br>existing GTS.                          |

2

#### 3 7.1.23.1.2.3 When generated

The MLME-EGTS.request primitive can also be generated by the next higher layer of a Source device and issued to its MLME to request the allocation of a new EGTS or to request the deallocation / reallocation /

6 change of an existing EGTS. It is also generated by the next higher layer of the Destination device and

7 issued to its MLME to request the deallocation, reallocation, or change of an existing EGTS.

### 8 7.1.23.1.2.4 Effect on receipt

42

9 If the value of the EGTSFlag in this primitive equals to '0', the effect of MLME-EGTS.request is the same as it is described in 7.1.7.1. If the value of the EGTSFlag is set to '1', the effect of MLME-EGTS.request is as follows.

12 On receipt of the MLME-EGTS.request primitive for EGTS allocation, the MLME of the Source device 13 attempts to generate an EGTS handshake command frame(see 7.3.10.2) with the Characteristics Type 14 subfield of the EGTS Characteristics field set to one (EGTS allocation), the EGTS Handshake Type 15 subfield set to zero (EGTS request). Then the MLME of the Source device will send it to the Destination 16 device.

If macShortAddress is equal to 0xfffe or 0xffff, the Source device is not permitted to request an EGTS
 allocation. In this case, the MLME issues the MLME-EGTS.confirm primitive containing a status of
 NO SHORT ADDRESS.

If the SecurityLevel parameter is set to a valid value other than 0x00, indicating that security is required for this frame, the MLME will set the Security Enabled subfield of the Frame Control field to one. The MAC sublayer will perform outgoing processing on the frame based on the DstAddress, SecurityLevel, KeyIdMode, KeySource, and KeyIndex parameters, as described in 7.5.8.2.1. If any error occurs during outgoing frame processing, the MLME will discard the frame and issue the MLME-GTS.confirm primitive with the error status returned by outgoing frame processing.

If the EGTS handshake request command frame cannot be sent due to the channel condition, the MLME will issue the MLME-EGTS.confirm primitive with a status of CHANNEL\_ACCESS\_FAILURE.

1 If the MLME successfully transmits an EGTS handshake command, the MLME will expect an 2 acknowledgment in return. If an acknowledgment is not received, the MLME will issue the MLME-3 GTS,confirm primitive with a status of NO ACK (see 7.5.6.4).

 $5^{\circ}$  015.commu primitive with a status of NO\_ACK (see 7.5.0.4).

4 If the EGTS request command frame is being sent (see 7.5.10.1), the source device will wait for at most 5 anEGTSRequestWaitingTime symbols, if no EGTS handshake reply command frame from the destination

6 device appears within this time, the MLME of the source device shall notify the next higher layer of the

7 failure by the MLME-EGTS.confirm primitive with a status of NO\_DATA.

8 On receipt of an EGTS handshake command frame indicating an EGTS allocation request, the Destination 9 device shall first check if there is available capacity in the current multi-superframe. When the Destination 10 device determines whether capacity is available for the requested EGTS, it shall generate an EGTS 11 descriptor (see 7.3.10.2) with the requested specifications and the 16-bit short address of the requesting 12 source device.

13 If the MLME of the Destination device can allocate the requested EGTS, it will set the EGTS Slot 14 Identifier subfield in the EGTS descriptor to the multi-superframe slot at which the allocated EGTS begins 15 from, the length in the EGTS descriptor to the length of the EGTS and the Device short address to the 16 address of the source device. In addition, the destination device shall issue the MLME-EGTS.indication 17 primitive with the characteristics of the allocated EGTS and the EGTSFlag set to TRUE to notify the next 18 higher layer of the newly allocated EGTS. If the MLME of the Destination device cannot allocate the 19 requested EGTS, the EGTS Slot Identifier shall be set to zero and the EGTS length set to the largest EGTS

20 length that can currently be supported.

21 The Destination device shall then include the EGTS descriptor in its EGTS handshake command frame and

broadcast it to its one-hop neighbors. The Characteristics Type subfield of the EGTS Characteristics field shall be set to one (EGTS allocation) and the Handshake Type subfield shall be set to one (EGTS reply).

On receipt of the EGTS handshake command frame indicating an EGTS allocation reply, the device shall
 process the EGTS descriptor.

26 If the address in the Device Short Address subfield of the EGTS descriptor does not correspond to 27 macShortAddress of the device, the device updates its ABT to reflect the neighbor's newly allocated 28 EGTS. If the newly allocated EGTS is conflicting with the device's known EGTS, the device shall send an 29 EGTS handshake command frame to the origin device of the EGTS handshake reply command frame. The 30 Characteristics Type subfield of the EGTS Characteristics field set to three (EGTS duplicate allocation 31 notification) and the Handshake Type subfield set to two (EGTS notify), with the EGTS Slot Identifier 32 subfield in the EGTS descriptor set to the multi-superframe slot at which the EGTS duplicate allocated, the 33 length in the EGTS descriptor to the length of the duplicate allocated EGTS and the Device short address to 34 the address of the device for which the EGTS allocation replied.

35 If the address in the Device Short Address subfield of the EGTS descriptorcorresponds to macShortAddress 36 of the device, the MLME of the device shall then notify the next higher layer of whether the EGTS

allocation request was successful by the primitive MLME-GTS.confirm, with a status of SUCCESS (if the

EGTS Slot Identifier in the EGTS descriptor was greater than zero) or DENIED(if the EGTS Slot Identifier

in the EGTS descriptor was equal to zero or if the length did not match the requested length).

40 After that, the Source device shall broadcast an EGTS handshake command frame to all its one-hop neighbors. The Characteristics Type subfield of the EGTS Characteristics field shall be set to one (EGTS

42 allocation) and the Handshake Type subfield shall be set to two (EGTS notify).

43 On receipt of an EGTS handshake command frame indicating an EGTS allocation notify, the device shall

44 process the EGTS descriptor. The device updates its ABT to reflect the neighbor's newly allocated EGTS.

45 If the newly allocated EGTS conflicts with the device's known EGTS, the device shall send an EGTS

46 handshake command frame to the origin device of the EGTS hankshake notify command frame. The

1 Characteristics Type subfield of the EGTS Characteristics field shall be set to three (EGTS duplicate 2 allocation notification) and the Handshake Type subfield shall be set to two (EGTS notify), with the Device 3 short address to the address of the device which sent the EGTS allocation notify.

4 On receipt of an EGTS handshake command frame indicating an EGTS duplicate allocation notification,

5 the MLME shall notify the next higher layer of the conflicts by the MLME-GTS.indication primitive with 6 the EGTSFlag set to TRUE, the Characteristics Type subfield set to three and the EGTSCharacteristics set 7 to the characteristics of the duplicate allocation EGTS.

8 If the EGTS request is to deallocate an existing EGTS (see 7.5.7.4), on receipt of the MLME-EGTS.request 9 primitive, the MLME shall send the EGTS handshake command (see 7.3.10) to the corresponding device 10 (the Source or Destination of which the EGTS to be deallocated), with the Characteristics Type subfield of 11 the EGTS Characteristics field set to zero (EGTS deallocation), the Handshake Type subfield shall be set to 12 zero (EGTS request), and the EGTS Length of the EGTSDescriptor subfields shall be set according to the 13 characteristics of the EGTS to deallocate.

14 On receipt of an EGTS handshake command frame indicating an EGTS deallocation request, the device 15 shall attempt to deallocate the EGTS.

16 If the EGTS characteristics contained in the command do not match the characteristics of a known EGTS, 17 the device shall ignore the request.

18 If the EGTS characteristics contained in the EGTS request command match the characteristics of a known 19 EGTS, the MLME of the device shall deallocate the specified EGTS, update its ABT and notify the next 20 higher layer of the change by the primitive MLME-GTS indication with the EGTSFlag set to TRUE, the 21 EGTS Characteristics parameter containing the characteristics of the deallocated EGTS and the

22 Characteristics Type subfield set to zero (EGTS deallocation).

23 Then, the device shall broadcast an EGTS handshake command to its one-hop neighbors. The 24 Characteristics Type subfield of the EGTS Characteristics field of the EGTS handshake command shall be

25 set to zero (EGTS deallocation), and the Handshake Type subfield shall be set to one (EGTS reply).

26 On receipt of an EGTS handshake command indicating an EGTS deallocation reply, the device shall 27 process the EGTS descriptor. If the address in the Device Short Address subfield of the EGTS descriptor 28 does not correspond to macShortAddress of the device, the device updates its ABT to reflect all the <u>2</u>9 neighbor's deallocated EGTS. If the address in the Device Short Address subfield of the EGTS descriptor 30 corresponds to macShortAddress of the device, the MLME of the device shall then notify the next higher 31 layer of whether the EGTS deallocation request was successful by the pimitive MLME-GTS.confirm 32 primitive with a status of SUCCESS (if the length in the EGTS descriptor matched the requested 33 deallocation length) or DENIED (if the length in the EGTS descriptor did not match the requested 34 deallocation length).

35 Then, the device shall broadcast an EGTS handshake command to all its one-hop neighbors. The 36 Characteristics Type subfield of the EGTS Characteristics field shall be set to zero (EGTS deallocation) 37 and the Handshake Type subfield shall be set to two (Notify).

38 On receipt of an EGTS handshake command indicating an EGTS deallocation notify, the device shall 39 process the EGTS descriptor and update its ABT to reflect the neighbor's deallocated EGTS.

40 If Destination device request to change an allocated EGTS of the Source device and the request has been

41 acknowledged by the Source device, the Destination device will issue the MLME-GTS confirm primitive

42 with a status of SUCCESS, the EGTSFlage set to TRUE, the EGTSCharacteristics Type subfield of the

43 EGTSCharacteristics parameter set to 101 for EGTS reduce or 110 for EGTS restart accordingly, and other

44 subfields set according to the characteristics of the EGTS which the Destination device requests the Source 45

device to change its original EGTS to.

Copyright © 2009 IEEE. All rights reserved This is an unapproved IEEE Standards Draft, subject to change.

1 On receipt of an EGTS handshake request command for EGTS change from the destination device, the

2 Source device will acknowledge the frame and immediately change the EGTS. Then the MLME of the

3 Source device will issue the MLME-GTS indication primitive with an EGTSCharacteristics parameter set 4

according to the characteristics of the EGTS which the Destination device requests the Source device to

5 change its original EGTS to.

6 If any parameter in the MLME-EGTS request primitive is not supported or is out of range, the MLME will 7 issue the MLME-GTS.confirm primitive with a status of INVALID PARAMETER.

8 When EGTSFlag is TRUE, two types of channel diversity, channel adapation and channel hopping, can be 9 employed to allocate EGTS slots. Both channel diversity modes allocate EGTS slots via EGTS handshake 10 command. To exchange channel and EGTS slot usage between devices, channel adaptation uses EGTS 11 allocation bitmap table (ABT), while channel hopping uses EGTS timeslot allocation bitmap (TAB). Detailed procedures for allocating and deallocating EGTS slots in two channel diversity modes are 12 13 explained in 7.5.10.1 and 7.5.10.7.

#### 14 7.1.23.1.3 MLME-EGTS.confirm

#### 15 7.1.23.1.3.1 General

- 16 If the value of the EGTSFlag equals to '1', the MLME-EGTS.confirm primitive reports the results of a
- 17 request to allocate a new EGTS or to deallocate / reallocate / change an existing GTS.

#### 18 7.1.23.1.3.2 Semantics

- 19 The semantics of the MLME-EGTS.confirm primitive is as follows:
- 20 MLME-GTS.confirm
- 21 GTSCharacteristics,
- 22 status,
- 23 EGTSFlag,
- 24 EGTSCharacteristics

)

- 25
- 26 Table 120.dd specifies the parameters for the MLME-EGTS.request primitive.

(

Table 120.dd— MLME-EGTS.confirm parameters

| Name                | Туре                    | Valid Range   | Description                                                                                                    |
|---------------------|-------------------------|---------------|----------------------------------------------------------------------------------------------------|
| GTSCharacteristics, | Table 94                | Table 94      | See Table 94                                                                                                    |
| status              | Table 94                | Table 94      | See Table 94                                                                                                    |
| EGTSFlag            | Boolean                 | TRUE or FALSE | If this value is FALSE, the operation of<br>this primitive is the same way defined in<br>7.1.7.1.<br>If this value is TRUE, the operation of<br>this primitive is for the EGTS mode<br>specified in 7.1.23.1.2. |
| EGTSCharacteristics | EGTSCharacte<br>ristics | See 7.3.10.2  | The characteristics of the EGTS confirm,<br>including whether the confirm is for the<br>allocation of a new EGTS or the<br>deallocation / reallocation / change of an<br>existing GTS.                          |

2

#### 3 7.1.23.1.3.3 When generated

4 If the request to allocate, deallocate, reallocate, or change (reduce or restart) an EGTS was successful, this

5 primitive will return a status of SUCCESS with the EGTSFlag set to '1' and the EGTSCharacteristics Type

6 subfield of the EGTSCharacteristics parameter set accordingly. Otherwise, the status parameter will indicate the appropriate error code. The reasons for these status values are fully described in 7.1.7.1.3 and

8 subclauses referenced by 7.1.7.1.3.

#### 9 **7.1.23.1.3.4 Effect on receipt**

10 On receipt of the MLME-GTS.confirm primitive with the value of the EGTFlag set to '1', the next higher

11 layer is notified of the result of its request to allocate, deallocate, or change an EGTS. If the request was

12 successful, the status parameter will indicate a successful EGTS operation, and the MLME of the device will generate an EGTS handshake command frame with the Handshake Type subfield set to two (EGTS)

13 will generate an EGTS handshake command frame with the Handshake Type subfield set to two (EGTS notify) and the information contained in the EGTSCharacteristics parameter in this primitive. Otherwise,

15 the status parameter will indicate the error.

#### 16 7.1.23.1.4 MLME-EGTS.indication

#### 17 7.1.23.1.4.1 General

- 18 If the value of the EGTSFlag equals to '1', the MLME-EGTS.indication primitive reports the results of a
- 19 request to allocate a new EGTS or to deallocate / reallocate / change an existing GTS.

#### 20 7.1.23.1.4.2 Semantics

21 The semantics of the MLME-EGTS.indication primitive is as follows:

| 1  | MLME-GTS.indication (                                                      |
|----|----------------------------------------------------------------------------|
| 2  | DeviceAddress,                                                             |
| 3  | GTSCharacteristics,                                                        |
| 4  | SecurityLevel,                                                             |
| 5  | KeyldMode,                                                                 |
| 6  | KeySource,                                                                 |
| 7  | KeyIndex,                                                                  |
| 8  | EGTSFlag,                                                                  |
| 9  | EGTSCharacteristics                                                        |
| 10 | )                                                                          |
| 11 | Table 120.dd specifies the parameters for the MLME-EGTS.request primitive. |

Table 120.ee— MLME-EGTS.indication parameters

| Name                | Туре                    | Valid Range   | Description                                                                                                    |
|---------------------|-------------------------|---------------|----------------------------------------------------------------------------------------------------|
| GTSCharacteristics, | Table 94                | Table 94      | See Table 94                                                                                                    |
| status              | Table 94                | Table 94      | See Table 94                                                                                                    |
| EGTSFlag            | Boolean                 | TRUE or FALSE | If this value is FALSE, the operation of<br>this primitive is the same way defined in<br>7.1.7.1.<br>If this value is TRUE, the operation of<br>this primitive is for the EGTS mode<br>specified in 7.1.23.1.2. |
| EGTSCharacteristics | EGTSCharacte<br>ristics | See 7.3.10.2  | The characteristics of the EGTS<br>indication, including whether the<br>indication is for the allocation of a new<br>EGTS or the deallocation / reallocation /<br>change of an existing GTS.                    |

13

#### 14 **7.1.23.1.4.3** When generated

15 This primitive is generated by the MLME of a Source or Destination device and issued to its next higher

16 layer when an EGTS is allocated, deallocated, reallocated, or changed following the reception of an EGTS

17 handshake command (see 7.3.10). The EGTS Characteristics type subfield of the EGTSCharacteristics

18 parameter is set accordingly.

#### 19 **7.1.23.1.4.4** Effect on receipt

20 On receipt of the MLME-GTS.indication primitive with the value of the EGTS flag in the 21 EGTSCharactersitics field set to '1', the next higher layer is notified of the allocation, deallocation, 22 reallocation, or change of an EGTS.

#### 23 7.1.23.1.5 EGTS management message sequence charts

Figure 79.a and Figure 79.b illustrate the sequence of messages necessary for successful EGTS management. Figure 79.a depicts the message flow for the case in which a Source device initiates the EGTS allocation, deallocation, or change. Figure 79.b depicts the message flow for the case in

27 which a Destination device initiates the EGTS deallocation, reallocation, or change.

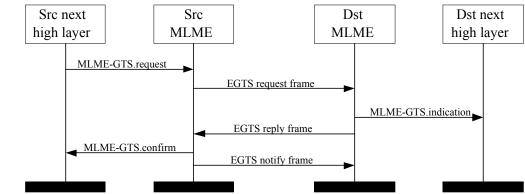

2 Figure 79.a—Message sequence chart for EGTS allocation initiated by a Source device

3

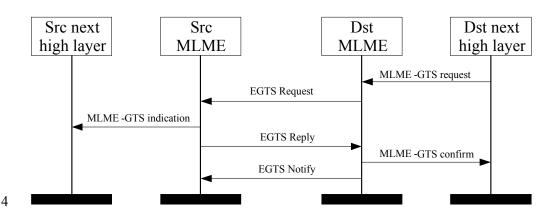

#### 5 Figure 79.b—Message sequence chart for EGTS allocation initiated by a Destination 6 device

### 7 7.1.23.2 MLME-CM-START

### 8 7.1.23.2.1 General

9 The MLME-EGTS.request primitive (see also 7.1.7.1) allows a device to send a request to the PAN coordinator to allocate a new EGTS slot or to the Destination CM-device to allocate a new EGTS slot. This primitive shall also be used to deallocate GTS or EGTS.

#### 12 7.1.23.2.2 MLME-CM-START.request

#### 13 7.1.23.2.2.1 General

- 14 If the value of the EGTSFlag in this primitive is set to '1', the MLME-GTS.request primitive allows a
- 15 Source device to send a request to a Destination device to allocate a new EGTS, or to deallocate / reallocate

- 1 2 / change an existing EGTS. This primitive is also used by a Destination device to initiate an EGTS
- deallocation, reallocation, or change (suspend, or restart).

#### 3 7.1.23.2.2.2 Semantics

4 The semantics of the MLME-CM-START.request primitive is as follows:

| 5  | MLME-CM-START.request (                                                        |
|----|--------------------------------------------------------------------------------|
| 6  | PANId,                                                                         |
| 7  | LogicalChannel,                                                                |
| 8  | ChannelPage,                                                                   |
| 9  | SuperframeStartBank,                                                           |
| 10 | BeaconOrder,                                                                   |
| 11 | SuperframeOrder,                                                               |
| 12 | PANCoordinator,                                                                |
| 13 | BatteryLifeExtension,                                                          |
| 14 | CoorRealignment,                                                               |
| 15 | CoorRealignSecurityLevel,                                                      |
| 16 | CoorRealignKeyIdMode,                                                          |
| 17 | CoorRealignKeySource,                                                          |
| 18 | CoorRealignKeyIndex,                                                           |
| 19 | BeaconSecurityLevel,                                                           |
| 20 | BeaconKeyIdMode,                                                               |
| 21 | BeaconKeySource,                                                               |
| 22 | BeaconKeyIndex,                                                                |
| 23 | EGTSFlag,                                                                      |
| 24 | EGTSSuperframeSpecification,                                                   |
| 25 | DCHDescriptor                                                                  |
| 26 | )                                                                              |
| 27 | Table 120.ff specifies the parameters for the MLME-CM-START.request primitive. |

## Table 120.ff—MLME-CM-START.request parameters

| Name                          | Туре                                      | Valid Range         | Description                                                                                                    |
|-------------------------------|-------------------------------------------|---------------------|----------------------------------------------------------------------------------------------------|
| PANId,                        | Table 108                                 | Table 108           | See Table 108                                                                                                    |
| LogicalChannel,               | Table 108                                 | Table 108           | See Table 108                                                                                                    |
| ChannelPage,                  | Table 108                                 | Table 108           | See Table 108                                                                                                    |
| SuperframeStartBank,          | Integer                                   | 0x00 – 0x1F         | In superframe bank , the coordinator transmitis its<br>own beacon frame. If this parameter is set to 0x00,<br>beacon transmitting will begin immediately.<br>Otherwise, the specified bank number is relative to<br>the bank index of the received beacon with which<br>the device synchronizes.<br>This parameter shall be ignored if either the<br>BeaconOrder parameter has a value of 15 or the<br>PANCoordinator parameter is TRUE. |
| BeaconOrder,                  | Table 108                                 | Table 108           | See Table 108                                                                                                    |
| SuperframeOrder,              | Table 108                                 | Table 108           | See Table 108                                                                                                    |
| PANCoordinator,               | Table 108                                 | Table 108           | See Table 108                                                                                                    |
| BatteryLifeExtension,         | Table 108                                 | Table 108           | See Table 108                                                                                                    |
| CoorRealignment,              | Table 108                                 | Table 108           | See Table 108                                                                                                    |
| CoorRealignSecurityLe vel,    | Table 108                                 | Table 108           | See Table 108                                                                                                    |
| CoorRealignKeyIdMod<br>e,     | Table 108                                 | Table 108           | See Table 108                                                                                                    |
| CoorRealignKeySourc<br>e,     | Table 108                                 | Table 108           | See Table 108                                                                                                    |
| CoorRealignKeyIndex,          | Table 108                                 | Table 108           | See Table 108                                                                                                    |
| BeaconSecurityLevel,          | Table 108                                 | Table 108           | See Table 108                                                                                                    |
| BeaconKeyIdMode,              | Table 108                                 | Table 108           | See Table 108                                                                                                    |
| BeaconKeySource,              | Table 108                                 | Table 108           | See Table 108                                                                                                    |
| BeaconKeyIndex,               | Table 108                                 | Table 108           | See Table 108                                                                                                    |
| EGTSFlag,                     | Boolean                                   | TRUE or<br>FALSE    | If this value is FALSE, the operation of this primitive is<br>the same way defined in 7.1.7.1.<br>If this value is TRUE, the operation of this primitive is<br>for the EGTS mode specified in 7.1.23.1.2.                                                                                                    |
| EGTSSuperframeSpec ification, | EGTSSuperfra<br>meSpecificatio<br>n Value | See 7.2.2.1.9       | The EGTS superframe specification.                                                                                                    |
| DCHDescriptor                 | DCHDescripto<br>r Value                   | See Table<br>120.gg | The DCHDescriptor for the received beacon.                                                                                                    |

2

offset are used with

011010000000000.

ChannelOffsetBitmapLength of 16, ChannelOffsetBitmap shall be

| Table 120.gg—Elements of DCHDescriptor |                  |             |                                                                                                    |  |  |
|----------------------------------------|------------------|-------------|----------------------------------------------------------------------------------------------------|--|--|
| Name                                   | Туре             | Valid Range | Description                                                                                                    |  |  |
| ChannelHoppingSequence<br>Length       | Integer          | 0-255       | Specifies the length of<br>ChannelHoppingSequence.                                                                                                    |  |  |
| ChannelHoppingSequece                  | Set of<br>Octets | -           | Specifies the sequence of logical channel<br>numbers, which is set by the next higher<br>layer.<br>PAN coordinator shall select the<br>sequence to use when it establishes a<br>PAN.                                                                                                    |  |  |
| ChannelOffset                          | Integer          | 0-255       | Specifies the offset value of<br>ChannelHoppingSequence.                                                                                                    |  |  |
| ChannelOffsetBitmapLengt<br>h          | Integer          | 0-255       | Specifies the length of<br>ChannelOffsetBitmap.                                                                                                    |  |  |
| ChannelOffsetBitmap                    | Set of<br>Octets | -           | Bit value of ChannelOffsetBitmap<br>sequence represents whether the<br>corresponding channel offset is used. If<br>the corresponding channel offset is used,<br>the bit value shall be set to '1'.<br>Otherwise, it shall be set to '0'.<br>For instance, if the 1st, 2nd, 4th channels |  |  |

#### . . .... . .

2

1

#### 3 7.1.23.2.2.3 Appropriate usage

4 See 7.1.14.1.2.

#### 5 7.1.23.2.2.4 Effect on receipt

6 If the SuperframeStartBank parameter is non-zero and the MLME is not currently tracking the beacon of 7 the coordinator through which it is associated, the MLME will issue the MLME-START.confirm primitive 8

with a status of TRACKING\_OFF.

#### 9 7.1.23.3 MAC CM-data service

#### 10 7.1.23.3.1 General

11 The MCPS-SAP supports the transport of SSCS protocol data units (SPDUs) between peer SSCS entities.

12 Table 120.hh lists the primitives supported by the CM-MCPS-SAP. Primitives marked with a diamond (\*)

13 are optional for an RFD. These primitives are discussed in the subclauses referenced in the table.

#### Table 120.hh—MCPS-CM-SAP primitives

| Name          | Request    | Confirm  | Indication |
|---------------|------------|----------|------------|
| MCPS-DATA     | 7.1.1.1    | 7.1.1.2  | 7.1.1.3    |
| MCPS-CM-DATA  | 7.1.23.2.1 | 7.1.1.2  | 7.1.1.3    |
| MCPS-CM-PURGE | 7.1.1.4♦   | 7.1.1.5♦ |            |

2

1

## 3 7.1.23.3.2 MCPS-CM-DATA.request

- 4 Subclause 7.1.1.1 applies. Subclause 7.1.1.1.1 applies except the definition of TxOptions in Table 77 shall be replaced by Table 120.ii.
- 6

#### Table 120.ii—MCPS-CM-DATA.request parameter TxOptions

| Name      | Туре   | Valid Range | Description                                                                                                    |
|-----------|--------|-------------|----------------------------------------------------------------------------------------------------|
| TxOptions | Bitmap | 5-bit field | The 5 bits (b0, b1, b2, b3, b4) indicate<br>the transmission options for this MSDU.<br>For b0, 1 = acknowledged transmission,<br>0 = unacknowledged transmission.<br>For b1, 1 = GTS transmission, 0 = CAP<br>transmission for a beacon-enabled PAN.<br>For a nonbeacon-enabled PAN, bit b1<br>should always be set to 0.<br>For b2, 1 = indirect transmission, 0 =<br>direct transmission.<br>For b3, 1 = CAP/EGTS transmission, 0 =<br>CAP/GTS transmission.<br>For b4, 1 = High Priority transmission, 0 |
|           |        |             | = Low Priority transmission.                                                                                                    |

7

## 8 7.1.23.3.2.1 Appropriate usage

9 Subclause 7.1.1.1.2 applies.

## 10 **7.1.23.3.2.2 Effect on receipt**

11 If the TxOptions parameter specifies that an EGTS transmission is required, the MAC sublayer will set the

12 EGTS flag in the EGTS Characteristics field to one, indicating the EGTS transmission, and determine

13 whether it has a valid EGTS (for EGTS usage rules, see 7.5.10). If a valid EGTS could not be found, the

MAC sublayer will issue the MCPS-DATA.confirm primitive with a status of INVALID\_GTS. If a valid

15 EGTS was found, the MAC sublayer will defer, if necessary, until the EGTS.

## 1 **7.1.23.4 MLME-EGTSinfo**

## 2 7.1.23.4.1 CM-Primitives for requesting EGTS information

3 MLME-EGTS info defines how a device can request EGTS information. All CM-devices shall provide an 4 interface for these EGTS information request primitives.

## 5 7.1.23.4.2 MLME-EGTSinfo.request

### 6 **7.1.23.4.2.1 General**

7 The MLME-EGTSinfo.request primitive allows a Source device to request the timestamp and the 8 parameters of its EGTS from the Destination device.

### 9 7.1.23.4.2.2 Semantics

10 The semantics of the MLME-EGTSinfo.request primitive is as follows:

| 11 | MLME-EGTSinfo.request ( |
|----|-------------------------|
| 12 | DstAddrMode,            |
| 13 | DstAddr,                |
| 14 | SecurityLevel,          |
| 15 | KeyldMode,              |
| 16 | KeySource,              |
| 17 | KeyIndex                |
| 18 | )                       |
|    |                         |

19 Table 120.jj specifies the parameters for the MLME-CM-START.request primitive.

| Name                                                | Туре              | Valid Range                                                                                                    | Description                                                                                                    |
|-----------------------------------------------------|-------------------|----------------------------------------------------------------------------------------------------|----------------------------------------------------------------------------------------------------|
| DstAddrMode                                         | Integer           | 0x02-0x03                                                                                                    | The addressing mode of the Destination device to<br>which the request is intended. This parameter can<br>take one of the following values:<br>0x02 = 16-bit short address,<br>0x03 = 64-bit extended address. |
| DstAddr                                             | DeviceAddre<br>ss | As specified by<br>the<br>DstAddrMode<br>parameter                                                                                          | The address of the Destination device to which the request is intended.                                                                                                    |
| SecurityLevel                                       | Integer           | 0x00-0x07                                                                                                    | The security level to be used (see Table 136 in 7.6.2.2.1).                                                                                                    |
| KeyldMode                                           | Integer           | 0x00-0x03                                                                                                    | The mode used to identify the key to be used (see<br>Table 96 in 7.6.2.2.2). This parameter is ignored if<br>the SecurityLevel parameter is set to 0x00.                                                      |
| 8 octets the KeyldMode This parameter is ignored in |                   | The originator of the key to be used (see 7.6.2.4.1).<br>This parameter is ignored if the KeyldMode<br>parameter is ignored or set to 0x00. |                                                                                                    |
| KeyIndex                                            |                   |                                                                                                    | The index of the key to be used (see 7.6.2.4.2).<br>This parameter is ignored if the KeyldMode<br>parameter is ignored or set to 0x00.                                                                        |

## 3 **7.1.23.4.2.3** Appropriate usage

4 The MLME-EGTS info. request primitive is generated by the next higher layer of a Source device and 5 issued to its MLME when the timestamp and the parameters of its EGTS are to be requested from the 6 Destination device.

### 7 7.1.23.4.2.4 Effect on receipt

8 On receipt of the MLME-EGTS info.request primitive by a device, the MLME of the device generates and 9 sends an EGTS information request command (see 7.3.11). The EGTS information request command is 10 generated with the destination address information in the DstAddress parameter.

If the SecurityLevel parameter is set to a valid value other than 0x00, indicating that security is required for this frame, the MLME will set the Security Enabled subfield of the Frame Control field to one. The MAC sublayer will perform outgoing processing on the frame based on the DstAddress, SecurityLevel, KeyIdMode, KeySource, and KeyIndex parameters, as described in 7.5.8.2.1. If any error occurs during outgoing frame processing, the MLME will discard the frame and issue the MLME-EGTSinfo.confirm primitive with the error status returned by outgoing frame processing.

17 If the EGTS information request command cannot be sent due to a CSMA-CA algorithm failure, the 18 MLME will issue the MLME-EGTSinfo.confirm primitive with a status of 19 CHANNEL ACCESS FAILURE.

If the MLME successfully transmits an EGTS information request command, the MLME will expect an acknowledgment in return. If an acknowledgment is not received, the MLME will issue the MLME-EGTS info.confirm primitive with a status of NO\_ACK (see 7.5.6.4). If an acknowledgment is received, the MLME will wait for the EGTS information reply command.

If an EGTS information reply command is received from the Destination device, the MLME of the source device will issue the MLME-EGTSinfo.confirm primitive with a status of SUCCESS.

Copyright © 2009 IEEE. All rights reserved. This is an unapproved IEEE Standards Draft, subject to change.

1

## Table 120.jj—MLME-EGTSinfo.request parameters

- 1 And if an EGTS information reply command is not received within macMaxFrameTotalWaitTime CAP
- 2 symbols in a beacon-enabled PAN, or symbols in a nonbeacon-enabled PAN, the MLME of the source
- 3 device will issue the MLME-EGTS info.confirm primitive with a status of NO\_DATA.
- 4 If any parameter in the MLME-EGTSinfo.request primitive is not supported or is out of range, the MLME 5 will issue the MLME-EGTSinfo.confirm primitive with a status of INVALID PARAMETER.

#### 6 7.1.23.4.3 MLME-EGTSinfo.confirm

## 7 7.1.23.4.3.1 General

8 The MLME-EGTSinfo.confirm primitive reports the results of a request for the timestamp and the EGTS9 parameters.

#### 10 7.1.23.4.3.2 Semantics

11 The semantics of the MLME-EGTSinfo.confirm primitive is as follows:

(

- 13 EGTSCharacteristics,
- 14 Timestamp,
- 15 status
- 16)
- 17 Table 120.dd specifies the parameters for the MLME-EGTSinfo.confirm primitive.

### Table 120.kk— MLME-EGTSinfo.confirm parameters

| Name                | Туре                        | Valid Range                                                                                                    | Description                                                                                                    |
|---------------------|-----------------------------|----------------------------------------------------------------------------------------------------|----------------------------------------------------------------------------------------------------|
| EGTSCharacteristics | EGTS<br>Characteristi<br>cs | See 7.3.10.2                                                                                                    | The characteristics of the EGTS.                                                                                                    |
| Timestamp           | Integer                     | 0x000000–0xffffff                                                                                                    | The time, in symbols, at which the<br>EGTS information reply command<br>(see 7.3.11) was transmitted.<br>This parameter will be considered<br>valid only if the value of the status<br>parameter is SUCCESS. The symbol<br>boundary is described by<br>macSyncSymbolOffset (see Table<br>127 in 7.4.2).<br>This is a 24-bit value, and the<br>precision of this value shall be a<br>minimum of 20 bits, with the lowest 4<br>bits being the least significant. |
| Status              | Enumeration                 | SUCCESS,<br>CHANNEL_ACCESS<br>FAILURE, NO_ACK,<br>NO_DATA,<br>COUNTER_ERROR,<br>FRAME_TOO_LONG,<br>UNAVAILABLE_KEY,<br>UNSUPPORTED_SE<br>CURITY or<br>INVALID_PARAMETE<br>R. | The status of the EGTS information request.                                                                                                    |

2

## 3 7.1.23.4.3.3 When generated

The MLME-EGTSinfo.confirm primitive is generated by the MLME and issued to its next higher layer in response to an MLME-EGTSinfo.request primitive. If the request was successful, the status parameter will be equal to SUCCESS and the EGTS Characteristics Type field of the EGTSCharacteristics parameter will be set to Restart (see Table 3). Otherwise, the status parameter indicates the appropriate error code. The status values are fully described in 7.1.18.1.3.

## 9 7.1.23.4.3.4 Appropriate usage

10 On receipt of the MLME-EGTS info.confirm primitive the next higher layer is notified of the result of the 11 procedure to request the timestamp and the EGTS parameters from the Destination device.

### 12 **7.1.23.4.4 EGTS** information sequence chart

Figure 79.c illustrates the sequence of messages necessary for successful EGTS information request. Figure 3 depicts the messages flow for the case in which the Source device requests the timestamp and the EGTS parameters from the Destination device.

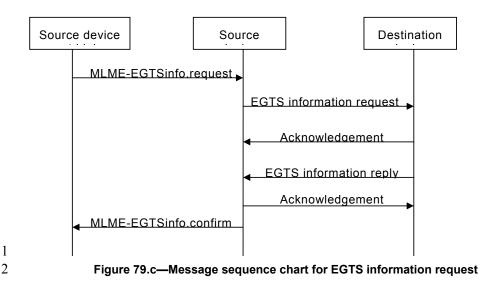

# 3

#### 4 7.1.23.5 MLME-CM-LINKSTATUSRPT

#### 5 7.1.23.5.1.1 General

- 6 The MLME-CM-LINKSTATUSRPT primitives define how a source device reports the communication 7 status between the source device and the destination device.
- 8 All CM-devices shall provide an interface for these link status report primitives.

#### 9 7.1.23.5.2 MLME-CM-LINKSTATUSRPT.request

#### 10 7.1.23.5.2.1 General

- The MLME-CM-LINKSTATUSRPT.request primitive is generated by the higher layer of a source device, 11
- 12 and is issued to its MLME to request a device start a link quality statistic and periodically report the 13 statistic results to the destination device.

#### 14 7.1.23.5.2.2 Semantics

- 15 The semantics of the MLME-CM-LINKSTATUSRPT.request primitive is as follows:
- 16 MLME-CM-LINKSTATUSRPT.request ( 17 DstAddr,
- 18 ReportPeriod
- 19 )
- 20 Table 120.11 specifies the parameters for the MLME-CM-LINKSTATUSRPT.request primitive.

### Table 120.II—MLME-CM-LINKSTATUSRPT.request parameters

| Name         | Туре    | Valid Range | Description                                                                                                    |
|--------------|---------|-------------|----------------------------------------------------------------------------------------------------|
| DstAddr      | Ingeger | 0-0xffff    | 16bit address of the Destination device to which the link status report request is intended.                              |
| ReportPeriod | Integer | 0-0xffffff  | Define the time interval of link status report command frame.                                                             |
|              |         |             | (Liang: Dr. Wang, here is still unclear)                                                                                  |
|              |         |             | Time interval between two link status report<br>command frames is ReportPeriod *<br>aBaseSuperframeDuration * 2MO symbols |
|              |         |             | If this parameter is equal to 0x000000, the link status report is to be disabled.                                         |

Comment [youcy1]: The precision of this value shall be indicated.

2

## 3 7.1.23.5.2.3 Appropriate usage

4 The MLME-CM-LINKSTATUSRPT.request primitive is generated by the higher layer of a device, and 5 issued to its MLME to initiate a link status statistic.

#### 6 **7.1.23.5.2.4 Effect on receipt**

7 On receipt of MLME-CM-LINKSTATUSRPT.request primitive by a device, the MLME of the device 8 attempts to generate a link status report command (see 7.3.14) with the information contained in this

9 primitive, and if successful, sends it to the destination device according to the DstAddress parameter.

10 If the link status report command frame cannot be sent due to a CSMA-CA algorithm failure, the MLME 11 will issue the MLME-CM-LINKSTATUSRPT.confirm primitive with a status of

12 CHANNEL\_ACCESS\_FAILURE.

13 If the MLME successfully transmits a link status report command frame, the MLME will expect an 14 acknowledgement in return. If an acknowledgement is not received, the MLME will issue the MLME-CM-

15 LINKSTATUSRPT.confirm primitive with a status of NO\_ACK.

16 If the link status report command frame has been acknowledged, the device will send another link status 17 report command frame again in the interval defined in the parameter ReportPeriod.

18 If a device received a link status report command frame from another device in the PAN, the destination

device will get the link status, and notify the result to its higher layer by the primitive MLME-CM-

20 LINKSTATUSRPT.indication.

### 21 7.1.23.5.3 MLME-CM-LINKSTATUSRPT.confirm

### 22 7.1.23.5.3.1 General

The MLME-CM-LINKSTATUSRPT.confirm primitive reports the results to start a link status report process.

## 1 **7.1.23.5.3.2 Semantics**

2 The semantics of the MLME-CM-LINKSTATUSRPT.confirm primitive is as follows:

(

| 3 MLME-GTS.confirm |
|--------------------|
|--------------------|

)

4 status

5

6 Table 120.mm specifies the parameters for the MLME-CM-LINKSTATUSRPT.confirm primitive.

7

#### Table 120.mm— MLME-CM-LINKSTATUSRPT.confirm parameters

| Name   | Туре        | Valid Range                                      | Description                                |
|--------|-------------|--------------------------------------------------|--------------------------------------------|
| Status | Enumeration | CHANNEL_ACCESS<br>_FAILURE, NO_ACK<br>or SUCCESS | The status of starting link status report. |

8

## 9 7.1.23.5.3.3 When generated

- 10 The MLME-CM-LINKSTATUSRPT.confirm primitive is generated by the MLME and issued to its next 11 higher layer in response to an MLME-LINKSATUSRPT.request primitive.
- 12 The MLME-CM-LINKSTATUSRPT.confirm primitive returns a status of either SUCCESS, indicating the
- 13 MAC sublayer has started reporting its statistic results periodically, or the appropriate error code.

## 14 **7.1.23.5.3.4** Effect on receipt

- 15 On receipt of the MLME-CM-LINKSTATUSRPT.confirm primitive by a device, the next higher layer is
- 16 notified of the result of its reqest to start reporting link status in the PAN. If the request was successful, the
- 17 status parameter will indicate a successful link status report operation. Otherwise, the status parameter will
- 18 indicate the error.

## 19 7.1.23.5.4 MLME-CM-LINKSTATUSRPT.indication

## 20 7.1.23.5.4.1 General

The MLME-CM-LINKSTATUSRPT.indication primitive indicates the transfer of a link status report of a device from the MAC sublayer to the local next higher layer.

### 23 7.1.23.5.4.2 Semantics

24 The semantics of the MLME-CM-LINKSTATUSRPT.indication primitive is as follows:

(

25 MLME-GTS.indication

)

- 26 DstAddr,
- 27 LinkStatusSpecification
- 28
- 29 Table 120.nn specifies the parameters for the MLME-CM-LINKSTATUSRPT.indication request primitive.

#### Table 120.nn—MLME-CM-LINKSTATUSRPT.indication parameters

| Name                    | Туре                         | Valid Range | Description                                                                                  |
|-------------------------|------------------------------|-------------|----------------------------------------------------------------------------------------------|
| DstAddr                 | Integer                      | 0-0xffff    | 16bit address of the Destination device to which the link status report request is intended. |
| LinkStatusSpecification | Link Status<br>Specification | See7.3.14   | The link status specification.                                                               |

2

## 3 **7.1.23.5.4.3** When generated

4 The MLME-CM-LINKSTATUSRPT.indication primitive is generated by the MAC sublayer and issued to 5 the next higher layer on receipt of a link status report command.

### 6 7.1.23.5.4.4 Effect on receipt

7 On receipt of the MLME-CM-LINKSTATUSRPT.indication primitive, the next higher layer is notified of

8 the arrival of a link status report command frame from a CM-device. The usage of the link status report by

9 the next higher layer is beyond the scope of this document.

## 10 7.1.23.5.5 MLME-CM-LINKSTATUSRPT message sequence charts

Figure 79.d illustrates the sequence of messages necessary for link status report initialized by a source device and Figure 79.e for destination device.

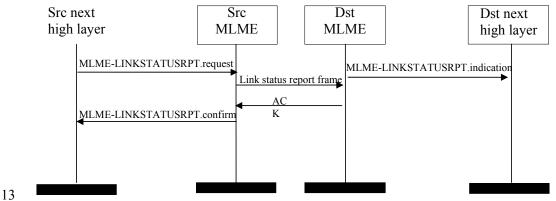

15

Figure 79.d—Message sequence chart for link status report

14 15

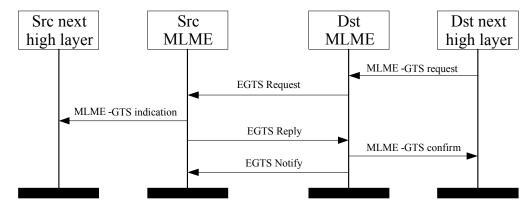

## 2 Figure 79.e—Message sequence chart for EGTS allocation initiated by a Destination device

## **3 7.1.23.6 CM-Beacon notification primitive**

### 4 **7.1.23.6.1 General**

- 5 The MLME-SAP CM-Beacon Notification primitive defines how a device may be notified when a beacon 6 is received during normal operating conditions.
- 7 All CM-devices shall provide an interface for the beacon notification primitive.

## 8 7.1.23.6.2 MLME-CM-BEACON-NOTIFY.indication

9 7.1.5.1 applies except Table 91 shall be amended by Table 120.00.

#### 10

## Table 120.00—Additional elements of CM-PANDescriptor

| Name               | Туре   | Valid Range   | Description                                                                        |
|--------------------|--------|---------------|------------------------------------------------------------------------------------|
| EGTSSuperframeSpec | Bitmap | See 7.2.2.1.2 | The EGTS superframe specification<br>as specified in the received beacon<br>frame. |
| BeaconBitmap       | Bitmap | See 7.2.2.1.2 | Indicates the beacon frame allocation information of neighbor nodes.               |

11

## 12 7.1.23.7 CM-Primitives for channel scanning

### 13 **7.1.23.7.1 General**

- 14 MLME-SAP CM-scan primitives define how a CM-device can determine the energy usage or the presence
- 15 or absence of PANs in a communications channel.
- 16 All CM-devices shall provide an interface for these scan primitives.

### 1 7.1.23.7.2 MLME-CM-SCAN.request

## 2 7.1.23.7.2.1 General

3 7.1.11.1 applies.

#### 4 7.1.23.7.2.2 Semantics of the service primitive

5 7.1.11.1.1 applies except the parameter ScanType in Table 103 shall be amended for the coding 0x04 and 0x05, see Table 120.pp.

#### Table 120.pp—Additional elements of MLME-CM-SCAN.request parameters

| Name     | Туре    | Valid Range | Description                                                                                                    |
|----------|---------|-------------|----------------------------------------------------------------------------------------------------|
| ScanType | Integer | 0x00–0x05   | Indicates the type of scan performed:<br>0x00 = see Table 103.<br>0x01 = see Table 103<br>0x02 = see Table 103.<br>0x03 = see Table 103.<br>0x04 = asymmetric multi-channel<br>active scan.<br>0x05 = channel probe. |

8

7

## 9 7.1.23.7.2.3 Appropriate usage

10 This primitive can be used to perform an ED scan to determine channel usage, an active or passive scan to

11 locate beacon frames containing any PAN identifier, or an orphan scan to locate a PAN to which the device 12 is currently associated, or an asymmetric multi-channel active scan to detect the best designated channel for

13 the device, or a channel probe scan to probe other channels and choose a better channel to switch to.

## 14 **7.1.23.7.2.4** Effect on receipt

62

15 The asymmetric multi-channel active scan is performed on each channel by the MLME first sending a 16 multi-channel beacon request command (see 7.3.11). The MLME then enables the receiver and records the 17 information contained in the received beacon in a PAN descriptor structure (see Table 91 and Table 18 120.00). If the LinkQualityScan flag is FALSE, the asymmetric multi-channel active scan terminates when 19 the device receives a beacon and then choose the current channel as its designated channel. Otherwise, if 20 21 the LinkOualityScan flag is TRUE, the asymmetric multi-channel active scan on a particular channel terminates when [aBaseSuperframeDuration \*(2n + 1)] symbols, where n is the value of the ScanDuration 22 parameter have elapsed after successful transmission of the multi-channel beacon request command, then 23 24 switch to the next channel and repeat the same procedure. In this case, the whole asymmetric multi-channel active scan terminates when the device have scanned every channel twice, and the device will choose its 25 designated channel according to the LQI or RSSI of the received beacons. See 7.5.11.2 for more detailed 26 information on the asymmetric multi-channel active scan.

The channel probe scan is performed on the channel specified by the ScanChannels parameter by the MLME first sending a channel probe request frame (see 7.3.11) to one of its neighbors on the designated channel of the neighbor. The MLME then switch to the device own designated channel and enables the receiver and waits the channel probe reply frame. The channel probe scan terminates when [aBaseSuperframeDuration \* (2n + 1)] symbols, where n is the value of the ScanDuration parameter have elapsed after successful transmission of the channel probe request frame. The device shall check the LQI or Comment [W2]: added this paragragh according to the descrption in 7.5.11.2, but I can't find the definition of "linkqualityscan", I think we should add it, in the PIB or just in the primitive. 1 RSSI of the channel probe reply frame upon receiving it. See 7.5.11.4 for more detailed information on the channel probe scan.

The results of an asymmetric multi-channel active scan are reported to the next higher layer through the MLME-SCAN.confirm primitive. If the scan is successful and macAutoRequest is set to TRUE, the primitive results will include a set of PAN descriptor values. If the scan is successful and macAutoRequest is set to FALSE, the primitive results will contain a null set of PAN descriptor values, and each PAN descriptor value will be sent individually to the next higher layer using separate MLME-BEACON-NOTIFY (see 7.1.5.1) primitives. In both cases, the MLME-SCAN.confirm primitive will contain a list of unscanned channels and a status of SUCCESS.

If, during an asymmetric multi-channel active scan, the MLME is unable to transmit a multi-channel beacon request command on a channel specified by the ScanChannels parameter due to a channel access failure, the channel will appear in the list of unscanned channels returned by the MLME-SCAN.confirm primitive. If the MLME was able to send a multi-channel beacon request command on at least one of the channels but no beacons were found, the MLME-SCAN.confirm primitive will contain a null set of PAN descriptor values, regardless of the value of macAutoRequest, and a status of NO BEACON.

16 The results of a channel probe scan are reported to the next higher layer through the MLME-SCAN.confirm 17 primitive. If the scan is successful the primitive results will include a status of SUCCESS.

18 If, during a channel probe scan, the MLME is unable to transmit a channel probe request frame on a channel specified by the ScanChannels parameter due to a channel access failure, the channel will appear in the list of unscanned channels returned by the MLME-SCAN.confirm primitive. If the MLME was able to send a channel probe request frame but no channel probe reply was found, the MLME-SCAN.confirm primitive will contain a status of BAD\_CHANNEL.

## 23 7.1.23.7.3 MLME-CM-SCAN.confirm

#### 24 **7.1.23.7.3.1** General

25 7.1.11.2 applies.

#### 26 7.1.23.7.3.2 Semantics of the service primitive

- 7.1.11.2.1 applies except the parameter status in Table 104 shall be amended with BAD\_CHANNEL, see
   Table 120.qq.
- 29

#### Table 120.qq—Additional element of MLME-CM-SCAN.confirm parameters

| Name   | Туре            | Valid Range                                                                                                    | Description                     |
|--------|-----------------|----------------------------------------------------------------------------------------------------|---------------------------------|
| status | Enumeratio<br>n | SUCCESS, LIMIT_REACHED,<br>NO_BEACON,<br>SCAN_IN_PROGRESS,<br>COUNTER_ERROR,<br>FRAM_TOO_LONG,<br>UNAVAILABLE_KEY,<br>UNSUPPORTED_SECURITY,<br>BAD_CHANNEL or<br>INVALID_PARAMETER | The status of the scan request. |

30

31 CM-technology provider: More description should be added here.

## 1 7.1.24 LE-specific MAC sublayer service specification

## 2 7.1.24.1 General

3 MLME-SAP FCS error primitive defines how a device may be notified when data frame is received with 4 error in the RIT mode.

5 This primitive is optional for a LE-device supporting RIT mode.

## 6 7.1.24.2 MLME-FRAME-ERROR.indication

## 7 7.1.24.2.1 General

8 The MLME-FRAME-ERROR indication primitive is used to notify the reception of an erroneous data 9 frame by the MAC sublayer to the next higher layer.

## 10 7.1.24.2.2 Semantics of the service primitive

- 11 The semantics of the MLME-FRAME-ERROR.indication primitive are as follows:
- 12 MLME-FRAME-ERRORindication(
- 13 status, 14 )
- 15 Table 120.rr specifies the parameters for the MLME-FRAME-ERROR.indication primitive.
- 16

### Table 120.rr— MLME-FRAME-ERROR.indication parameters

| Name   | Туре        | Valid Range                  | Description                                                     |
|--------|-------------|------------------------------|-----------------------------------------------------------------|
| status | Enumeration | FCS_ERROR,<br>SECURITY_ERROR | The status of the erroneous reception of data frame in RIT mode |

17

## 18 **7.1.24.2.3 When generated**

19 The MLME-FRAME-ERROR.indication primitive is generated by MLME and issued to its next higher 20 layer upon reception of an erroneous data frame in RIT mode.

### 21 7.1.24.2.4 Appropriate usage

22 On recept of the MLME-FRAME-ERROR indication primitive, the next higher layer is notified of the 23 reception of an erroneous data frame at the MAC sublayer.

- 24
- 25

#### 1 7.2 MAC frame formats

#### 2 7.2.1 General MAC frame format

#### 3 Change the first paragraph 7.2.1.

4 The MAC frame format is composed of a MHR, a MAC payload, and a MFR. The fields of the MHR 5 appear in a fixed order; however, the addressing fields may not be included in all frames. Furthermore,

6 7 some frame types use a MHR of only 1 octet length with a shortened Frame Control field. The general

MAC frame shall be formatted as illustrated in Figure 79.

#### 8 7.2.1.1 Frame Control field

#### 9 7.2.1.1.1 Frame Type subfield

#### 10 Change Table 120.

| Frame type value<br>b2 b1 b0 | Description                        |
|------------------------------|------------------------------------|
| 000                          | Beacon                             |
| 001                          | Data                               |
| 010                          | Acknowledgment                     |
| 011                          | MAC command                        |
| <u>100</u>                   | MHR of 1 octet (used by CM)        |
| <u>101</u>                   | CSL Wakeup (used by LE)            |
| <u>110</u>                   | Secure Acknowledgment (used by LE) |
| <del>100</del> -111          | Reserved                           |

- 12 7.2.2 Format of individual frame types
- 13 7.2.2.1 Beacon frame format
- 14 7.2.3 Frame compatibility
- 15 Insert before 7.3 the following subclause.

| 16<br>17 | The contribution from TSCH named "7.2 New Frame Formats" is not correct related neither to IEEE 802.15.4-2006 nor to IEEE 802.15.4-2009 and have a lot of problems: |
|----------|----------------------------------------------------------------------------------------------------|
| 18       | - The Table and Figure numbers are not related.                                                                                                    |
| 19       | - The first sentence is an editor note and not a std paragraph.                                                                                                    |
| 20       | - Figure 85 shall be a PPT or WORD editable figure.                                                                                                    |
| 21<br>22 | - Table 109 is not similar to IEEE 802.15.4 MHR representations. It should be according to Figure 92 or so.                                                         |

- 23 - Table 110 is unclear.
- 24

## 1 7.2.4 PA-Frame Formats

- 2 Secure Extended ACKs with payload is to be jointly defined with Security subgroup. ACK/NACK frame in
- 3 Figure 92.a is authenticate only/no payload and should be a subset of the Extended ACK definition.
- 4

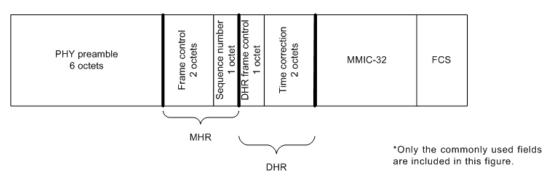

5

### Figure 92.a—Typical acknowledgement frame layout

6 The source address of an ACK/NACK is the address of the device that transmits the ACK/NACK. The destination address is the address of the intended recipient of the ACK/NACK.

8 Every ACK/NACK frame shall be authenticated with a MMIC, but not encrypted. Some fields are virtual, 9 used in creating the MMIC but not actually transmitted.

## 10 The format of a MHR is summarized in Figure 92.b.

| octets | bits       | bits                    |  |  |  |  |  |  |  |
|--------|------------|-------------------------|--|--|--|--|--|--|--|
|        | 7          | 7 6 5 6 3 2 1 0         |  |  |  |  |  |  |  |
| 1      | Frame cont | Frame control (octet 0) |  |  |  |  |  |  |  |
| 2      | Frame cont | Frame control (octet 1) |  |  |  |  |  |  |  |
| 3      | Sequence r | Sequence number         |  |  |  |  |  |  |  |

11

### Figure 92.b—Acknowledgement frame MHR

- 12 As shown in Figure 92.b, attributes include:
- 13 Frame control attributes for ACK/NACKs, as follows:
- 14 Frame type shall be data.
- 15 Security shall be disabled, as it is handled in the DHR.
- 16 Frame pending shall be false.
- 17 Ack.Request shall be false (IEEE Std 802.15.4 does not recognize this as an ACK).
- Source addressing mode shall be 0x00 (i.e., implicit), except for cases described below where the source address and PAN ID are included in the MHR.
- 20 Destination addressing mode shall be 0x00 (i.e., implicit).
- 21 Frame version shall be  $0x^{01} 0x^{10}$ .
- Sequence number shall be incremented after each use as described in 7.3.10.1.2.
- The acknowledgers EUI-64 shall be included in the source address field of the ACK/NACKs MHR if so requested in the received DPDU's DHDR. Normally, the 16-bit DL source address of the ACK/NACK is

66

Copyright © 2009 IEEE. All rights reserved. This is an unapproved IEEE Standards Draft, subject to change. 1 not transmitted, because it matches the destination address of the received DPDU. However, in duocast or 2 n-cast acknowledgements, one or more acknowledgements may be sent by different devices. Therefore, in 3 cases where the acknowledger's address is different from the destination address of the received DPDU, the 4 acknowledgement shall also include the acknowledger's 16-bit DL source address in the MHR, with the 5 assumption that the acknowledger's EUI-64 is already known by the recipient of the acknowledgement. 6 All correspondent devices must be operating within the same security context or they will not possess

7 appropriate information to authenticate the frame.

8 A prototype DHR following a MHR is summarized in Figure 92.c.

| octets                | bits                                    |                                   |   |   |   |   |   |   |  |
|-----------------------|-----------------------------------------|-----------------------------------|---|---|---|---|---|---|--|
|                       | 7                                       | 6                                 | 5 | 4 | 3 | 2 | 1 | 0 |  |
| 1 octet               | DHR ACK/NACK<br>Frame control           |                                   |   |   |   |   |   |   |  |
| 4 octets<br>(virtual) | Echoed MM                               | Echoed MMIC of received DPDU      |   |   |   |   |   |   |  |
| 0-2 octets            | Time correction (LSB)<br>When requested |                                   |   |   |   |   |   |   |  |
| 0-1 octets            | Timeslot offset<br>When needed          |                                   |   |   |   |   |   |   |  |
| 0-4 octets            |                                         | DAUX sub-header<br>Usually absent |   |   |   |   |   |   |  |

9

#### Figure 92.c—Acknowledgement frame DHR

10 As shown in Figure 92.c, attributes include:

- 11 The DHR ACK/NACK frame control octet is described in Figure 92.d.
- Echoed MMIC of received DPDU. For a discussion of handling of this virtual field, see
   7.3.4. To unambiguously connect the ACK/NACK with the DPDU, the MMIC of the
   DPDU is included in the ACK/NACK'S DHR as a virtual field, with octet ordering
   matching the DPDUS MMIC. This virtual field is used to calculate the ACK/NACK'S
   MMIC, but not transmitted. If the received MMIC is longer than 4 octets, only the final
   4 octets of the MMIC are echoed as a virtual field.
- Time correction (LSB). Used by DL clock sources to correct the time of the DL clock recipient, if it is requested in the received DPDU's DHDR. This 2-octet value, when included in the ACK/NACK, echoes the time that the DPDU was received. The value, in 2-20 s (approximately 0.954 µs), reports an offset from the scheduled start time of the current timeslot in the acknowledger's time base. The reported value is based on DPDU's start time. See.9.1.9.3.2
- 24 PA: The ref 9.1.9.3.2 will be revised to a valid ref.

25 Acknowledger's timeslot offset is provided, when needed, within a slow hopping period. This one-octet value, when included in the NACK/ACK, indicates the current 26 27 28 29 timeslot in the acknowledger's time base. It shall be included only when the received DPDU is received in a different slow hopping timeslot than is used for the acknowledgement. The first timeslot in a slow hopping period has an offset of zero. 30 When the corrected timeslot offset is nonzero, the time correction (previous field), 31 32 when included, shall be an offset of the corrected scheduled timeslot time, Security requires that a device's time increases from timeslot to timeslot. Therefore, if the 33 timeslot is corrected to an earlier timeslot by a clock recipient, there shall be an 34 interruption in service, equal to the magnitude of the timeslot correction plus at least 35 one timeslot. See 9.1.9.4.9

36 PA: The ref 9.1.9.4.9 will be revised to a valid ref.

- Auxiliary sub-header (DAUX). DAUX may be included in an ACK/NACK, for the limited purpose of echoing received signal quality (see ).9.3.5.5
- 3 PA: The ref 9.3.5.5 will be revised to a valid ref.

4 In an ACK/NACK DPDU, the DHR frame control octet communicates the ACK/NACK selections, as shown in Figure 92.d.

| octets | bits                                              |                                                                      |                                                        |   |                                                                     |                                                                                |             |                |  |
|--------|---------------------------------------------------|----------------------------------------------------------------------|--------------------------------------------------------|---|---------------------------------------------------------------------|--------------------------------------------------------------------------------|-------------|----------------|--|
|        | 7                                                 | 6                                                                    | 5                                                      | 4 | 3                                                                   | 2                                                                              | 1           | 0              |  |
| 1      | Include<br>clock<br>correction<br>0= no<br>1= yes | Include<br>slow-<br>hopping<br>timeslot<br>offset<br>0= no<br>1= yes | ACK/NACK<br>0= ACK<br>1=ACK/ECN<br>2= NACK0<br>3=NACK1 |   | Auxiliary<br>sub-<br>header<br>0= no<br>DAUX<br>1= DAUX<br>included | MMIC altern<br>(LSB)<br>0= reserved<br>1= MMIC-3:<br>2= MMIC-6:<br>3= reserved | 1<br>2<br>4 | Reserved<br>=0 |  |

6

#### Figure 92.d—DHR ACK/NACK frame control

7 The DL protocol version number and MAC security key always match the received DPDU, and therefore 8 are not indicated in the ACK/NACK.

- 9 Bit content is as follows:
- Bit 7 shall indicate whether the ACK/NACK includes clock correction information.

• Bit 6 shall indicate whether the ACK/NACK includes a slow hopping offset.

- Bits 5 and 4 shall indicate whether the PDU is an ACK or a NACK, as follows:
- 13 00 is an acknowledgement.
- 14 01 is an acknowledgement with an explicit congestion notification (ECN). See. A router that is signaling ECN bits in the forward direction should also signal the ECN through DL acknowledgements, if the priority of the DPDU is 7 or less. A device receiving an ECN through a DL acknowledgement may treat this signal as early notification that it is likely to receive an ECN at upper layers.
- 19 02 is a NACK0, signaling that the DPDU was received but could not be acknowledged due to message queue congestion. See.9.1.9.4.4
- 03 is a NACK1, signaling that the DPDU was received but was not accepted due to recent history of forwarding problems along the route. See .9.1.9.4.4
- Bit 3 shall indicate whether the ACK/NACK includes a DAUX sub-header. DAUX may
   be included in an ACK/NACK for the limited purpose of reporting received signal
   quality.
- Bits 2 and 1 shall indicate the MMIC alternative.
- Bit 0 is reserved and shall be set to 0.

## 1 7.2.5 LL-Frame Formats

## 2 7.2.5.1 General MAC Frame Format with MHR of 1 octet

## 3 7.2.5.1.1 General

Subclause 7.2.5.1 describes the general MAC frame format that is used within a LL- network. A new frame type is defined in Table X1. All other conformant frames can be also sent as long as they fit into the available time slot.

7 The general structure of frame with a shortened frame control (MHR of 1 octet) is shown in Figure 92.e.

8

| Octets: 1                    | variable      | 2   |
|------------------------------|---------------|-----|
| Shortend<br>Frame<br>Control | Frame Payload | FCS |
| MHR                          | MAC Payload   | MFR |

9 10

#### Figure 92.e—General MAC frame format with shortened frame control field

11 The MAC frame does have a very short MAC header (MHR) of one octet containing the Shortened Frame 12 Control with the frame type, followed by the MAC payload and the MAC footer (MFR).

#### 13 7.2.5.1.2 Shortened Frame Control field

### 14 **7.2.5.1.2.1** General

- 15 The Shortened Frame Control field is 1 octet in length and contains information defining the frame type.
- 16 The Shortened Frame Control Field shall be formatted as illustrated in Figure 92.f.

17

| Bits: 0-2  | 3                   | 4                | 5              | 6-7            |
|------------|---------------------|------------------|----------------|----------------|
| Frame Type | Security<br>Enabled | Frame<br>Version | ACK<br>Request | Sub Frame Type |

## 18

### 19

### Figure 92.f—Format of the Shortened Frame Control field

## 20 7.2.5.1.2.2 Frame Type subfield

The Frame Type subfield is 3 bits in length and shall be set to b100 indicating this type of shortened MAC frame.

The Frame Type subfield corresponds to the Frame Type subfield of the general MAC frame format in 7.2.1. in meaning and position. The new type b100 allows efficient recognition of frames with a Shortened 1 Frame Control field, but allows the usage of all other MAC frames within the superframe structure 2 associated with this frame type.

## 3 7.2.5.1.2.3 Security Enabled subfield

4 The Security Enabled subfield is 1 bit in length, and it shall be set to one if the frame is protected by the 5 MAC sublayer and shall be set to zero otherwise. The Auxiliary Security Header field of the MHR shall be 6 present only if the Security Enabled subfield is set to one.

### 7 7.2.5.1.2.4 Frame Version subfield

8 The Frame Version subfield is 1 bit in length and specifies the version number corresponding to the frame. 9 This subfield shall be set to 0 to indicate a frame compatible with IEEE Std 802.15.4-2006 and newer

10 editions. All other subfield values shall be reserved for future use.

### 11 7.2.5.1.2.5 ACK Request subfield

The ACK Request subfield is 1 bit in length and specifies whether an acknowledgment is required from the recipient device on receipt of a data or MAC command frame. If this subfield is set to one, the recipient device shall send an acknowledgment frame only if, upon reception, the frame passes the third level of filtering (see 7.5.6.2). If this subfield is set to zero, the recipient device shall not send an acknowledgment frame.

### 17 7.2.5.1.2.6 Sub Frame Type subfield

18 The Sub Frame Type subfield is 2 bits in length and indicates the type of frame with a Shortened Frame 19 Control field. Possible values are given in Table 122.a.

20

## Table 122.a—Values of Frame Subtype subfield

| Value of Sub Frame Type subfield | Frame with Shortened Frame Control field of type |
|----------------------------------|--------------------------------------------------|
| b00                              | Beacon frame                                     |
| b01                              | Command frame                                    |
| b10                              | Acknowledgement frame                            |
| b11                              | Data frame                                       |

21

## 22 **7.2.5.1.3 Frame Payload field**

The Frame Payload field has a variable length and contains information specific to individual sub frame
 types.

## 25 **7.2.5.1.4 FCS field**

26 The FCS field is 2 octets in length and contains a 16-bit ITU-T CRC. The FCS is calculated over the MHR

and MAC payload parts of the frame. The calculation of the FCS follows the same rules as defined in7.2.1.9.

70

Copyright © 2009 IEEE. All rights reserved. This is an unapproved IEEE Standards Draft, subject to change.

#### 1 7.2.5.2 Format of individual frame types with MHR of 1 octet

#### 2 7.2.5.2.1 General

3 Four sub frame types are defined: beacon, data, acknowledgment, and MAC command. These sub frame 4 types are discussed in 7.2.5.1. The definition of the sub frame types is given in Table 122.a.

#### 5 7.2.5.2.2 Beacon frame format

#### 6 7.2.5.2.2.1 General

7 The Beacon frame with shortened frame control (1 octet MAC header) is sent during the beacon slot in

8 every superframe. The structure of a Beacon frame depends on the current transmission mode (see 7.5.9). 9

The general structure of the beacon frame is shown in Figure 92.g.

## 10

| Octets: 1                    | 1 or variable          | 2   |
|------------------------------|------------------------|-----|
| Shortend<br>Frame<br>Control | Flags / Beacon Payload | FCS |
| MHR                          | MAC Payload            | MFR |

11 12

#### Figure 92.g—Format of the Shortened Beacon Frame

13 The beacon frame does have a very short MAC header (MHR) of one octet containing the frame type and

14 sub frame type, followed by the beacon payload and the MAC footer (MFR). The beacon payload contains

15 the transmission mode and several flags and information fields, those existences depend on the current 16 transmission mode.

#### 17 7.2.5.2.2.2 Beacon frame MHR fields

18 The beacon frame does have a very short MAC header (MHR) of one octet containing the Shortened Frame 19 Control field.

20 In the Shortened Frame Control field, the Frame Type subfield shall contain the value that indicates a MAC

21 frame with a shortened frame control, as shown in Table 120, and the Sub Frame Type subfield shall

22 contain the value that indicates a beacon frame, as shown in Table 122.a.

#### 23 7.2.5.2.2.3 Flags / Beacon Payload in online mode

24 The beacon payload in online mode is of variable length. It contains flags which includes the transmission 25 mode, the Gateway ID and configuration sequence number, the size of a base time slot, and a group 26 acknowledgement. The structure of the beacon payload for beacon frames indicating online mode is 27 depicted in Figure 92.h.

| Octets: 1 | 1          | 1                                   | 1                | variable              |
|-----------|------------|-------------------------------------|------------------|-----------------------|
| Flags     | Gateway ID | Configuration<br>Sequence<br>Number | Timeslot<br>Size | Group Acknowledgement |

3

#### Figure 92.h—Beacon payload in online mode

4 The Flags field contains several control information. The structure of the Flags field is shown in Figure 5 92.i.

| Bits: 0-2         | 3                     | 4        | 5-7                                                 |
|-------------------|-----------------------|----------|-----------------------------------------------------|
| Transmission Mode | Actuator<br>Direction | Reserved | Number of Base Timeslots per<br>Management Timeslot |

## 6 7

#### Figure 92.i—Structure of Flags field of Beacons with 1-octet MAC-Header in online mode

#### 8

9 The Transmission Mode subfield defines the transmission mode. It is set to the value for online mode as 10 specified in Table 122.b.

### 11

#### Table 122.b—Transmission Mode settings

| Bits 0-2 | Transmission Mode                                                                                      |
|----------|----------------------------------------------------------------------------------------------------|
| 000      | Online Mode (see 7.5.9.4)                                                                              |
| 100      | Discovery Mode (see 7.5.9.2)                                                                           |
| 110      | Configuration Mode (see 7.5.9.3)                                                                       |
| 1x1      | Mode Reset: The devices reset their state of the discovery or configuration mode. The setting of bit 1 |
|          | is of no significance.                                                                                 |

12

13 The Actuator Direction subfield indicates the transmission direction of all actuator time slots. The bit 14 defines the transmission direction of all actuator time slots during this superframe. If the Actuator Direction 15 subfield is set to 0, the direction of all actuator time slots is uplink (from actuator to gateway). If the 16 Actuator Direction subfield is set to 1, the direction of all actuator time slots is downlink (from gateway to 17 actuator).

18 The Number of Base Timeslots per Management Timeslot subfield contains the number of base time slots 19 per management time slot. This value applies to both the downlink and the uplink management time slot. A

20 value of 0 indicates that there are no management time slots available in the superframe.

21 Group Acknowledgement field is a bitmap of length (macFAnumTimeSlots The 22 23 24 25 26 27 28 29 30 macFAnumRetransmitTS) bits as shown in Figure 1.c and Figure 92.j to indicate failed sensor and actuator transmissions from the previous superframe. In the separate group acknowledgment configuration, this field is not present in the beacon. The Group Acknowledgement field contains a bit field where each bit corresponds to a time slot associated with a sensor device or an actuator device excluding retransmission time slots. Bit  $b_0$  of the Group Acknowledgement bitmap corresponds to the first time slot after the macFAnumRetransmitTS retransmission time slots, bit b1 of the Group Acknowledgement bitmap corresponds to the second time slot, and so on. Bit value 1 means the sensor transmission was successful, and bit value 0 means the sensor transmission in the previous superframe failed and the sensor is allocated a time slot for retransmission in the current superframe. Because concatenated time slots are multiples of 31 base time slots, a concatenated time slot of length of n base time slots will have n bits in the group 32 acknowledgement bitmap at the corresponding positions.

> Copyright © 2009 IEEE. All rights reserved. This is an unapproved IEEE Standards Draft, subject to change.

|        | b <sub>0</sub>                                              | b <sub>1</sub>                                                            | <br>b <sub>(macFAnumTimeSlots</sub> -<br>macFAnumRetransmitTS – 1)       |
|--------|-------------------------------------------------------------|---------------------------------------------------------------------------|--------------------------------------------------------------------------|
| transm | wledgement of<br>nission in time slot<br>AnumRetransmitTS+1 | acknowledgement of<br>transmission in time slot<br>macFAnumRetransmitTS+2 | <br>acknowledgement of<br>transmission in time slot<br>macFAnumTimeSlots |

#### Figure 92.j—Structure of Group Acknowledgement bitmap

3

If the gateway received a data frame successfully in a time slot associated with a sensor device or an

4 actuator device during the previous superframe, it shall set the corresponding bit in the Group 5 Acknowledgement field to 1, otherwise to 0 (corrupted transmission, no transmission). If the data frame has 6 been received during a shared group time slot, all corresponding bits of this shared group time slot will be 7

set accordingly in the Group Acknowledgement bitmap.

#### 8 7.2.5.2.2.4 Flags / Beacon payload for discovery and configuration mode

9 The beacon payload in discovery or configuration mode is 1 octet of length. It contains a flags field which 10 contains the transmission mode. The structure of the beacon payload for beacon frames indicating

| 1 | discovery o | or configuration n | node is depicted in | Figure 92.k. |
|---|-------------|--------------------|---------------------|--------------|
|---|-------------|--------------------|---------------------|--------------|

| Bits: 0-2         | 3-7      |
|-------------------|----------|
| Transmission Mode | Reserved |

## 12 13

### Figure 92.k—Beacon payload in discovery / configuration mode

14 The Transmission Mode field is represented by 3 bits in discovery and configuration mode. The values that 15 are allowed for the setting of the transmission mode are given in Table 122.b, x meaning 0 or 1.

16 Bits 3 through 7 are reserved and set to 0 on transmission.

#### 17 7.2.5.2.3 Data frame format

#### 18 7.2.5.2.3.1 General

19 The structure of the data frame with shortened frame control is illustrated in Figure 92.1.

| Octets: 1                    | variable     | 2   |
|------------------------------|--------------|-----|
| Shortend<br>Frame<br>Control | Data Payload | FCS |
| MHR                          | MAC Payload  | MFR |

## 20 21

## Figure 92.I—Format of Data Frame with Shortened Frame Control Field

22 The data frame does have a very short MAC header (MHR) of one octet containing the frame type and sub 23 frame type, followed by the data payload and the MAC footer (MFR).

#### 1 7.2.5.2.3.2 Data frame MHR fields

2 The data frame does have a very short MAC header (MHR) of one octet containing the Shortened Frame 3 Control field.

4 In the Shortened Frame Control field, the Frame Type subfield shall contain the value that indicates a MAC 5 frame with a shortened frame control, as shown in Table 120, and the Sub Frame Type subfield shall 6 contain the value that indicates a data frame, as shown in Table 122.a.

#### 7 7.2.5.2.3.3 Data Payload field

8 The payload of a data frame with shortened frame control shall ocntain the sequence of octets that the next

9 higher layer has requested the MAC sublayer to transmit.

#### 10 7.2.5.2.4 Acknowledgement frame format

#### 11 7.2.5.2.4.1 General

12 The structure of the acknowledgement frame with shortened frame control is shown in Figure 92.m.

| Octets: 1                    | 1                            | variable                   | 2   |
|------------------------------|------------------------------|----------------------------|-----|
| Shortend<br>Frame<br>Control | Acknow-<br>ledgement<br>Type | Acknowledgement<br>Payload | FCS |
| MHR                          | MAC Payload                  |                            | MFR |

### 13 14

#### Figure 92.m—Format of the Shortened Acknowledgement Frame

15 The acknowledgement frame does have a very short MAC header (MHR) of one octet containing the frame

16 type and sub frame type, followed by the acknowledgement type and, if applicable, the acknowledgement

17 payload, and the MAC footer (MFR).

#### 18 7.2.5.2.4.2 Acknowledgement frame MHR fields

The acknowledgement frame does have a very short MAC header (MHR) of one octet containing the 19 20 Shortened Frame Control field.

21 In the Shortened Frame Control field, the Frame Type subfield shall contain the value that indicates a MAC

22 frame with a shortened frame control, as shown in Table 120, and the Sub Frame Type subfield shall 23

contain the value that indicates an acknowledgement frame, as shown in Table 122.a.

#### 24 7.2.5.2.4.3 Acknowledgement Type field

25 The Acknowledgement Type field is 1 octet in length and indicates the type of frame that is acknowledged.

26 Possible values are listed in Table 122.c.

| Table 122.c—Ackno | wledgement Types |
|-------------------|------------------|
|-------------------|------------------|

| Numeric Value | Acknowledged Frame Type | Acknowledgement Payload |
|---------------|-------------------------|-------------------------|
| 0x11          | Discover Response       | No                      |
| 0x92          | Configuration Request   | No                      |
| 0x01          | Data                    | No                      |
| 0x02          | Data Group ACK          | Yes (see 7.2.5.2.4.5)   |

1

### 3 7.2.5.2.4.4 Acknowlegement Payload field

4 The Acknowledgement Payload field is only available in certain acknowledgement types as depcited in 5 Table 122.c. The structure and the length of the Acknowledgement Payload field depends on the value of

6 the Acknowledgement Type field.

## 7 7.2.5.2.4.5 Data Group ACK (GACK)

8 The structure of the Acknowledgement Payload field of the group acknowledgement frame is shown in9 Figure 92.n.

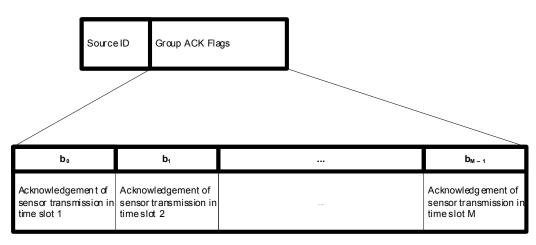

10

#### Figure 92.n—Format of the GACK Frame

11

12 The Source ID field identifies the transmitting gateway.

13 The Group Ack Flags field is a bitmap that indicates the states of transmissions of the sensors in the sensor

14 time slots of the current superframe. A bit set to 1 indicates the fact that the coordinator received the data

frame successfully in the corresponding time slot. A value of 0 means that the coordinator failed in receiving a data frame in the corresponding slot from the sensor.

#### 1 7.2.5.2.5 MAC Command frame format

#### 2 7.2.5.2.5.1 General

3 There are different types of MAC command frames with a shortened frame control. They follow the same

4 general structure of MAC command frames with shortened frame control as shown in Figure 92.o. Only the

5 Command Payload is different.

| Octets: 1                    | variable        | 2   |
|------------------------------|-----------------|-----|
| Shortend<br>Frame<br>Control | Command Payload | FCS |
| MHR                          | MAC Payload     | MFR |

6 7

### Figure 92.o—Format of the shortened Command frames

8

9 The MAC command frame does have a very short MAC header (MHR) of one octet containing the frame 10

type and sub frame type, followed by the command payload and the MAC footer (MFR).

#### 11 7.2.5.2.5.2 MAC command frame MHR fields

12 The MAC command frame does have a very short MAC header (MHR) of one octet containing the 13 Shortened Frame Control field.

14

15 In the Shortened Frame Control field, the Frame Type subfield shall contain the value that indicates a MAC

16 frame with a shortened frame control, as shown in Table 120, and the Sub Frame Type subfield shall

17 contain the value that indicates a MAC command frame, as shown in Table 122.a.

#### 18 7.2.5.2.5.3 Command Payload field

19 The first octet of the command payload contains the command frame identifier. Table 123 contains the 20 values that are defined.

21 The remaining octets of the Command Payload field are of variable length and contain data specific to the 22 different command frame types.

#### 23 7.2.6 CM-Frame Formats

#### 24 7.2.6.1 General MAC frame format

25 Subclause 7.2.1 applies.

## 1 7.2.6.2 Format of individual frame types

## 2 7.2.6.2.1 General

- 3 Four frame types are defined: beacon, data, acknowledgment, and MAC command. These frame types are
- 4 discussed in 7.2.6.2 through 7.2.6.5.

## 5 7.2.6.2.2 Beacon frame format

### 6 **7.2.6.2.2.1 General**

7 The beacon frame shall be formatted as illustrated in Figure 82.

| octets: 2        | 1                  | 4/10                     | 0/5/6/10/1<br>4                 | 2                                    | variable              | variable                                       | 4                                                              | variable                                               | 4                                                                  | variable                           | variable          | 2   |
|------------------|--------------------|--------------------------|---------------------------------|--------------------------------------|-----------------------|------------------------------------------------|----------------------------------------------------------------|--------------------------------------------------------|--------------------------------------------------------------------|------------------------------------|-------------------|-----|
| Frame<br>Control | Sequence<br>Number | Address<br>ing<br>Fields | Auxiliary<br>Security<br>Header | Superfra<br>me<br>Specific<br>iation | GTS<br>(Figure<br>45) | Pending<br>address<br>fields<br>(Figure<br>46) | EGTS<br>Superfra<br>me<br>Specific<br>ation<br>(Figure<br>51b) | ChannelH<br>oppingSpe<br>cification<br>(Figure<br>44a) | Time<br>synchro<br>nization<br>Specific<br>ation<br>(Figure<br>54) | Beacon<br>Bitmap<br>(Figure<br>53) | Beacon<br>Payload | FCS |
| MHR              |                    | 1                        |                                 | MAC Pay                              | load                  |                                                | ,                                                              |                                                        | - /                                                                | 1                                  | 1                 | MFR |

### 8

## Figure 92.p—Beacon frame format

## 9 7.2.6.2.2.2 Beacon frame MHR fields

10 The Frame Version subfield is 2 bits in length and specifies the version number corresponding to the frame.

11 This subfield shall be set to 0x00 to indicate a frame compatible with IEEE Std 802.15.4-2003, 0x01 to

12 indicate an IEEE Std 802.15.4-2006 frame and 0x10 to indicate an CM-frame. All other subfield values

13 shall be reserved for future use. See 7.2.3 for details on frame compatibility.

## 14 7.2.6.2.2.3 Superframe Specification field

15 7.2.2.1.2 applies.

## 16 7.2.6.2.2.4 GTS Specification field

17 7.2.2.1.3 applies.

## 18 **7.2.6.2.2.5 GTS Directions field**

19 7.2.2.1.4 applies.

## 20 7.2.6.2.2.6 GTS List field

21 7.2.2.1.5 applies.

#### 1 7.2.6.2.2.7 Pending Address Specification field

2 7.2.2.1.6 applies.

#### 3 7.2.6.2.2.8 Address List field

4 7.2.2.1.7 applies.

#### 5 7.2.6.2.2.9 Beacon Payload field

6 7.2.2.1.8 applies.

#### 7 7.2.6.2.2.10 EGTS Superframe Specification field

8 The EGTS Superframe Specification field shall be formatted as illustrated in Figure 92.q.

| bits:<br>0-3                       | 4            | 5                        | 6                           | 7                            | 8-23         | 24-31                    | 32           | 33-35                               | variable              |  |
|------------------------------------|--------------|--------------------------|-----------------------------|------------------------------|--------------|--------------------------|--------------|-------------------------------------|-----------------------|--|
| Multi-<br>superframe<br>Order (MO) | EGTS<br>Flag | CAP<br>Reduction<br>Flag | Embedded<br>CAP/CFP<br>Flag | Channel<br>Diversity<br>Mode | CAP<br>Index | Number<br>of<br>Subslots | GACK<br>Flag | ECFP<br>Start<br>Slot<br>Lengt<br>h | ECFP<br>Start<br>Slot |  |

Comment [youcy3]: In 15.4, all the subfields indicating the timeslot in different frame are 4 bits in length, but why the length of the ECFP Start Slot subfield is variable?

## 9

### Figure 92.q—Format of the EGTS Superframe Specification field

10 The Multi-superframe Order subfield is 4 bits in length and shall specify the length of time during which a group of superframes that is considered as one multi-superframe is active (i.e., receiver enabled), including 11 12 the beacon frame transmission time. See 7.5.1.1 for an explanation of the relationship between the Multi-13 superframe Order and the multi-superframe duration.

14 The EGTS Flag subfield is 1 bit in length, and it shall be set to zero if the CFP of a superframe is operated 15 the same way as defined in IEEE 802.15.4-2006, and the other subfields in the EGTS Superframe 16 Specification field shall all be ignored. The EGTS Flag bit shall be set to one if the CFP of a superframe is 17 operated as the EGTS mode (defined in 7.5.9 and 7.5.10).

18 The CAP Reduction Flag subfield is 1 bit in length and shall be set to one if the CAP reduction is enabled.

19 Otherwise, the CAP Reduction Flag subfield shall be set to zero.

20 The Embedded CAP/CFP Flag subfield is 1 bit in length, and shall be set to zero if the Embedded CAP is 21 used (see 7.5.9). The Embedded CAP/CFP Flag bit shall be set to zero if the Embedded CFP is used (see 22 7.5.9).

23 The CAP Index subfield is 2 octets in length and shall specify the number of superframes before the next 24 CAP begins. This subfield is valid only if the CAP Reduction Flag subfield is set to one.

25 The Number of Sub-slots subfield is 8 bits in length and shall specify the number of sub-slots which are 26 divided within a slot. This subfield is valid only if the Embedded CAP/CFP Flag subfield is set to zero.

- 1 The Channel Diversity mode subfield is 1 bit in length and shall indicate the type of channel diversity. If
- 2 this value is '0', EGTS runs on channel adaptation mode. If this vaule is '1', EGTS runs on channel
- 3 hopping mode. If this subfield is '0', the following Channel Hopping Specification field is not present.

4 The GACK Flag subfield is 1 bit in length and shall indicate whether the transmitting device is using EGTS

5 multi-frame structure with group acknowledgement mechanism. If the GACK Flag subfield is set to '1', the

6 superframe of the transmitting device shall be using group acknowledge mechanism, and have a structure 7 as shown in Figure 8. If the GACK Flag subfield is set to '0', the transmitting FFD can not support group

8 acknowledgement mechanism, the superframe structure will be shown as Figure 7, and the following ECFP

- 9 Start subfield is not present.
- 10 The ECFP Start Length subfield is is 3 bits in length and shall specify the length of the ECFP Start subfield.

11 The ECFP Start subfield shall specify the timeslot number of GACK frame transmitting (see 7.5.9.3), as the

12 end of the CFP and start of the ECFP in sthe superframe structure as shown in Figure 8. The length of the

13 ECFP Start subfield is variable and specified by the ECFP Start Length subfield.

#### 14 7.2.6.2.2.11 Channel Hopping Specification field

15 The Channel Hopping Specification field shall be formatted as illustrated in Figure 92.r.

| octets: 1      | 1                           | variable             |
|----------------|-----------------------------|----------------------|
| Channel Offset | ChannelOffset Bitmap Length | ChannelOffset Bitmap |

16

#### Figure 92.r— Format of the ChannelHoppingSpecification field

The Channel Hopping Specification field shall be present, if Channel Diversity Mode subfield in the EGTSSuperframe Specification field is set to '1'.

19 The ChannelOffset subfield is 1 octet in length and shall specify the channel hopping offset value of the 20 device.

21 The ChannelOffsetBitmapLength subfield is 1 octet in length and shall specify the length of 22 ChannelOffsetBitmap subfield.

The ChannelOffsetBitmap subfield shall indicate the occupancy of channel hopping offset values among neighbor devices and be represented in bitmap. Each bit shall be set to '1', if the corresponding channel hopping offset value is already occupied by the neighbor devices, otherwise it shall be set to '0' if the corresponding channel hopping value is not occupied. For instance, ChannelOffsetBitmap of 1100100..0 indicates that channel hopping offset values of 0, 1, and 4 are being used by neighbor devices. Note that the ith bit in the ChannelOffsetBitmap corresponds to (i-1)th channel offset value. The length of ChannelOffsetBitmap subfield is variable, which is defined by the values specified in ChannelOffsetBitmapLength subfield.

#### 31 **7.2.6.2.2.12** Time Synchronization Specification field

The Time Synchronization Specification field is 4 octets in length and shall be formatted as illustrated inFigure 92.s.

| bits: 0              | 1-4                  | 5-7      | 8-31             |
|----------------------|----------------------|----------|------------------|
| Deferred Beacon Flag | Deferred Beacon Time | Reserved | Beacon Timestamp |

### Figure 92.s—Format of the Time Synchronization Specification field

The Deferred Beacon Flag subfield is 1 bit in length and shall be set to one if the device uses CCA before transmitting beacon frame, otherwise the bit shall be set to zero if the device shall not use CCA before

- 4 transmitting beacon.
- 5 The Deferred Beacon Time subfield is 4 bits in length and shall specify the number of backoff period for 6 CCA. If the Deferred Beacon Flag bit is set to zero, this subfield shall be ignored.
- 7 The Beacon Timestamp subfiled is 3 octets in length and shall specify the time of beacon transmission for 8 time synchronization in symbol periods.

## 9 7.2.6.2.2.13 Beacon Bitmap field

10 The Beacon Bitmap field is 8 bits in length and shall be formatted as illustrated in Figure 51D.

| octets: 2 | variable  |
|-----------|-----------|
| SD Index  | SD Bitmap |

11

1

#### Figure 92.t—Format of the Beacon Bitmap field

12 The SD Index subfield is 2 octets in length and specifies the Superframe Duration (SD) bank number that is 13 allocated to the Source device of the beacon.

14 The SD Bitmap subfield is 2(BO-SO) bits in length and shall indicate the beacon frame allocation

information of neighbor nodes. This subfield is expressed in bitmap format which orderly represents the schedule of beacons, with corresponding bit shall be set to one if a beacon of neighbor nodes is allocated in that SD.

### 18 7.2.6.2.3 Data frame format

19 Subclause 7.2.2.2 applies.

### 20 **7.2.6.2.4 Acknowledgment frame format**

21 Subclause 7.2.2.3 applies.

## 22 **7.2.6.2.5 MAC** command frame format

- 23 Subclause 7.2.2.4 applies.
- 24

## 25 7.3 MAC command frames

### 26 Change the first two paragraphs according to the text below.

- The command frames defined by the MAC sub-layer are listed in Table 123. An FFD shall be capable of transmitting and receiving all command frame types, with the exception of the GTS request command,
  - 80

Copyright © 2009 IEEE. All rights reserved. This is an unapproved IEEE Standards Draft, subject to change.

- 1 while the requirements for an RFD are indicated in the table. MAC commands shall only be transmitted in
- 2 the CAP for beacon-enabled PANs, in management time slots of Low Latency networks, or at any time for
- 3 non-beacon-enabled PANs.

5 How the MLME shall construct the individual commands for transmission is detailed in 7.3.1 through 6 7.3.<u>129</u>. MAC command reception shall abide by the procedure described in 7.5.6.2.

## 7 7.3.1 Association request command

8 Change the Table 123 according to the Table below.

## Table 123—MAC command frames

| Command<br>frame     | Command name                                                        |          | =D       | Subclause       |
|----------------------|---------------------------------------------------------------------|----------|----------|-----------------|
| identifier           |                                                                     | Тx       | Rx       |                 |
| 0x01                 | Association request                                                 | x        |          | 7.3.1           |
| 0x02                 | Association response                                                |          | х        | 7.3.2           |
| 0x03                 | Disassociation<br>notification                                      | x        | x        | 7.3.3           |
| 0x04                 | Data request                                                        | x        |          | 7.3.4           |
| 0x05                 | PAN ID conflict<br>notification                                     | x        |          | 7.3.5           |
| 0x06                 | Orphan notification                                                 | х        |          | 7.3.6           |
| 0x07                 | Beacon request                                                      |          |          | 7.3.7           |
| 0x08                 | Coordinator<br>realignment                                          |          | x        | 7.3.8           |
| 0x09                 | GTS request                                                         |          |          | 7.3.9           |
| <del>0x0a–0xff</del> | Reserved                                                            |          |          | —               |
| <u>0x0a</u>          | <u>Advertisement</u>                                                |          | <u>x</u> | <u>7.3.10.1</u> |
| <u>0x0b</u>          | <u>Join</u>                                                         | <u>x</u> |          | <u>7.3.10.2</u> |
| <u>0x0c</u>          | Activate                                                            |          | <u>x</u> | <u>7.3.10.3</u> |
| <u>0x0d</u>          | Discover Response                                                   | <u>x</u> |          | <u>7.3.11.1</u> |
| <u>0x0e</u>          | <u>Configuration</u><br>Response                                    | <u>×</u> |          | <u>7.3.11.2</u> |
| <u>0x0f</u>          | Configuration Request                                               |          | <u>x</u> | <u>7.3.11.3</u> |
| <u>0x10</u>          | CTS Shared Group                                                    |          | <u>x</u> | <u>7.3.11.4</u> |
| <u>0x11</u>          | <u>Request to send (RTS)</u>                                        | <u>x</u> | <u>x</u> | <u>7.3.11.5</u> |
| <u>0x12</u>          | <u>Clear to Send (CTS)</u>                                          |          | <u>x</u> | <u>7.3.11.6</u> |
| <u>0x13</u>          | EGTS handshake                                                      | <u>x</u> | <u>x</u> | <u>7.3.10</u>   |
| <u>0x14</u>          | EGTS information<br>request                                         | <u>x</u> |          | <u>7.3.11</u>   |
| <u>0x15</u>          | EGTS information<br>reply                                           |          | <u>x</u> | <u>7.3.12</u>   |
| <u>0x16</u>          | Beacon allocation<br>notification                                   |          |          | <u>7.3.13</u>   |
| <u>0x17</u>          | <u>Beacon conflict</u><br>notification                              | x        |          | <u>7.3.14</u>   |
| <u>0x18</u>          | Link status report                                                  | <u>x</u> | <u>x</u> | <u>7.3.15</u>   |
| <u>0x19</u>          | <u>Asymmetric multi-</u><br><u>channel beacon</u><br><u>request</u> | x        | x        | <u>7.3.16</u>   |
| <u>0x1a</u>          | Multi-channel hello                                                 | <u>x</u> | <u>x</u> | <u>7.3.17</u>   |
| <u>0x1b</u>          | <u>Multi-channel hello</u><br>reply                                 | x        | <u>x</u> | <u>7.3.18</u>   |
| <u>0x1c</u>          | <u>Channel probe</u>                                                | <u>x</u> | <u>x</u> | <u>7.3.19</u>   |

Copyright © 2009 IEEE. All rights reserved. This is an unapproved IEEE Standards Draft, subject to change.

| Command             | Command name     | RI       | =D       | Subclause |
|---------------------|------------------|----------|----------|-----------|
| frame<br>identifier |                  | Тх       | Rx       |           |
| <u>0x1d</u>         | RIT data request | <u>x</u> | <u>x</u> | 7.3.14.4  |
| 0x1e-0xff           | Reserved         |          |          | _         |

## 2 **7.3.2 Association response command**

### 3 **7.3.2.1 MHR fields**

### 4 7.3.2.2 Short Address field

### 5 7.3.2.3 Association Status field

### 6 Change the Table 124 according to the Table below.

| Association status  | Description                                                  |
|---------------------|--------------------------------------------------------------|
| 0x00                | Association successful.                                      |
| 0x01                | PAN at capacity.                                             |
| 0x02                | PAN access denied.                                           |
| <u>0x03</u>         | Channel hopping sequence offset duplication (see 7.3.12.3.6) |
| 0x0 <u>43</u> -0x7f | Reserved.                                                    |
| 0x80-0xff           | Reserved for MAC primitives<br>enumeration values.           |

7 8

### 0

## 9 7.3.8 Coordinator realignment command

- 10 7.3.9 GTS request command
- 11 Insert before 7.4 the following subclauses.
- 12 **7.3.10 PA-commands**

### 13 7.3.10.1 Advertisement command

#### 14 **7.3.10.1.1 General**

- 15 The Advertisement command is used by FFDs to invite new devices into the network. When a device
- 16 wishes to join a network, it shall use the information in Advertisement command frames to synchronize to
- 17 the network and request an association. Figure 103.a shows the format of the Advertisement command.

Copyright © 2009 IEEE. All rights reserved. This is an unapproved IEEE Standards Draft, subject to change.

|   | octets:<br>variable<br>(see<br>7.2.2.4) | 9                                                   | 6          | 1                             | 1              | 1                                                         | 1                  | 1              | variable | e 1      | variable                                                    | 0/4/8/<br>16 | 2   |
|---|-----------------------------------------|-----------------------------------------------------|------------|-------------------------------|----------------|-----------------------------------------------------------|--------------------|----------------|----------|----------|-------------------------------------------------------------|--------------|-----|
|   | MHR                                     | Command<br>Frame<br>Identifier<br>(see table<br>82) | Informatio | Security<br>nControl<br>Field | Join<br>Contro | Timeslot<br>ITemplate<br>and<br>Hopping<br>Sequence<br>ID | Page/Map<br>Length | Channe<br>Page | Man      | of Slot- | rSlotframe<br>Info. and<br>Links (for<br>Each<br>Slotframe) |              | MFR |
| 2 |                                         |                                                     | Fig        | ure 103.a                     | a—Ad           | vertisem                                                  | ent comr           | nand fo        | ormat    |          |                                                             |              |     |
| ; | 7.3.10.1                                | 1.2 MHR 1                                           | ield       |                               |                |                                                           |                    |                |          |          |                                                             |              |     |

4 The Source Addressing Mode subfield of the Frame Control field shall be set to three (64-bit extended 5 addressing). The Destination Addressing Mode subfield shall be set to the broadcast address, i.e. 0xFFFF.

6 The Frame Pending subfield of the Frame Control field shall be set to zero and ignored upon receipt, and 7 the Acknowledgment Request subfield shall be set to zero. The Source PAN Identifier field shall contain

8 the PAN identifier of the node. The Source Address field shall contain the value of an ExtendedAddress.

9 The Sequence Number subfield shall be set to the least significant byte of the absolute slot number.

### 10 7.3.10.1.3 Command Frame Identifier field

11 The Type field shall be set to Advertisement (0x0a).

### 12 7.3.10.1.4 Timing Information field

13 The Timing Information field shall be set to the time information (i.e. Absolute Slot Number) of the 14 timeslot being used for transmission of this command frame.

#### 15 7.3.10.1.5 Security Control field

16 Figure 103.b shows the Security Control field.

| Bit 4–7  |
|----------|
| Reserved |

17 Figure 103.b—Security Control field

18 The Security Level subfield should be set to the security level supported. The definition of the Security

19 Level subfield can be found in Table 136.

## 20 7.3.10.1.6 Join Control field

21 Figure 103.c shows the Join Control field.

84

1 2

3

Copyright © 2009 IEEE. All rights reserved. This is an unapproved IEEE Standards Draft, subject to change.

|             |                                                                                                    | Bit 4–7                | 0-3                     |                 |  |
|-------------|----------------------------------------------------------------------------------------------------|------------------------|-------------------------|-----------------|--|
|             |                                                                                                    | Reserved               | Join Priority           |                 |  |
| 1           |                                                                                                    | Figure 103.c—Jo        | oin Control field       |                 |  |
| 2<br>3      | The Join Priority subfield can be used by a joining device to decide which Network Devices to include in its Association Request if it hears advertisements from more than one device.                                       |                        |                         |                 |  |
| 4           | A lower value of join priority ind                                                                                                    | icates that the device | is a preferred one to   | connect to.     |  |
| 5           |                                                                                                    |                        |                         |                 |  |
| 6           | 7.3.10.1.7 Timeslot Template and Hopping Sequence ID field                                                                                                    |                        |                         |                 |  |
| 7<br>8<br>9 | The Timeslot Template and Hopping Sequence ID field shall be set to the ID of the timeslot template and the ID of the hopping sequence used by the MAC. The timeslot templates and hopping sequences are defined in MAC PIB. |                        |                         |                 |  |
| 10          | Figure 103.d shows the Timeslot                                                                                                    | Template and Hoppi     | ng Sequence ID field    |                 |  |
|             |                                                                                                    | Bit 4–7                | 0–3                     |                 |  |
|             |                                                                                                    | Hopping<br>Sequence ID | Timeslot<br>Template ID |                 |  |
| 11          | Figure 103.d—1                                                                                                    | Fimeslot Template      | and Hopping Se          | quence ID field |  |
| 10          |                                                                                                    |                        |                         |                 |  |

#### 13 7.3.10.1.8 Channel Page/Map Length field

14 The Channel Page/Map field shall be set to the combined length of following channel page and channel 15 map fields.

#### 16 7.3.10.1.9 Channel Page field

17 The Channel Page field shall be set to the channel page of channels that the joining device shall use for its 18 hopping sequence.

#### 19 7.3.10.1.10 Channel Map field

20 The Channel Map field shall be set to the channel map of channels that the joining device shall use for its 21 hopping sequence.

#### 22 7.3.10.1.11 Number of Slotframes field

23 The Number of Slotframes field is set to the total number of slotframes for which information is being 24 advertised in this command frame.

#### 1 7.3.10.1.12 Slotframe Information and Links (for each slotframe) field

#### 2 7.3.10.1.13 General

3 Slotframe Information and Links field is included for each slotframe. The format of Slotframe Information 4 and Links field is depicted as shown in Figure 103.e.

- 5

| Octets: 1       |
|-----------------|
| Slotframe<br>ID |

6

7

Figure 103.e—Slotframe and Links field

#### 8 7.3.10.1.14 Slotframe ID subfield

9 Slotframe ID shall be set to the ID that uniquely identifies the slotframe.

#### 10 7.3.10.1.15 Slotframe Size subfield

11 Slotframe Size shall be set to the size of the slotframe in number of timeslots.

#### 12 7.3.10.1.16 Number of Links subfield

13 The Number of Links subfield shall be set to the number of links that belong to the specific slotframe 14 indicated in preceding slotframe ID.

#### 15 7.3.10.1.17 Link Information (for each link) subfield

16 The Link Information subfield describes the attributes of each link. The format of Link Information 17 subfield is depicted as shown in Figure 103.f.

18

| Octets: 2 | 1              | 1              |
|-----------|----------------|----------------|
| Timeslot  | Channel Offset | Link<br>Option |

19 Figure 103.f—Link Information field

#### 20 7.3.10.1.18 Timeslot subfield

21 The Timeslot subfield shall be set to the timeslot of this link.

#### 22 7.3.10.1.19 Channel Offset Information subfield

23 The Channel Offset Information subfield shall be set to the channel offset of this link.

86

## 1 7.3.10.1.20 Link Option subfield

The Link Option subfield indicates whether this link is a TX link, an RX link, or a SHARED TX link.
SHARED TX links can be used for a joining device to send its Join command. RX links are used for a new device to receive Advertisement commands. RX links can also be used for a joining device to receive its Activate command from the network. It is possible for one link to be used as both SHARED\_TX and RX link.

## 7 7.3.10.1.21 MIC

8 The message integrity check of the Advertisement command frame.

## 9 **7.3.10.2** Join command

#### 10 7.3.10.2.1 General

11 The Join command is used by a device to join the PA-network through the advertiser. This command shall

- 12 only be sent by a new device that wishes to join the PA-network or a device that lost connection with the 13 PA-network.
- 14 All devices shall be capable of transmitting this command, although an RFD is not required to be capable 15 of receiving it.
- 16 The Join command shall be formatted as illustrated in Figure 103.g.

| octets:<br>variable<br>(see<br>7.2.2.4) | 1                               | 1                                        | 1                               | 1         | 0/3   | variable | 0/3           | tbd                               | 0/4/8/16 |
|-----------------------------------------|---------------------------------|------------------------------------------|---------------------------------|-----------|-------|----------|---------------|-----------------------------------|----------|
| MHR                                     | Frame                           | Capability<br>Information<br>(see Figure | Clock<br>Accuracy<br>Capability | •         | •     | r        | Neighbor<br>n | Join<br>Security<br>Information   | MIC      |
|                                         | Identifier<br>(see table<br>82) | 56)                                      |                                 |           |       |          |               | (TBD by<br>Security<br>sub-group) | /        |
|                                         |                                 | Fi                                       | gure 103.                       | g—Join co | mmanc | d format |               |                                   | -        |

#### 18 **7.3.10.2.2 MHR fields**

17

19 The Source Addressing Mode subfield of the Frame Control field shall be set to three (64-bit extended 20 addressing). The Destination Addressing Mode subfield shall be set to the same mode as indicated in 21 Advertisement command frame to which the Join command refers.

The Frame Pending subfield of the Frame Control field shall be set to zero and ignored upon receipt, and the Acknowledgment Request subfield shall be set to one.

24 The Destination PAN Identifier field shall contain the identifier of the PAN to which to join. The 25 Destination Address field shall contain the address from the Advertisement frame that was transmitted by 26 the coordinator to which the Join command is being sent. The PAN ID Compression subfield may be set to

27 one and the Source PAN Identifier may be omitted. The Source Address field shall contain the value of an

28 ExtendedAddress.

1 The Sequence Number subfield shall be set to the least significant byte of the absolute timeslot number.

| 2              | 7.3.10.2.3 Command Frame Ide                                                 | ntifier field                        |                                                                                                    |
|----------------|------------------------------------------------------------------------------|--------------------------------------|----------------------------------------------------------------------------------------------------|
| 3              | The Type field shall be set to Join (0                                       | x0b).                                |                                                                                                    |
| 4              |                                                                              |                                      |                                                                                                    |
| 5              | 7.3.10.2.4 Capability Informatio                                             | n field                              |                                                                                                    |
| 6<br>7         | The Capability Information field sha                                         | ll be formatted as illust            | rated in Figure 94.                                                                                |
| 8              |                                                                              |                                      |                                                                                                    |
| 9              | 7.3.10.2.5 Clock Accuracy Capa                                               | ability field                        |                                                                                                    |
| 10             | The Clock Accuracy Capability field                                          | shall be formatted as i              | llustrated in Figure 103.h.                                                                        |
| 11<br>12       |                                                                              |                                      |                                                                                                    |
|                |                                                                              | Bit: 0                               | 1 - 7                                                                                              |
|                |                                                                              | 10ppm r<br>capable                   | eserved                                                                                            |
| 13             | Figure                                                                       | e 103.h—Clock Accu                   | racy Capability                                                                                    |
| 14             | 7.3.10.2.6 Join Security Informa                                             | ation field                          |                                                                                                    |
| 15<br>16<br>17 |                                                                              |                                      | ain the security information that the new device<br>rity Manager. This will be defined by Security |
| 18             | 7.3.10.2.7 Number of Neighbor                                                | field                                |                                                                                                    |
| 19             | The Number of Neighbor field indica                                          | ates the number of neig              | hbors included in this command frame.                                                              |
| 20             | 7.3.10.2.8 Neighbor field                                                    |                                      |                                                                                                    |
| 21<br>22       | The Neighbor field shall contain the shall be formatted as illustrated in Fi |                                      | neighbors of the new device. The Neighbor field                                                    |
| 23             |                                                                              |                                      |                                                                                                    |
| 24             |                                                                              |                                      |                                                                                                    |
|                |                                                                              | Octets: 2                            | 1                                                                                                  |
|                |                                                                              | l6 bit address<br>of the<br>neighbor | RSSI                                                                                               |

Copyright © 2009 IEEE. All rights reserved. This is an unapproved IEEE Standards Draft, subject to change.

Figure 103.i—Neighbor

#### 1 7.3.10.2.9 MIC

2 This field contains the message integrity check of the Join command frame.

#### 3 7.3.10.3 Activate command

#### 4 7.3.10.3.1 General

5 The Activate command allows the advertiser to communicate the results of a Join attempt back to the device requested joining. The Activate command can also include the description of slotframe and links for 6 7 the joining device to communicate with the PA-network.

- 8 This command shall only be sent by the advertiser to the device that is currently trying to join.
- 9 All devices shall be capable of receiving this command, although an RFD is not required to be capable of 10 transmitting it.
- 11 The Activate command shall be formatted as illustrated in Figure 103.j.

| Octets:<br>(see<br>7.2.2.4) | 1                                                    | 2                | 1                            | varaibale                                                  | tbd                                                                      | 0/4/8/16 |
|-----------------------------|------------------------------------------------------|------------------|------------------------------|------------------------------------------------------------|--------------------------------------------------------------------------|----------|
| MHR fields                  | Command<br>frame<br>Identifier<br>(see Table<br>123) | Short<br>Address | Number of<br>Slot-<br>frames | Slotframe<br>Info. and<br>Links (for<br>Each<br>Slotframe) | Activate<br>Security<br>Information<br>(TBD by<br>Security<br>sub-group) | MIC      |

#### 12

Figure 103.j— Activate command format

#### 13 7.3.10.3.2 MHR

- 14 The Destination Addressing Mode subfield of the Frame Control field shall be set to three (i.e., 64-bit
- 15 extended addressing). The Source Addressing Mode subfield of the Frame Control field shall be set to two (i.e., 16-bit addressing. 16
- 17 The Frame Pending subfield of the Frame Control field shall be set to zero and ignored upon receipt, and 18 the Acknowledgment Request subfield shall be set to one.
- 19 The Source PAN Identifier field shall contain the value of macPANId. The Source Address field shall 20 contain the value of a CoordShortAddress.
- 21 The Destination PAN Identifier field should be set to 0xFFFF. Destination Address field shall contain the 22 extended address of the device requesting to join the network.
- 23 The Sequence Number subfield shall be set to the least significant byte of the absolute timeslot number.

#### 24 7.3.10.3.3 Command Frame Identifier field

25 The Type field shall be set to Activate (0x0c).

## 1 7.3.10.3.4 Short Address field

2 If the advertiser was not able to join this device to its PAN, the Short Address field shall be set to 0xffff, 3 and the Join Status field shall contain the reason for the failure. If the was advertiser is able to Join the

- 4 device to its PAN, this field shall contain the short address that the device shall use in its communications 5 on the PAN until it is disconnected.
- 6 The device shall use the source PANID of the Activate command as its PANID.

# 7 7.3.10.3.5 Number of Links field

8 The Number of Links field shall be set to the total number of links assigned to new device being activated.

# 9 7.3.10.3.6 Link field

10 Link field shall have the description of link allocated to new device being activated. The format of Link field shall be according to 7.3.10.1.11.

## 12 **7.3.10.3.7 Activate Security Information field**

- 13 The definition of Activate Security Information field shall contain the security information that the new
- device should use to securely communicate to the PA-network. It may include keys for data link and
- 15 session layers.

## 16 **7.3.10.3.8 MIC**

17 This field contains the message integrity check of the Activate command frame.

## 18 **7.3.11 LL-commands**

19 7.3.11.1 Discover Response command

## 20 7.3.11.1.1 General

- The Discover Response command contains the configuration parameters that have to be transmitted to the gateway as input for the configuration process in a Low Latency network.
- This command shall only be sent by a device that has received a beacon with shortened frame control (see 7.2.2.1) indicating discovery mode as determined through the procedures of the discovery mode (see 7.5.9.2).
- All devices shall be capable of transmitting this command, although an RFD is not required to be capable of receiving it.
- 28 The command payload of the discover response frame shall be formatted as illustrated in Figure 103.k.
- 29

| Octets: 1                                     | variable             |
|-----------------------------------------------|----------------------|
| Command<br>Frame Identifier<br>(see Table 82) | Discovery Parameters |

#### Figure 103.k—Discover response command MAC payload

## 3 7.3.11.1.2 7.3.10.1 MHR fields

## 4 **7.3.11.1.2.1** General

5 The discover response command can be sent using both MAC command frames (7.2.2.4) or MAC command frames with shortened frame control (7.2.5.2.5).

## 7 7.3.11.1.2.2 Using MAC command frames

- 8 The Frame Type subfield of the Frame Control field shall contain the value that indicates a MAC command 9 frame, as shown in Table 120.
- 10 The Source Addressing Mode subfield of the Frame Control field shall be set to 3 (64-bit extended addressing).
- 12 The Source Address field shall contain the value of aExtendedAddress.

### 13 7.3.11.1.2.3 Using MAC command frames with shortened frame control

14 In the Shortened Frame Control field, the Frame Type subfield shall contain the value that indicates a MAC 15 frame with a shortened frame control, as shown in Table 120, and the Sub Frame Type subfield shall

16 contain the value that indicates a MAC command frame, as shown in Table 122.a.

### 17 7.3.11.1.3 7.3.10.2 Command Frame Identifier field

18 The Command Frame Identifier field contains the value for the discover response command frame as defined in Table 123.

# 20 7.3.11.1.4 7.3.10.3 Discovery Parameters field

- The Discovery Parameters field contains the configuration parameters that have to be transmitted to the gateway as input for the configuration process. The discovery parameters consist of:
- 23 full MAC address
- 24 required time slot duration, this is defined by the application of the device (e.g. size of sensor data)
- 25 sensor / actuator type indicator

## 1 7.3.11.2 Configuration Response Frame

## 2 7.3.11.2.1 General

3 The Configuration Response command contains the configuration parameters that are currently configured 4 at the device as input for the configuration process in a Wireless Factory Automation network.

5 This command shall only be sent by a device that has received a beacon with shortened frame control (see 6 7.2.5.2.2) indicating configuration mode as determined through the procedures of the configuration mode (see 7.5.9.3).

All devices shall be capable of transmitting this command, although an RFD is not required to be capable
 of receiving it.

10 The command payload of the Configuration Response Frame shall be formatted as illustrated in Figure 103.1.

12

| Octets: 1                                      | variable                 |  |
|------------------------------------------------|--------------------------|--|
| Command<br>Frame Identifier<br>(see Table 123) | Configuration Parameters |  |

13

## 14 Figure 103.I—Configuration response command MAC payload

## 15 **7.3.11.2.2 MHR fields**

16 The configuration response command can be sent using both MAC command frames (7.2.2.4) or MAC command frames with shortened frame control (see 7.2.5.2.5).

## 18 7.3.11.2.3 7.3.11.1.1 Using MAC command frames

## 19 **7.3.11.2.3.1** General

- The Frame Type subfield of the Frame Control field shall contain the value that indicates a MAC command frame, as shown in Table 120.
- The Source Addressing Mode subfield of the Frame Control field shall be set to 1 (8-bit short addressing) or 3 (64-bit extended addressing).
- 24 The Source Address field shall contain the value of aVeryShortAddress or aExtendedAddress respectively.

### 25 7.3.11.2.3.2 Using MAC command frames with shortened frame control

- In the Shortened Frame Control field, the Frame Type subfield shall contain the value that indicates a MAC frame with a shortened frame control, as shown in Table 120, and the Sub Frame Type subfield shall
- contain the value that indicates a MAC command frame, as shown in Table 122.a.
  - 92 Copyright © 2009 IEEE. All rights reserved. This is an unapproved IEEE Standards Draft, subject to change.

## 1 7.3.11.2.4 Command Frame Identifier field

The Command Frame Identifier field contains the value for the configuration response frame as defined in
 Table 123.

## 4 7.3.11.2.5 Configuration Parameters field

- 5 The Configuration Parameters field contains the configuration parameters that are currently configured at the device. The configuration parameters consist of:
- 7 full MAC address
- 8 short MAC address
- 9 required time slot duration, this is defined by the application of the device (e.g. size of sensor data)
- 10 sensor / actuator
- 11 assigned time slots

## 12 7.3.11.3 Configuration Request Frame

### 13 **7.3.11.3.1 General**

- 14 The Configuration Request command contains the configuration parameters that the receiving device is 15 requested to use during online mode in a Wireless LL-network.
- 16 This command shall only be sent by a gateway in response to a received Configuration Response frame of a device during configuration mode.
- Only gateways are requested to be capable of transmitting this command, RFD are required to be capableof receiving it.
- The command payload of the Configuration Request Frame shall be formatted as illustrated in Figure 103.m.

22

| Octets: 1                                      | variable                 |  |
|------------------------------------------------|--------------------------|--|
| Command<br>Frame Identifier<br>(see Table 123) | Configuration Parameters |  |

23 24

# Figure 103.m—Configuration request command MAC payload

## 25 7.3.11.3.2 MHR fields

- 26 **7.3.11.3.2.1 General**
- The configuration request command can be sent using both MAC command frames (7.2.2.4) or MAC command frames with shortened frame control (7.2.5.2.5).

## 1 7.3.11.3.2.2 Using MAC command frames

- 2 The Frame Type subfield of the Frame Control field shall contain the value that indicates a MAC command 3 frame, as shown in Table 120.
- 4 The Source Addressing Mode subfield of the Frame Control field shall be set to 1 (8-bit short addressing) 5 or 3 (64-bit extended addressing).
- 6 The Destination Address field shall contain the value of source address of the corresponding Configuration7 Response frame.

## 8 7.3.11.3.2.3 Using MAC command frames with shortened frame control

- 9 In the Shortened Frame Control field, the Frame Type subfield shall contain the value that indicates a MAC
- frame with a shortened frame control, as shown in Table 120, and the Sub Frame Type subfield shall contain the value that indicates a MAC command frame, as shown in Table 122.a.

## 12 7.3.11.3.3 Command Frame Identifier field

The Command Frame Identifier field contains the value for the configuration response frame as defined inTable 123.

## 15 7.3.11.3.4 Configuration Parameters field

- 16 The Configuration Parameters field contains the new configuration parameters that are sent to the device in 17 order to (re-)configure it. The configuration parameters consist of:
- 18 full MAC address
- 19 short MAC address
- 20 transmission channel
- 21 existence of management frames
- 22 time slot duration
- 23 assigned time slots

## 24 7.3.11.4 Clear to Send (CTS) Shared Group Frame

## 25 7.3.11.4.1 General

- The Clear to Send Shared Group command indicates to the devices of the star network that they now may use the time slot for transmitting their own data with a simplified CSMA/CA.
- This command shall only be sent by a gateway in a time slot after tSlotTxOwner has been elapsed and the slot owner is not transmitting.
- Only gateways are requested to be capable of transmitting this command, devices are required to be capableof receiving it.
  - Copyright © 2009 IEEE. All rights reserved. This is an unapproved IEEE Standards Draft, subject to change.

- 1 The command payload of the Clear to Send Shared Group frame shall be formatted as illustrated in Figure
- 2 103.n.
- 3

| Octets: 1                                      | 1          |
|------------------------------------------------|------------|
| Command<br>Frame Identifier<br>(see Table 123) | Network ID |

### Figure 103.n—Clear to send shared group command MAC payload

## 6 7.3.11.4.2 MHR fields

7 The clear to send shared group command can be sent using MAC command frames with shortened frame 8 control (7.2.5.2.5).

9 In the Shortened Frame Control field, the Frame Type subfield shall contain the value that indicates a MAC

10 frame with a shortened frame control, as shown in Table 120, and the Sub Frame Type subfield shall

11 contain the value that indicates a MAC command frame, as shown in Table 122.a.

## 12 7.3.11.4.3 Command Frame Identifier field

13 The Command Frame Identifier field contains the value for the clear to send shared group frame as defined 14 in Table 123.

### 15 7.3.11.4.4 Network ID field

16 The Network ID field contains an identifier specific to the gateway.

# 17 7.3.11.5 Request to Send (RTS) Frame

## 18 **7.3.11.5.1 General**

19 The Request to Send command may be used by devices to indicates to the gateway and to the other devices

- of the star network that it wants to transmit data with a simplified CSMA/CA. The request to send frame is transmitted using a simplified CSMA/CA.
- This command shall only be sent by a device in a time slot after tSlotOwner has been elapsed and and a clear to send shared group frame has been received from the gateway.
- 24 Devices are requested to be capable of transmitting and receiving this command.
- The command payload of the Request to Send frame shall be formatted as illustrated in Figure 103.0.

| Octets: 1                                    | 1                              | 1          |
|----------------------------------------------|--------------------------------|------------|
| Command<br>Frame Identifier<br>(see Table123 | Short<br>Originator<br>Address | Network ID |

### Figure 103.o—Request to send command MAC payload

# 3 7.3.11.5.2 MHR fields

4 The request to send command can be sent using MAC command frames with shortened frame control (see 5 7.2.5.2.5).

6 In the Shortened Frame Control field, the Frame Type subfield shall contain the value that indicates a MAC

7 frame with a shortened frame control, as shown in Table 120, and the Sub Frame Type subfield shall contain the value that indicates a MAC command frame, as shown in Table 122.a.

## 9 7.3.11.5.3 Command Frame Identifier field

The Command Frame Identifier field contains the value for the request to send frame as defined in Table123.

### 12 7.3.11.5.4 Short Originator Address

13 The Short Originator Address field contains the 1-octet short address of the device sending this request to 14 send frame.

## 15 **7.3.11.5.5** Network ID field

16 The Network ID field contains an identifier specific to the gateway. It has to be identical to the Network ID of the corresponding received CTS shared group frame.

## 18 7.3.11.6 Clear to Send (CTS) Frame

## 19 **7.3.11.6.1 General**

- The Clear to Send command indicates to a specific device of the star network that it may now use the time slot for transmitting its own data with a simplified CSMA/CA.
- This command shall only be sent by a gateway in a time slot after tSlotOwner has been elapsed and the slot owner is not transmitting.
- Only gateways are requested to be capable of transmitting this command, devices are required to be capable of receiving it.
- The command payload of the Clear to Send Shared Group frame shall be formatted as illustrated in Figure 103.p.
- 28

| Octets: 1                                     | 1                               | 1          |
|-----------------------------------------------|---------------------------------|------------|
| Command<br>Frame Identifier<br>(see Table 123 | Short<br>Destination<br>Address | Network ID |

### Figure 103.p—Clear to send command MAC payload

## 3 7.3.11.6.2 MHR fields

4 The clear to send command can be sent using MAC command frames with shortened frame control (see 5 7.2.5.2.5).

6 In the Shortened Frame Control field, the Frame Type subfield shall contain the value that indicates a MAC 7 frame with a shortened frame control, as shown in Table 120, and the Sub Frame Type subfield shall

8 contain the value that indicates a MAC command frame, as shown in Table 122.a.

9

## 10 **7.3.11.6.3 Command Frame Identifier field**

11 The Command Frame Identifier field contains the value for the clear to send shared group frame as defined 12 in Table 123.

## 13 7.3.11.6.4 Short Destination Address

14 The Short Destination Address field contains the 1-octet short address of the device to which this clear to 15 send frame is directed.

### 16 **7.3.11.6.5** Network ID field

- 17 The Network ID field contains an identifier specific to the gateway. It has to be identical to the Network ID
- 18 of the corresponding received RTS frame.

### 19 **7.3.12 CM-commands**

## 20 **7.3.12.1 General**

21 Subclause 7.3 applies in addition.

# 22 **7.3.12.2 CM-Association request command**

## 23 **7.3.12.2.1** General

Subclause 7.3.1 applies in addition but the association request command shall be formatted as illustrated in Figure 103.q.

| octets: (see<br>7.2.2.4) | 1                                        | 1                      | 1              |
|--------------------------|------------------------------------------|------------------------|----------------|
| MHR fields               | Command Frame Identifier (see Table 123) | Capability Information | Channel Offset |

### Figure 103.q—Association request command format

## 2 7.3.12.2.2 MHR fields

3 Subclause 7.3.1.1 applies.

## 4 7.3.12.2.3 Capability Information field

5 Subclause 7.3.1.2 applies but the Capability Information field shall be formatted as illustrated in Figure 103.r.

| bits: 0                      | 1              | 2               | 3                        | 4                              | 5        | 6                      | 7                   |
|------------------------------|----------------|-----------------|--------------------------|--------------------------------|----------|------------------------|---------------------|
| Alternate PAN<br>Coordinator | Device<br>Type | Power<br>Source | Receiver On<br>When Idle | Channel<br>Sequence<br>Request | Reserved | Security<br>Capability | Allocate<br>Address |

## 7

### Figure 103.r—CM-Capability Information field format

8 The Channel Sequence Request subfield is 1 bit in length and shall be set to one if the PAN runs in both 9 beacon-enabled mode and Channel Hopping mode.

## 10 7.3.12.2.4 Channel Offset field

11 The Channel Offset field is 8 bits in length and shall be set to the offset value of the unassociated device 12 that wished to associate with a PAN, this value is specified by the next higher layer.

## 13 7.3.12.3 CM-Association respond command

#### 14 **7.3.12.3.1 General**

Subclause 7.3.2 applies in addition but the CM-Association respond command shall be formatted as illustrated in Figure 103.s.

| octets: (see 7.2.2.4) | 1                                              | 2                | 1                     | 1                                  | Variable                    |
|-----------------------|------------------------------------------------|------------------|-----------------------|------------------------------------|-----------------------------|
| MHR fields            | Command Frame<br>Identifier (see Table<br>123) | Short<br>Address | Association<br>Status | Channel Hopping<br>Sequence Length | Channel Hopping<br>Sequence |

17

## Figure 103.s—CM-Association response command format

## 18 **7.3.12.3.2 MHR fields**

19 Subclause 7.3.2.1 applies.

### 1 7.3.12.3.3 Short Address field

2 Subclause 7.3.2.2 applies.

## 3 7.3.12.3.4 Association Status field

4 Subclause 7.3.2.3 applies.

### 5 7.3.12.3.5 Channel Hopping Sequence Length field

6 The Channel Hopping Sequence Length field is 8 bits in length and shall specify the length of the channel 7 hopping sequence used in the PAN, if the PAN runs in both beacon-enabled mode and Channel Hopping 8 mode.

### 9 7.3.12.3.6 Channel Hopping Sequence field

10 The size of the Channel Hopping Sequence subfield is defined by the Channel Hopping Sequence Length

- 11 subfield and the Channel Hopping Sequence field specifies the channel hopping sequence used in the PAN,
- 12 if the PAN runs in both beacon-enabled mode and Channel Hopping mode.

### 13 7.3.12.4 EGTS handshake command

### 14 **7.3.12.4.1** General

- 15 The EGTS handshake command is used by an associated device to request the allocation of a new EGTS or
- the deallocation, reallocation, or change of an existing EGTS from the corresponding device. Only devices that have a 16-bit short address less than 0xfffe shall send this command.
- 18 This command is mandatory for CM-devices.
- 19 The EGTS request command shall be formatted as illustrated in Figure 103.t.

| octets: (see 7.2.2.4) | 1                                       | Variable             |
|-----------------------|-----------------------------------------|----------------------|
| MHR fields            | Command Frame Identifier (see Table 82) | EGTS Characteristics |

20

#### Figure 103.t—EGTS handshake command format

## 21 **7.3.12.4.2 CM-MHR fields**

- The Destination Addressing Mode and the Source Addressing Mode subfields of the Frame Control field shall both be set to two (i.e., 16-bit short addressing).
- The Frame Pending subfield of the Frame Control field shall be set to zero and ignored upon reception, and the Acknowledge Request subfield shall be set to one.
- The Source PAN Identifier field shall contain the value of macPANId, and the Source Address field shall contain the value of macShortAddress.
- For the EGTS handshake request command frame, the Destination PAN Identifier field shall contain the identifier of the PAN to which to request for EGTS, and the Destination Address field shall contain the

- 1 address of the Destination device to which the EGTS request command frame is being sent. For the EGTS
- handshake reply/notify command frame, the Destination PAN Identifier field shall be set to 0xffff (e.g.,
   broadcast PAN identifier), and the Destination Address field shall be set to 0xffff.

# 4 7.3.12.4.3 EGTS Characteristics fields

5 The EGTS Characteristics field shall be formatted as illustrated in Figure 103.u.

| bit: 0    | 1-8    | 9         | 10-12           | 13-14     | 15        | 16-55      | variable      |
|-----------|--------|-----------|-----------------|-----------|-----------|------------|---------------|
| Channel   | EGTS   | EGTS      | EGTS            | EGTS      | Priotized | EGTS       | EGTS ABT      |
| Diversity | Length | Direction | Characteristics | Handshake | Channel   | Descriptor | Specification |
| Mode      |        |           | Туре            | Туре      | Access    |            |               |

6

### Figure 103.u—EGTS Characteristics field format

7 The ChannelDiversityMode subfield is 1 bit in length and shall be set to one of the non-reserved values

8 listed in Table 125.a.

9

### Table 125.a—Values of the Channel Diversity Mode subfield

| Channel Diversity Mode value<br>b <sub>0</sub> | Description             |
|------------------------------------------------|-------------------------|
| 0                                              | Channel Adaptation mode |
| 1                                              | Channel Hopping mode    |

10

11 The EGTS Length subfield is 8 bits in length and shall contain the number of superframe slots being 12 requested for the EGTS.

13 The EGTS Direction subfield is 1 bit in length and shall indicate the direction of the EGTS handshake 14 command.

15 The EGTS Characteristics Type subfield is 3 bits in length and shall be set to one of the non-reserved 16 values listed in Table 125.b.

17

## Table 125.b—Values of the EGTS Characteristics Type subfield

| EGTS Characteristics Type value<br>b2b1b0 | Description                        |
|-------------------------------------------|------------------------------------|
| 000                                       | Deallocation                       |
| 001                                       | Allocation                         |
| 010                                       | Reallocation                       |
| 011                                       | Duplicated Allocation Notification |
| 100                                       | Robust EGTS Allocation             |
| 101                                       | Reduce                             |
| 110                                       | Restart                            |
| 111                                       | Reserved                           |

18

19 The EGTS Handshake Type subfield is 2 bits in length and shall be set to one of the nonreserved values

20 listed in Table 125.c.

### Table 125.c—Values of the EGTS Handshake Type subfield

| EGTS Handshake Type value $b_1 b_0$ | Description |
|-------------------------------------|-------------|
| 00                                  | Request     |
| 01                                  | Reply       |
| 10                                  | Notify      |
| 11                                  | Reserved    |

2 3

3 The Priotized Channel Access subfield is 1 bit in length and shall be set to one if EGTS should be reserved

4 as high priority, or set to zero if EGTS should be reserved as low priority. When the EGTS request 5 command is used in the EGTS change procedure, the Prioritized Channel Access shall be set according to

6 the original EGTS.

## 7 7.3.12.4.4 EGTS Descriptor field

8 The EGTS Descriptor field is 5 octets in length and shall be formatted as illustrated in Figure 103.v.

| bit: 0-15           | 16-31                | 32-39       |
|---------------------|----------------------|-------------|
| Destination Address | EGTS slot identifier | EGTS Length |

9

## Figure 103.v—Format of the EGTS Descriptor field

10 The Device Short Address subfield is 2 octets in length and shall contain the short address of the device for 11 which the EGTS allocate/ deallocate/ reallocate or change.

12 The EGTS slot identifier subfield is 2 octets in length and shall contain the channel number (1 octet in 13 length) and the beginning time slot number (1 octet in length) of the EGTS that is to be allocated or 14 deallocated.

15 The EGTS Length subfield is 1 octet in length and shall contain the number of superframe slots being 16 requested for the EGTS.

### 17 7.3.12.4.5 EGTS ABT Specification field

18 The EGTS ABT Specification field shall be formatted as illustrated in Figure 103.w.

| bit: 0-3                  | 4-19                     | variable           |
|---------------------------|--------------------------|--------------------|
| EGTS ABT sub-block length | EGTS ABT sub-block index | EGTS ABT sub-block |

19

### Figure 103.w—Format of the EGTS ABT Specification field

The EGTS ABT sub-block length subfield is 4 bits in length and shall contain the length of the EGTS ABT sub-block in units defined in Figure 103.x.

The EGTS ABT sub-block index subfield is 2 octets in length and shall indicate the beginning of the ABT Sub-block in the entire ABT as illustrated in Figure 103.x.

The EGTS ABT sub-block shall contain the sub-block of the Allocation Bitmap Table as illustrated in Figure 103.x.

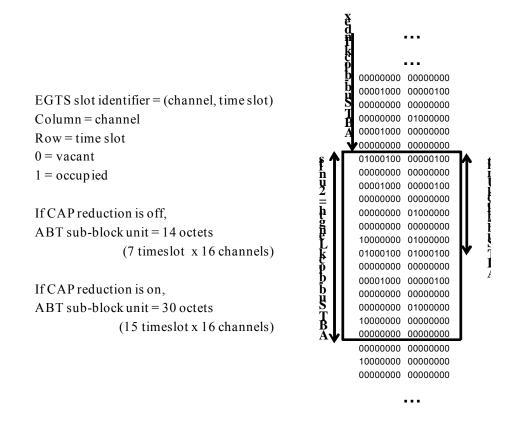

Figure 103.x—ABT Sub-block

When the channel hopping mode is used to obtain channel diversity gain, i.e. ChannelDiversityMode bit shall be set to '1', Timeslot Allocation Bitmap (TAB) is employed instead of EGTS ABT for handshaking. TAB represents the usage of corresponding EGTS slots, a bit shall be set to '1' if the corresponding slot is allocated to transmit or receive, or '0' if the slot is available. Similarly in channel adaptation, EGTS ABT sub-block Index and EGTS ABT Sub-block length shall indicate the start position and the length of TAB Sub-block. Thus, only sub block of whole TAB is exchanged for scheduling. This is illustrated in Figure 103.y.

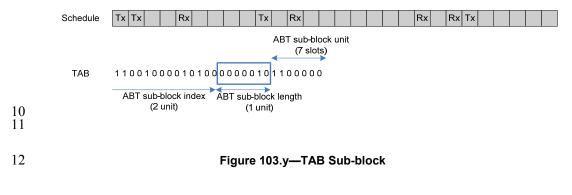

Copyright © 2009 IEEE. All rights reserved. This is an unapproved IEEE Standards Draft, subject to change.

102

1

## 1 7.3.12.5 EGTS information request command

- 2 The EGTS information request command is used by a source device that is requesting the timestamp and
- 3 the EGTS parameters from the destination device.
- 4 The EGTS information request command shall be formatted as illustrated in Figure 103.z.
- 5 This command is mandatory for CM-devices.

| octets: (see 7.2.2.4) | 1                                       |
|-----------------------|-----------------------------------------|
| MHR fields            | Command Frame Identifier (see Table 82) |

6

### Figure 103.z— EGTS information request command format

7 The Destination Addressing Mode and the Source Addressing Mode subfields of the Frame Control field8 shall both be set to two (e.g., 16-bit short addressing).

9 The Frame Pending subfield of the Frame Control field shall be set to zero and ignored upon reception, and 10 the Acknowledgment Request subfield of the Frame Control field shall be set to one.

The Source PAN Identifier subfield shall contain the value of macPANId, and the Source Address subfield
 shall contain the value of macShortAddress.

13 The Destination PAN Identifier subfield shall contain the identifier of the PAN to which to request for

EGTS information, and the Destination Address subfield shall contain the address of the Destination device to which the EGTS information request command frame is being sent.

## 16 **7.3.12.6 EGTS information reply command**

The EGTS information reply command frame is used by a destination device that is replying the timestampand the EGTS information to the source device.

19 The EGTS information reply command frame shall be formatted as illustrated in Figure 103.aa.

20 This command is mandatory for CM-devices.

| octets: (see 7.2.2.4) | 1                                           | 3         | variable                              |
|-----------------------|---------------------------------------------|-----------|---------------------------------------|
| MHR fields            | Command Frame Identifier<br>(see Table 123) | Timestamp | EGTS Characteristics (see 7.3.12.4.3) |

21

# Figure 103.aa—EGTS information reply command format

The Destination Addressing Mode and the Source Addressing Mode subfields of the Frame Control field shall both be set to two (e.g., 16-bit short addressing).

The Frame Pending subfield of the Frame Control field shall be set to zero and ignored upon reception, and the Acknowledgment Request subfield of the Frame Control field shall be set to one.

The Source PAN Identifier subfield shall contain the value of macPANId, and the Source Address subfield shall contain the value of macShortAddress.

- 1 The Destination PAN Identifier subfield shall contain the identifier of the PAN to which to reply the EGTS
- information, and the Destination Address subfield shall contain the address of the Destination device to
   which request the EGTS information.

## 4 7.3.12.7 Beacon allocation notification command

- 5 The beacon allocation notification command is used by a device that selects vacant Superframe Duration 6 (SD) for using transmission of beacon frame.
- 7 The beacon allocation notification command shall be formatted as illustrated in Figure 103.bb.
- 8 This command is mandatory for CM-devices.

| octets: (see 7.2.2.4) | 1                                        | 2                          |
|-----------------------|------------------------------------------|----------------------------|
| MHR fields            | Command Frame Identifier (see Table 123) | Allocation Beacon SD Index |

### 9

#### Figure 103.bb—Beacon allocation notification command format

10 The Destination Addressing Mode and Source Addressing Mode subfields of the Frame Control field shall 11 both be set to two (e.g., 16-bit short addressing).

12 The Frame Pending subfield of the Frame Control field shall be set to zero and ignored upon reception, and 13 the Acknowledgment Request subfield shall be set to zero.

14 The PAN ID Compression subfield of the Frame Control field shall be set to one. In accordance with this

15 value of the PAN ID Compression subfield, the Destination PAN Identifier field shall contain the value of 16 macPANId, while the Source PAN Identifier field shall be omitted. The Destination Address field shall be

17 set to 0xffff. The Source Address field shall contain the value of macShortAddress.

18 The Allocation Beacon SD Index field is 2 octets in length and shall contain the allocating SD index 19 number for beacon frame which is allocated to the Source device.

20

## 21 7.3.12.8 Beacon collision notification command

- 22 The beacon collision notification command is used by a device that detects the collision of beacon frame.
- 23 The beacon collision notification command shall be formatted as illustrated in Figure 103.cc.
- 24 This command is mandatory for CM-devices.

| octets: (see 7.2.2.4) | 1                                           | 2                  |
|-----------------------|---------------------------------------------|--------------------|
| MHR fields            | Command Frame Identifier<br>(see Table 123) | Collision SD Index |

#### 25

#### Figure 103.cc—Beacon collision notification command format

- 26 The Destination Addressing Mode and Source Addressing Mode subfields of the Frame Control field shall
- both be set to two (e.g., 16-bit short addressing).
  - 104

- 1 The Frame Pending subfield of the Frame Control field shall be set to zero and ignored upon reception, and 2 the Acknowledgment Request subfield shall be set to one.
- 3 The PAN ID Compression subfield of the Frame Control field shall be set to one. In accordance with this
- value of the PAN ID Compression subfield, the Destination PAN Identifier field shall contain the value of
   macPANId, while the Source PAN Identifier field shall be omitted. The Destination Address field shall be
   set to 0xffff. The Source Address field shall contain the value of macShortAddress.
- The Conflict SD Index field is 2 octets in length and shall contain the SD index number of collision beaconframe.

## 9 7.3.12.9 Link status report command

## 10 **7.3.12.9.1** General

- 11 The link status report command allows a source device to report its link quality parameters to a destination 12 device.
- 13 This command shall only be sent by an associated device that wishes to report the link quality. All devices
- shall be capable of transmitting this command, although an RFD is not required to be capable of receiving
- 15 it.
- 16 The link status report command shall be formatted as illustrated in Figure Figure 103.dd.

| octets: (see 7.2.2.4) | 1                                        | variable                  |  |
|-----------------------|------------------------------------------|---------------------------|--|
| MHR fields            | Command Frame Identifier (see Table 123) | Link Status Specification |  |

17

## Figure 103.dd—Link status report command format

18 The Link Status Specification fields shall be formatted as illustrated in Figure 103.ee.

| octets: 1                    | variable         |  |
|------------------------------|------------------|--|
| Link Status Descriptor Count | Link Status List |  |

#### 19

## Figure 103.ee—Link status specification field format

# 20 **7.3.12.9.2 MHR fields**

- 21 The Source Addressing Mode subfield of the Frame Control field shall be set to two (16-bit extended
- addressing), and the Destination Addressing Mode subfield shall be set to the same mode as the destination device to which the status report command refers.
- The Frame Pending subfield of the Frame Control field shall be set to one, and the Acknowledgment Request subfield shall be set to one.
- The Destination PAN Identifier field shall contain the identifier of the PAN of the destination device to which to report the link status. The Destination Address field shall contain the address of the destination
- 28 device to which the status report command is being sent.
- 29 The Source PAN Identifier field shall contain the value of macPANId, and the Source Address field shall contain the value of macShortAddress.

1 The Frame Type subfield in MHR shall be set to 100 and the Frame Version subfield should be set to 0x10.

## 2 7.3.12.9.3 Link Status Descriptor Count field

The Link Status Descriptor Count field is 1 octet in length and specifies the number of the Link Status
 Descriptors in the link status List field.

# 5 7.3.12.9.4 Link Status List fields

6 The size of the Link Status List fields is defined by the values specified in the Link Status Descriptor Count 7 field and contain the list of Link Status Descriptors that represents the link status of each link. The Link

8 Status Descriptor shall be formatted as illustrated in Figure 103.ff.

| octets: 1 | 1      | 1       | 1        |
|-----------|--------|---------|----------|
| Channel   | avgLQI | avgRSSI | Reserved |

9

### Figure 103.ff—Link status Descriptor format

10 The Channel subfield is 1 octet in length and specifies the channel index reported by the source device.

11 The avgLQI subfield is 1 octet in length and contains the average received LQI of the channel specificated 12 in Channel subfield within LinkStatusStatisticPeriod symbols.

13 The avgRSSI subfield is 1 octet in length and contains the average received signal power by ED

14 measurement during a period of LinkStatusStatisticPeriod symbols. The avgRSSI measurement shall be

15 performed for each received packet, and the use of the avgRSSI result by the next higher layer is not 16 specified in this standard.

17

## 18 **7.3.12.10** Multi-channel beacon request command

- 19 The multi-channel beacon request command is used by a device that is performing asymmetric multi-20 channel active scan.
- The multi-channel beacon request command shall be formatted as illustrated in Figure 103.gg. This command is mandatory for CM-devices.

| octets: (see 7.2.2.4) | 1                                        | 4             |
|-----------------------|------------------------------------------|---------------|
| MHR fields            | Command Frame Identifier (see Table 123) | Scan Channels |

23

# Figure 103.gg—Multi-channel beacon request command format

The Destination Addressing Mode subfield of the Frame Control field shall be set to two (e.g., 16-bit short addressing), and the Source Addressing Mode subfield shall be set to zero (e.g., source addressing information not present).

The Frame Pending subfield of the Frame Control field shall be set to zero and ignored upon reception, andthe Acknowledgment Request subfield shall be set to zero.

106

- 1 The Destination PAN Identifier subfield shall contain the broadcast PAN identifier (i.e., 0xfff). The
- 2 Destination Address subfield shall contain the broadcast short address (i.e., 0xffff).

The Scan Channels subfield is represented in 27-bit bitmaps. The 27 bits (b0, b1,... b26) indicate which channels are to be scanned (1 = scan, 0 = do not scan) for each of the 27 channels supported by the ChannelPage parameter.

## 6 7.3.12.11 Multi-channel hello command

# 7 7.3.12.11.1 General

8 The multi-channel hello command is used to inform neighboring devices of the device's designated 9 channel.

10 The multi-channel beacon request command shall be formatted as illustrated in Figure 103.hh. This command is mandatory for CM-devices.

| octets: (see 7.2.2.4) | 1                                        | 1                   |
|-----------------------|------------------------------------------|---------------------|
| MHR fields            | Command Frame Identifier (see Table 123) | Hello Specification |

12

### Figure 103.hh—Multi-channel hello command format

## 13 **7.3.12.11.2 MHR fields**

14 The Destination Addressing Mode subfield of the Frame Control field shall be set to two (e.g., 16-bit short

15 addressing), and the Source Addressing Mode subfield shall be set to zero (e.g., source addressing information not present).

17 The Frame Pending subfield of the Frame Control field shall be set to zero and ignored upon reception, and 18 the Acknowledgment Request subfield shall be set to zero.

19 The Destination PAN Identifier subfield shall contain the broadcast PAN identifier (i.e., 0xffff). The 20 Destination Address subfield shall contain the broadcast short address (i.e., 0xffff).

## 21 **7.3.12.11.3 Hello Specification field**

22 The Hello Specification field shall be formatted as illustrated in Figure 103.ii.

| bits: 5                  | 1                   | 2        |
|--------------------------|---------------------|----------|
| Designated Channel Index | Hello Reply Request | Reserved |

23

## Figure 103.ii—Hello specification field format

The Designated Channel Index subfield is 5 bits in length and shall contain the designated logical channel index number of the device.

The Hello Reply Request subfield is 1 bit in length and shall indicate whether the multi-channel hello command needs a hello reply. If the Hello Reply Request bit is set to'1', the device shall transmit a hello

reply upon receiving the hello command.

#### 1 7.3.12.11.4 Multi-channel hello reply command

2 The multi-channel hello reply command is used to

#### 3 TBD ...

- 4 The multi-channel beacon request command shall be formatted as illustrated in Figure 65Q.
- Comment [youcy4]: The 5 TBD ....
- 6

#### 7 7.3.12.12 Channel probe command

#### 8 7.3.12.12.1 General

- 9 The channel probe command is used to check the link quality of the specified channel.
- 10 The channel probe command shall be formatted as illustrated in Figure 103.jj. This command is mandatory
- 11 for CM-device.

| octets: (see 7.2.2.4) | 1                                        | 2                           |
|-----------------------|------------------------------------------|-----------------------------|
| MHR fields            | Command Frame Identifier (see Table 123) | Channel Probe Specification |

### 12

Figure 103.jj—Channel probe command format

#### 13 7.3.12.12.2 MHR fields

14 The Source Addressing Mode subfield of the Frame Control field shall be set to two (16-bit extended 15 addressing), and the Destination Addressing Mode subfield shall be set to the same mode as the destination 16 device to which the channel probe command refers.

17 The Frame Pending subfield of the Frame Control field shall be set to zero, and the Acknowledgment 18 Request subfield shall be set to one.

19 The Destination PAN Identifier field shall contain the identifier of the PAN of the destination device to 20 which to check the link quality. The Destination Address field shall contain the address of the destination 21 device to which the channel probe command is being sent.

22 23 The Source PAN Identifier field shall contain the value of macPANId, and the Source Address field shall contain the value of macShortAddress.

#### 24 7.3.12.12.3 Channel Probe Specification field

25 The Channel Probe Specification field shall be formatted as illustrated in Figure 65S.

| bits: 2               | 5                  | 5             | 4        |
|-----------------------|--------------------|---------------|----------|
| Channel Probe Subtype | Designated Channel | Probe Channel | Reserved |

108

Copyright © 2009 IEEE. All rights reserved. This is an unapproved IEEE Standards Draft, subject to change. format and description of the hello reply command should be added

#### 1 Figure 103.kk—Channel Probe specification format

- 2 The Channel Probe Subtype subfield is 2 bits in length and shall be set to one of the nonreserved values
- 3 listed in Table 125.d.

#### 4

### Table 125.d—Values of the Channel Probe Subtype subfield

| Channel Probe subtype value<br>b <sub>1</sub> b <sub>0</sub> | Description |
|--------------------------------------------------------------|-------------|
| 00                                                           | Request     |
| 01                                                           | Reply       |
| 10                                                           | Probe       |
| 11                                                           | Reserved    |

5

6 The Designated Channel subfield is 5 bits in length and indicates the originator's designated channel.

7 The Probe Channel subfield is 5 bits in length and indicates the channel that needs to be probed.

#### 8 7.3.13 SUN-commands

#### 9 7.3.13.1 SUN-Enhanced Beacon request command

#### 10 7.3.13.1.1 General

- 11 The enhanced beacon request command is intended to be used by a SUN-device to locate a subset of all 12 coordinators within its POS during an active scan.
- 13 This command is optional for an FFD and an RFD.
- 14 The enhanced beacon request command shall be formatted as illustrated in Figure 103.ll.

| Octets:7   | 1                                                 | 1                | 0/1          | 0/1               | Variable            |
|------------|---------------------------------------------------|------------------|--------------|-------------------|---------------------|
| MHR fields | Command<br>Frame<br>Identifier (see<br>Table 123) | Request<br>Field | Link Quality | Percent<br>filter | Extended<br>Payload |

15 Figure 103.II—SUN-Enhanced Beacon request command

16 The Destination Addressing Mode subfield of the Frame Control field shall be set to two (i.e., 16-bit short

17 addressing), and the Source Addressing Mode subfield shall be set to zero (i.e., source addressing 18 information not present).

19 The Frame Pending subfield of the Frame Control field shall be set to zero and ignored upon reception.

20 The Acknowledgment Request subfield and Security Enabled subfield shall be set to zero. If the enhanced 21 beacon request is being sent on a particular PAN Identifier that is not the broadcast PAN identifier the 22

Security Enable subfield may be set to 1, otherwise it shall be set to 0.

23 The Destination PAN Identifier field shall contain the any appropriate PAN identifier. If the broadcast 24 PAN identifier is used, any device may respond however if a specific PAN identifier is used only devices 25 using that PAN identifier will respond to the enhanced beacon request.

1 The Destination Address field shall contain the broadcast short address (i.e., 0xffff).

#### 2 7.3.13.1.2 Request Field

#### 3 7.3.13.1.2.1 General

- 4 The request field is a 1 octet field indicating what optional request discriminators are included in the
- 5 Enhanced Beacon Request Command Payload. The Request Field is as shown in Table 125.e.

6

Table 125.e—Request field coding

| Bit   | SubField          |
|-------|-------------------|
| BIL   | Subi leiu         |
| 0     | Permit Joining On |
| 1     | LinkQuality       |
| 2     | Percent filter    |
| 3 - 6 | Reserved          |
| 7     | Extended Payload  |

7

8 For any bits set in the request field the following is done.

#### 9 7.3.13.1.2.2 Permit Joining On

10 Only devices with permit joining on shall respond to the enhanced beacon request.

#### 11 7.3.13.1.2.3 LinkQuality Level

12 Following the Request field the enhanced beacon request will include a field containing a value for 13 LinkQuality. The device will respond to the enhanced beacon request if the MCPS-DATA.indication 14 indicates a mpduLinkQuality equal or lower than this value (where lower values represent higher quality

15 links).

#### 16 7.3.13.1.2.4 Percent filter

17 Following the Request Field a byte will be included of a scaled value from 0x00 to 0x64 representing zero 18 to 100 percent probability for a given device to respond to the enhanced beacon request. The device will 19 then randomly determine if it is to respond to the enhanced beacon request based on meeting this 20 probability. For example if the probability is set to 10% then 1 of 10 devices would randomly be expected 21 to respond.

#### 22 7.3.13.1.2.5 Extended Payload

If this bit is set the extended payload field shall be included in the enhanced beacon request. The extended

23 24 25 payload should be provided as the MSDU in the MCPS-DATA.indication to the local SSCS entity in which case the SSCS entity would be responsible for handling beacon responses based on data in this extended

26 payload.

110

#### 1 7.3.14 LE-commands

#### 2 7.3.14.1 Wakeup Frame

3 Figure 103.mm illustrates the format of wakeup frame.

|    | Octets: 2 1 2 2 2 2         |                                               |             |          |           |        |     |  |
|----|-----------------------------|-----------------------------------------------|-------------|----------|-----------|--------|-----|--|
|    | FCF                         |                                               | DSN         | Dest PAN | Dest Addr | RZTime | FCS |  |
| 4  |                             | Figure 103.mm— Format of wakeup frame command |             |          |           |        |     |  |
| 5  | The FCF is set as follows : |                                               |             |          |           |        |     |  |
| 6  | _                           | — Frame type = $100$                          |             |          |           |        |     |  |
| 7  |                             | Security                                      | enabled =   | 0        |           |        |     |  |
| 8  |                             | — Frame pending = $0$                         |             |          |           |        |     |  |
| 9  |                             | — Ack request = $0$                           |             |          |           |        |     |  |
| 10 | _                           | — PAN ID compression = $0$                    |             |          |           |        |     |  |
| 11 | _                           | — Dest addressing mode = $0x^2$               |             |          |           |        |     |  |
| 12 | —                           | Frame ve                                      | ersion = 0x | 1        |           |        |     |  |

13 — Source addressing mode = 0x0

14 The payload of this frame contains a 2-octet Rendezvous Time (RZTime) which is the expected length of 15 time in milliseconds between the end of the transmission of the wakeup frame and the beginning of the 16 transmission of the payload frame. This number is automatically filled in by the MAC layer when wakeup 17 frames are constructed. The last wakeup frame in a wakeup sequence must have RZTime = 0.

#### 18 7.3.14.2 New optional MHR field

19 The reserved FCF reserved bit 7 is renamed to the CSL sync bit. When the bit is set to 1, a 4-octet optional

20 CSL sync field is added to the end of the current MHR. Figure 103.nn illustrates the format of the CSL

21 sync field.

| Octets: 2 | 2          |
|-----------|------------|
| CSL Phase | CSL Period |

22

## Figure 103.nn— Format of optional MHR field

23 They represent the CSL phase and period of the transmitting device of the frame. This informmation helps 24 eliminate or reduce the wakeup sequence for subsequent transmissions from the receiving device.

#### 1 7.3.14.3 Secure Acknowledgement Frame

2 Figure 103.00 illustrates the format of an secure acknowledgement frame.

| Octets:                                              | 1   | 2    | 2    | 0/5/6/10/14 | 2     | 2      | 2   |  |
|------------------------------------------------------|-----|------|------|-------------|-------|--------|-----|--|
| 2                                                    | DSN | Dest | Dest | Auxiliary   | CSL   | CSL    | FCS |  |
| FCF                                                  |     | PAN  | Addr | security    | Phase | Period |     |  |
|                                                      |     |      |      | header      |       |        |     |  |
| Figure 103 co Format of socure acknowledgement frame |     |      |      |             |       |        |     |  |

3

Figure 103.00— Format of secure acknowledgement frame

- 4 The FCF is set as follows :
- 5 Frame type = 101
- 6 Security enabled = 0 or 1
- 7 Frame pending = 0
- 8 Ack request = 0\_\_\_\_
- 9 PAN ID compression = 0\_\_\_\_
- 10 CSL sync = 1 \_\_\_\_
- 11 Dest addressing mode =  $0x^2$ \_\_\_\_
- 12 Frame version = 0x1\_\_\_\_
- 13 Source addressing mode = 0x0\_\_\_\_

14 The payload of this frame contains 2-octet CSL Phase and 2-octet CSL Period. They represent the CSL

15 phase and period of the receiving device. This information helps the transmitting device eliminate or 16 reduce the wakeup sequence for subsequent transmissions to the same destination.

#### 17 7.3.14.4 RIT data request command

#### 18 7.3.14.4.1 General

The RIT data request command allows a device to request data from its neighboring devices in the RIT 19

20 mode. This command shall only be sent and received in the RIT mode (macRitPeriod : non zero value).

21 This command is optional and applicable for FFD only. The RIT data request command shall be formatted 22

as illustrated in Figure 103.pp.

| Octets : (see 7.2.2.4) | 1                        |
|------------------------|--------------------------|
| MHR fields             | Command Frame Identifier |
|                        | (see Table 123)          |

23

Figure 103.pp— Format of RIT data request command

## 1 7.3.14.4.2 MHR fields

2 The Frame Pending subfield of the Frame Control field shall be set to zero and ignored upon reception, and 3 the Acknowledgement Request subfield shall also be set to zero. All other subfields shall be set 4 appropriately according to the intended use of the command frame.

5

### 6 7.4 MAC constants and PIB attributes

- 7 7.4.1 MAC constants
- 8 7.4.2 MAC PIB attributes
- 9 Insert after the heading of 7.4.2 the following subclause header.

## 10 7.4.2.1 General

11 Insert before 7.5 the following subclauses.

## 12 7.4.2.2 PA-specific MAC PIB attributes

## 13 7.4.2.2.1 General

- 14 Subclause 7.4.2.1 applies except that the attributes macMinBE and macMaxBE in Table 127 shall be
- 15 according to Table 127.a and an additional attribute macDisconnectTime is required, see Table 127.a.

| 1 |  |  |  |
|---|--|--|--|
| 1 |  |  |  |
|   |  |  |  |
|   |  |  |  |
|   |  |  |  |
|   |  |  |  |
|   |  |  |  |

Table 127.a—PA-specific MAC PIB attributes

| Attribute         | Identifier | Туре    | Range           | Description                                                                                                    | Default     |
|-------------------|------------|---------|-----------------|----------------------------------------------------------------------------------------------------|-------------|
| macMinBE          | 0x4f       | Integer | 0–<br>macMaxBE  | The minimum value of the<br>backoff exponent (BE) in<br>the CSMA-CA algorithm or<br>the PA- CA algorithm. See<br>7.5.1.4 for a detailed<br>explanation of the backoff<br>exponent. See 7.5.4.2 for<br>use of the backoff<br>exponent in PA-mode. | 3/ <u>1</u> |
| macMaxBE          | 0x57       | Integer | 3–8             | The maximum value of the<br>backoff exponent, BE, in<br>the CSMA-CA algorithm or<br>the PA- CA algorithm. See<br>7.5.1.4 for a detailed<br>explanation of the backoff<br>exponent. See 7.5.4.2 for<br>use of the backoff<br>exponent in PA-mode. | 5/ <u>7</u> |
| macDisconnectTime | 0x64       | Integer | 0x00-<br>0xFFFF | Time to send out<br>Disconnect frames before<br>disconnecting.                                                                                                    |             |

# 3 7.4.2.2.2 PA-MAC PIB attributes for macSlotframeTable

- 4 The attributes contained in the MAC PIB for macSlotframeTable are presented in Table 127.b.
- 5

### Table 127.b—PA-MAC PIB attributes for macSlotframeTable

| Attribute     | Identifier | Туре    | Range             | Description                                             | Default |
|---------------|------------|---------|-------------------|---------------------------------------------------------|---------|
| slotframeld   | 0x64       | Integer | 0x00-0xFF         | Identifier of the slotframe                             |         |
| slotframeSize | 0x65       | Integer | 0x0000-<br>0xFFFF | Number of timeslots in the slotframe                    |         |
| activeFlag    | 0x66       | Boolean | 0x0-0x1           | Flag indicating if the slotframe is currently activated |         |
| channelPage   | 0x67       | Integer | 0x00-0x1F         | Channel Page of channels<br>used in this slotframe      |         |
| channelMap    | 0x68       | Bitmap  |                   | Bitmap of active channels.                              |         |

6

# 7 7.4.2.2.3 PA-MAC PIB attributes for macLinkTable

8 The attributes contained in the MAC PIB for macLinkTable are presented in Table 127.c.

| Attribute     | Identifier | Туре            | Range             | Description                                                                                        | Default |
|---------------|------------|-----------------|-------------------|----------------------------------------------------------------------------------------------------|---------|
| linkld        | 0x69       | Integer         | 0x00-0xFF         | Identifier of Link                                                                                 |         |
| linkOption    | 0x6a       | Bitmap          | 0x00-0x7          | Flags indicating whether the<br>link is used for transmit,<br>receive, or shared<br>transmissions: |         |
| linkType      | 0x6b       | Integer         | 0x00-0x2          | Enumeration indicating the type of link: Normal, Join, or Advertising                              |         |
| slotframeld   | 0x6c       | Integer         | 0x00-0xFF         | Identifier of Slotframe to which this link belongs                                                 |         |
| nodeAddress   | 0x6d       | IEEE<br>address | 16 bit<br>address | Address of the node<br>connected to this link                                                      |         |
| timeslot      | 0x6e       | Integer         | 0x0000-<br>0xFFFF | Timeslot for this link                                                                             |         |
| channelOffset | 0x6f       |                 | 0x00-0xFF         | Channel offset for this link                                                                       |         |

| Table 127.c— PA-MAC PIB | attributes for macLinkTable |
|-------------------------|-----------------------------|
|                         |                             |

# 3 7.4.2.2.4 PA-MAC PIB attributes for macTimeslotTemplate

4 The attributes contained in the MAC PIB for macTimeslotTemplate are presented in Table 127.d.

115

## Table 127.d—PA-MAC PIB attributes for macTimeslotTemplate

| Attribute               | Identifier | Туре    | Range             | Description                                                                                  | Default |
|-------------------------|------------|---------|-------------------|----------------------------------------------------------------------------------------------|---------|
| Timeslot<br>Template Id | 0x70       | Integer | 0x0-0xF           | Identifier of Timeslot Template                                                              |         |
| TsCCAOffset             | 0x71       | Integer | 0x0000-<br>0xFFFF | The time between the<br>beginning of timeslot and start<br>of CCA operation                  |         |
| TsCCA                   | 0x72       | Integer | 0x0000-<br>0xFFFF | Duration of CCA                                                                              |         |
| TsTxOffset              | 0x73       | Integer | 0x0000-<br>0xFFFF | The time between the<br>beginning of the timeslot and<br>the start of packet<br>transmission |         |
| TsRxOffset              | 0x74       | Integer | 0x0000-<br>0xFFFF | Beginning of the timeslot to<br>when the receiver must be<br>listening                       |         |
| TsRxAckDelay            | 0x75       | Integer | 0x0000-<br>0xFFFF | End of packet to when the<br>transmitter must listen for<br>Acknowledgment                   |         |
| TsTxAckDelay            | 0x76       | Integer | 0x0000-<br>0xFFFF | End of packet to start of<br>Acknowledgment                                                  |         |
| TsRxWait                | 0x77       | Integer | 0x0000-<br>0xFFFF | The time to wait for start of packet                                                         |         |
| TsAckWait               | 0x78       | Integer | 0x0000-<br>0xFFFF | The minimum time to wait for start of an Acknowledgment                                      |         |
| TsRxTx                  | 0x79       | Integer | 0x0000-<br>0xFFFF | Transmit to Receive turnaround (12 symbols)                                                  |         |
| TsMaxAck                | 0x7a       | Integer | 0x0000-<br>0xFFFF | Transmission time to send<br>Acknowledgment                                                  |         |
| TsMaxTx                 | 0x7b       | Integer | 0x0000-<br>0xFFFF | Transmission time to send the maximum length packet (133 bytes)                              |         |

2

# 3 7.4.2.2.5 PA-MAC PIB attributes for macHoppingSequence

## 4 To be jointly defined with Channel Hopping/Channel Diversity subgroup.

5 The attributes contained in the MAC PIB for macHoppingSequence are presented in Table 127.c.

6

## Table 127.e— PA-MAC PIB attributes for macHoppingSequence

|   | Attribute | Identifier | Туре | Range | Description | Default |
|---|-----------|------------|------|-------|-------------|---------|
|   |           |            |      |       |             |         |
| 7 |           |            |      |       |             |         |

# 1 7.4.2.3 LL-specific MAC PIB attributes

- 2 Subclause 7.4.2.1 applies and additional attributes are required, see Table 127.a.
- 3

### Table 127.f—LL-specific MAC PIB attributes

| Attribute            | Identifier | Туре    | Range                        | Description                                                                                                    | Default              |
|----------------------|------------|---------|------------------------------|----------------------------------------------------------------------------------------------------|----------------------|
| macFAlowLatencyPAN   | 0x7c       | Boolean | TRUE or<br>FALSE             | Indicates that the PAN is using the mechanisms as described in 5.3.3, 5.5.1.2, and related clauses.                           | Set by configuration |
| macFAnumTimeSlots    | 0x7d       | Integer | 0 254                        | Number of time slots within superframe excluding time slot for beacon frame                                                   | 20                   |
| macFAnumSensorTS     | 0x7e       | Integer | 0<br>macFAnum-<br>TimeSlots  | Number of sensor time slots within<br>superframe for unidirectional<br>communication (uplink)                                 | 20                   |
| macFAnumRetransmitTS | 0x7f       | Integer | 0<br>macFAnum-<br>SensorTS/2 | Number of sensor time slots reserved for retransmission (see 5.5.1.2 and 7.5.1.6.1)                                           | 0                    |
| macFAnumActuatorTS   | 0x80       | Integer | 0<br>macFAnum-<br>TimeSlots  | Number of actuator time slots within superframe for bidirectional communication                                               | 0                    |
| macFAmgmtTS          | 0x81       | Boolean | TRUE or<br>FALSE             | Indicates existence of management time slots in Online Mode                                                                   | FALSE                |
| macFAlowLatencyNWid  | 0x82       | Integer | 0x00–0xff                    | The 8-bit identifier of the LLNW on which<br>the device is operating. If this value is 0xff,<br>the device is not associated. | 0xff                 |

4

## 5 7.4.2.4 CM-specific MAC PIB attributes

6 Subclause 7.4.2.1 applies and additional attributes are required, see Table 127.g.

7

## Table 127.g—CM-specific MAC PIB attributes

| Attribute     | Identifier | Туре    | Range     | Description                                                                                                    | Default |
|---------------|------------|---------|-----------|----------------------------------------------------------------------------------------------------|---------|
| Channel Index |            | Integer | 0-31      | Specifies the Channel index of the channel's link status reported by the source device.                                                                                                    |         |
| avgLQI        |            | Integer | 0x00-0xff | A characterization of the link quality<br>between a source device and a destination<br>device on the channel defined by Channel<br>Index, the measurement shall be performed<br>for each received packet during a period of<br><i>LinkStatusStatisticPeriod</i> . |         |
| avgRSSI       |            | Integer | 0-255     | Average RSSI.                                                                                                    |         |

8

# 9 7.4.2.5 LE-specific MAC PIB attributes

10 Subclause 7.4.2.1 applies and additional attributes are required, see Table 127.h.

Copyright © 2009 IEEE. All rights reserved. This is an unapproved IEEE Standards Draft, subject to change.

### Table 127.h—LE-specific MAC PIB attributes

| Attribute                   | Identifier | Туре    | Range                       | Description                                                                                                    | Default |
|-----------------------------|------------|---------|-----------------------------|----------------------------------------------------------------------------------------------------|---------|
| macCSLPeriod                |            | Integer | 0 65535                     | CSL sampled listening period in<br>milliseconds. 0 means always listening,<br>i.e., CSL off.                                                                                       | 0       |
| macCSLMaxPeriod             |            | Integer | 0 65535                     | Maximum CSL sampled listening period in<br>milliseconds in the entire PAN. 0 means<br>macCSLMaxPeriod is the same as<br>macCSLPeriod.                                              | 0       |
| macCSLChannelMask           |            | Integer |                             | 32-bit bitmap relative to phyCurrentPage of<br>channels. It represents the list of channels<br>CSL operates on. 0 means CSL operates on<br>phyCurrentChannel of phyCurrentPage.    | 0       |
| macCSLFramePendingW<br>aitT |            | Integer |                             | Number of milliseconds to keep the receiver on after receiving a payload frame with FCF frame pending bit set to 1.                                                                |         |
| macSecAckWaitDuration       |            | Integer |                             | The maximum number of symbols to wait<br>for a secure acknowledgement frame to<br>arrive following a transmitted data frame.                                                       |         |
| macRitPeriod                |            | Integer | 0x000000 -<br>0xffffff      | The interval (in unit periods) for periodical<br>transmission of RIT data request command<br>in RIT mode.<br>The unit period is<br>aBaseSuperframeDuration.<br>0 means RIT is off  | 0       |
| macRitDataWaitPeriod        |            | Integer | 0x00 - 0xff                 | The maximum time (in unit period) to wait<br>for Data frame after transmission of RIT<br>data request command frame in RIT mode.<br>The unit period is<br>aBaseSuperframeDuration. | 0       |
| macRitTxWaitTime            |            | Integer | macRitPerio<br>d - 0xffffff | The maximum time (in unit periods) that a transaction is stored by a device in RIT mode.<br>The unit period is aBaseSurperframeDuration.                                           | 0       |

2

## **3 7.5 MAC functional description**

### 4 7.5.1 Channel access

## 5 7.5.1.1 Superframe structure

# 6 Insert after the frist paragraph the following text.

For LL-applications is required an additional superframe structure with beacons using a shortened framecontrol, see 7.5.1.6.

9

118

# 1 7.5.1.4 CSMA-CA algorithm

2 Insert after the heading of 7.5.1.4 the following subclause.

# 3 7.5.1.4.1 General

4 Insert before 7.5.2 the following subclauses.

# 5 7.5.1.4.2 PA-CCA Algorithm

6 When a device is operating in the PA-mode (see 7.1.21.3) the CCA is used to promote coexistence with

7 other users of the radio channel. For other devices in the same network the start time of transmissions,

8 TxTxOffset, is closely aligned making intra-network collision avoidance using CCA ineffective. The PA-9 devices also do channel hopping so there is no backoff period used when CCA prevents a transmission.

10 When a device has a packet to transmit. it waits for a link it can transmit it in. If CCA has been enabled, the

11 MAC requests the PHY to perform a CCA at the designated time in the timeslot, TxCCAOffset, without 12 any backoff delays. Figure 107.a extend Figure 107 for the PA-mode.

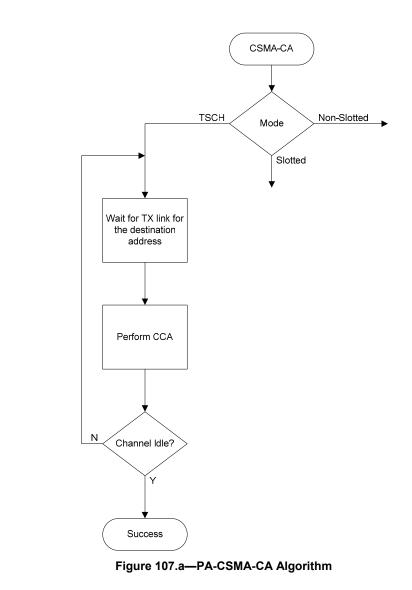

# 3 7.5.1.4.3 PA-CA Algorithm

Shared links (links with the linkOption shared bit set) are intentionally assigned to more than one device for transmission. This can lead to collisions and result in a transmission failure detected by not receiving an acknowledgement. To reduce the probability of repeated collisions when the packets are retransmitted a retransmission backoff algorithm shall be implemented for shared links.

8 When a packet is transmitted on a shared link for which an acknowledgement is expected and none is 9 received, the transmitting device shall invoke the PA- CA retransmission algorithm. Subsequent 10 retransmissions may be in either shared links or dedicated links. This backoff algorithm has the following 11 properties:

12

1 2

120

- 1 The retransmission backoff wait applies only to the transmission on shared links. There is no waiting for transmission on dedicated links.
- 3 The retransmission backoff is calculated in the number of shared link transmission links.
- 4 The backoff window increases for each consecutive failed transmission in a shared link.
- 5 A successful transmission in a shared link resets the backoff window to the minimum value.
- 6 The backoff window does not change when a transmission is a failure in a dedicated link.
- 7 The backoff window does not change when a transmission is successful in a dedicated link and there transmission queue is still not empty afterwards.
- 9 The backoff window is reset to the minimum value if the transmission in a dedicated link is successful and the transmit queue is then empty.
- 11
- 12 In PA-mode, backoff is calculated in shared links, so the CSMA-CA aUnitBackoffPeriod is not used.
- 13 macMaxBE and macMinBE have different default values when the device is in PA-mode (see table 86).

The device shall use an exponential backoff mechanism analogous to that described in 7.5.1.4.1. A device upon encountering a transmission failure in a shared link shall initialize the backoff exponent (BE) to macMinBE. The MAC sublayer shall delay for a random number in the range 0 to 2<sup>BE</sup>–1 shared links (on any slotframe) before attempting a retransmission on a shared link. Retransmission on a dedicated link may occur at any time. For each successive failure on a shared link, the device should increase the backoff exponent until the backoff exponent = macMaxBE. Successful transmission on a shared link resets the backoff exponent to macMinBE.

If an acknowledgment is still not received after macMaxFrameRetries retransmissions, the MAC sublayer shall assume the transmission has failed and notify the next higher layer of the failure.

23

#### 24 7.5.1.4.4 LL-Simplified CSMA-CA

- This subclause defines a simplified CSMA-CA algorithm that is used during Management Time slots and Shared Group Timeslots in low latency networks.
- 27

The simplified CSMA-CA is a slotted CSMA-CA mechanism and follows the same algorithm as described in 7.5.1.4.1. However, some MAC PIB attributes have different default values as shown in Table 127.i.

#### 30 Table 127.i—Default values for MAC PIB attributes for slotted CSMA-CA in LL-Networks

| MAC PIB attribute  | Default Value in Low Latency<br>Networks |
|--------------------|------------------------------------------|
| macMinBE           | 3                                        |
| macMaxBE           | 3                                        |
| macMaxCSMABackoffs | 0                                        |

1 The backoff slots of *aUnitBackoffPeriod* symbols are aligned with the start of the beacon transmission in 2 management time slots and with tSlotTxOwner in shared group time slots.

#### 3 7.5.1.5 PA-Slotframe structure

#### 4 7.5.1.5.1 General

5 A slotframe is a collection of timeslots repeating in time. The number of timeslots in a given slotframe 6 (slotframe size) determines how often each timeslot repeats, thus setting a communication schedule for 7 nodes that use the timeslots. When a slotframe is created, it is associated with a slotframe ID for 8 identification. Every new slotframe instance in time is called a slotframe cycle. Figure 107.b shows how 9 nodes may communicate in a sample three-timeslot slotframe. Nodes A and B communicate during timeslot 10 0, nodes B and C communicate during timeslot 1, and timeslot 2 is not being used. Every three timeslots, 11 the schedule repeats. The total number of timeslots that has elapsed since the start of the network is called 12 the Absolute Slot Number (ASN). The pairwise assignment of a directed communication between devices 13 in a given timeslot on a given channel offset is a link. Logical channel selection in a link is made by taking 14 (Absolute Slot Number + channel offset) % Number of channels. Mapping of logical channel to physical 15 channel is to be jointly defined with Channel Hopping/Channel Diversity subgroup

16

| TS0<br>A->B | TS1<br>B->C | TS2 | TS0<br>A->B | TS1<br>B->C | TS2 | TS0<br>A->B | TS1<br>B->C | TS2 |  |
|-------------|-------------|-----|-------------|-------------|-----|-------------|-------------|-----|--|
|             | Cycle N     |     |             | Cvcle N+1   |     |             | Cycle N+2   |     |  |

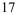

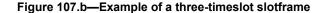

18 Several performance parameters are determined by slotframe size and how timeslots are assigned within a 19 slotframe for communication. In general, shorter slotframes result in lower latency and increased 20 bandwidth, but at the expense of increased power consumption. Long slotframes generally result in higher 21 latency and lower bandwidth, but power consumption is reduced and the number of communication 22 resources (links) is increased. This affects the scale of the network.

23

#### 24 7.5.1.5.2 Multiple slotframes

25 A given network using timeslot-based access may contain several concurrent slotframes of different sizes. 26 Slotframe size defines the bandwidth of a timeslot. A timeslot within a slotframe of a particular size repeats 27 twice as fast as a timeslot within a slotframe that is twice as long, thus allowing for double throughput on 28 any given link. Multiple slotframes may be used to define a different communication schedule for various 29 groups of nodes or to run the entire network at different duty cycles.

30 A network device may participate in one or more slotframes simultaneously, and not all devices need to 31 participate in all slotframes. By configuring a network device to participate in multiple overlapping 32 slotframes of different sizes, it is possible to establish different communication schedules and connectivity 33 matrices that all work at the same time.

34 Slotframes can be added, removed, and modified while the network is running. Even though this is the 35 case, all slotframes logically start in the same place in time. Cycle 0, timeslot 0 of every slotframe occurs at 36

the beginning of epoch, which is determined by the network device that starts the network. Because of this,

Copyright © 2009 IEEE. All rights reserved. 122 This is an unapproved IEEE Standards Draft, subject to change.

- 1 timeslots in different slotframes are always aligned, even though beginnings and ends of slotframes may
- 2 not be (see Figure 107.c). Because all slotframes begin at the same time, it is always possible to identify
- 3 time of a given slotframe cycle and timeslot, and ASN is the same across slotframes.

| Slotframe 1<br>5 slots | TS0 | TS1 | TS2 | TS3 | TS4 | TS0 | TS1 | TS2 | TS3 | TS4 | TS0 | TS1 |
|------------------------|-----|-----|-----|-----|-----|-----|-----|-----|-----|-----|-----|-----|
| Slotframe 2<br>3 slots | TS2 | TS0 | TS1 | TS2 | TS0 | TS1 | TS2 | TS0 | TS1 | TS2 | TS0 | TS1 |

#### Figure 107.c—Multiple slotframes in the network

### 5 7.5.1.6 LL-Superframe structure

### 6 7.5.1.6.1 General Structure of Superframe

7 The superframe is divided into a beacon slot and *macFAnumTimeSlots* base time slots of equal length, see 8 Figure 107.d.

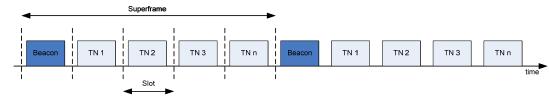

9 10

#### Figure 107.d—Superframe with dedicated time slots

11

12 The first time slot of each superframe contains a beacon frame. The beacon frame is used for 13 synchronization with the superframe structure. It is also used for re-synchronisation of devices that went 14 into power save or sleep mode.

The remaining time slots are assigned to specific devices of the network. Each time slot may have assigned a so-called slot owner. The slot owner has access privileges in the time slot (dedicated time slot). There is no explicit addressing necessary inside the frames if the slot owner transmits in its time slot. The determination of the sender is achieved through the number of the time slot. More than one device can be assigned to a time slot (shared group time slot). The devices use a contention-based access method (modified CSMA/CA) a simple addressing scheme.

21 Multiple adjacent base time slots can be concatenated to a single, larger time slot.

As shown in Figure 107.e, there is a specific order in the meaning or usage of the time slots.

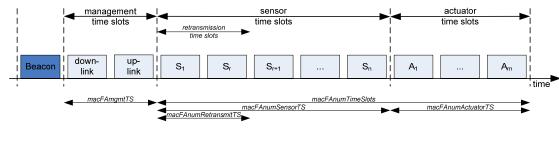

1 

Superframe

2

3

### Figure 107.e—Usage and order of slots in a superframe

- 4 Beacon Time Slot: always there (see 5.2)
- 5 Management Time Slots: one time slot downlink, one time slot uplink, existence is configurable in *macFAmgmtTS* during setup (see 5.3)
- 7 Time slots for sensors: *macFAnumSensorTS* time slots uplink (uni-directional communication), 8 *macFAnumRetransmitTS* time slots at the beginning can be reserved for retransmissions (see 5.4)
- 9 Time slots for actuators: *macFAnumActuatorTS* time slots uplink / downlink (bi-directional communication) (see 5.5)

## 11 **7.5.1.6.2 Beacon Time Slot**

- 12 The beacon time slot is reserved for the gateway to indicate the start of a superframe with the transmission
- 13 of a beacon. The beacon is used to synchronize the devices and to indicate the current transmission mode. 14 The beacon contains also acknowledgements for the data transmitted in the last superframe.
- 15 The beacon time slot is available in every superframe.

## 16 7.5.1.6.3 Management Time Slots

- The first portion of a superframe after the beacon time slot is formed by the management time slots, i.e. thedownlink/uplink management time slots.
- 19 The downlink direction is defined as sending data to the device (sensor, actuator). The uplink direction is defined as sending data from the device (sensor, actuator).
- 21 Management time slots provide a mechanism for bidirectional transmission of management data in 22 downlink and uplink direction. Downlink and uplink time slots are provided in equal number in a 23 superframe. There are two management time slots per superframe at maximum. Management down-/uplink 24 time slots are implemented as shared group access time slots.
- 25 Management down-/uplink time slots are used in discovery and configuration mode and are optional in the 26 online mode.

## 1 7.5.1.6.4 Sensor Time Slots

2 After the management time slots, time slots for the transmission of sensor data are contained in a superframe. Sensor time slots allow for unidirectional communication (uplink) only.

4 The first macFAnumRetransmitTS of the macFAnumSensorTS sensor time slots are dedicated time slots for

5 retransmissions of failed uplink transmission attempts in dedicated time slots of the previous superframe.

6 The dynamic assignment of nodes to retransmission time slots is described in 7.5.9.4.

## 7 7.5.1.6.5 Actuator Time Slots

8 Actuator time slots allow for bidirectional communication between the gateway and the device (actuator).

9 The direction of the communication is signalled in the beacon as described in 7.2.5.2.2. Actuator time slots

10 are used for the transmission of device data to the gateway (uplink) as well as of actuator information from 11 the gateway to the device (downlink).

12

### 13 7.5.1.6.6 Channel access within time slots

Each time slot is described by four time attributes as illustrated in Figure 107.f and described in Table 127.j.

16

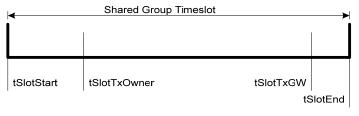

17 18

Figure 107.f—Time attributes of time slots

19

Table 127.j—Time attributes of time slots

| Attribute    | Description                                                      |
|--------------|------------------------------------------------------------------|
| tSlotStart   | starting time of time slot                                       |
| tSlotTxOwner | end time of priviledged access by device that owns the time slot |
| tSlotTxGW    | if time slot is unused, gateway can use the time slot            |
| tSlotEnd     | end time of time slot                                            |

20

From tSlotStart till tSlotTxOwner, the device that owns the slot, the slot owner, has exclusive access to the time slot.

From tSlotTxOwner till tSlotTxGW, any device may use the time slot with a modified CSMA/CA access scheme as described in 7.5.1.5, if the time slot is not used by the slot owner.

From tSlotTxGW till tSlotEnd, the gateway may use the time slot, if the time slot is still unused.

26 Dedicated time slots are reserved for a single device (slot owner). This is achieved by setting tSlotTxOwner

and tSlotTxGW to tSlotEnd. A dedicated time slot allows the transmission of exactly one packet. Dedicated

time slots are only used during online mode (see 7.5.9.4).

- 1 Shared group time slots with contention-based access for every allowed device can be achieved by setting
- 2 tSlotTxOwner to tSlotStart.

## 3 7.5.1.7 LE-Functional description

## 4 7.5.1.7.1 LE-Contention access period (CAP)

- 5 When macCSLPeriod is set to non-zero, CSL is deployed in CAP.
- 6 macRitPeriod shall not be set to non-zero in a beacon-enabled PAN.

## 7 7.5.1.7.2 LE-Scanning through channels

- 8 When macCSLPeriod is set to non-zero, CSL is deployed in channel scans. When macCSLMaxPeriod is
- 9 set to non-zero, each coordinator broadcasts beacon frames with wakeup sequence. This allows devices to 10 perform channel scans with low duty cycles.
- 11

## 12 **7.5.2 Starting and maintaining PANs**

- 13 7.5.2.5 Device discovery
- 14 Insert before 7.5.3 the following subclause.

## 15 **7.5.2.6 PA-network formation**

## 16 **7.5.2.6.1 Overview**

- 17 There are two components of network formation in the PA-network:
- 18 advertising and
- 19 joining.

20 As a part of advertising, network devices that are already part of the network may send command frames 21 22 23 announcing the presence of the network. Advertisement command frames include time synchronization information and a unique PAN ID. A new device trying to join listens for the Advertisement command frames. If the device is pre-provisioned with a PAN ID, then it matches the advertised PAN ID with the 24 25 provisioned one at the higher layer. If there is no provisioned PAN ID, the device does not look for a match. When at least one acceptable Advertisement command frame is received, the new device can 26 27 28 29 attempt to join the network. A new device joins the network by sending a Join request command frame to an advertising node. In a centralized management system this join command is routed to the PAN coordinator. In a distributed management system it can be processed locally. When the device is accepted into the network, the advertiser activates the device by setting up slotframes and links between the new 30 device and other existing devices. These slotframes and links can also be deleted and modified and new 31 slotframes and links added any time after a device has joined the network. The sequence of messages 32 exchanged to synchronize a device to the networks is shown in Figure 107.g. The join sequence is shown 33 in Figure 107.h.

126

Copyright © 2009 IEEE. All rights reserved. This is an unapproved IEEE Standards Draft, subject to change.

- 1 A new network starts when the PAN coordinator starts to advertise (typically at the request of Network
- 2 Manager residing in the PAN coordinator). Being the first node in the network, the PAN coordinator starts
- 3 at least one slotframe, to which other network devices may later synchronize.
- 4

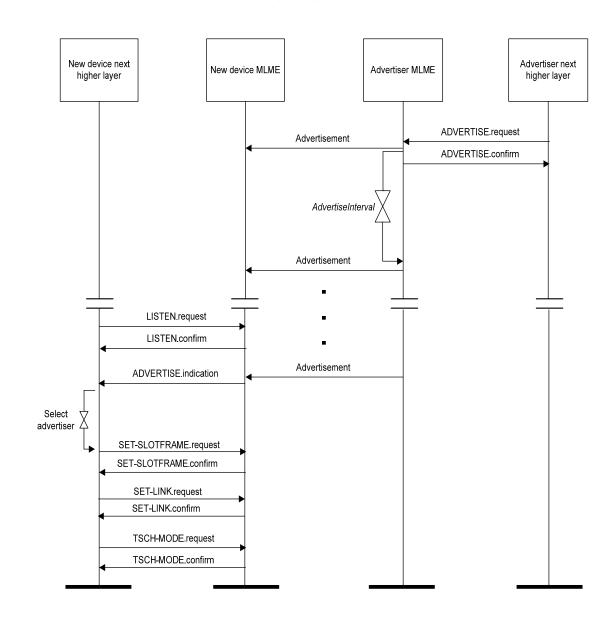

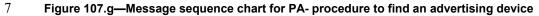

8

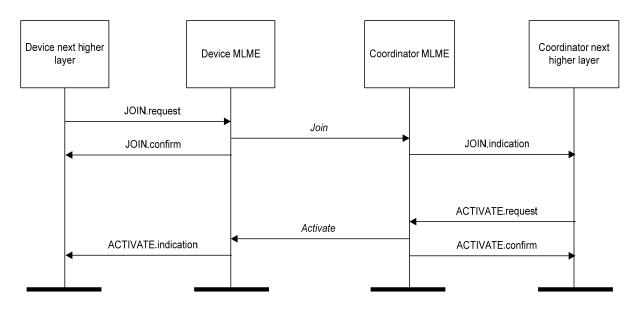

## Figure 107.h—Message sequence chart for join and activate procedures

## 4 **7.5.2.6.2** Advertising

5 In order for new devices to join a network they must first learn network information from some devices that are already part of the network. This is done through advertising. Network devices may send Advertisement 6 7 command frames to invite new devices into the network. This is shown in Figure 107.g. The advertising 8 device begins advertising on receipt of a ADVERTISE.request command from its NHL (next higher layer). 9 At some time the device wishing to join the network begins listening (as result of receiving a 10 LISTEN.request from its NHL). Once the listening device has heard an advertisement, it will generate an 11 ADVERTISE.indication to a higher layer. The higher layer may initialize the slotframe and links contained 12 in the advertisement and switch the device into PA-mode with a PA-MODE.request or wait for additional 13 ADVERTISE.indications before doing so. At this point the device is synchronized to the network and may 14 send in a Join request.

15 Advertisement command frames contain the following information:

#### 16 — PAN ID.

- 17 Time information so new devices can synchronize to the network.
- 18 Channel page and a list of RF channels in that channel page being used.
- 19 Link and slotframe information so new devices know when they can transmit to the advertising device.
- Link and slotframe information so new devices know when to listen for transmits from the
   advertising network device.
- 23

## 24 **7.5.2.6.3** Joining

- After a new device hears at least one valid Advertisement command frame, it may synchronize to the network and start joining. Advertisement command frames contain information about the links through
  - 128 Copyright © 2009 IEEE. All rights reserved. This is an unapproved IEEE Standards Draft, subject to change.

which the new device may communicate with the advertising neighbor, and through it forward frames to the Network Manager. The joining procedure may include a security handshake to mutually authenticate the joining device and the Network Manager and establish the secure session between the new device and the Network Manager in addition to allocating the communication resource to the joining device. The

5 content of authentication messages is beyond the scope of this document.

6

7 The joining process is shown in Figure 107.h. The joining device sends in a join message which contains 8 its identity, capability and security information, and a list of potential neighbors heard during listening. 9 The advertising device that receives this join request may process it locally or send it to a Network 10 manager. If the device is to be allowed into the network, then an activate command is sent containing some 11 slotframes and links that the device may use to communicate to its neighbors, which may or may not be the 12 neighbor to whom the join request was sent. After receiving the activate command, the device may be 13 instructed to remove slotframes and links obtained from advertisements. The device may receive additional 14 slotframes and links from a Network Manager or peer as required by the application.

## 15 **7.5.3 Association and disassociation**

## 16 **7.5.4 Synchronization**

## 17 Insert before 7.5.4.1 the following paragraph.

18 For PA, Subclause 7.5.4 specifies in addition the procedures for coordinators to generate beacon frames for

devices to synchronize to the PA-network. For PANs not supporting beacons, synchronization is performed by time synchronized communication within a timeslot of the slotframe.

#### 21 7.5.4.1 Synchronization with beacons

22 Insert before 7.5.5 the following subclauses.

## 23 **7.5.4.4 Synchronization in PA-network**

## 24 7.5.4.4.1 Timeslot communication

During a timeslot in a slotframe, one node typically sends a frame, and another sends back an acknowledgement if it successfully receives that frame. An acknowledgement can be positive (ACK) or negative (NACK). A positive acknowledge indicates that the receiver has successfully received the frame and has taken ownership of it for further routing. A negative acknowledgement indicates that the receiver cannot accept the frame at this time, but has heard it with no errors. Both ACKs and NACKs carry timing information used by nodes to maintain network synchronization. Frames sent to a unicast node address require that a link-layer acknowledgement be sent in response during the same timeslot as shown in Figure 107.i. If an acknowledgement is requested and not received within the timeout period, retransmission of

33 the frame waits until the next assigned transmit timeslot (in any active slotframe) to that address occurs.

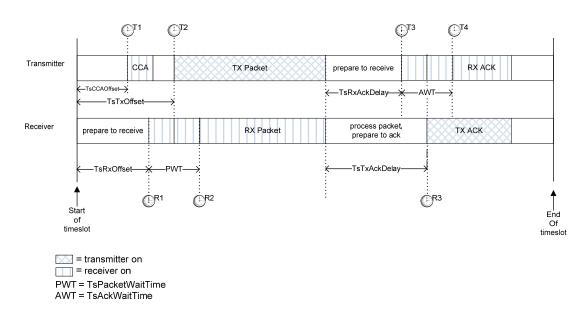

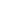

### Figure 107.i—Timeslot diagram of acknowledged transmission

1 2

3 As shown in Figure 107.i, the timeslot starts at time T=0 from the transmitting device's perspective. The 4 transmitter waits TsCCAOffset µs, and then performs CCA (if active). At TsTxOffset µs, the device begins 5 transmitting the packet. The transmitter then waits TsRxAckDelay µs, then goes into receive mode to await 6 the acknowledgement. If the acknowledgement doesn't arrive within TsAckWait (AWT) us the device may

7 idle the radio and that no acknowledgement will arrive.

8 On the receiver's side, at it's estimate of T=0 it waits TsRxOffset µs and then goes into receive for 9 TsRxWait (PWT) µs. If the frame has not started by that time, it may idle the receiver. Otherwise, once the

10 frame has been received, the receiver waits TsTxAckDelay µs and then sends an acknowledgement.

11 The transmitter or receiver may resynchronize clocks as described in 7.5.4.4.2.

12 EXAMPLE:

13 Below is the calculation of a 10 ms length timeslot template (from the transmitter's perspective):

| TsTxOffset   | 2 120 µs |
|--------------|----------|
| TsMaxPacket  | 4 256 µs |
| TsRxAckDelay | 800 µs   |
| TsAckWait    | 400 µs   |
| TsMaxAck     | 2 400 µs |
| Total        | 9 976 µs |

14

15 This allows for a maximum 133 octet frame (total including all SHR, PHR, MHR, etc.) to be sent, and an

16 acknowledgement of up to 75 octets to be returned within 10 ms.

17

130

Copyright © 2009 IEEE. All rights reserved. This is an unapproved IEEE Standards Draft, subject to change.

## 1 **7.5.4.4.2 Node synchronization**

## 2 7.5.4.4.2.1 General

3 Device-to-device synchronization is necessary to maintain connection with neighbors in a slotframe-based 4 network. There are two methods for a device to synchronize to the network.

## 5 7.5.4.4.2.2 Acknowledgement-based synchronization

6 Unicast communication provides a basic method of time synchronization through the exchange of data and 7 acknowledgement frames. The algorithm involves the receiver calculating the delta between the expected 8 time of frame arrival and its actual arrival, and providing that information to the sender node.

- 9 The algorithm can be described as follows:
- 10 Transmitter node sends a frame, timing the start symbol to be sent at TsTxOffset.
- 11 Receiver records the timestamp TsRxActual of receiving the start symbol of the packet.
- 12 Receiver calculates TimeAdj = TsTxOffset TsRxActual.
- 13 Receiver send back TimeAdj as part of acknowledgement packet.
- Transmitter receives the acknowledgement. If the receiver node is a clock source node, the transmitter adjusts its network clock by TimeAdj.
- 16

## 17 7.5.4.4.2.3 Frame-based synchronization

18 A node may synchronize its own network clock if it receives a frame from a clock source neighbor. The

- 19 mechanism is similar to that of ACK-based synchronization. The receiver calculates the delta between 20 expected time of frame arrival and its actual arrival time, and adjusts its own clock by the difference.
- 21 The algorithm can be described as follows:
- 22 Receiver records the timestamp *TsRxActual* of receiving the start symbol of the packet.
- 23 Receiver calculates *TimeAdj* = *TsTxOffset TsRxActual*.
- 24 Receiver adjusts its own network time by –*TimeAdj*.

Note that this procedure should only be executed if the node from which the frame is received is a clock source for the receiver.

- Figure 107.j illustrates both time synchronization mechanisms. In both cases, the receiver calculates TimeAdj to either send back to the transmitter or to use locally.
- 29

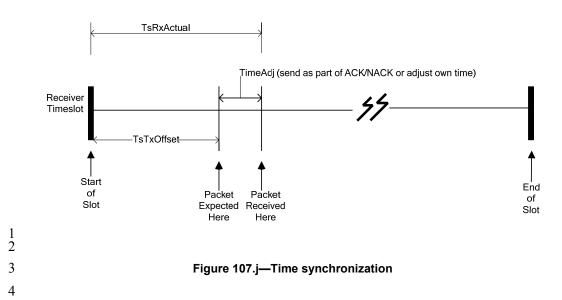

#### 5 7.5.4.4.2.4 Network time synchronization

6 Precise time synchronization is critical to the operation of networks based on time division multiplexing. Since all communication happens in timeslots, the network devices must have the same notion of when 7 8 each timeslot begins and ends, with minimal variation. The acknowledgement and frame-based 9 synchronization are used for pair-wise synchronization, as outlined below. In a typical PA-network, time 10 propagates outwards from the PAN coordinator. It is very important to maintain unidirectional time 11 propagation and avoid timing loops. A network device must periodically synchronize its network clock to 12 at least one other network device. It may also provide its network time to one or more network devices. A 13 network device determines whether to follow a neighbor's clock based on the presence of a ClockSource 14 flag in the corresponding neighbor's record (configured by the Network Manager). The direction of time 15 propagation is independent of data flow in the network.

16 A network device may have more than one neighbor as its clock source. In such cases, the device may 17 synchronize its clock to any of the neighbors that are acting as its clock source.

18 Figure 107.k shows typical time propagation in PA-network. The arrows indicate the direction of clock

19 distribution. In this example, the PAN coordinator acts as the clock source for the entire network. Network

20 Device (ND) 20 synchronizes to the PAN coordinator only, while ND 22 synchronizes its clock to both ND

21 20 and ND 21. If ND 20 and ND 23 were to be connected, ND 20 must provide time to ND 23. Setting it up

22 otherwise would create a timing loop.

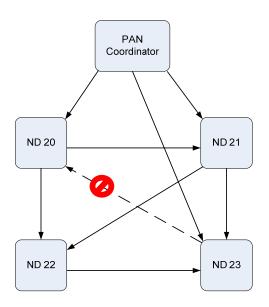

Figure 107.k—Time propagation in PA-network

#### 3 7.5.4.4.2.5 Keep-Alive mechanism

4 In order to ensure that it remains synchronized with the PA-network (and to detect when paths may be 5 down) a network device shall ensure that it communicates with each of its clock sources at least once per

6 Keep Alive period.

7 If a network device has not sent a packet to its clock parent within this interval, it shall send a Keep-Alive 8 command frame and use the ACK to perform ACK-based synchronization as usual.

## 9 7.5.5 Transaction handling

## 10 7.5.6.2 Reception and rejection

## 11 Change text in 7.5.6.2.

12 Each device may choose whether the MAC sublayer is to enable its receiver during idle periods. During 13 these idle periods, the MAC sublayer shall still service transceiver task requests from the next higher layer. 14 A transceiver task shall be defined as a transmission request with acknowledgment reception, if required, or 15 a reception request. On completion of each transceiver task, the MAC sublayer shall request that the PHY 16 enables or disables its receiver, depending on the values of macBeaconOrder and macRxOnWhenIdle. If 17 macBeaconOrder is less than 15, the value of macRxOnWhenIdle shall be considered relevant only during 18 idle periods of the CAP of the incoming superframe. If macBeaconOrder is equal to 15 or 19 macFAlowLatencyPAN is FALSE, the value of macRxOnWhenIdle shall be considered relevant at all 20 times. If macFAlowLatencyPAN is TRUE, the value of macRxOnWhenIdle is not considered relevant.

Due to the nature of radio communications, a device with its receiver enabled will be able to receive and decode transmissions from all devices complying with this standard that are currently operating on the same channel and are in its POS, along with interference from other sources. The MAC sublayer shall, therefore, be able to filter incoming frames and present only the frames that are of interest to the upper

25 layers.

For the first level of filtering, the MAC sublayer shall discard all received frames that do not contain a correct value in their FCS field in the MFR (see 7.2.1.9 and 7.2.5.1.4). The FCS field shall be verified on reception by recalculating the purported FCS over the MHR and MAC payload of the received frame and by subsequently comparing this value with the received FCS field. The FCS field of the received frame shall be appridered to be appreciated to be appreciated to be appreciated to be appreciated for the received frame and the subsequently comparing this value with the received FCS field.

5 shall be considered to be correct if these values are the same and incorrect otherwise.

6 The second level of filtering shall be dependent on whether the MAC sublayer is currently operating in 7 promiscuous mode. In promiscuous mode, the MAC sublayer shall pass all frames received after the first 8 filter directly to the upper layers without applying any more filtering or processing. The MAC sublayer 9 shall be in promiscuous mode if *macPromiscuousMode* is set to TRUE.

10 If the MAC sublayer is not in promiscuous mode (i.e., *macPromiscuousMode* is set to FALSE), it shall accept only frames that satisfy all of the following third-level filtering requirements:

- 12 The Frame Type subfield shall not contain a reserved frame type.
- 13 The Frame Version subfield shall not contain a reserved value.

14 — If a destination PAN identifier is included in the frame, it shall match *macPANId* or shall be the 15 broadcast PAN identifier (0xffff).

If a short destination address is included in the frame, it shall match either macShortAddress.
 If a short destination address is included in the frame, it shall match address (0xfff). Otherwise, if an extended destination address is included in the frame, it shall match aExtendedAddress.

— If the frame type indicates that the frame is a beacon frame (frame type b000), the source PAN identifier
 shall match *macPANId* unless *macPANId* is equal to 0xffff, in which case the beacon frame shall be
 accepted regardless of the source PAN identifier. If the frame type indicates that the frame is a beacon
 frame of an LLNW (frame type b100, subframe type b00) and indicates online mode, the Gateway ID field
 shall match macFAlowLatencyNWid.

24 — If only source addressing fields are included in a data or MAC command frame, the frame shall be 25 accepted only if the device is the PAN coordinator and the source PAN identifier matches macPANId.

If any of the third-level filtering requirements are not satisfied, the MAC sublayer shall discard the incoming frame without processing it further. If all of the third-level filtering requirements are satisfied, the frame shall be considered valid and processed further. For valid frames that are not broadcast, if the Frame Type subfield indicates a data or MAC command frame and the Acknowledgment Request subfield of the Frame Control field is set to one, the MAC sublayer shall send an acknowledgment frame. Prior to the transmission of the acknowledgment frame, the sequence number included in the received data or MAC command frame shall be copied into the Sequence Number field of the acknowledgment frame. This step

33 will allow the transaction originator to know that it has received the appropriate acknowledgment frame.

34 If the PAN ID Compression subfield of the Frame Control field is set to one and both destination and 35 source addressing information is included in the frame, the MAC sublayer shall assume that the omitted 36 Source PAN Identifier field is identical to the Destination PAN Identifier field.

37 The device shall process the frame using the incoming frame security procedure described in 7.5.9.2.3.

38 If the status from the incoming frame security procedure is not SUCCESS, the MLME shall issue the

39 corresponding confirm or MLME-COMM-STATUS indication primitive with the status parameter set to

40 the status from the incoming frame security procedure, indicating the error, and with the security-related

41 parameters set to the corresponding parameters returned by the unsecuring process.

134

Copyright © 2009 IEEE. All rights reserved. This is an unapproved IEEE Standards Draft, subject to change. 1 If the valid frame is a data frame, the MAC sublayer shall pass the frame to the next higher layer. This is

2 achieved by issuing the MCPS-DATA indication primitive containing the frame information. The 3 securityrelated parameters of the MCPS-DATA indication primitive shall be set to the corresponding

4 parameters returned by the unsecuring process.

5 If the valid frame is a MAC command or beacon frame, it shall be processed by the MAC sublayer 6 accordingly, and a corresponding confirm or indication primitive may be sent to the next higher layer. The 7 security-related parameters of the corresponding confirm or indication primitive shall be set to the 8 corresponding parameters returned by the unsecuring process.

## 9 7.5.6.4.2 Acknowledgment

- 10 Insert before 7.5.6.4.3 the following paragraph.
- When operating in PA-mode (see 7.1.21.3), the acknowledgement frame is sent at the time specified by the macTimeslotTemplate being used (see 7.4.2 and 7.5.4.4.1).

#### 13 7.5.6.4.3 Retransmissions

14 Insert after the heading of 7.5.6.4.3 the following subclause.

#### 15 **7.5.6.4.3.1 General**

16 Insert before 7.5.6.5 the following subclause.

#### 17 7.5.6.4.3.2 PA-Retransmissions

A device that sends a data or MAC command frame with its Acknowledgment Request subfield set to one shall wait for TsRxAckDelay μs. If an acknowledgment frame is received within macAckWaitDuration symbols and contains the same DSN as the original transmission, the transmission is considered successful, and no further action regarding retransmission shall be taken by the device. If an acknowledgment is not received within the appropriate timeout or an acknowledgment is received containing a DSN that was not the same as the original transmission, the device shall conclude that the single transmission attempt has failed.

If a single transmission attempt has failed and the transmission was indirect, the coordinator shall not retransmit the data or MAC command frame. Instead, the frame shall remain in the transaction queue of the coordinator and can only be extracted following the reception of a new data request command. If a new data request command is received, the originating device shall transmit the frame using the same DSN as was used in the original transmission.

30 If a single transmission attempt has failed and the transmission was direct, the device shall repeat the 31 process of transmitting the data or MAC command frame and waiting for the acknowledgment, up to a 32 33 34 35 maximum of macMaxFrameRetries times. The retransmitted frame shall contain the same DSN as was used in the original transmission. Each retransmission shall only be attempted if it can be completed within the same portion of the superframe, i.e., the CAP or a GTS in which the original transmission was attempted. If this timing is not possible, the retransmission shall be deferred until the same portion in the next 36 37 superframe. In PA-mode (see 7.1.21.3), retransmissions only occur on subsequent transmit links to the same recipient on any active slotframe. If an acknowledgment is still not received after 38 macMaxFrameRetries retransmissions, the MAC sublayer shall assume the transmission has failed and 39 notify the next higher layer of the failure.

- 1 7.5.6.5 Promiscuous mode
- 2 7.5.7 GTS allocation and management
- 3 7.5.7.6 GTS expiration
- 4 7.5.8 Ranging
- 5 Insert before 7.5.8 the following subclauses.

### 6 7.5.9 LL-Transmission Modes in star networks using short MAC headers

## 7 7.5.9.1 General

8 The transitions between the different transmission modes are illustrated in Figure 111.a.

## 9

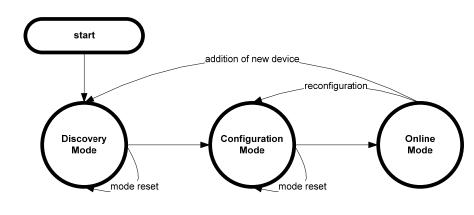

 $10 \\ 11$ 

12

Figure 111.a—Transitions between transmission modes

13

The discovery mode is the first step during network setup: the new devices are discovered and configured in the second step, the configuration mode. After the successful completion of the configuration mode, the network can go into online mode. Productivity data, that is, data and readings from the devices such as sensors and actuators, can only be transmitted during online modus. In order to reconfigure a network, the configuration mode can be started again.

## 19 7.5.9.2 Discovery Mode

- The Discovery Mode is the first step during network setup or for the addition of new devices to an existing network.
- In discovery mode, the superframe contains only the time slot for the beacon (see 7.5.1.6.2) and two management time slots, one downlink and one uplink (7.5.1.6.3).

136 Copyright © 2009 IEEE. All rights reserved. This is an unapproved IEEE Standards Draft, subject to change. 1 A new device scans the different channels until it detects a gateway sending beacons that indicate discovery 2 mode.

If a new device received a beacon indicating discovery mode, it tries to get access to the transmission medium in the uplink management time slot in order to send a Discover Response frame to the gateway. The Discover Response frame is described in 7.3.11.1. The Discover Response frame contains the current configuration of the device. The new device shall repeat sending the Discover Response frame until it receives an Acknowledgement frame for it or the Discovery Mode is stopped by the gateway. The Acknowledgement frame is described in 7.2.5.2.4.

9 Figure 111.b illustrates the discovery mode.

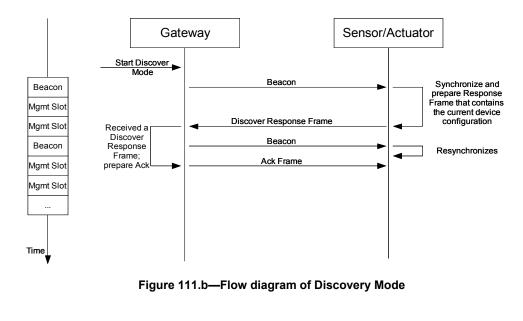

#### 13 7.5.9.3 Configuration Mode

10 11

12

14 The Configuration Mode is the second step during network setup. It is also used for network 15 reconfiguration.

16 In configuration mode, the superframe contains only the time slot for the beacon (see 7.5.1.6.2) and two 17 management time slots, one downlink and one uplink (see 7.5.1.6.3).

If a device received a beacon indicating configuration mode, it tries to get access to the transmission medium in the uplink management time slot in order to send a Configuration Response frame to the gateway. The Configuration Response frame is described in 7.3.11.2. The Configuration Response frame contains the current configuration of the device. The new device shall repeat sending the Configuration Response frame until it receives a Configuration Request frame for it or the Configuration Mode is stopped by the gateway. The Configuration Request frame is described in 7.3.11.3. The Configuration Request frame contains the new configuration for the receiving device. After successfully receiving the Configuration Request frame, the device sends an Acknowledgement frame to the gateway. The Acknowledgement frame is described in 7.2.5.2.4.

27 Figure 111.c illustrates the configuration mode.

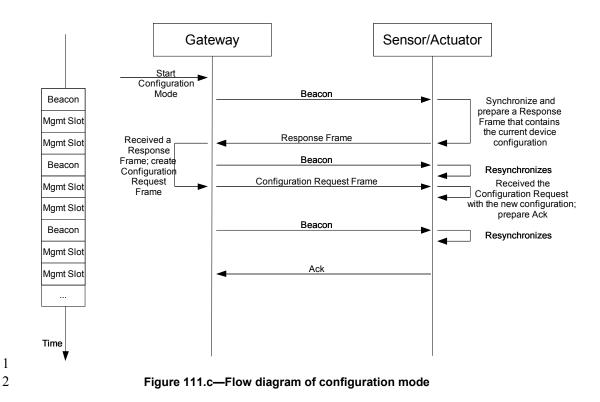

#### 3 7.5.9.4 Online Mode

4 User data is only sent during Online mode. The superframe starts with a beacon and is followed by several

5 time slots. The devices can sent their data during the time slots assigned to them during configuration 6 mode. The different types of time slots are described in clause 5.

7 The existence and length of management time slots in online mode is signalled in the configuration request 8 frame.

9 The successful reception of data frames by the gateway is acknowledged in the Group Acknowledgement

10 bitmap of the beacon frame of the next superframe (see 7.2.5.2.2.3) or in a separate Data Group

11 Acknowledgement frame (see 7.2.5.2.2.4) if so configured. This is the case for both sensor time slots and

12 actuator time slots if the actuator direction is uplink. Figure 111.d illustrates an example of the online mode

13 for uplink transmissions. The network has 3 dedicated time slots, and sensor 2 is assigned to time slot 2.

14

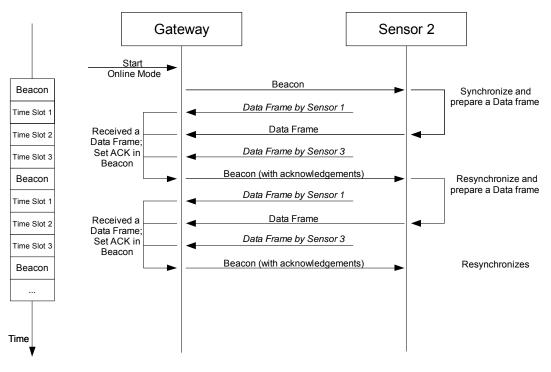

#### Figure 111.d—Flow diagram of online mode for sensor devices

3 If retransmission time slots are configured (macFAnumRetransmitTS > 0), the retransmission slots are 4 assigned to the owners of the first macFAnumRetransmitTS with the corresponding bit in the group 5 acknowledgement bitmap set to 0. Each sensor node has to execute the following algorithm in order to 6 determine its retransmission time slot r. The gateway has to execute a similar algorithm in order to 7 determine the senders of the frames in the retransmission slots.

8 Assume that the sensor node has been assigned to sensor time slot *s*. ack[i] means the bit  $b_{i-1}$  in the group 9 acknowledgment bitmap according to Figure 92.j in 7.2.5.2.2.3.

```
10
      if (ack[s] == false) {
11
                    num_failed
                                     :=
                                           number
                                                       of
                                                              (ack[i]
                                                                                 0
                                                                                       with
12
      (macFAnumRetransmitTS+1) \leq i \leq (s-1))
13
                    if (num_failed < macFAnumRetransmitTS) {</pre>
14
                                  retransmission_possible = true
15
                                  r = num_failed + 1
16
                    }
17
                    else {
18
19
                                  retransmission_possible = false
                    }
20
21
22
      The successful reception of data frames by actuator devices (actuator direction is downlink) is
```

acknowledged by an explicit acknowledgement frame by the corresponding actuator devices in the following superframe. This means that after setting the actuator direction bit in the beacon (see 7.2.5.2.2.3) to downlink and sending a data frame to one or more actuator devices, the gateway shall set the actuator direction bit to uplink in the directly following superframe. Actuator devices having successfully received a data frame from the gateway during the previous superframe shall sent an acknowledgement frame to the gateway. Actuator devices that did not receive a data frame from the gateway, may send data frames to the gateway during this superframe with actuator direction bit set to uplink. Figure 111.e illustrates the online 1 mode with actuator devices. The network has 3 dedicated actuator time slots, and actuator 2 is assigned to

2 time slot 2.

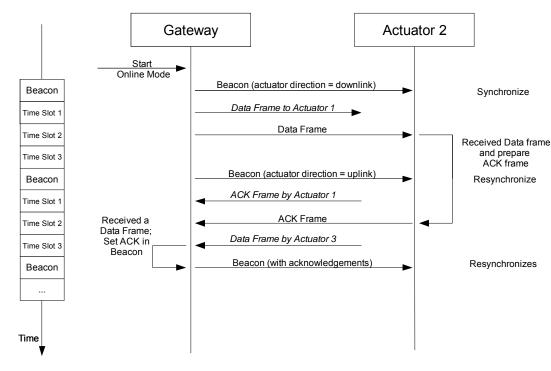

4 5

Figure 111.e—Flow diagram of online mode for actuator devices

#### 6 7.5.10 CM-EGTS-based Multi-superframe Structure

#### 7 7.5.10.1 EGTS-based Multi-superframe Sturcture Definition

8 A coordinator on an EGTS-based PAN can optionally bound its channel time using a multi-superframe 9 structure. A multi-superframe is a cycle of repeated superframes, each of which consists of a beacon frame, 10 a CAP and a CFP.

11 The structure of this multi-superframe is described by the values of macBeaconOrder, 12 macSuperframeOrder, and macMulti-superframeOrder.

13 The MAC PIB attribute macBeaconOrder describes the interval at which the coordinator shall transmit its 14 beacon frames. The value of macBeaconOrder, BO, and the beacon interval, BI, are related as follows: for  $0 \le BO \le 14$ ,  $BI = aBaseSuperframeDuration * 2^{BO}$  symbols. If BO = 15, the coordinator shall not transmit 15 16 beacon frames except when requested to do so, such as on receipt of a beacon request command. The value 17 of macSuperframeOrder and macMulti-superframeOrder shall be ignored if BO = 15.

18 The MAC PIB attribute macSuperframeOrder describes the length of a superframe. The value of 19 macSuperframeOrder, SO, and the superframe duration, SD, are related as follows: for  $0 \le SO \le BO \le 14$ ,  $SD = aBaseSuperframeDuration * 2^{SO}$  symbols. 20

140

Copyright © 2009 IEEE. All rights reserved. This is an unapproved IEEE Standards Draft, subject to change.

1 The MAC PIB attribute *macMulti-superframeOrder* describes the length of a multi-superframe, which is a 2 cycle of repeated superframes. The value of *macMulti-superframeOrder*. *MO*, and the multi-superframe

2 cycle of repeated superframes. The value of *macMant-superframeOrder*, *MO*, and the mant-superframe 3 duration, *MD*, are related as follows: for  $0 \le SO \le MO \le BO \le 14$ , *MD* = *aBaseSuperframeDuration* \* 2<sup>MO</sup>

4 symbols.

5 In case, both active period and inactive period in the beacon interval are filled with cyclic muti-6 superframes.

7 Each superframe shall be divided into *aNumSuperframeSlots* equally spaced slots of duration  $2^{SO} * aBaseSlotDuration$  and is composed of three parts: a beacon, a CAP and a CFP. The beacon shall be transmitted, without the use of CSMA, at the start of slot 0, and the CAP shall commence immediately following the beacon. The start of slot 0 is defined as the point at which the first symbol of the beacon PPDU is transmitted. The CFP follows immediately after the CAP and extends to the end of the superframe. Any allocated EGTSs shall be located within the CFP.

13 The EGTS-based PANs shall use the multi-superframe structure, and set *macBeaconOrder* to a value 14 between 0 and 14, both inclusive, and *macSuperframeOrder* to a value between 0 and the value of 15 *macBeaconOrder*, *macMulti-superframeOrder* to a value between the value of *macSuperframeOrder* and

16 the value of *macBeaconOrder*, both inclusive.

17 An example of a multi-superframe structure is shown in Figure 111.f. In this case, the beacon interval, *BI*,

18 is eight times as long as the superframe duration, SD, and twice as long as the multi-superframe duration,

19 MD.

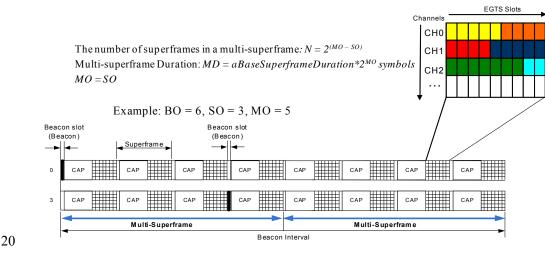

21

Figure 111.f—EGTS-based multi-superframe structure

# 22 7.5.10.2 Channel Hopping Mode

In channel hopping mode (i.e., ChannelDiversityMode is set to '1'), each EGTS slot shall use different channel to receive. Series of channels used at each EGTS slots is called channel hopping sequence. Same channel hopping sequence shall be repeated over whole EGTS slots in a multi-superframe. Device may select channel offset value to prevent same channel is used among devices within interfering range so as to minimize adverse interfering signals. Thus, devices in the PAN with single channel hopping sequence can access different channels at the given EGTS slot if they have different channel hopping offset values, due to orthogonality in time and frequency.

Copyright © 2009 IEEE. All rights reserved. This is an unapproved IEEE Standards Draft, subject to change.

1 An Example of the schedule of channels and EGTSs in Channel Hopping mode is illustrated in Figure 111.g.

2

3

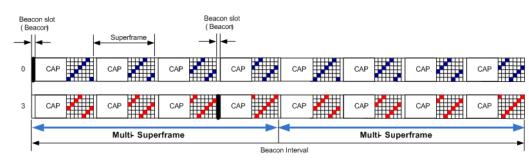

#### 4 Figure 111.g—Channel usage of EGTS slots in EGTS-based multi-superframe structure

5 In this example, channel hopping sequence is {1, 2, 3, 4, 5, 6} and the channel hopping offset values of two 6 devices are 0 and 2 respectively. For the device with channel hopping offset value of 0, EGTS slots 7 (timeslot, channel) for this device are (1, 1), (2, 2), (3, 3), (4, 4), (5, 5), (6, 6), (7, 1), (8, 2), (9, 3), and so 8 on. Similarly, for the device with channel hopping offset value of 2, EGTS slots are given as (1, 3), (2, 4), 9 (3, 5), (4, 6), (5, 1), (6, 2), and so on.

10 Thus, channel number C at the given EGTS slots index *i* shall be determined as:

11 
$$C(i) = CHSeq[(i + CHOffset) \% CHSeqLength],$$

12 where *CHSeq[j*] represents the *i*th channel number in channel hopping sequence in use, *CHOffset* is the

13 channel offset value and *CHSeqLength* is the length of channel hopping sequece.

14 Meanwhile, total number of EGTS slots NoSlot in a multi-superframe is given by:

15 
$$NoSlot = (7*2^{(MO-SO)}) slots$$

#### 16 7.5.10.3 Group Ack

17 In many application systems, it may be imperative to provide the sensor nodes with a retransmission 18 opportunity, within the same superframe, for a data frame that failed in its GTS transmission. To satisfy 19 that crucial requirement, the CFP of the MAC superframe shall be organized into several sub-periods as 20 show in Figure 111.h. Specifically, these sub-periods are standard CFP (or SCFP) slots, a group 21 22 23 24 25 26 27 28 29 acknowledgement (GACK 1) slot, extended CFP (ECFP) slots, and another group acknowledgement (GACK 2) slot. Beacon frame, transmitted by the coordinator at the beginning of the slot 0, shall specify the information about the CFP. That information shall be used to determine the start of the SCFP and its duration. For the failed GTS transmissions in SCFP, the coordinator shall dynamically allocate new time slots, in the ECFP, and inform the sensor nodes of these new allocations by transmitting the GACK 1 frame at the end of the SCFP. In addition to transmitting the information about dynamic resource assignment (i.e. allocation of time slots for use in ECFP), the GACK 1 frame shall also include a group acknowledgement (in the form of a bitmap) for the GTS frame successfully received by the coordinator during the SCFP. The use of group acknowledgement bitmap eliminates the need for the coordinator to switch over from Rx 30 mode to Tx mode and then back to Rx mode while acknowledgeing individual GTS transmissions. Based 31 32 on the resource allocation, as specified in the GACK 1 frame, the sending nodes shall retransmit their data frames in the allocated time slots in the ECFP. The coordinator shall transmit the GACK 2 frame after the  $3\bar{3}$ completion of the ECFP. The GACK 2 frame shall contain the bitmap only indicating successful and failed 34 reception of GTS frames during the ECFP. If the GACK 1 frame contains no resource assignments, the 35 ECFP and GACK 2 shall be non-existant in that superframe.

142

Copyright © 2009 IEEE. All rights reserved This is an unapproved IEEE Standards Draft, subject to change.

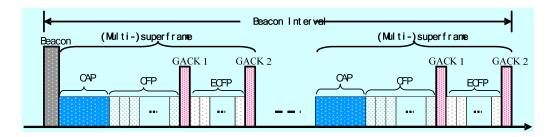

3

## Figure 111.h—Details of EGTS Superframe with ECFP and GACK

In addition to allow a retransmission of failed GTS transmissions in the SCFP, the ECFP shall also be used for allocating additional time slots on-demand to requesting nodes. A node shall request an additional GTS in the ECFP by setting a flag in the primitive while forwarding its data frame in the SCFP. The coordinator shall decide, based on the availability of time slots and/or priority mechanism, if to allocate the requested additional slots. The requesting node shall find the result of its request by checking the resource allocation in the following GACK 1 frame.

10 The structure of the GACK frame, as shown in Figure 111. i shall contain the following fields.

11 **PAN ID:** This field shall identify the PAN of the transmitting coordinator.

12 **Source ID:** This field shall identify the transmitting coordinator in the PAN.

13 Group Ack Flags: It is a bitmap that indicates the state of transmission in each GTS in previous SCFP or

14 ECFP. A bit having '1' indicates the fact that the coordinator received the data frame successfully in the

15 corresponding GTS. A '0' means that the coordinator failed in receiving a data frame in the corresponding

16 slot.

17 **Channel Index:** This field specifies the channel sequence to be followed in the ECFP or a tailing CAP, if 18 allowed in a system, in a channel hopping system. This field shall be non-existant in the GACK 2 frame.

**EGTS Device List:** This list identifies the sensor nodes that are being allocated the time slots in ECFP portion of the superframe. This field shall be non-existant in the GACK 2 frame.

EGTS Index: It is a list that specifies the start of each GTS for the allocated nodes in the same order as in EGTS device list. This field is applicable only in those systems that allow a GTS to consist of multiple time slots. This field shall be non-existant in the GACK 2 frame.

EGTS Directions: This list specifies the direction of transmission (uplink or downlink) for each GTS. This is applicable only in the systems that allow the coordinator to transmit a frame to its sensor nodes by using a GTS. This field shall be non-existent in the GACK 2 frame.

| Octets: 2        | 1                  |           |              |                       |                  |                        |               |                    |     |
|------------------|--------------------|-----------|--------------|-----------------------|------------------|------------------------|---------------|--------------------|-----|
| Frame<br>Control | Sequence<br>Number | PAN<br>ID | Source<br>ID | Group<br>ACK<br>Flags | Channel<br>Index | EGTS<br>Device<br>List | EGTS<br>Index | EGTS<br>Directions | FCS |
| MH               | IR MAC Payload     |           |              |                       |                  |                        | MFR           |                    |     |

27 28

29

Figure 111.i—GACK Frame Structure

Copyright © 2009 IEEE. All rights reserved. This is an unapproved IEEE Standards Draft, subject to change.

#### 1 7.5.10.4 CAP Reduction

2 If macCAPReductionFlag or the CAP Reduction Flag subfield in the EGTS Superframe Specification field

3 of a beacon frame is set to TRUE, the CAP reduction shall be enabled, except the first superframe in the

4 multi-superframe, other superframes do not have the CAP. Figure 111.j shows an example of the multi-

5 superframe structure when CAP reduction is enabled.

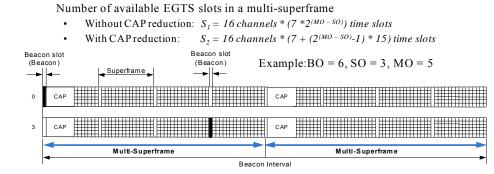

6 7

### Figure 111.j— CAP Reduction in EGTS-based Multi-superframe Structure

#### 8 7.5.10.5 EGTS allocation and management

9 An Enhanced Guaranteed Time Slot (EGTS) functionality allows a CM-device to operate on the channel 10 within a portion of the superframe that is dedicated (on the PAN) exclusively to that device. An EGTS shall 11 be allocated by the destination device, and it shall be used only for communications between the source 12 device and the destination device. A single EGTS may extend over one or more superframe slots. The 13 destination device may allocate up to seven EGTSs at the same time, provided there is sufficient capacity in 14 the superframe.

15 An EGTS shall be allocated before use, with the destination device deciding whether to allocate an EGTS 16 based on the requirements of the EGTS request and the current available capacity in the superframe. 17 EGTSs shall be allocated on a first-come-first-served basis, and all EGTSs shall be placed contiguously at 18 the end of the superframe and after the CAP (or after the beacon slot if CAP reduction is enabled). Each 19 EGTS shall be deallocated when the EGTS is no longer required, and an EGTS can be deallocated at any 20 time by the destination device or the source device that originally requested the EGTS. A device that has 21 been allocated an EGTS may also operate in the CAP.

22 A data frame transmitted in an allocated EGTS shall use only short addressing.

23 The management of EGTSs shall be undertaken by both of the destination device and the source device. To 24 facilitate EGTS management, the destination device and the source device shall be able to store all the 25 information necessary to manage EGTSs. For each EGTS, the destination device and the source device 26

shall be able to store its starting slot, length, and associated device address.

27 Each EGTS requested by the source device must be the transmit EGTS for the source device, and the 28 29 receive EGTS for the destination device, so for each allocated EGTS, there is no need for a device to store the direction. If a destination device has been allocated an EGTS, it shall enable its receiver for the entirety 30 of the EGTS. If a data frame is received during an EGTS and an acknowledgment is requested, the 31 destination device shall transmit the acknowledgment frame as usual. Similarly, the source device shall be

32 able to receive an acknowledgment frame during the EGTS it requested.

> Copyright © 2009 IEEE. All rights reserved This is an unapproved IEEE Standards Draft, subject to change.

Comment [youcy5]: The part of Group Ack should be reorganized in the description principle of IEEE, as separate into three parts: new primitive, new frame format and function description.

1 A source device shall attempt to request a new EGTS only if it is synchronizing with the destination device.

2 The MLME of the source device is instructed to get the timestamp and the parameters of its EGTSs from

the destination device by issuing the MLME-EGTS information request primitive, and then the source device will

4 send the EGTS information request command frame.

- 5 If a source device loses synchronization with the destination device, all its EGTSs allocations shall be lost.
- 6 The use of EGTSs is optional.

## 7 **7.5.10.6 EGTS allocation**

8 A CM-device is instructed to request the allocation of a new EGTS through the MLME-GTS.request 9 primitive, with EGTS characteristics set according to the requirements of the intended application and 10 EGTSFlag set to TRUE.

To request the allocation of a new EGTS, the MLME of the Source device shall send an EGTS handshake command (see 7.3.10) to the Destination device. The Characteristics Type subfield of the EGTS Characteristics field shall be set to one (EGTS allocation) and the Handshake Type subfield shall be set to zero (EGTS request). The EGTS Length subfield of the EGTSDescriptor field shall be set according to the desired characteristics of the required EGTS. The EGTS ABT Specification subfield shall be set according to the current allocation status of all one-hop neighborhoods of the Source device.

After sending the EGTS handshake request command frame, the source device shall wait for at most *anEGTSRequestWaitingTime* symbols, if no EGTS handshake reply command frame appears within this time, the MLME of the source device shall notify the next higher layer of the failure. This notification is achieved when the MLME issues the MLME-GTS.confirm primitive (see 7.1.7.2) with a status of NO DATA.

On receipt of an EGTS handshake command frame indicating an EGTS allocation request, the Destination device shall first check if there is available capacity in the current multi-superframe, based on the ABT subblock maintained by the Destination device, the desired length of the request EGTS and the ABT sub-block subfield in the EGTS handshake request command frame from the Source device. The Multi-superframe shall have available capacity if enough vacant slots exist in both ABT sub-block subfields of the Destination device and the Source device to satisfy the requested length. EGTSs shall be allocated on a first-come-first-served basis by the Destination device provided there is sufficient bandwidth available.

29 When the Destination device determines whether capacity is available for the requested EGTS, it shall 30 generate an EGTS descriptor (see 7.3.10.2) with the requested specifications and the 16-bit short address of 31 the requesting source device. If the EGTS was allocated successfully, the destination device shall set the 32 EGTS Slot Identifier subfield in the EGTS descriptor to the multi-superframe slot at which the allocated 33 EGTS begins from, the EGTS Length subfield in the EGTS descriptor to the length of the EGTS and the 34 Device short address to the address of the source device. In addition, the destination device shall notify the 35 next higher layer of the newly allocated EGTS. This notification is achieved when the MLME of the 36 destination device issues the MLME-GTS indication primitive (7.1.7.3) with the characteristics of the 37 allocated EGTS and the EGTSFlag set to TRUE. If there was not sufficient capacity to allocate the 38 requested EGTS, the EGTS Slot Identifier shall be set to zero and the length set to the largest EGTS length 39 that can currently be supported.

40 The Destination device shall then include the EGTS descriptor in its EGTS handshake command frame and 41 broadcast it to its one-hop neighbors. The Characteristics Type subfield of the EGTS Characteristics field

broadcast it to its one-hop neighbors. The Characteristics Type subfield of the EGTS Characteristics field shall be set to one (EGTS allocation) and the Handshake Type subfield shall be set to one (EGTS

reply). The EGTS ABT Specification subfield shall be set to represent the newly allocated slots.

1 On receipt of an EGTS handshake command frame indicating an EGTS allocation reply, the device shall 2 process the EGTS descriptor.

3 If the address in the Device Short Address subfield of the EGTS descriptor does not correspond to 4 macShortAddress of the device, the device updates its ABT to reflect the neighbor's newly allocated EGTS.

5 If the newly allocated EGTS is conflicting with the device's known EGTS, the device shall send an EGTS 6 handshake command frame to the origin device of the EGTS handshake reply command frame. The 7 Characteristics Type subfield of the EGTS Characteristics field set to three (EGTS duplicate allocation 8 notification) and the Handshake Type subfield set to two (EGTS notify), with the EGTS Slot Identifier 9 subfield in the EGTS descriptor set to the multi-superframe slot at which the EGTS duplicate allocated, the 10 EGTS Length subfield in the EGTS descriptor to the length of the duplicate allocated EGTS and the Device 11 short address to the address of the device for which the EGTS allocation replied.

12 If the address in the Device Short Address subfield of the EGTS descriptorcorresponds to macShortAddress 13 of the device, the MLME of the device shall then notify the next higher layer of whether the EGTS 14 allocation request was successful. This notification is achieved when the MLME issues the MLME-15 GTS.confirm primitive with a status of SUCCESS (if the EGTS Slot Identifier in the EGTS descriptor was 16 greater than zero) or DENIED (if the EGTS Slot Identifier in the EGTS descriptor was equal to zero or if the length did not match the requested length). After that, the Source device shall broadcast an EGTS 17 18 handshake command frame to all its one-hop neighbors. The Characteristics Type subfield of the EGTS 19 Characteristics field shall be set to one (EGTS allocation) and the Handshake Type subfield shall be set to 20 two (EGTS notify), with the EGTS Slot Identifier subfield in the EGTS descriptor set to the value of the 21 multi-superframe slot at which the new allocated EGTS begins, the EGTS Length subfield in the EGTS 22 descriptor to the length of the allocated EGTS and the Device short address to the address of the destination 23 device.

24 On receipt of an EGTS handshake command frame indicating an EGTS allocation notify, the device shall 25 process the EGTS descriptor. The device updates its ABT to reflect the neighbor's newly allocated EGTS. 26 27 28 If the newly allocated EGTS conflicts with the device's known EGTS, the device shall send an EGTS handshake command frame to the origin device of the EGTS hankshake notify command frame. The Characteristics Type subfield of the EGTS Characteristics field shall be set to three (EGTS duplicate 29 allocation notification) and the Handshake Type subfield shall be set to two (EGTS notify), with the EGTS 30 Slot Identifier subfield in the EGTS descriptor set to the multi-superframe slot at which the EGTS duplicate 31 allocated, the EGTS Length subfield in the EGTS descriptor to the length of the duplicate allocated EGTS 32

and the Device short address to the address of the device which sent the EGTS allocation notify.

33 On receipt of an EGTS handshake command frame indicating an EGTS duplicate allocation notification, 34 the device shall reallocate the EGTS (see 7.5.10.3).

35 An example of EGTS allocation is shown in Figure 111.k.

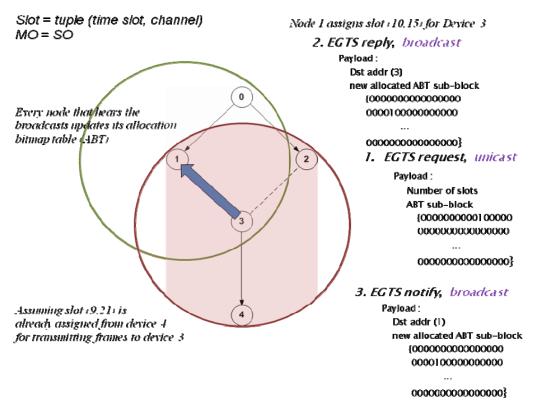

Figure 111.k— Three-way Handshake for EGTS Allocation

## 3 7.5.10.7 EGTS deallocation

The CM-Source device is instructed to request the deallocation of an existing EGTS through the MLME-GTS.request primitive (see 7.1.7.1) using the characteristics of the EGTS it wishes to deallocate. The Destination device can request the deallocation of an existing EGTS if a deallocation request from the next higher layer, or the expiration of the EGTS. From this point onward, the EGTS to be deallocated shall not be used by the device, and its stored characteristics shall be reset.

9 When an EGTS deallocation is initiated by the next higher layer of the device, the MLME shall receive the 10 MLME-GTS.request primitive with the EGTSFlag set to TRUE, the Characteristics Type subfield of the 11 EGTSCharacteristics parameter set to zero (EGTS deallocation) and the EGTS Length subfield set 12 according to the characteristics of the EGTS to deallocate.

When an EGTS deallocation is due to the EGTS expiring, the MLME shall notify the next higher layer of the change. This notification is achieved when the MLME issues the MLME-GTS.indication primitive with the EGTSFlag set to TRUE, the EGTSCharacteristics to the characteristics of the deallocated EGTS and the Characteristics Type subfield set to one.

In the case of any the deallocation of an existing EGTS, the MLME shall send the EGTS handshake command (see 7.3.10) to the corresponding device (the Source or Destination of which the EGTS to be deallocated). The Characteristics Type subfield of the EGTS Characteristics field shall be set to zero (EGTS deallocation), and the Handshake Type subfield shall be set to zero (EGTS request). The EGTS Length subfield of the EGTSDescriptor shall be set according to the characteristics of the EGTS to

deallocate. The EGTS ABT Specification subfield shall be set according to the current allocation status of
 all one-hop neighborhoods of the device request to deallocate the EGTS.

3 After sending the EGTS handshake request command frame, the device shall wait for at most 4 *anEGTSRequestWaitingTime* symbols, if no EGTS handshake reply command frame appears within this 5 time, the MLME of the device shall notify the next higher layer of the failure. This notification is achieved 6 when the MLME issues the MLME-GTS.confirm primitive (see 7.1.7.2) with a status of NO DATA. Then

7 the device shall determine whether stop using its EGTS by the procedure described in 7.5.10.4.

8 On receipt of an EGTS handshake command frame indicating an EGTS deallocation request, the device 9 shall attempt to deallocate the EGTS.

10 If the EGTS characteristics contained in the command do not match the characteristics of a known EGTS,the device shall ignore the request.

12 If the EGTS characteristics contained in the EGTS request command match the characteristics of a known 13 EGTS, the MLME of the device shall deallocate the specified EGTS, update its ABT and notify the next 14 higher layer of the change. This notification is achieved when the MLME issues the MLME-15 GTS indication primitive (see 7.1.7.3) with the EGTSFlag set to TRUE, the EGTS Characteristics 16 parameter containing the characteristics of the deallocated EGTS and the Characteristics Type subfield set 17 to one. Then, the device shall broadcast an EGTS handshake command to its one-hop neighbors. The 18 Characteristics Type subfield of the EGTS Characteristics field of the EGTS handshake command shall be 19 set to zero (EGTS deallocation), and the Handshake Type subfield shall be set to one (EGTS reply). The 20 EGTS Length subfield in the EGTS descriptor to the length of the successfully deallocated EGTS and the 21 Device Short Address to the address of the device request deallocate EGTS. The EGTS ABT Specification 22 subfield shall be set to represent the slots status after successful deallocation.

On receipt of an EGTS handshake command indicating an EGTS deallocation reply, the device shall
 process the EGTS descriptor.

If the address in the Device Short Address subfield of the EGTS descriptor does not correspond to *macShortAddress* of the device, the device updates its ABT to reflect all the neighbor's deallocated EGTS.

27 If the address in the Device Short Address subfield of the EGTS descriptor corresponds to 28 macShortAddress of the device, the MLME of the device shall then notify the next higher layer of whether 29 the EGTS deallocation request was successful. This notification is achieved when the MLME issues the 30 MLME-GTS.confirm primitive with a status of SUCCESS (if the length in the EGTS descriptor matched 31 the requested deallocation length) or DENIED (if the length in the EGTS descriptor did not match the 32 requested deallocation length). Then, the device shall broadcast an EGTS handshake command to all its 33 one-hop neighbors. The Characteristics Type subfield of the EGTS Characteristics field shall be set to zero 34 (EGTS deallocation) and the Handshake Type subfield shall be set to two (Notify), with the EGTS Slot 35 Identifieer subfield and the EGTS Length subfield in the EGTS descriptor set to the identifier and the 36 length of the EGTS deallocated respectively.

On receipt of an EGTS handshake command indicating an EGTS deallocation notify, the device shall
 process the EGTS descriptor. The device updates its ABT to reflect the neighbor's deallocated EGTS.

## 39 7.5.10.8 EGTS reallocation

40 A CM-device shall reallocate the EGTSs to fill the gap result from the deallocation of an EGTS or regulate 41 the EGTS allocation when the duplicate allocation occurs.

42 If the EGTS reallocation is initiated by the next higher layer of the device, the MLME shall receive the 43 MLME-GTS.request primitive with the EGTSFlag set to TRUE, the Characteristics subfield of the

> Copyright © 2009 IEEE. All rights reserved. This is an unapproved IEEE Standards Draft, subject to change.

1 EGTSCharacteristics parameter set to two (EGTS Reallocation) and the EGTS Length subfield set 2 according to the characteristics of the EGTS to reallocate.

3 If the EGTS reallocation is due to the receipt of the EGTS handshake duplicate allocation notification, the

4 MLME shall notify the next higher layer of the conflicts. This notification is achieved when the MLME 5 issues the MLME-GTS.indication primitive with the EGTSFlag set to TRUE, the EGTSCharacteristics set

6 to the characteristics of the duplicate allocation EGTS and the Characteristics Type subfield set to three

7 (EGTS Duplicate allocation).

8 If the device instructed to request reallocate EGTS is the source device which has requested the allocation 9 of EGTS, the MLME shall generate an EGTS handshake command (see 7.3.10) to the destination device 10 which has allocated the EGTS, with the Characteristics Type subfield of the EGTS Characteristics field 11 shall be set to two (EGTS reallocation) and the Handshake Type subfield shall be set to zero (EGTS 12 request). The EGTS Length and the EGTS Slot Identifier subfields of the EGTSDescriptor field shall be set 13 according to the desired characteristics of the reallocation EGTS. The EGTS ABT (Allocation Bitmap 14 Table) Specification subfield shall be set according to the current allocation status of all the one-hop

15 neighborhoods of the device.

16 On receipt of an EGTS handshake command frame indicating an EGTS reallocation request, the destination 17 device shall attempt to reallocate the EGTS.

18 If the EGTS characteristics contained in the command do not match the characteristics of a known EGTS, 19 the destination device shall ignore the request.

20 If the EGTS characteristics contained in the EGTS request command match the characteristics of a known 21

EGTS, the destination device shall first check if there is available capacity in the current Multi-superframe, 22 based on the ABT sub-block maintained by the destination device, the length of the request reallocation

23 EGTS and the ABT sub-block subfield in the EGTS handshake request command frame from the Source

24 device. The Multi-superframe shall have available capacity if enough vacant slots exist in both ABT sub-

25 block subfields of the Destination device and the Source device to satisfy the requested reallocation length.

26 EGTSs shall be reallocated on a first-come-first-served basis by the Destination device provided there is

27 sufficient bandwidth available.

28 If the EGTS is successfully reallocated, the destination device shall updates its ABT, and notify the next 29 higher layer of the reallocated EGTS by primitive MLME-GTS.indication with the EGTSFlag set to TRUE.

30 Then the destination device shall broadcast an EGTS handshake command to all its one-hop neighbors. The 31 Characteristics Type subfield of the EGTS Characteristics field of the EGTS handshake command shall be 32 set to two (EGTS reallocation) and the Handshake Type subfield shall be set to one (EGTS reply). If the 33 EGTS was reallocated successfully, the EGTS Slot Identifier subfield in the EGTS descriptor shall be set to 34 the multi-superframe slot at which the reallocated EGTS begins from, the EGTS Length subfield in the 35 EGTS descriptor to the length of the reallocated EGTS and the EGTS ABT Specification subfield shall be 36 set to represent the slots status after reallocation. If there was not sufficient capacity to reallocate the 37 requested EGTS, the EGTS Slot Identifier shall be set to zero and the length set to the largest EGTS length 38 that can currently be supported.

39 On receipt of an EGTS handshake command indicating an EGTS reallocation reply, the device shall 40 process the EGTS descriptor.

41 If the address in the Device Short Address subfield of the EGTS descriptor does not correspond to

42 macShortAddress of the device, the device updates its ABT to reflect the neighbor's reallocated EGTS. If 43

the newly reallocated EGTS is conflicting with the device's known EGTS, the device shall send an EGTS 44 handshake command to the origin device of the EGTS handshake reallocation reply command frame. The

45 Characteristics Type subfield of the EGTS Characteristics field shall be set to three (Duplicate Allocation

46

Notification) and the Handshake Type subfield shall be set to zero (request).

1 If the address in the Device Short Address subfield of the EGTS descriptor corresponds to 2 macShortAddress of the device, the MLME of the device shall then notify the next higher layer of whether 3 the EGTS reallocation request was successful. This notification is achieved when the MLME issues the 4 MLME-GTS.confirm primitive with a status of SUCCESS (if the EGTS Slot Identifier in the EGTS 5 descriptor was greater than zero) or DENIED (if the EGTS Slot Identifier in the EGTS descriptor was equal 6 to zero or if the length did not match the requested length). Then, the Source device shall broadcast an 7 EGTS handshake command to all its one-hop neighbors. The Characteristics Type subfield of the EGTS 8 Characteristics field shall be set to two (EGTS reallocation) and the Handshake Type subfield shall be set 9 to two (EGTS notify).

10 On receipt of an EGTS handshake command indicating an EGTS reallocation notify, the device shall 11 process the EGTS descriptor. The device updates its ABT to reflect the neighbor's reallocated EGTS. If the 12 newly reallocated EGTS conflicts with the device's known EGTS, the device shall send an EGTS 13 handshake command to the origin device of the EGTS handshake notify command frame. The 14 Characteristics Type subfield of the EGTS Characteristics field shall be set to three (EGTS Duplicate 15 Allocation Notification) and the Handshake Type subfield shall be set to zero (request).

## 16 **7.5.10.9 EGTS expiration**

- 17 The MLME of the device shall attempt to detect when a device has stopped using an EGTS using the 18 following rules:
- The MLME of the Destination device of EGTS shall assume that the source device is no longer using its EGTS if a data frame is not received from the source device in the EGTS at least every 2\**n* multi-superframes, where *n* is defined below.
- The MLME of the Source device of EGTS shall assume that the destination device is no longer using its EGTS if an acknowledgement frame is not received from the destination device at least every 2\*n multi-superframes, where n is defined below. If the data frames sent in the EGTS do not require acknowledgement frames, the MLME of the source device will not be able to detect whether the destination device is using the corresponding EGTS.
- 27 The value of *n* is defined as follows:

| 28 | $n = 2^{(8-macBeaconOrder)}$ | $0 \leq macBeaconOrder \leq 8$ |
|----|------------------------------|--------------------------------|
| 29 | n = 1                        | 9 < macBeaconOrder < 14        |

## 30 **7.5.10.10 EGTS retrive**

If a loss of synchronization occurs before its allocated EGTSs of current superframe starting, the Source
 device shall be instructed to request the timestamp and the EGTS information through the MLME EGTSinfo.request primitive (see 7.1.18.1).

To request the timestamp and the EGTS information, the MLME of the source device shall send an EGTS information request command frame (see 7.3.11) to the Destination device. As the EGTS information request command frame containing an acknowledgment request, the Destination device shall confirm the receipt of the EGTS information request command frame by sending an acknowledgment frame.

39 On receipt of an EGTS information request command, the MLME of the Destination 40 device shall send an EGTS information reply command frame (see 7.3.12) before the end

> Copyright © 2009 IEEE. All rights reserved. This is an unapproved IEEE Standards Draft, subject to change.

- 1 of the Source device's EGTS slot of current superframe excepting the beacon slot,
- 2 including the timestamp and the EGTS parameters information to the Source device.

3 After sending the EGTS information request command frame and getting the acknowledgment from the

4 destination device, the Source device shall wait for at most macMaxFrameTotalWaitTime CAP symbols in

5 a beacon-enabled PAN, or symbols in a nonbeacon-enabled PAN, if no EGTS information reply command 6 frame containing the timestamp and the EGTS information from the Destination device, the MLME of the

7 source device shall notify the next higher layer of the failure by the MLME-EGTSinfo.confirm primitive

8 (see 7.1.18.2) with a status of NO DATA.

9 On receipt of an EGTS information reply command frame containing the timestamp and the EGTS 10 information, the MLME of the Source device shall notify the next higher layer of the success. This 11 notification is achieved when the MLME issues the MLME-EGTSinfo.confirm primitive with a status of

12 SUCCESS. Then the Source device shall synchronize to the Destination device by using the received

13 timestamp and continue to use its allocated EGTSs during current superframe.

#### 14 7.5.10.11 EGTS change

15 The Destination device allocates the EGTS to the Source device according to the first-come-first-served 16 basis. If the Destination device receives an EGTS handshake allocation request command frame from a 17 source device with a higher priority but the EGTSs it request have already been used out, the destination 18 device shall either reduce or restart part or all of the EGTSs which are being used for the lower priority data 19 transmission, and allocate new EGTSs for the higher priority data transmission. After the newly allocated 20 EGTSs for the higher priority data transmission is finished, the Destination device shall restart the EGTSs 21 which were reduced or restarted previously.

22 The procedure of EGTS change shall be initiated when a Destination device wants to reduce or restart the 23 allocated EGTSs through the MLME-GTS.request primitive (see 7.1.7.1).

24 When an EGTS change is initiated by the next higher layer of the Destination device, the MLME shall 25

receive the MLME-GTS request primitive with the EGTSFlag set to TRUE, the EGTS Characteristics Type 26 subfield of the EGTS Characteristics parameter set accordingly (i.e., 101 for EGTS Reduce or 110 for

27 EGTS Restart)

28 To request the change of an existing EGTS, the MLME of the Destination device shall send the EGTS 29 handshake request command frame (see 7.3.10) to the Source device. The EGTS Characteristics Type

30 subfield of the EGTS Characteristics field shall be set accordingly (i.e., 101 for EGTS Reduce or 110 for 31

EGTS Restart), and other subfields set according to the characteristics of the EGTS which the Destination

32 device requests the Source device to change its original EGTS to.

33 The EGTS handshake request command frame for EGTS change contains an acknowledgment request (see 34 7.3.10), and the Source device shall confirm its receipt of EGTS handshake change request command frame

35 by sending an acknowledgment frame to the destination device.

36 On receipt of the acknowledgment from the source device, the MLME of the Destination device shall 37 notify the next higher layer of the EGTS change. This notification is achieved when the MLME issues the 38 MLME-GTS.confirm primitive (see 7.1.7.2) with a status of SUCCESS, the EGTSFlage set to TRUE, the 39 EGTS Characteristics Type subfield of the EGTSCharacteristics parameter set to 101 for EGTS Reduce or 40 110 for EGTS Restart accordingly, and other subfields set according to the characteristics of the EGTS 41 which the Destination device requests the Source device to change its original EGTS to.

42 On receipt of an EGTS handshake request command frame for EGTS change from the destination device,

43 the Source device shall immediately change its EGTS according to the EGTS Characteristics field in the 44

EGTS handshake change request command frame. Then the MLME of the Source device shall notify the

1 next higher layer of the change. This notification is achieved when the MLME issues the MLME-GTS.indication primitive (see 7.1.7.3) with an EGTSCharacteristics parameter set according to the characteristics of the EGTS which the Destination device requests the Source device to change its original

4 EGTS to.

## 5 **7.5.10.12 Robust EGTS allocation**

6 If the data transmitted in the EGTS requires higher transmission reliability, the device is instructed to 7 request the allocation of a new Channel Hopping EGTS through the MLME-GTS.request primitive with the 8 EGTSFlag set to TRUE and the EGTS Characteristics type subfield set to 100 (Robust EGTS Allocation).

9 To request the allocation of a new Robust EGTS, the MLME shall send an EGTS handshake command to 10 the Destination device with the EGTS Characteristics type subfield of the EGTS characteristics parameter 11 set to 100 (Robust EGTS Allocation) and the Handshake Type subfield shall be set to zero (EGTS request). 12 The EGTS Length subfield of the EGTSDescriptor shall be set according to the desired characteristics of 13 the required EGTS. The EGTS ABT Specification subfield shall be set according to the current allocation 14 status of all one-hop neighborhoods of the Source device.

After sending the EGTS handshake request command frame, the source device shall wait for at most *anEGTSRequestWaitingTime* symbols, if no EGTS handshake reply command frame appears within this time, the MLME of the source device shall notify the next higher layer of the failure. This notification is achieved when the MLME issues the MLME-GTS.confirm primitive (see 7.1.7.2) with a status of NO DATA.

20 On receipt of an EGTS handshake command frame indicating a Robust EGTS Allocation request, the 21 Destination device shall first decide whether allocating the Robust EGTS or the regular EGTS based on its

22 own availability.

23 If the Destination device decides to allocate the Robust EGTS, it shall behave the same as

allocating the regular EGTS except allocating EGTS ABT in a Channel Hopping mode,

i.e. adjacent slots will be allocated different channels, and the channel selection depends

26 on the Destination devce's knowledge of current channel condition. The remaining parts

of the Robust EGTS allocation are same with the regular EGTS allocation. Within the

Robust EGTS, the device switches to the next channel every slot according to the channel

- 29 sequence in the ABT.
- 30

## 31 **7.5.10.13 Beacon Scheduling**

When a new node wants to join a network, first it scans the channel. The new device uses the MLME-SCAN.request primitive in order to initiate a channel scan over a given list of channels. It searches for all coordinators transmitting beacon frames within the maximum BI period. Then these neighboring nodes would share their information of beacon bitmap with the new node. The beacon bitmap indicates the beacon frame allocation information for neighboring nodes. This field is expressed by bitmap method which orderly represents the schedule of beacons. Corresponding bit shall be set to 1 if a beacon is allocated in that SD. The new node will search the SD which is vacant (not set to 1) in all of the received beacon bitmap of beacon frame. Once new node finds vacant SD, It uses it as its own SD.

40 There can be beacon slot collision when two or more nodes are trying to compete for same SD slot number.

41 As shown in Figure 111.1, node D and node E are new nodes that join the network. These new nodes will

42 receive the beacon bitmap from their neighbouring nodes. As it can be seen that node A is a common

152 Copyright © 2009 IEEE. All rights reserved. This is an unapproved IEEE Standards Draft, subject to change. 1 neighbouring node. Thus it can be the case when both new nodes E and D request same vacant SD number 2 within same CAP. This happens due to hidden node problem, because node E and D are hidden to each 3 other, and cannot listen to each others transmission. When node A receives the SD number 2 request, 4 within same CAP, by nodes E and D then it would determine which node has requested first. Node A will 5 reply the beacon collision notification to the node which has requested later.

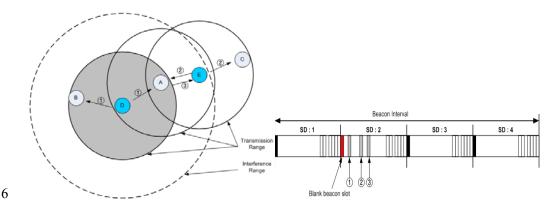

Figure 111.I— New node joining the network

#### 8 **7.5.10.14 EGTS Synchroniztion**

7

9 The new node discovers its neighbouring node through the scanning process. Then it associate with one of 10 the neighbouring node in order to be part of the network. The node which the new node associates with is 11 called its parent node.

Now the coordinator knows that the device would track its beacon. Thus the coordinator will determine the transmission time of its beacon. This beacon timestamp value is set just before transmitting the beacon frame. When the device gets this beacon timestamp value then it can synchronize with its parent coordinator.

16 The effect of collision is inevitable in multiple nodes scenario, where more than one node try to use the 17 same channel at the same time. In the case of collision, the node wait for some backoff duration and then it 18 tries to re-send. Thus in case of collison, beacon transmission timestamp does not become valid. In order to 19 avoid this problem, the coordinator sets macDefferedBeaconUsed value to be TRUE. When the device 20 notice macDefferedBeaconUsed value to be TRUE then it knows that coordinator uses CCA for 21 transmitting its beacon. Also the coodinator would add the number of tries it made for successful 22 transmission. If the coordinator would be able to send its beacon after 3<sup>rd</sup> try then it would set 23 DefferedBeaconFlag value to be 3. On receipt of the beacon, the device would exactly knows when the 24 beacon is sent (by adding beacon timestamp with (DefferedBeaconFlag value \* 20 symbols)). Thus perfect 25 time syncronization becomes possible.

## 26 7.5.10.15 Passive channel scan

27 Channel Diversity Specification in the received beacon frame shall update the value of 28 ChannelDiversitySpecification in PANDescriptor. This value is sent to the next higher layer via the 29 MLME-SCAN.confirm primitive. The value of Channel Offset subfield in the received beacon shall update 30 the value of *macChannelOffsetBitmap* in MAC PIB attributes. For instance, if ChannelOffset is set to 0x01, 31 the value of *macChannelOffsetBitmap* corresonding channel shall set to '1'. Thus, the value of 32 *macChannelOffsetBitmap* shall represent if the channel offset value is used among one hop neighbor 33 devices.

## 2 7.5.10.16 Updating superframe configuration and channel PIB attributes

3 Subclause 7.5.2.3.4 applies. For CM-devices the following is additionally required.

4 If a PAN uses both of the EGTS and Channel Hopping mode (i.e., EGTSFlag is TRUE and

5 ChannelDiversityMode is '1'), the MAC sublayer shall update the values of *DCHDescriptor* with the values of the DCHDescriptor parameter.

## 7 7.5.10.17 Beacon generation

8 Subclause 7.5.2.4 applies. For CM-devices the following is additionally required.

9 If EGTS and Channel Hopping mode (i.e., EGTSFlag is TRUE and ChannelDiversityMode is '1') are used

10 in the PAN, the MAC sublayer shall set the Channel Diversity Specification field of the beacon frame. The

11 value of ChannelOffsetBitmap field, representing channel offset used among one hop neighbor devices, 12 shall be set to the value of *macChannelOffsetBitmap* in MAC PIB attributes.

#### 13 7.5.10.18 Coexistence of beacon-enabled and nonbeacon-enabled mode

PANs that contain both the devices of beacon-enabled mode and the devices of nonbeacon-enabled mode shall include the Connection Devices.

16 The device of beacon-enabled mode shall either transmit periodic beacon or track the beacon for

17 communication in the PAN, the device of nonbeacon-enabled mode shall neither transmit periodic beacon 18 nor track the beacon for communication in the PAN, and there are two operation modes in the Connection

19 Devices. First, the Connection Device can transmit periodic beacon to communicate with the devices of

become abled mode in the PAN and request the data from the devices of nonbeacon-enabled mode in the

PAN. Second, the Connection Device can track the periodic beacon for communication and transmit the

data upon receipt of the data request commands from the devices of nonbeacon-enabled mode in the PAN.

### 23 7.5.10.19 CM-Superframe structure

- 24 Subclause 7.5.1.1 applies and for CM-devices with Low Energy Superframe Support
- shall apply the following in addition.
- 26 If BO = 15 and *macLowEnergySuperframeSupported* is FALSE, the coordinator shall not
- transmit beacon frames except when requested to do so, such as on receipt of a beacon
- request command. The value of *macSuperframeOrder* shall be ignored if BO = 15.
- 29 Moreover, if macLowEnergySuperframeSupported is TRUE the coordinator shall not
- 30 transmit beacon frames except when requested to do so, regardless of BO value.
- 31 If BO = 15 and *macLowEnergySuperframeSupported* is FALSE, the superframe shall not
- 32 exist (the value of *macSuperframeOrder* shall be ignored),

## 1 7.5.10.20 CM-Contention access period (CAP)

Subclause 7.5.1.1.1 applies and for CM-devices with Low Energy Superframe Support shall apply the
 following in addition.

4 All frames, except acknowledgment and data frames that quickly follows the acknowledgment of a data 5 request command (see 7.5.6.3), transmitted in the CAP shall use a slotted CSMA-CA mechanism to access 6 the channel. A device transmitting within the CAP shall ensure that its transaction is complete (i.e., 7 including the reception of any acknowledgment) one IFS period (see 7.5.1.3) before the end of the CAP 8 when macLowEnergySuperframeSupported is FALSE. If this is not possible, the device shall defer its 9 transmission until the CAP of the following superframe. When macLowEnergySuperframeSupported is 10 TRUE, on the other hand, transaction shall be ensured to be completed one IFS period before the end of the 11 inactive period. Finally, if a device senses frame in CAP that does not end within CAP when 12 macLowEnergySuperframeSupported is set to TRUE, the device may continue receiving the frame until it 13 ends before the end of the inactive period. When macLowEnergySuperframeSupported is TRUE, the 14 coordinator shall not locate EGTSs in order to avoid the interference from the frames in CAP. When 15 macLowEnergySuperframeSupported is TRUE, the coordinator shall notify the devices that already 16 associated or intend to associate the condition of macLowEnergySuperframeSupported in the beacon 17 frames.

## 18 **7.5.10.21 CM-Incoming and outgoing superframe timing**

- 19 Subclause 7.5.1.2 applies and for CM-devices shall apply the following in addition.
- 20 The beacon order and superframe order may be equal for all superframes on a PAN. All
- 21 devices may interact with the PAN only during the active portion of a superframe.

## 22 7.5.10.22 Multi-Channel adaptation

### 23 7.5.10.22.1 General

Single common channel approach may not be able to connect all devices in the PAN. The variance of channel condition can be large and channel asymmetry between two neighboring device can happen. Multichannel adaptation is a solution to handle such case.

Two types of multi-channel adaptation is specified, which are synchronous multi-channel adaptation and asynchronous multi-channel adaptation. The synchronous multi-channel adaptation is performed in beaconenabled mode, and is handled by EGTS as described in 7.5.4.4. The asynchronous multi-channel adaptation

30 is performed in non-beacon mode, and is decrbied in this subclause.

## 31 7.5.10.22.2 Receiver-based communication

32 It is possible that there exists no common channel that two devices can communicate in EGTS mode as 33 there are many available channels. In that case, each device selects its desinated channel based on its local 34 link quality, and keep listening to its designated channel. When another device wants to communicate with 35 it, the sender device shall switch to the designated channel of the receiver device and transmit a DATA 36 frame. Then the sender device shall switch back to its own designated channel and keep listening. On 37 receipt of the data frame from the sender device, the receiver device shall switch to the designated channel 38 of the sender device and transmit an ACK frame (if requested). After sending the acknowledge frame, the 39 receiver device shall switch back to its own designated channel and keep listening at last.

1 Figure 111.m illustrated the receiver-based communications.

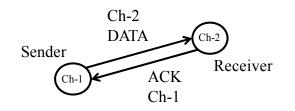

2 3

Figure 111.m— Receiver-based communication

## 4 7.5.10.23 Asymmetric multi-channel active scan

5 An asymmetric multi-channel active scan allows device to detect the designated channel of each 6 coordinator or detect the best channel for the device.

The asymmetric multi-channel active scan over a specified set of logical channels is requested using the
 MLME-SCAN.request primitive with the ScanType parameter set to 0x04.

9 For each logical channel, the device shall first switch to the channel, by setting *phyCurrentChannel* and 10 phyCurrentPage accordingly, and send a multi-channel beacon request command (see 7.3.11). Upon 11 successful transmission of the multi-channel beacon request command, the device shall enable its receiver 12 for [aBaseSuperframeDuration  $*(2^n + 1)$ ] symbols, where n is the value of the ScanDuration parameter. 13 During this time, the device shall reject all nonbeacon frames and record the information contained in all 14 unique beacons in a PAN descriptor structure (see Table 55 in 7.1.5.1.1). After this time, the device shall 15 switch to the next channel and repeat the same procedure. The device shall stop repeating this procedure 16 after visiting every channel twice.

17 If *linkqualityscan* flag is FALSE, the device may stop after it receives a beacon and decide the current 18 channel as its designated channel. If *linkqualityscan* flag is TRUE, the device make decision on its 19 designated channel comparing LQI or RSSI of the received beacons.

20 On receipt of the multi-channel beacon request command, the coordinator shall transmit a beacon (see 21 7.2.2.1) over a set of logical channels specified in the asymmetric multi-channel beacon request command. 22 Upon successful transmission of the beacon, the coordinator shall switch to the next channel after 23 [*aBaseSuperframeDuration* \*  $(2^n + 1)$ ] symbols, where *n* is the value of the *ScanDuration* parameter, and 24 send another beacon. The coordinator shall repeat the same procedure over all the logical channels 25 specified in the asymmetric multi-channel beacon request command.

# 26 7.5.10.24 Multi-Channel Hello

Multi-channel hello mechanism allows a device to announce its designated channel to its one-hop neighbor
 devices.

After successfully performing the asymmetric active scan and the association, the device shall transmit the same multi-channel hello command on each channel sequentially starting from its designated channel. The device can request multi-channel hello reply by setting the Hello Reply Request of the multi-channel hello command to '1'. When its neighbors receives the multi-channel hello command with Hello Reply Request

set to'1', each neighbor shall transtmit a multi-channel hello reply command on designated channel of the requesting device.

156

Copyright © 2009 IEEE. All rights reserved. This is an unapproved IEEE Standards Draft, subject to change.

## 1 7.5.10.25 Three-way Handshake Channel Probe

2 If the channel condition is bad, the device can probe other channels and switch to a better channel. After 3 switching to the new channel, the device shall broadcast a multi-channel hello command to its one-hop

4 neighbors to notify the new channel.

5 The channel probe over a specified logical channel is requested using the MLME-SCAN.request primitive 6 with the ScanType parameter set to 0x05.

7 The device will check the condition of its designated channel by using the three-way handshake 8 mechanism. The procedure of the three-way handshake channel probing is described as follows.

9 The request device sends a channel probe request command frame to one of its neighbors on the designated 10 channel of the neighbor. On receipt of the channel probe request command, the neighbor sends a channel 11 probe reply frame back to the request device on the originator's channel indicating in the channel probe

12 request command. The request device shall check the LQI or RSSI of the channel probe reply frame upon

13 receiving it. The request device determines that the link quality of the channel is bad if the device have not

14 received the channel probe reply frame after [*aBaseSuperframeDuration*  $*(2^{n} + 1)$ ] symbols from the 15

reception of probe reply, where *n* is the value of the *ScanDuration* parameter.

## 16 7.5.11 LE-Transmission, reception and acknowledgement

#### 17 7.5.11.1.1 Coordinated Sampled Listening (CSL)

## 18 7.5.11.1.1.1 General

19 The coordinated sampled listening (CSL) mode is turned on when the PIB attribute macCSLPeriod is set to

20 non-zero and turned off when macCSLPeriod is set to zero. In CSL mode, transmission, reception and

21 acknowledgement work as follows. Figure 111.n illustrates the basic CSL operations.

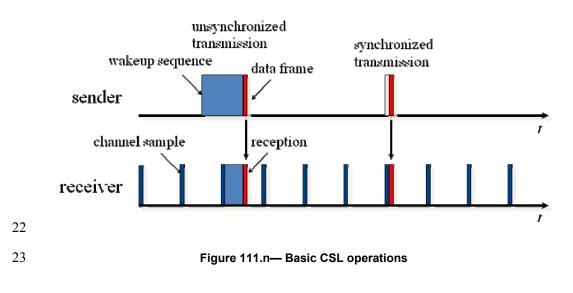

Copyright © 2009 IEEE. All rights reserved. This is an unapproved IEEE Standards Draft, subject to change. Comment [youcy6]: ? The description about the channel probe isn't three-way handshake, as there are only request and reply, only two-way handshake. Please check this problem.

## 1 7.5.11.1.1.2 CSL idle listening

During idle listening, CSL performs a channel sample every macCSLPeriod milliseconds. If the channel sample does not detect energy on the channel, CSL disables receiver for macCSLPeriod milliseconds and then perform the next channel sample. If the channel sample receives a wakeup frame, CSL checks the destination address in the wakeup frame. If it matches macShortAddress, CSL disables receiver until the Rendezvous Time (RZTime) in the wakeup frame from now and then enables receiver to receive the payload frame. Otherwise, CSL disables receiver until RZTime from now plus the transmission time of the payload frame and the secure acknowledgment frame and then resume channel sampling.

# 9 7.5.11.1.1.3 CSL transmission

10 Each CSL transmission of a payload frame is preceded with a sequence of back-to-back wakeup frames 11 (wakeup sequence).

## 12 **7.5.11.1.1.4 Unicast transmission**

- 13 In unicast transmissions, the wakeup sequence length can be long or short based on the following two cases:
- Unsynchronized transmission: This is the case when the MAC layer does not know the CSL phase
   and period of the destination device. In this case, the wakeup sequence length is
   macCSLMaxPeriod or macCSLPeriod if macCSLMaxPeriod is zero.
- Synchronized transmission: This is the case when the MAC layer knows the CSL phase and period of the destination device. In this case, the wakeup sequence length is only the guard time against clock drift based on the last time when CSL phase and period updated about the destination device.
- If the next higher layer has multiple frames to transmit to the same destination, it can set the FCF frame pending bit to 1 in all but the last frame to maximize the throughput.
- 23 CSL unicast transmission is performed in the following steps by the MAC layer:
- 24 a) Perform CSMA-CA to acquire the channel
- b) If the previous acknowledged payload frame to the destination has the frame pending bit set and is within macCSLFramePendingWaitT milliseconds, go to step 5.
- 27 c) If it is a synchronized transmission, wait until the destination device's next channel sample.
- 28 d) For the duration of wakeup sequence length (short or long)
- 29 1) Construct wakeup frame with the destination short address and remaing time to payload
   30 frame transmission (at the end of wakeup sequence)
- 31 2) Transmit wakeup frame
- 32 e) Transmit payload frame
- f) Wait for up to macSecAckWaitDuration symbol time for the secure acknowledgement frame
   if the ack request subfield in the payload frame is set to 1.
- g) If the secure acknowledgment frame is received, update CSL phase and period information
   about the destination device from the acknowledgment CSL sync field.
- h) If the secure acknowledgement frame is not received, start retransmission process.

## 1 7.5.11.1.1.5 Multicast transmission

- 2 Multicast transmission is the same as as unicast transmission except the following:
- 3 — It is always unsynchronized transmission.
- 4 The destination address in wakeup frames is set to 0xffff.

#### 5 7.5.11.1.1.6 Utilizing the optional CSL sync field

6 Selectively the next higher layer may set the CSL sync bit in FCF in a frame to propogate CSL phase and period information among the neighboring devices. When the bit is set, the MAC layer automatically 7 8

appends the CSL sync fields to the end of MHR.

## 9 7.5.11.1.1.7 CSL reception

- 10 When a payload frame is received, the MAC layer performs the following steps:
- 11 a) Immediately send back a secure acknowledgment frame with the destination address set as the 12 transmitting device and its own CSL phase and period filled in the CSL sync field. The 13 acknowledgment frame can be optionally authenticated and/or encrypted depending on the 14 current security mode.
- 15 b) If CSL sync bit in the received payload frame is set to 1, the CSL phase and period 16 information about the transmitting device is updated with the information in the CSL sync 17 field.
- 18 If FCF frame pending bit in the received payload frame is set to 1, keep receiver on for c) 19 macCSLFramePendingWaitT milliseconds before going back to CSL idle listening. 20 Otherwise, start CSL idle listening.

#### 21 7.5.11.1.1.8 CSL over multiple channels

22 23 When macCSLChannelMask is set to non-zero, the CSL operations are extended to all the channels selected in the bitmap. CSL idle listening performs channel sample on each channel from the lowest 24 number to the highest in a round-robin fashion. In the unsynchronized case, CSL transmission transmits a 25 26 wakeup sequence of the length number\_of\_channels\*macCSLMaxPeriod before each payload frame. In the synchronized case, CSL transmission calculates the next channel sample time and channel number and 27 transmits at the next channel sample time on the right channel with a short wakeup sequence. In this case, 28 CSL phase is the duration from now to the next channel sample on the first channel selected in 29 macCSLChannelMask.

#### 30 7.5.11.1.1.9 Turning off CSL mode to reduce latency

31 The next higher layer has the option to turn off the CSL mode to reduce latency for urgent messages. This 32 33 assumes that the higher layer manages the coordination between the sender and receiver in turning on and off CSL mode. To turn off CSL, the higher layer simply sets macCSLPeriod and macCSLMaxPeriod to 34 zero. To turn on CSL, the high layer restores macCSLPeriod and macCSLMaxPeriod to their previous 35 non-zero values. To request a neighboring device to turn off CSL, the higher layer must send a frame to 36 the device with frame pending bit set to 1. This prevents CSL from turning off the radio before the request 37 is processed.

159

### 1 7.5.11.1.2 Receiver Initiated Trasmission (RIT)

2 The Receiver Initiated Transmission (RIT) is an alternative low energy MAC for non beacon-enabled PAN 3 (BO=15). RIT mode is turned on when PIB attribute macRitPeriod is set to non-zero value and is turned off 4 when macRitPeriod is set to zero. In RIT mode, transmission, reception and acknowledgement work as 5 follows.

6 RIT mode is applicable to low duty cycle, low traffic load type of applications and especially suitable in the 7

case that consecutive radio emission time is limited by regional or national regulation (e.g., 950MHz band 8 in Japan). macCSLPeriod (in coordinated sample listening) and macRitPeriod cannot be set to non-zero 9

value at the same time. Figure 111.0 illustrates the basic RIT operations.

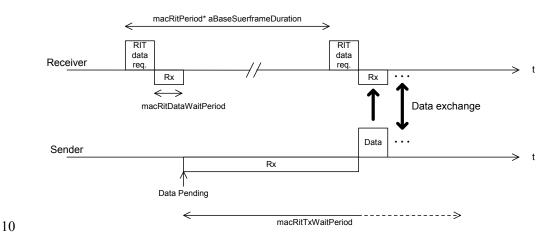

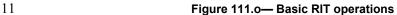

## 7.5.6.8.1 Periodical RIT data request transmission and reception 12

13 In RIT mode, a device transmits RIT data request command every macRitPeriod with a use of unslotted 14 CSMA-CA. The destination address of the command may be broadcast address (0xffff) or the address of 15 intended transmitter of data (associated coordinator). After the transmission of RIT data request command frame, the device waits macRitDataWaitPeriod for incoming frame (except RIT data request frame) and 16 17 goes back to idle state till the next periodical transmission of RIT data request command. When a device is 18 in the receiving state after transmission of RIT data request command, RIT data request command frame 19 from another device shall be discarded.

20 Upon reception of a data frame after the transmission of RIT data request command, it notifies its arrival to 21 the next higher layer by instigating MCPS-DATA.indication. Upon reception of a data frame with error 22 (FCS or security), it notifies its erroneous reception to the next higher layer by instigating MLME- $\overline{23}$ FRAME-ERROR.indication.

24 At this point (instigation of MCPS-DATA.indication or MLME-FRAME-ERROR.indication), the device 25 26 may set macRitPeriod primitive to zero (RIT off) at the discretion of the next higher layer. If this is the case, it will stop periodical transmission of RIT data request command and become always active until 27 macRitPeriod primitive is set to non zero value by the next higher layer again. During this period 28 (macRitPeriod equals to zero), all transactions will be handled as those of normal non beacon-enabled PAN 29 (RxOnWhenIdle: False).

> Copyright © 2009 IEEE. All rights reserved This is an unapproved IEEE Standards Draft, subject to change.

160

1 Figure 111.p shows the Message sequence chart for starting RIT mode.

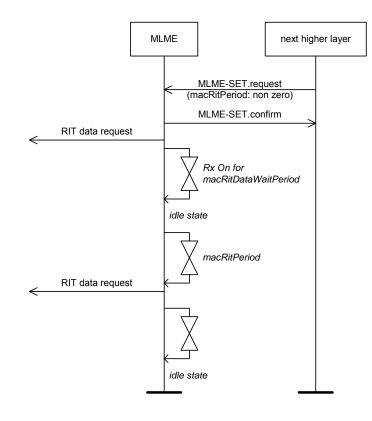

2 3

# 4

## Figure 111.p— Message sequence chart for starting RIT mode

5

## 6 7.5.11.1.3 Data transmission in RIT mode

In order to transmit data frame in RIT mode, MCPS-DATA.request primitive (with TxOption indirect)
shall be instigated by the next higher layer at first. When the primitive is instigated, the device shall stop its
periodical transmisstion of RIT data request, enable its receiver and wait reception of RIT data request
command frame from neighboring devices for at most macRitTxWaitTime. During period, all other frames
except RIT data request command shall be discarded.

Upon reception of RIT data request command frame, the MAC sublayer sends the pending data with a use of unslotted CSMA-CA. In case that the Destination PAN identifier field and the Destination address field of the received RIT data request command are broadcast (0xffff) and the DstPANId and DstAddr parameters of instigated MCPS-DATA.request are also broadcast, the Destination PAN indentifier field and the Destination Address field of the outgoing data frame shall be set as the Source PAN identifier field and the Source Address field of the received RIT data request command, respectively.

18 At the completion of data transmission, MCPS-DATA.confirm shall be instigated by the MAC sublayer to 19 the next higher layer. At this point, the device shall restart its transmission of periodical RIT data request 20 transmission. Also at this point, the device may set *macRitPeriod* primitive to zero (RIT off) at the

> Copyright © 2009 IEEE. All rights reserved. 1 This is an unapproved IEEE Standards Draft, subject to change.

1 discretion of the next higher layer. If this is the case, it will continue to stop periodical transmission of RIT 2 data request command and become always active until *macRitPeriod* primitive is set to non zero value by

3 the next higher layer again. During this period (macRitPeriod equals to zero), all transactions will be

4 handled as those of normal non beacon-enabled PAN (RxOnWhenIdle: False).

# 5 7.5.11.1.4 Multicast transmission

6 Multicast transmission shall not be supported in RIT mode.

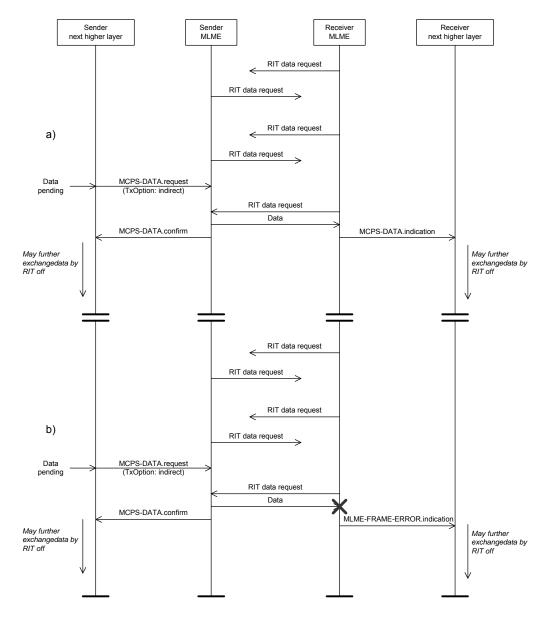

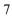

8

Figure 111.q— Message sequence chart for data transmission in RIT mode

162

Copyright © 2009 IEEE. All rights reserved. This is an unapproved IEEE Standards Draft, subject to change.

# 1 7.6 Security suite specifications

2 7.7 Message sequence charts illustrating MAC-PHY interaction

# 1 Annex L 2 (informative) 3 Bibliography 5 5 6 L.1 Documents for MAC enhancements in support of LL-applications

## 7 15-09/0254r0 Proposal for Factory Automation presentation of proposal for factory automation at 8 March 09 IEEE 802.15.4e meeting 9 15-08/0827r0 Shared Group Timeslots presentation with further details on Shared Group Timeslots 10 15-09/0228r0 Proposal for Factory Automation text of proposal for factory automation at March 09 11 IEEE 802.15.4e meeting 12 15-08/0420r2 Extending the MAC Superframe of 802.15.4 Spec presentation with separate GACK \_\_\_\_ 13 mechanism 14 15-08/0503r0 Preliminary Proposal for Factory Automation presentation of preliminary proposal 15 for factory automation at July 08 IEEE 802.15.4e meeting 16 15-08/0571r1 Proposal for Factory Automation presentation of proposal for factory automation at \_\_\_\_ 17 September/November 08 IEEE 802.15.4e meetings 18 15-08/0572r0 Proposal for Factory Automation text of proposal for factory automation at 19 September 08 IEEE 802.15.4e meeting 20

| 1<br>2<br>3             | Annex M<br>(informative)                                                                                                    |                                                                                                    |  |  |
|-------------------------|----------------------------------------------------------------------------------------------------|----------------------------------------------------------------------------------------------------|--|--|
| 4                       |                                                                                                    | Requirements of indistrial and other application domains                                                                                                    |  |  |
| 5                       | M.1                                                                                                    | General                                                                                                    |  |  |
| 6                       | The intentions of these add-ons are to enhance and add functionality to the 802.15.4-2009 MAC to                                                                                                    |                                                                                                    |  |  |
| 7<br>8<br>9<br>10<br>11 | ISA10                                                                                                    | better support the industrial markets and<br>permit compatibility with modifications being proposed within the Chinese WPAN.<br>functionality will facilitate industrial applications (such as addressed by IEC 62591 and the<br>0.11a), and those enhancements defined by the Chinese WPAN standard that aren't included in the |  |  |
| 11<br>12<br>13          | Amendment of TG4c.<br>Industrial applications have requirements that are not addressed by the edition 2009 such as low latency, robustness in the harsh industrial RF environment, and determinism.                        |                                                                                                    |  |  |
| 14<br>15<br>16          | The Chinese Wireless Personal Area Network (CWPAN) standard has identified enhancements to improve<br>network reliability and increase network throughput to support higher duty-cycle data communication<br>applications. |                                                                                                    |  |  |
| 17<br>18                | This amendment addresses coexistence with wireless protocols such as 802.11, 802.15.1, 802.15.3, and 802.15.4.                                                                                                    |                                                                                                    |  |  |
| 19                      | Specifically, the MAC enhancements are grouped into two categories:                                                                                                    |                                                                                                    |  |  |
| 20<br>21<br>22<br>23    |                                                                                                    | Industrial and other application domains and<br>Additional functional improvements.<br>entify easier the specific amendments to which category these apply in the normative clauses, the<br>ic subclauses are named with the following acronyms in the order as they appear here.                                                |  |  |
| 24                      | a)                                                                                                    | Process automation (PA),                                                                                                    |  |  |
| 25                      | b)                                                                                                    | Low latency networks (LL)                                                                                                    |  |  |
| 26                      | c)                                                                                                    | Commercial (CM)                                                                                                    |  |  |
| 27                      | d)                                                                                                    | ?Smart utility networks (SUN)? (reserved for future requests)                                                                                                    |  |  |
| 28                      | e)                                                                                                    | ?(RFID)? (reserved for future requests)                                                                                                    |  |  |
| 29<br>30                |                                                                                                    | question marks will disappear in the final version. These marked topics are ntial candidates, but it is not decided nor limited to those.                                                                                                    |  |  |
| 31                      | Additi                                                                                                    | onal functional improvements are:                                                                                                    |  |  |
| 32<br>33<br>34          |                                                                                                    | Low Energy (LE)<br>?Overhead reduction/Security(ORS)? (reserved for future submissions)<br>question marks will disappear in the final version. These marked topics are                                                                                                    |  |  |
| 35                      | poter                                                                                                    | ntial candidates, but it is not decided nor limited to those.                                                                                                    |  |  |

36 37 The convention as used in Clause 7 is that same headings needed for different solutions based on different requirements have a prefix as the given acronyms above to differentiate the subclauses.

| 1  | EXAM     | PLES;                                                                        |
|----|----------|------------------------------------------------------------------------------|
| 2  |          | PA-Heading                                                                   |
| 3  |          | LL-Heading                                                                   |
| 4  | _        | CM-Heading                                                                   |
| 5  | M.2      | Process automation (PA)                                                      |
| 6  | Typica   | l parts of the application domain of process automation are facilities for   |
| 7  | _        | Oil & gas industry,                                                          |
| 8  |          | Food & beverage products,                                                    |
| 9  | —        | Chemical products                                                            |
| 10 |          | Pharmacutical products                                                       |
| 11 |          | Water/waist water treatnments                                                |
| 12 | _        | etc.                                                                         |
| 13 | For this | s application domain exists the following major requirements:                |
| 14 |          | IEEE 802.15.4 header extensions for mesh support                             |
| 15 |          | • Additional addresses (source, destination)                                 |
| 16 |          | Sequence number                                                              |
| 17 |          | • TTL ("transmissions to live")                                              |
| 18 | _        | Framework for chosing path selection mechanisms                              |
| 19 | •        | Path selection protocol                                                      |
| 20 | •        | Link metrics                                                                 |
| 21 | M.3      | Low latency networks (LL)                                                    |
| 22 | M.3.1    | Typical application domains for LL-networks                                  |
| 23 | Typica   | l parts of the application domain of low latency networks are facilities for |
| 24 | _        | Factory automation as for automotive manufacturing                           |
| 25 |          | Robots                                                                       |
| 26 |          | Suspension tracks                                                            |
| 27 |          | Portable machine tools                                                       |
| 28 |          | Milling, turning                                                             |
| 29 | _        | Robot revolver                                                               |
|    |          |                                                                              |

166

Copyright © 2009 IEEE. All rights reserved. This is an unapproved IEEE Standards Draft, subject to change.

| 1        |         | Filling                                                                                                    |
|----------|---------|----------------------------------------------------------------------------------------------------|
| 2        |         | Cargo                                                                                                    |
| 3        |         | Airport logistics                                                                                                    |
| 4        | _       | Post                                                                                                    |
| 5        | _       | Packaging industry                                                                                                    |
| 6        | _       | Special engineering                                                                                                    |
| 7        |         | Conveyor technique                                                                                                    |
| 8        |         | etc.                                                                                                    |
| 9        | For thi | s application domain exists the following major requirements:                                                                                                    |
| 10       |         | High determinism                                                                                                    |
| 10       |         | High reliability                                                                                                    |
| 11       | _       |                                                                                                    |
| 12       | _       | Low latency:                                                                                                    |
| 13       |         | • transmission of sensor data in 10 ms                                                                                                    |
|          |         |                                                                                                    |
| 14       |         | low round-trip time                                                                                                    |
| 15       | —       | Many sensors per gateway                                                                                                    |
| 16       |         | • might be more than 100 sensors per gateway                                                                                                    |
|          |         |                                                                                                    |
| 17       | _       | Assume controlled envi-ronment (factory floor)                                                                                                    |
| 18       |         | Configuration for optimal performance                                                                                                    |
| 19       | —       | Network management and frequency planning for avoidance of co-existence issues.                                                                                                    |
| 20       | _       | Roaming capability (no channel hopping)                                                                                                    |
| 21       | M.3.2   | Application overview                                                                                                    |
| 22<br>23 |         | y automation comprises today a large number of sensors and actuators observing and controlling the                                                                                                    |
| 23<br>24 |         | tion. Sensors and actuators are located for example at robots, suspension tracks and portable tools in<br>tomotive industry, collect data on machine tools, such as milling or turning machines and control |
| 25       |         | ing robots. Further application areas are control of conveyor belts in cargo and logistics scenarios or                                                                                                    |

nd logistics scenarios or special engineering machines. Depending on the specific needs of different factory automation branches 26 27 many more examples could be named.

28 29 Common to these sensor applications in factory automation context is the requirement of low latency and high cyclic determinism. The performance should allow for reading sensor data from 20 sensors within 30 10ms.

31 Cabling these sensors is very time consuming and expensive. Furthermore, cables are a frequent source for 32 failures due to the harsh environment in a factory and may cause additional costs by production outage.

33 Wireless access to sensors and actuators solves the cabling issue and provides also advantages in case of 34 mobility and retrofit situations.

35 Wireless technologies that could be applied for the factory automation scenario include 802.11 (WLAN), 36 802.15.1 (Bluetooth) and 802.15.4. 804.15.4 is designed for sensor applications and offers the lowest energy consumption as well as the required communication range and capacity. Moreover, four 802.15.4
 channels can be utilized in good coexistence with three non-overlapping WLAN channels (cf. Error!
 Reference source not found.). Bluetooth offers good real-time capabilities, but interferes inevitably with

4 any existing WLAN installations.

5 802.15.4 is a worldwide and successfully applied standard for wireless and low power transmission of 6 sensor data. Different protocols on top of 802.15.4 (WirelessHART<sup>™</sup> according to IEC 62591, ISA100.11a 7 or ZigBee) in the context of process automation are already in the process of standardization. Those 8 protocols aim at different requirements, but employ the same physical layer hardware as the proposed 9 solution for factory automation, which indicates potential hardware synergies and cost savings. Thus, a 10 solution for factory automation based on 802.15.4 would be beneficial.

802.15.4 operates usually in Carrier Sense Multiple Access (CSMA) mode which gives no guarantees for media access. Optionally, 802.15.4 specifies the beacon-enabled mode which defines a TDMA like superframe structure with Guaranteed Time Slots (GTS) for deterministic access. The performance of 7 GTS in an interval of 15ms does not fulfill the factory automation requirements and makes not full use of the available capacity. Therefore a modification of the 802.15.4 MAC for application in industrial factory automation, i.e. defining a fine granular deterministic TDMA access, is envisaged.

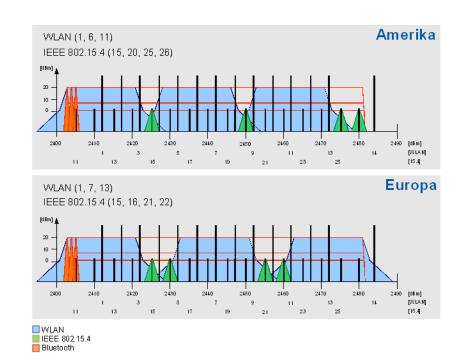

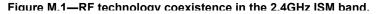

## 18

17

# 19 M.3.3 Requirements and Assumptions

- The above mentioned factory automation applications impose the following requirements to a wireless system:
- 22 high determinism,

168

Copyright © 2009 IEEE. All rights reserved. This is an unapproved IEEE Standards Draft, subject to change.

- 1 high reliability,
- 2 low latency, i.e. transmission of sensor date in  $\leq 10$  ms,
- 3 low round trip time,
- 4 support for many sensors per gateway.

The proposed TDMA scheme, as described in the remainder of this document, supports these requirements. Allocating a dedicated time slot for each sensor provides a deterministic system. The 802.15.4 DSSS coding together with the exclusive channel access for each sensor ensures high reliability of the system. Small time slots and short packets lead to superframes as small as 10ms, which provides a latency of less than 10ms and a low round trip time. The number of slots in a superframe determines the number of sensors that can access each channel. By operating the gateway with multiple transceivers on different channels, a high number of sensors is supported.

12 The proposed system needs to be operated in a controlled configuration to achieve the required 13 performance. Thus, it is assumed that the system is operated in a controlled environment with frequency

- performance. Thus, it is assumed that the system is operated in a controlled environment with frequency planning. The TDMA channels are allocated in a way that.
- 15

# 16 M.4 Commercial (CM)

- 17 Typical parts of the application domain of commercial networks are facilities for
- 18 etc.
- 19 For this application domain exists the following major requirements:
- 20 ...

# 21 M.5 Low energy (LE)

- 22 For this general improvement....
- 23

## 24 M.6 Channel Diversity

Annex M.6 provides tutorial material for a better understanding for the different solutions specified in
 Clauses 7.

- 27
- 28
- 29